### National Quality Agenda IT System

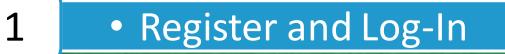

| 2 | <ul> <li>Portal</li> </ul> | Overview |
|---|----------------------------|----------|
|   |                            |          |

3

4

5

6

| • | Processing | Times |
|---|------------|-------|
|   |            |       |

Applications

Notifications

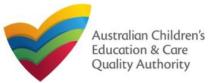

### **Introduction**

This **Quick Reference Guide (QRG)** provides details about registering on and logging in to the **National Quality Agenda IT System (NQA IT System)** portal.

**Prerequisites:** Before you start performing the tasks mentioned in this QRG, ensure that you have:

- Any up-to-date browser
- · An existing email account

### **Table of Contents**

- <u>Access NQA IT System</u>
  - Methods of accessing the NQA IT System portal.
- <u>Create Account</u>
  - Register a new account / email address.
- <u>Set Password</u>
  - As part of creating an account on the NQA IT System portal, set a password for the account.
- <u>Sign In</u>
  - Steps to log in the NQA IT System portal with the account and password credentials.
- <u>Reset Password</u>
  - Steps to change the password (if needed).

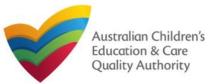

### Access NQA IT System

Access the NQA IT System, by performing the following steps:

**1.** In your Web browser, enter the URL of ACECQA Website in the **Address Bar** <u>http://www.acecqa.gov.au/</u>. Press **Enter**.

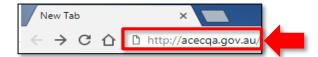

### 2. In the top-right corner, click NQA IT System Log In.

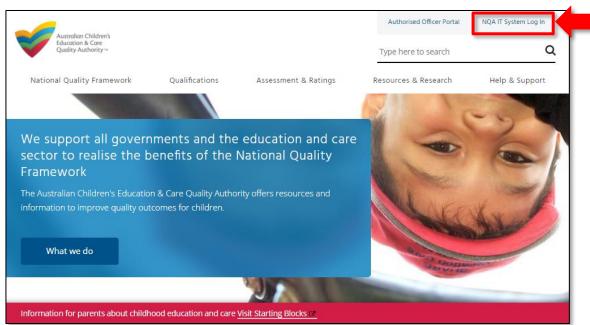

### The National Quality Agenda IT System (NQA IT System) portal opens.

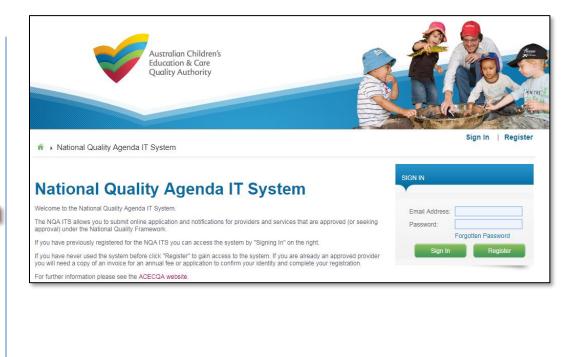

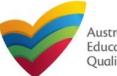

Australian Children's Education & Care Quality Authority

### Back to Main Menu

### **Create Account**

As a first-time user of the NQA IT System, you need to register to the portal.

### 1. Click Register.

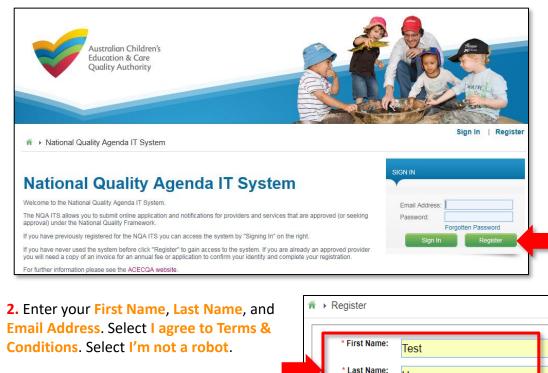

User

testuser2102@gmail.com

I agree to Terms & Conditions

Email Address:

**3.** Select I'm not a robot. Follow the instructions on the screen to verify that you are not a robot. Click Verify.

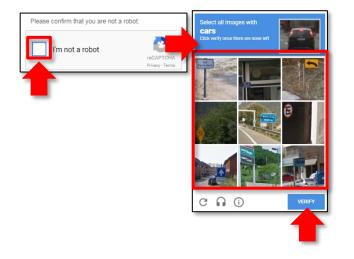

**4.** Click **Register**. An email with login instructions is sent to the email address supplied in **Step 2**.

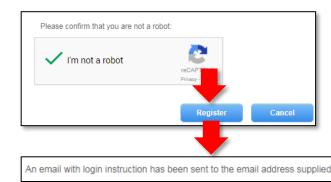

Note: Check your Junk or Spam folder should you not find the email in your inbox.

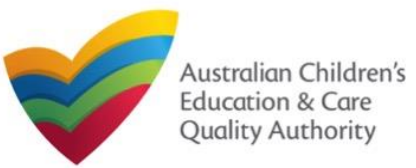

### Set Password

After creating an account, set up password.

### **1.** From your email account, open the NQA ITS Confirmation of Registration email.

| COMPOSE   | Primary    | 🚨 Social                               |
|-----------|------------|----------------------------------------|
| Inbox (1) | 🗌 🕁 ngaits | NQA ITS - Confirmation of Registration |

**2.** Check if the details in the **Confirmation of Registration** email are correct and follow the instructions to set the password. Click the **Set Password** link.

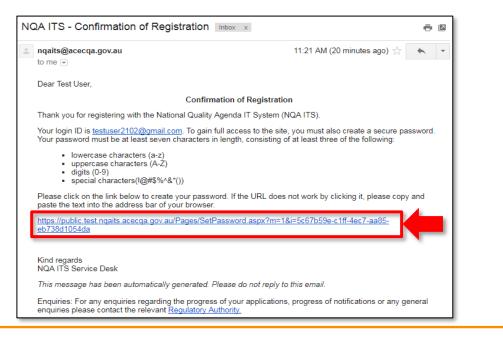

**3.** Enter password in the **Password** field based on the selection criteria displayed on the screen and enter the same password in the **Re-enter Password** field. Click **Submit**.

| Email Address:                                                      | testuser2102@gmail.com   |                                                     |
|---------------------------------------------------------------------|--------------------------|-----------------------------------------------------|
|                                                                     | lesiuserz rozi@gmail.com |                                                     |
| Password:                                                           | •••••                    |                                                     |
| Re-enter<br>Password:                                               |                          |                                                     |
|                                                                     |                          |                                                     |
|                                                                     |                          |                                                     |
|                                                                     |                          |                                                     |
|                                                                     |                          | n length, consisting of at least three of the follo |
| ease note: Your p<br>lowercase cha<br>uppercase cha<br>digits (0-9) | acters (a-z)             | n length, consisting of at least three of the folk  |

**4.** After successful password update, the screen displays the **Password changed successfully** message. Click **OK**. The **My Details** page is displayed.

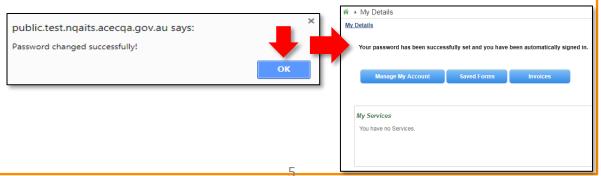

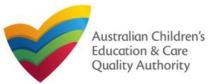

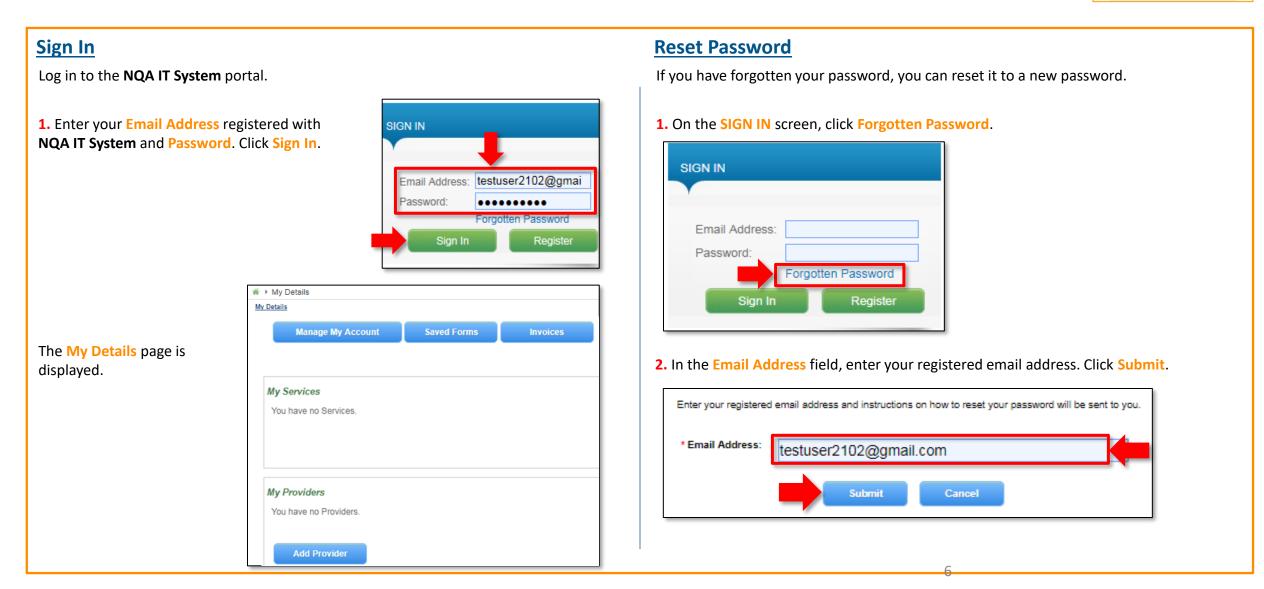

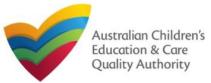

Inbox (1)

NQA ITS - Password Reset

### Back to Main Menu

### **Reset Password**

**3.** The **Password Reset Confirm** message is displayed with the following text: "An email with **Password Reset Instructions has been sent to the email address supplied**". Click **Ok**.

| * Password Reset C | Confirm                       |                             |                            |
|--------------------|-------------------------------|-----------------------------|----------------------------|
| An                 | email with Password Reset in: | structions has been sent to | the email address supplied |
| 4. From your regis | tered email account, ope      | n the NQA ITS - Passwo      | ord Reset email.           |
| COMPOSE            | Primary                       | 🚨 Social                    | Promotions                 |

nqaits

Reset the password according to the instructions in the Forgotten Password email.

**5.** Check if the details in the Forgotten Password email are correct and follow the instructions to reset the password. Click the **Set Password** link.

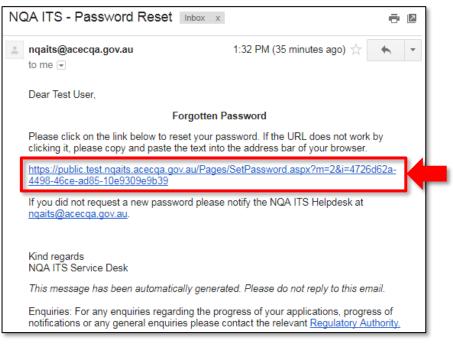

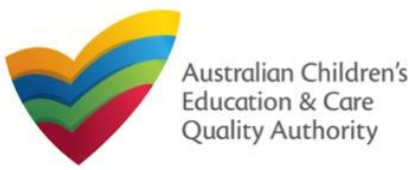

### **Reset Password**

**6.** Enter password in the **Password** field based on the selection criteria displayed on the screen and enter the same password in the **Re-enter Password** field. Click **Submit**.

| <b>* → S</b> e | et Password                                      |                        |                                      |                   |
|----------------|--------------------------------------------------|------------------------|--------------------------------------|-------------------|
| Pleas          | se enter your ne                                 | w password.            |                                      |                   |
| En             | nail Address:                                    | testuser2102@gmail.com |                                      |                   |
|                | Password:                                        |                        |                                      |                   |
|                | Re-enter<br>Password:                            | ••••••                 |                                      |                   |
| :              | lowercase char<br>uppercase char<br>digits (0-9) |                        | length, consisting of at least three | of the following: |

**7.** After successful password update, the screen displays the **Password changed successfully** message. Click **OK**.

public.test.nqaits.acecqa.gov.au says:

Password changed successfully!

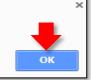

### **Further References:**

• To learn how to navigate the NQA IT System portal, refer to the Portal Overview section, which is next.

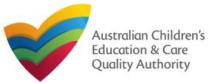

### **Introduction**

This Quick Reference Guide (QRG) provides an overview of the National Quality Agenda IT System (NQA IT System) portal.

**Prerequisites:** Before you start performing the tasks mentioned in this QRG, ensure that you have:

- Any modern browser
- An existing email account that is already registered on the NQA IT System portal, refer the **Register and Log-In** QRG.
- Logged in to the NQA IT System portal, refer the Register and Log-In QRG.

### **Table of Contents**

- Navigate the Portal
  - Components of the My Details page with portal navigation
- Manage Account Details
  - Account details management, such as editing user's name and changing password
- <u>Work with Saved Forms</u>
  - Viewing the list of saved forms
  - Editing a saved form
  - Deleting a saved form
  - Submitting a saved form

### **Table of Contents**

### Work with Invoices

- Viewing the list of all paid / unpaid invoices
- <u>Searching invoices based on a search criteria</u>
- Making payments
- Work with My Services
  - Viewing service details and editing details
  - Adding new services
  - Changing Nature of Care
  - Opening and submitting new application and notification forms
  - Viewing submitted forms
  - Reporting incidents
  - Filing complaints
  - Managing users
  - <u>Viewing the list of all services</u>
- Work with My Providers
  - Viewing provider details and editing details
  - Adding new providers
  - Link an existing provider
  - Opening and submitting new application and notification forms
  - Viewing submitted forms
  - Managing users
  - Viewing the list of all providers

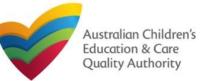

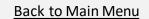

### **Navigate the Portal**

On logging in to the public portal, the My Details page is displayed as the landing page. It provides your account details and access to various forms.

| MyDetails Help                                                                                                    | 2 Phil Kent -   Log Out<br>3<br>vider by clicking the Add Provider button. Note: You will be | MyDetails Help                     | invoices. Click here to view       |                 |                   | Phil Kent v          | I Log Out        |
|----------------------------------------------------------------------------------------------------|----------------------------------------------------------------------------------------------|------------------------------------|------------------------------------|-----------------|-------------------|----------------------|------------------|
| required to encryour Provider Approver by the system of the system of th | 8<br>Bulk Closure                                                                            | Manage My Account                  | Saved Forms Invoices               | Re-open Ser     | Vice Bulk Closu   | re Register Sea      | rch              |
|                                                                                                    |                                                                                              | My Services 9                      |                                    |                 |                   |                      |                  |
|                                                                                                    |                                                                                              | Service ID                         | Service Name                       | State           | Service Type      | Status               | CCS Status       |
| My Services 9                                                                                                    |                                                                                              | O SE-00006350                      | Abbotsleigh Early Learning Centre  | NSW             | Out of Scope      | Approved             | Under Assessment |
| You have no Services.                                                                                                    |                                                                                              | O SE-QLD00062                      | AEIOU Bundaberg                    | QLD             | Out of Scope      | Approved             |                  |
|                                                                                                    |                                                                                              | O SE-50011352                      | Funtastic                          | NSW             | Centre-Based Care | Approved             | Under Assessment |
|                                                                                                    |                                                                                              | Add Service                        | New Forms Submitted Forms          | Incident        | Complaint         | Manage Users         |                  |
| My Providers<br>You have no Providers.                                                                                                    |                                                                                              | View All Services(21) My Providers |                                    |                 |                   |                      |                  |
|                                                                                                    |                                                                                              | Provider ID                        | Provider Name                      | State           | Provider Type     | Status               | CCS Status       |
|                                                                                                    |                                                                                              | O PR-QLD00044                      | AEIOU Foundation                   | QLD             | Out of Scope      | Approved             | CURRENT          |
|                                                                                                    |                                                                                              | O PR-50010985                      | Lee Bowyer                         | NSW             | In Scope          | Approved             |                  |
| Above screenshot shows the My Details page for a first providers linked.                                                                                                    | t-time user with no services or                                                              | Link Provider                      | Add Provider New Forms             | Submitted Forms | Manage Users      | View All Providers(1 | 3)               |
| Refer to the next slide for the explanation of each num                                                                                                    | ibered area.                                                                                 | Above screensh<br>providers linked | not shows the <b>My Deta</b><br>1. | ils page for    | a user that       | has services         | and              |

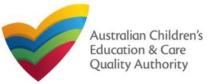

### **Navigate the Portal**

- Various components of the My Details page are listed and described below.
- **1.** My Details: takes you the landing page from any other page in the portal.
- 2. Name of the User: displays the user name and a menu for signing in as a different user or for signing out.
- **3.** Log Out: logs you out of the portal.
- 4. Manage My Account: displays the page for managing account details, such as editing first and last name, and changing password.
- 5. Saved Forms: displays the list of forms that you started but saved for completing later. You can view, edit, and submit these forms within 90 days from the start date of the form.
- 6. Invoices: displays the list of paid or unpaid invoices based on the search criteria provided and the filter selected.
- 7. Re-Open Service: allows for the re-opening of a temporarily closed service.
- 8. Bulk Closures: allows for the selection of services for notification of temporary closure (per Regulation 175 (2)(b)).
- 9. My Services: displays the list of all linked services and all action buttons to perform various functions related to these services. The action buttons include: Add Service, New Forms, Submitted Forms, Incident, Complaint, and Manage Users.

### Notes:

- If you have no provider and no service already linked, the My Services section displays the message 'You have no Services' and does not display any action button.
- If you have one or more providers, but no services linked, this section displays the message 'You have no Services' along with the Add Service action button and all other action buttons are unavailable.
- **10.** My Providers: displays the list of all linked providers and all action buttons to perform various functions related to these providers. The action buttons include: Add Provider, New Forms, Submitted Forms, and Manage Users.

### Note:

• If you have no provider already linked, this section displays the message 'You have no Providers' along with the Link Provider and Add Provider action buttons and all other action buttons are unavailable.

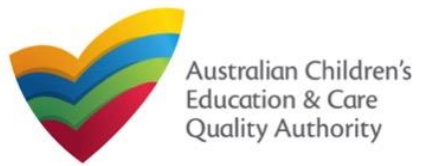

### **Manage Account Details**

You can manage your contact details and password through Manage My Account button.

**1.** Click Manage My Account to open the Edit Personal Details page. On this page, you can save your details as default contact or change your password.

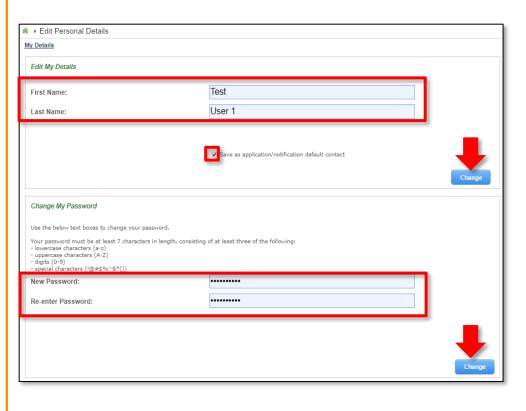

**1.1.** If required, edit the First Name and Last Name details. To save these details as default contact, select Save as application/notification default contact. To save the edited details, click Change.

**1.2.** To change your password, enter the new password in the **New Password** field and re-enter it in the **Re-enter Password** field. To save the edited details, click **Change**.

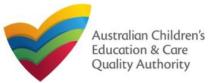

### Work with Saved Forms

**1.** You need to have at least one saved form to view the list of saved forms (incomplete / pending), click **Saved Forms**.

**NOTE:** Forms not submitted within 90 days from the start date will be deleted from the system.

| Manage My Accoun                | t Saved Forms       | involces Re-ope     | en Service      | Bulk Closure |          |
|---------------------------------|---------------------|---------------------|-----------------|--------------|----------|
| ly Services                     |                     |                     |                 |              |          |
| Service ID                      |                     | Service N<br>sample | Yame            | State        | Status   |
| <ul> <li>SE-50001030</li> </ul> |                     |                     | rading Sample 1 | NSW          | Approved |
| Add Service                     | New Forms Submitted | Forms Incident      | Complaint       | Manage Users |          |

**1.a.** To resume and edit a saved form, click that form or click the corresponding **Resume**. This resumes the form as editable. Edit the details as required and **Submit** the form when complete.

| Search             |                                  | 3 rec                                                               |
|--------------------|----------------------------------|---------------------------------------------------------------------|
| garding <b>1.a</b> | Туре                             | Date Started Created Action 1                                       |
| mple (SE-50001019) | Notification of Complaints       | 13/12/2017 Test User Resume                                         |
| lank>              | Application for Service Approval | 12/12/2017 Test User Result                                         |
|                    |                                  | DELETE CONFIRMATION                                                 |
|                    |                                  | Application delete                                                  |
|                    |                                  | You are about to permanently delete this application.               |
|                    |                                  | You will not be able to return to this application at a later date. |
|                    |                                  | Are you sure?                                                       |

**1.b.** To delete the specific saved form, click the corresponding **Delete**. The **DELETE COMFIRMATION** pop-up is displayed. To confirm deletion, click **OK**.

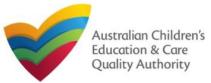

### Work with Invoices

**1.** You need to have at least one paid or unpaid invoice for viewing invoices and their details. To view paid / unpaid invoices, click **Invoices**.

| <u>Iv Details</u><br>▲ You have outstandin | ng invoices. Click | here to view |                 |              |            |
|--------------------------------------------|--------------------|--------------|-----------------|--------------|------------|
| Manage My Account                          | Saved Forms        | Involces     | Re-open Service | Bulk Closure |            |
| My Services                                |                    |              |                 |              |            |
| Service ID                                 |                    |              |                 | Service      | Name       |
| SE-50001031                                |                    |              |                 | test cas     | e day care |

The My Fees page opens and displays the list of paid or unpaid invoices based on the filter selected by default.

| Search by Invoice ID or F<br>Unpaid O Paid<br>Search | Provider/Supervisor Name         |             |          |            |             |
|------------------------------------------------------|----------------------------------|-------------|----------|------------|-------------|
|                                                      |                                  |             |          |            | 1 record(s) |
| Invoice Number                                       | Description                      | Name        | Amount   | Due Date   | Status      |
| INV-15014-Q0G1J9                                     | Service Approval Family Day Care | test entity | \$649.00 | 07/03/2018 | Pay Now     |

**2.** To view the list of all paid invoices, select **Paid**. The list of paid invoices is displayed. To open an invoice and view its details, click its **Invoice Number**.

| Search by Invoice ID or Pro | wider/Supervisor Name                 |             |          |            | 9 record(s) |
|-----------------------------|---------------------------------------|-------------|----------|------------|-------------|
| Invoice Number              | Description                           | Name        | Amount   | Due Date   | Status      |
| INV-15011-L9R9X3            | Service Approval Family Day Care      | test entity | \$649.00 | 04/03/2018 | 0           |
| INV-15002-P0C0R3            | Transfer of Service Approval          | example     | \$107.00 | 22/02/2018 | 0           |
| INV-14992-Y8Q4D9            | Service Approval Centre Based - Small | example     | \$432.00 | 16/02/2018 | ۲           |

Similarly, to view the list of all unpaid invoices, select **Unpaid**. The list of unpaid invoices is displayed. To open an invoice and view its details, click its **Invoice Number**.

| eerch by voice ID or F     or F     or Paid     Search | Provider/Supervisor Name         |             |          |            | 1 record(s) |
|--------------------------------------------------------|----------------------------------|-------------|----------|------------|-------------|
| Invoice Number                                         | Description                      | Name        | Amount   | Due Date   | Status      |
| INV-15014-Q0G1J9                                       | Service Approval Family Day Care | test entity | \$649.00 | 07/03/2018 | Pay Now     |

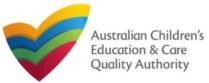

### **Work with Invoices**

1. To search for invoices with a specific search criteria, enter the search text in the Search by Invoice ID or Provider/Supervisor Name field, select Paid or Unpaid and click Search. The search result is displayed based on the criteria entered and the Paid / Unpaid toggle selected.

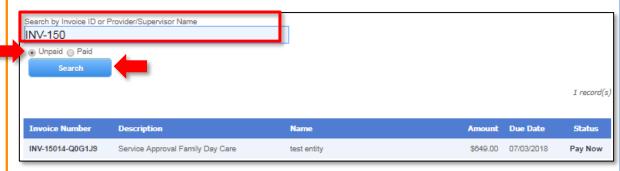

**Note:** Invoice Number / ID can be of the following format:

### INV-<Part1>-<Part2>

### Where,

- **Part1** = Combination of **six** / **five** digits.
- Part2 = Combination of six characters (only alphabets and digits).

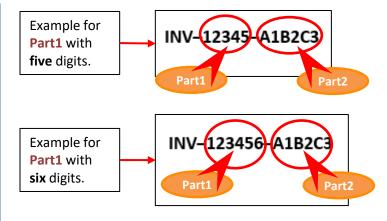

**Important:** You need to have at least one invoice matching the search criteria, otherwise the "No records match the search criteria entered" message is displayed.

| Search by Invoice ID or Provider/Supervisor Name |            |
|--------------------------------------------------|------------|
| iron man                                         |            |
| Unpaid O Paid<br>Search                          | 0 record(s |
| No records match the search criteria entered     |            |

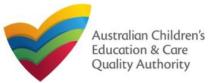

### Work with Invoices

**1.** To make the payment for an unpaid invoice, from the list of **Unpaid** invoices, click **Pay Now** for that unpaid invoice.

| Search by Involce ID or P | rovider/Supervisor Name               |                 |          |            |              |
|---------------------------|---------------------------------------|-----------------|----------|------------|--------------|
|                           |                                       |                 |          |            | 1 necord('s) |
| Involce Number            | Description                           | Name            | Amount   | Due Date   | Status       |
| INV-14976-Y0Y6Y5          | Service Approval Centre Based - Small | Sonal Choudhary | \$432.00 | 17/01/2018 | Pay Now      |

your payn gistered e-

### **2.** Follow the payment instructions to fill the **MAKE PAYMENT** form, click **Continue**.

| MAKE PAYMENT                |                                                                                 |
|-----------------------------|---------------------------------------------------------------------------------|
| Identifier:                 | INV-14976-Y0Y6Y5                                                                |
| Fee Description:            | Service Approval Centre Based - Small                                           |
| Type:                       | Provider                                                                        |
| Amount:                     | 432.00                                                                          |
| Due Date:                   | 17/01/2018                                                                      |
| Credit Card Type: *         | Visa 🗸                                                                          |
| Name on Credit Card: *      | TEST USER                                                                       |
| Credit Card Number:*        | 1111 2222 3333 4444                                                             |
| Card Expiry (mm/yy):*       | 12 🗸 19 🗸                                                                       |
| Card Security Code: *       | 123 VVhat Is a CSC?                                                             |
| Email payment confirmation: | testuser2102@gmail.com                                                          |
|                             | You will be e-mailed a confirmation of<br>to an email address other than your r |
|                             | Continue Cancel                                                                 |

Note: You can make online payments only if your regulatory authority allows the same. The following regulatory authorities allow online payments: NSW, Qld, SA, Tas, Vic, and WA. **3.** Review payment details filled on the **PAYMENT COMPLETION** page.
To complete the payment, click **Complete Payment**.

| Please review your payment details caref | ully before selecting the Complete Payment button.                                                                                                    |
|------------------------------------------|----------------------------------------------------------------------------------------------------|
| Identifier:                              | INV-14976-Y0Y6Y5                                                                                                    |
| Fee Description:                         | Service Approval Centre Based - Small                                                                                                    |
| Type:                                    | Provider                                                                                                    |
| Amount:                                  | 432.00                                                                                                    |
| Due Date:                                | 17/01/2018                                                                                                    |
| Credit Card Type: *                      | Visa 🗸                                                                                                    |
| Name on Credit Card: *                   | TEST USER                                                                                                    |
| Credit Card Number:*                     | 1111 2222 3333 4444                                                                                                    |
| Card Expiry (mm/yy):*                    | 12 🗸 19 🗸                                                                                                    |
| Card Security Code:*                     | 123 What is a CSC?                                                                                                    |
| Email payment confirmation:              | testuser2102@gmail.com                                                                                                    |
|                                          | You will be e-mailed a confirmation of your payment. If you would like the pa<br>to an email address other than your registered e-mail address, please enter the |
|                                          | Complete Payment Cancel                                                                                                    |

4. On successful payment, the payment receipt is displayed.Click OK to close the form or click Print to print the receipt.

|                                                      | Thank you for your submission                                                                      |
|------------------------------------------------------|----------------------------------------------------------------------------------------------------|
| Application Reference Number:                        | APP-50006894                                                                                       |
| Service Number:                                      | SE-50001030                                                                                        |
| Payment Status:                                      | \$432.00 PAID                                                                                      |
| Click here to view your Invoice.                     |                                                                                                    |
| A copy of your submission will be emailed to you and | the application / notification contact, if different.                                              |
| For any equilibre respective the programs of your as | pplication, please contact NSW Regulatory Authority. Contact details can be found on the ACECQA we |

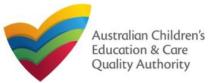

### Work with My Services: Viewing and Editing Service Details

The **My Services** section displays the list of services linked to your profile (if any) along with various action buttons to perform functions with the existing services. The action buttons include: Add Service, Re-open Service, New Forms, Submitted Forms, Incident, Complaint, and Manage Users.

### Important:

- You should have at least one provider to add a new service.
- You should have at least one service to be able to open new forms and perform other functions related to services.

| Service ID  | Service Name                | State    | Service Type         | Status      | CCS Status          | Provider Name              |
|-------------|-----------------------------|----------|----------------------|-------------|---------------------|----------------------------|
| SE-00006350 | Abbeen arly Learning Centre | NSW      | Out of Scope         | Approved    | Under<br>Assessment | The Council of Abbotsleigh |
| SE-QLD00062 | AEIOU Bundaberg             | QLD      | Out of Scope         | Approved    |                     | AEIOU Foundation           |
| SE-50011352 | Funtastic                   | NSW      | Centre-Based<br>Care | Approved    | Under<br>Assessment | Funtastic                  |
| SE-50011888 | Kids Club                   | NSW      | Family Day<br>Care   | Approved    |                     | Lee Bowyer                 |
| SE-50011506 | Kentish Addicks PLC         | NSW      | Centre-Based<br>Care | Approved    | Under<br>Assessment | Lee Bowyer                 |
| SE-50011933 | a                           | NSW      | Centre-Based<br>Care | Approved    |                     | Phil's Kids Club           |
| SE-50011385 | Its a test                  | NSW      | Centre-Based<br>Care |             |                     | Funtastic                  |
| SE-50011434 | Bugs Bunny                  | NSW      | Centre-Based<br>Care | Approved    |                     | Funtastic                  |
| SE-50011897 | a                           | QLD      | Centre-Based<br>Care | Cancelled   |                     | Lee Bowyer                 |
| SE-00011985 | Omnia's service             | NSW      | Centre-Based<br>Care | Surrendered |                     | 123 4 567                  |
|             |                             | 1        | 23                   |             |                     |                            |
| Add Service | Re-open Service New Forms   | Submitte | ed Forms             | Incident    |                     | Complaint Manage Users     |

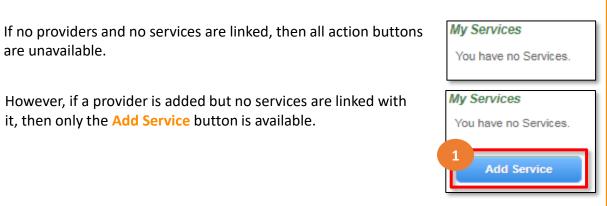

You can see the CCS Status of any linked services.

The Service Type column shows if a service is centre-based, family day care or out of scope.

If you click the **Service ID** of a service in the list of services, the **Service Detail** page opens.

The Service Detail page provides the information about the service, such as linked provider details, details of the family day care/center based care, name and contact details, management details etc.

This page also provides the New Forms, Submitted Forms, and Manage Users buttons.

These action buttons perform the same actions as the corresponding buttons on the My **Details** page in the My Services section.

Further details on these action buttons are provided in the following slides.

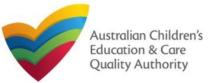

### Work with My Services: Adding New Services

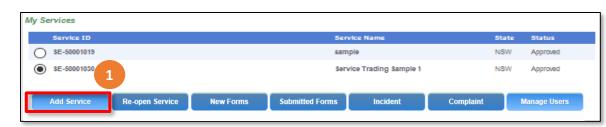

### Notes:

- You should have at least one provider to add a new service.
- You should have at least one service to be able to open new forms and perform other functions related to services.

### 1. To add a new service, click Add Service

**1.a** The **My Providers** page opens. Select a provider for which you need to add a service and then click **New Service**.

| _ |             |                            |       |                  |
|---|-------------|----------------------------|-------|------------------|
|   | Search      |                            |       |                  |
|   |             |                            |       | 3 reco           |
| _ | Provider ID | Provider Name              | State | Status           |
| ۲ | PR-50000694 | example                    | NSW   | Approved         |
| 0 | PR-50000691 | test entity                | NSW   | Approved         |
| 0 | PR-50000696 | Sample Name and Try Entity | NSW   | Under Assessment |
|   | lew Service |                            |       |                  |
|   | lew service |                            |       |                  |

### **1.b** In the **Application for Service Approval (SA01/02)** form, on the **INSTRUCTIONS** page, click **Begin**.

|                                                                                                    |                                                                                                    | Provider:                                                                     | example                                                                                                    |                                                                                               |                                                                            |
|----------------------------------------------------------------------------------------------------|----------------------------------------------------------------------------------------------------|-------------------------------------------------------------------------------|----------------------------------------------------------------------------------------------------|-----------------------------------------------------------------------------------------------|----------------------------------------------------------------------------|
|                                                                                                    | INSTRUCTIONS                                                                                                    |                                                                               | CONTACT INFO                                                                                                    | SUBMISSION                                                                                    |                                                                            |
| ROVIDER DETAILS                                                                                                    |                                                                                                    |                                                                               |                                                                                                    |                                                                                               |                                                                            |
| rovider Name:<br>kample                                                                                                    |                                                                                                    |                                                                               |                                                                                                    | ovider Approval Number:<br>R-50000694                                                         | Provider Status:<br>Approved                                               |
|                                                                                                    |                                                                                                    |                                                                               |                                                                                                    |                                                                                               |                                                                            |
| IPORTANT INFORMATIO                                                                                                    | M BEFORE TOU BEGIN                                                                                               |                                                                               |                                                                                                    |                                                                                               |                                                                            |
| You must ensure you are fair<br>National Regulations (Nation                                                                                                    | nillar with your obligations under<br>al Regulations).                                                           | the Education and Care                                                        | Services National Li                                                                                                    | aw (National Law) and the Ed                                                                  | ucation and Care Services                                                  |
| -                                                                                                    | h state and territory are respons                                                                                | Ible for assessing most a                                                     | applications and noti                                                                                                    | ications. Contact your regula                                                                 | tory authority for information.                                            |
| Your application will not be p                                                                                                    | reneward unless all configure area                                                                               | -                                                                             |                                                                                                    |                                                                                               |                                                                            |
|                                                                                                    | rocesseu uniess all sections are                                                                                 | deemed satisfactorily co                                                      | ompleted and suppor                                                                                                    | ting documents supplied, as v                                                                 | vell as any prescribed fees                                                |
| paid where applicable.<br>The regulatory authority will r<br>extended if further informatio                                                                                                    | make a decision on your applica<br>in is requested or with the agree                                             | tion within 90 days subj                                                      | ect to your application                                                                                                    | n being deemed complete. Ti                                                                   | his timeframe may be                                                       |
| paid where applicable.<br>The regulatory authority will r<br>extended if further informatio<br>granted.                                                                                                    | make a decision on your applica                                                                                  | tion within 90 days subj<br>ment of the applicant. Th                         | ect to your applications application application approval with the service approval with the service approval with the ser | n being deemed complete. Ti<br>III not be granted until a provi                               | his timeframe may be<br>der approval has been                              |
| paid where applicable.<br>The regulatory authority will r<br>extended if further informatio<br>granted.                                                                                                    | make a decision on your applica<br>In is requested or with the agree                                             | tion within 90 days subj<br>ment of the applicant. Th                         | ect to your applications application application approval with the service approval with the service approval with the ser | n being deemed complete. Ti<br>III not be granted until a provi                               | his timeframe may be<br>der approval has been                              |
| paid where applicable.<br>The regulatory authority will r<br>extended if further informatio<br>granted.<br>NOTE: This is not an applic                                                                                                  | make a decision on your applica<br>In is requested or with the agree                                             | tion within 90 days subj<br>ment of the applicant. Th                         | ect to your applications application application approval with the service approval with the service approval with the ser | n being deemed complete. Ti<br>III not be granted until a provi                               | his timeframe may be<br>der approval has been                              |
| paid where applicable.<br>The regulatory authority will r<br>extended if further informatio<br>granted.<br>NOTE: This is not an applic<br>Privacy Statement                                                                             | make a decision on your applica<br>n is requested or with the agree<br>cation for Child Care Benefit ((          | tion within 90 days subj<br>ment of the applicant. Th                         | ect to your applications application application approval with the service approval with the service approval with the ser | n being deemed complete. Ti<br>III not be granted until a provi                               | his timeframe may be<br>der approval has been                              |
| paid where applicable.<br>The regulatory authonity will re-<br>extended if further informatio<br>granted.<br>NOTE: This is not an applic<br>Privacy Statement<br>IPPORTING DOCUMENT<br>NS01 Nominated Super<br>The approved provider of | make a decision on your applica<br>in is requested or with the agree<br>bation for Child Care Benefit (<br>ATION | tion within 50 days sub<br>ment of the applicant. Tr<br>CCB) under the Family | lect to your application<br>e service approval v<br>Assistance Law. Yo                                                                                                    | n being deemed complete. Ti<br>Il not be granted until a provi<br>u must apply to the Austral | his timeframe may be<br>der approval has been<br>lian Government for this. |

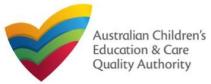

| Provider: test entity<br>IS                                       |
|-------------------------------------------------------------------|
|                                                                   |
| S DETAILS CONTACT INFO SUBMISSION                                 |
|                                                                   |
| Details Operational Hours Building Information Supervisor Details |
| etaits operational noors Building mormation Supervisor Detaits    |
|                                                                   |
|                                                                   |
|                                                                   |
|                                                                   |
| Check ABN                                                         |
| Please Select 🔻                                                   |
|                                                                   |
| RESS DETAILS                                                      |
| e.g 0212345678, 1800XXXXX                                         |
|                                                                   |
| * Please enter Phone Number or Mobile Number or both              |
| e.g 0212345678, 1800XXXXXX                                        |
|                                                                   |
| Service Location Address                                          |
| 123 Street, Suburb, State                                         |
|                                                                   |
| Service Postal Address                                            |
| C I Osla advess Same as Buove                                     |
|                                                                   |
|                                                                   |
|                                                                   |
| e.g 0212345678, 1800XXXXXX                                        |
|                                                                   |

Mark with My Sarvicas: Adding Now Sarvicas

## **1.c** Then, follow the instructions to fill the **DETAILS, CONTACT INFO**, and **SUBMISSION** pages of the form.

Fill all mandatory fields (marked with a **Red Asterisk** \*).

Make the payment, finalize the information, and submit the form.

Tip: The Application for Service Approval (SA01/02) form is also available in the My Providers section under New Forms.

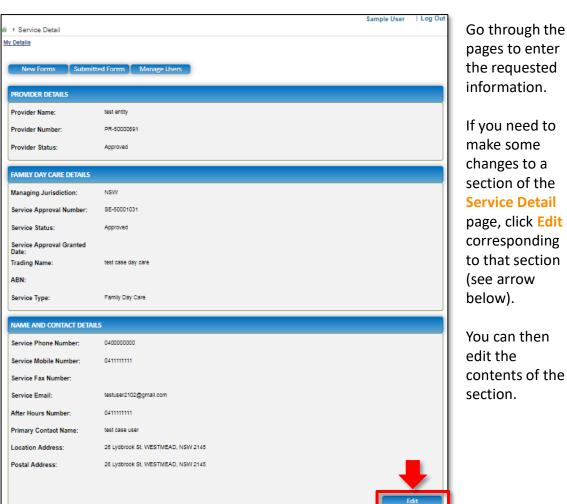

### Work with My Services: Editing

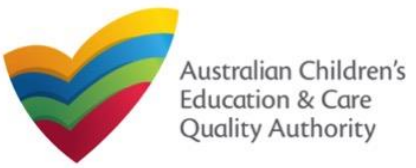

| Nork with My Services: Changing Nature of Care |           |                          |          |           |              |          |  |  |
|------------------------------------------------|-----------|--------------------------|----------|-----------|--------------|----------|--|--|
| My Services                                    |           |                          |          |           |              |          |  |  |
| Service ID                                     |           |                          | Service  | 2 Name    | State        | Status   |  |  |
| O SE-50001019                                  |           | sample                   |          |           |              | Approved |  |  |
| O <u>SE-50001030</u>                           |           | Service Trading Sample 1 |          |           |              | Approved |  |  |
| Add Service                                    | New Forms | Submitted Forms          | Incident | Complaint | Manage Users |          |  |  |

**1.** To change Nature of Care for a service, click on the Service ID (see underlined above)

| III > Service Detail<br>My Details<br>New Forms<br>Submitte<br>PROVIDER DETAILS<br>Provider Name: | Sample User   Log<br>ed Forms Manage Users<br>test entry | Details of the<br>provider and the<br>service will be<br>displayed. |
|---------------------------------------------------------------------------------------------------|----------------------------------------------------------|---------------------------------------------------------------------|
| Provider Number:                                                                                  | PR-5000691                                               | Scroll down to                                                      |
| Provider Status:                                                                                  | Approved                                                 | halfway down the page to find the                                   |
| 4                                                                                                 |                                                          | EXPECTED NATURE                                                     |
| EXPECTED NATURE OF EDUCAT                                                                         | TON AND CARE                                             | OF EDUCATION AND                                                    |
| Long Day Care:                                                                                    | 2                                                        | CARE section.                                                       |
| Preschool / Kindergarten -<br>stand-alone:                                                        | 8                                                        |                                                                     |
| Preschool / Kindergarten -<br>part of school:                                                     |                                                          |                                                                     |
| Outside of school hours care<br>- before school:                                                  |                                                          |                                                                     |
| Outside of school hours care<br>- after school:                                                   |                                                          | 3. Click Edit at the                                                |
| Outside of school hours care<br>- vacation care:                                                  | Eat                                                      | bottom right to<br>enable the section to<br>be edited.              |

4. There should already be at least one Nature of Care option already selected.

EXPECTED NATURE OF EDUCATION AND CARE

- To remove an option, un-tick the box for it.
- To add an option, tick the box for it.

- To retain an existing option, leave the tick box as it is.

When you have finished, click the Proceed button.

|                                                                 | A notification of change will now be s<br>Pressing cancel will undo any changed                                                                                                    | ent on your behalf detailing the change of information. Please provide a name<br>5.                                                                                                    | and email address to receive a copy of this notification.                                                                                                    |
|-----------------------------------------------------------------|----------------------------------------------------------------------------------------------------|----------------------------------------------------------------------------------------------------|----------------------------------------------------------------------------------------------------|
|                                                                 | Notifier's Details                                                                                                    |                                                                                                    |                                                                                                    |
| <ol> <li>The notifier's</li> </ol>                              | Name:*                                                                                                    | Test Provider                                                                                                    |                                                                                                    |
| contact details will                                            | Phone Number: *                                                                                                    | 1231231231                                                                                                    |                                                                                                    |
|                                                                 | Email Address:*                                                                                                    | siew-sim.lim@acecqa.gov.au                                                                                                    |                                                                                                    |
| display along with a                                            |                                                                                                    | * Please fill in all fields                                                                                                    |                                                                                                    |
| declaration that                                                |                                                                                                    |                                                                                                    |                                                                                                    |
| should be read.                                                 | Declaration                                                                                                    |                                                                                                    |                                                                                                    |
| should be read.                                                 | By submitting this change request I dec                                                                                                    | plane that                                                                                                    |                                                                                                    |
| When you are ready,<br>click the <mark>Submit</mark><br>button. | <ol> <li>I have read and understo</li> <li>The Regulatory Authority</li> <li>Some of the information<br/>other persons/authorities</li> <li>I am aware that I may be<br/>this form.</li> <li>I agree that the regulator</li> </ol> | In this notification is true, complete and correct;<br>od a Provider's legal obligations under the Education and Care Servi<br>is authorised to verify any information provided in this notification,<br>provided may be disclosed to Commonwealth for the purposes of it<br>where authorised by the Education and Care Services National Law<br>e subject to penalties under the Education and Care Services National<br>y authority may serve a notice under the National Law using the co<br>dress or fax number (in accordance with section 293 of the National | he Family Assistance Law and may be disclosed to<br>or other legislation; and<br>I/ Law if I provide false or misleading information in<br>ntact details provided in this notification, including the |

20

6. Note that approval from the regulatory authority must be granted before the change can go ahead.

A popup will appear that states that the changes will only apply when approved.

Your regulatory authority will contact the notifier to discuss the relevant details necessary for granting approval. Click OK to complete the submission.

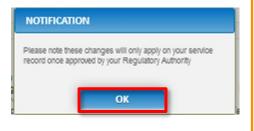

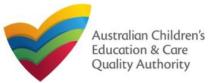

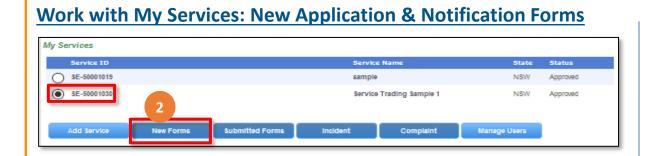

Note: You should have at least one service to be able to open new forms.

2. To fill an application related to a service or to add a notification, select the Service ID, and click New Forms. The list of relevant forms is displayed with Form #, Form Name, and Description columns.

- **2.a.** To fill a particular application form, click **Apply** next to the application.
- **2.b.** To file a particular type of notification, click **Notify** next to the notification.

### **Further References:**

- For details on applications, refer the Applications QRG.
- For details on notifications, refer the Notifications QRG.

| ★ > St                               | ubmit a Service Form                                               |                                                                                                    |        |
|--------------------------------------|--------------------------------------------------------------------|----------------------------------------------------------------------------------------------------|--------|
| My Deta                              | 115                                                                |                                                                                                    |        |
| Selec                                | r relevant Application or Notification                             |                                                                                                    |        |
| Servic<br>Servic<br>State:<br>Status | e Name: Service Trading Sample 1<br>NSW                            |                                                                                                    |        |
| Form                                 | # Form Name                                                        | Description                                                                                                    |        |
| SAD3                                 | Application for Amendment of Service Approval                      | Use this form to apply to:<br>• Change the name of your education and care service<br>• increase or decrease the maximum number of children that may be<br>educated and cared for at any one time at a centre-based service<br>• Change or remove conditions on your service approval<br>• Add venue for family day care service<br>• Remove venue for family day care service                                                | 2.a    |
| SA06                                 | Application for Voluntary Suspension of Service Approval           | Apply to suspend your service approval for up to 12 months.                                                                                                    | Арріу  |
| SA07                                 | Notification of Surrender of Service Approval                      | Surrender your service approval to the regulatory authority.                                                                                                    | Notify |
| SADS                                 | Application for Service or Temporary Walver                        | Apply for an ongoing or temporary waiver if you are unable to meet<br>prescribed elements of the National Quality Standard or regulations in the<br>National Regulations.                                                                                                    | Apply  |
| SA09                                 | Application for Revocation of Service Walver                       | An approved provider may apply to revoke their service waiver at any time.                                                                                                    | Apply  |
| SA12                                 | Notification of Change of Information About an Approved<br>Service | Notify the regulatory authority about:<br>• A change to the hours and days of operation of your service<br>• A change to your service's contact details<br>• Any proposed changes to service's premises<br>• Service has not commenced operation within 6 months of a grant of<br>Service Approval<br>• Change of Principal Office of the Family Day Care Service                                                             | 2.b    |
| SA10                                 | Application for Re-Assessment and Re-Rating                        | Apply to have your service reassessed and re-rated. For more information<br>refer to the Guide to the National Law and National Regulations.                                                                                                    | Apply  |
| SA11                                 | Application for Review of Ratings by Regulatory Authority          | Request a review of your service's rating level for one or more quality<br>areas. Please note that you may only apply for a review within 14 days of<br>receiving the notification of the rating.                                                                                                    | Apply  |
| NS02                                 | Notification of Change to Nominated Supervisor                     | Notify the Regulatory Authority about adding a new nominated<br>supervisor<br>Notify the Regulatory Authority about ceasing, removing or<br>withdrawing a nominated supervisor<br>Notify the Regulatory Authority about changes to names or contact<br>details of nominated supervisor                                                                                                    | Notify |
| C01                                  | Notification of Complaints                                         | Notify the regulatory authority of:<br>• Any complaints alleging that a serious incident has occurred or is<br>occurring while a child was or is being educated and cared for by the<br>approved education and care service (Non VWA)<br>• Any complaints alleging that the Law has been contravened (ALL)<br>• Complaints alleging that the safety, health or wellbeing of a child was<br>or is being compromised (VWA Only) | Notity |

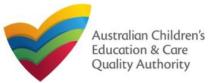

### Work with My Services: New Application for out of scope services

Providers with out of scope services must apply to and notify their regulatory authority directly. However, the following forms for Child Care Subsidy applications are available.

| My Services |           |                 |          |                  |              |          |
|-------------|-----------|-----------------|----------|------------------|--------------|----------|
| Service ID  |           |                 | Service  | Name             | State        | Status   |
| SE-50001019 |           |                 | sample   |                  | NSW          | Approved |
| SE-50001030 | 3         |                 | Service  | Trading Sample 1 | NSW          | Approved |
| Add Service | New Forms | Submitted Forms | Incident | Complaint        | Manage Users |          |
|             |           |                 |          |                  |              |          |

Note: You should have at least one service to be able to open new forms.

**3.** To fill an application related to a service or to add a notification, select the Service ID, and click New Forms. The list of relevant forms is displayed with Form #, Form Name, and Description columns.

**3.a.** To fill a particular application form, click **Apply** next to the application.

| Form # | Form Name                                         | Description                                                                                                    |                |
|--------|---------------------------------------------------|----------------------------------------------------------------------------------------------------|----------------|
| CCS01  | Application for CCS Provider and Service Approval | An application to become an approved provider to administer Child Care<br>Subsidy (CCS) in respect of one service.<br>Note: National Law (NL) provider and service approvals are required to<br>make this application, unless this service operates out of scope of the NL.                                                                                                    | Not Applicable |
| CCS02  | Application For Child Care Subsidy                | An application to apply to administer Child Care Subsidy (CCS) for an additional service.<br>Note: This application may be used by an existing CCS approved provider, or a prospective CCS provider applying for an additional service who has also made an application for CCS Provider and Service approval (first service).<br>National Law (NL) provider and service approval are required to make this application, unless this service operates out of scope of the NL. | Apply          |

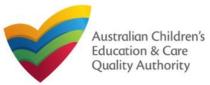

### Work with My Services: Viewing Submitted Forms My Services Service ID Service Nar State Status SE-50001019 $\cap$ sample SE-50001030 Service Trading Sample 1 Add Service New Forms Submitted Form Incident Complaint Manage Users

Note: You should have at least one service to be able to open related submitted forms.

**4.** To view the list of already submitted forms, select the **Service ID** and click **Submitted Forms**.

The list of submitted forms is displayed based on the filter selected, Application or Notification.

**4.a.** To open the submitted application / notification form and view its details, click the corresponding Identifier. The form is opened in read-only mode.

| ₩y De | My Forms<br>etails |                          |                                  |          |                   |                 |                             |
|-------|--------------------|--------------------------|----------------------------------|----------|-------------------|-----------------|-----------------------------|
|       | Application        | on ONotification         |                                  |          |                   |                 | i necord(s)                 |
|       | Identifier         | Regarding                | Туре                             | Status   | Submitted<br>Date | Submitted<br>By | Additional<br>Documentation |
| 4.a   | APP-50006894       | Service Trading Sample 1 | Application for Service Approval | Received | 18/12/2017        | Test User 2     | Add<br>3.b                  |

**4.b.** To add more documentation (if required) to the submitted form, click Add. The additional documents page is displayed.

**4.b.(i)** Browse the additional documents you need to attach, add description in the **Document Description** field, and click **Upload**. Click **Submit**.

| Detalls                        | nal Documentation                                                                                                    |                                                              |  |
|--------------------------------|----------------------------------------------------------------------------------------------------|--------------------------------------------------------------|--|
| Additional Document            | ation                                                                                                    |                                                              |  |
|                                | ional documentation you wish to supply that relate<br>equested information) for Service Trading (                                 |                                                              |  |
| <ul> <li>The file a</li> </ul> | wing file types are accepted for upload: .doc, .do<br>size should not exceed more than 20MB.<br>scription is required for upload. | cx, pdf, bmp, gif, jpg, jpeg, png, tiff, rtf, xis, xisx, csv |  |
| File Upload                    | _                                                                                                    |                                                              |  |
|                                | Document.docx                                                                                                    |                                                              |  |
| Additional Do                  |                                                                                                    |                                                              |  |
| Upload                         | i Delete                                                                                                    |                                                              |  |
|                                |                                                                                                    |                                                              |  |
| Select                         | Name                                                                                                    | Document Description                                         |  |
|                                | Document.docx                                                                                                    | Additional Document 1                                        |  |
| -                              |                                                                                                    | _                                                            |  |

### **4.b.** A thank you message is displayed. Click **OK**.

| ★ > Submit Additional Documentation                                                                                        |
|----------------------------------------------------------------------------------------------------|
| My Details                                                                                                    |
| Thank you.<br>Your additional documentation has been submitted successfully and a confirmation email has been sent to you. |

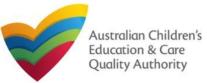

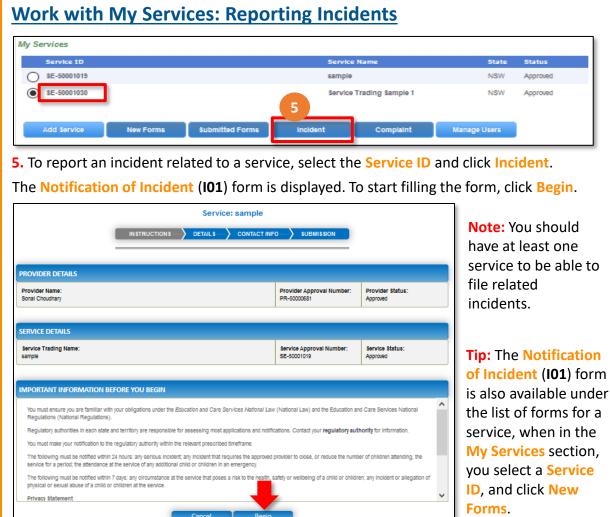

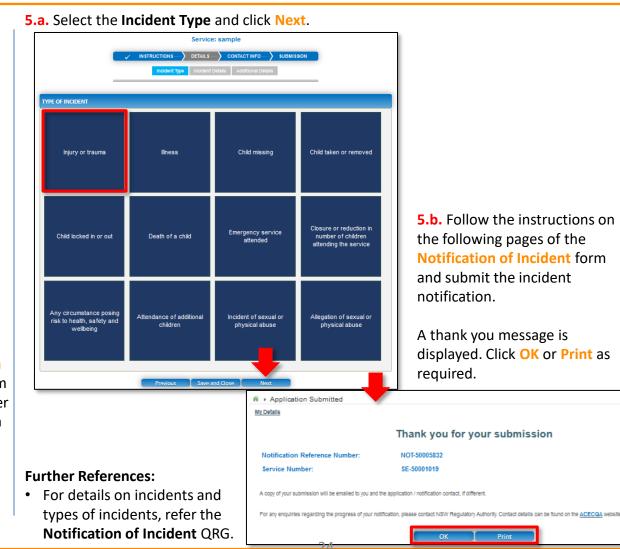

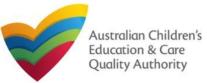

| v Services                                                                                                    | s: Notification of Con                                                                                                    |                                                                                                    |
|----------------------------------------------------------------------------------------------------|----------------------------------------------------------------------------------------------------|----------------------------------------------------------------------------------------------------|
| Service ID                                                                                                    | Service Name                                                                                                    | State Status                                                                                                    |
| Service 10                                                                                                    | sample                                                                                                    | NSW Approved                                                                                                    |
| SE-50001030                                                                                                    | Service Trading Sa                                                                                                    | mple 1 NSW Approved                                                                                                    |
|                                                                                                    |                                                                                                    | 6                                                                                                    |
| Add Service New Forms \$1                                                                                                    | bmitted Forms Incident Com                                                                                                    | plaint Manage Users                                                                                                    |
| To submit a notification of a                                                                                                    | complaint related to a servi                                                                                                    | ce, select the Service ID and                                                                                                    |
| ck Complaint.                                                                                                    |                                                                                                    |                                                                                                    |
| •                                                                                                    | ( <b>C01</b> ) form is displayed. To s                                                                                                    | tart filling the form, click Begin                                                                                                    |
| e Notification of complaint                                                                                                    |                                                                                                    |                                                                                                    |
|                                                                                                    | Service: sample                                                                                                    | Note: You should                                                                                                    |
|                                                                                                    | AILS — CONTACT INFO — SUBMISSION                                                                                                    | Note: You should                                                                                                    |
|                                                                                                    |                                                                                                    | have at least one                                                                                                    |
|                                                                                                    |                                                                                                    |                                                                                                    |
| OVIDER DETAILS                                                                                                    |                                                                                                    | service to be able t                                                                                                    |
| rovider Name:                                                                                                    | Provider Approval Number: Provide                                                                                                    | notify about a                                                                                                    |
|                                                                                                    | Provider Approval Number: Provide<br>PR-5000661 Approved                                                                                                    | notify about a                                                                                                    |
| rovider Name:                                                                                                    |                                                                                                    | notify about a                                                                                                    |
| rovider Name:<br>nnai Choudhary                                                                                                    |                                                                                                    | status:<br>status:<br>notify about a<br>complaint.<br>Tip: The Notification                                                                                                    |
| rovider Name:<br>nal Choudhary<br>RVICE DETAILS<br>ervice Trading Name:                                                                                                    | PR-50000651 Approved                                                                                                    | status:<br>status:<br>notify about a<br>complaint.<br>Tip: The Notification                                                                                                    |
| rovider Name:<br>nal Choudhary<br>RVICE DETAILS<br>ervice Trading Name:                                                                                                    | PR-50000651 Approved                                                                                                    | status:<br>status:<br>status:<br>Tip: The Notification                                                                                                    |
| rovider Name:<br>nai Choudray<br>RVICE DETAILS<br>ervice Trading Name:<br>imple<br>IPORTANT INFORMATION BEFORE YOU BEGIN<br>You must ensure you are familiar with your obligations under the Education an                                                                                                    | PR-50000651 Approved                                                                                                    | status:<br>status:<br>notify about a<br>complaint.<br>Tip: The Notification<br>of Complaint (C01)<br>form is also availab<br>under the lict of                                                                                                    |
| rovider Name:<br>nai Choudnay<br>RVICE DETAILS<br>ervice Trading Name:<br>imple<br>PORTANT INFORMATION BEFORE YOU BEGIN<br>You must ensure you are familiar with your obligations under the Education ar<br>Regulations (National Regulations).                                                                                                    | PR-50000651 Approved Service Approval Number: Service SE-50001019 Approved d Care Services National Law (National Law) and the Education and Care Services                                                                                                    | status:<br>status:<br>status:<br>status:<br>Tip: The Notification<br>of Complaint (C01)<br>form is also availab<br>under the list of<br>forms for a service                                                                                                    |
| rovider Name:<br>nai Choudnay<br>RVICE DETAILS<br>ervice Trading Name:<br>imple<br>PORTANT INFORMATION BEFORE YOU BEGIN<br>You must ensure you are familiar with your obligations under the Education ar<br>Regulations (National Regulations).                                                                                                    | PR-50000651 Approved Service Approval Number: Service SE-50001019 Approved                                                                                                    | status:<br>status:<br>status:<br>Tip: The Notification<br>of Complaint (C01)<br>form is also availab<br>under the list of<br>forms for a service,                                                                                                    |
| rovider Name:<br>mail Choudinary<br>RVICE DETAILS<br>ervice Trading Name:<br>imple<br>PORTANT INFORMATION BEFORE YOU BEGIN<br>You must ensure you are familiar with your obligations under the Education ar<br>Regulations (National Regulations).<br>Regulatory authorities in each state and territory are responsible for assessible<br>Privacy statement | PR-50000651 Approved Service Approval Number: Service SE-50001019 Approved d Care Services National Law (National Law) and the Education and Care Services                                                                                                    | status:       notify about a complaint.         status:       Tip: The Notification of Complaint (C01) form is also availab under the list of forms for a service, when in the My                                                                                                    |
| In the Privacy Amendment (Enhancing Privacy Protection) Act 2012.                                                                                                    | PR-50000651         Approved           Service Approval Number:         Service Approval Number:           SE-50001019         Approved           d Care Services National Law (National Law) and the Education and Care Service applications and notifications. Contact your regulatory authority for interview | status:       notify about a complaint.         status:       Tip: The Notification of Complaint (C01) form is also available under the list of forms for a service, when in the My Services section, your services section, your services section and your services section, your services section, your services section and your services section and y |

### 6.a. Select the Complaint Type and click Next.

|                                              |                               | Service:                    | sample         |  |
|----------------------------------------------|-------------------------------|-----------------------------|----------------|--|
|                                              |                               | NS DETAILS                  | CONTACT INFO - |  |
| =                                            |                               |                             |                |  |
| COMPLAINT                                    |                               |                             |                |  |
| Please select the relevant notification      | n and provide/attach the      | information required: *     |                |  |
| Complaints alleging that the safety<br>Only) | , health or wellbeing of a ch | ilid was or is being compro | mlsed (WA      |  |
| Ocomplaints alleging that the Law h          | has been contravened          |                             |                |  |
| Complaints alleging clat cie caw i           |                               |                             |                |  |

**6.b.** Follow the instructions on the following pages of the Notification of Complaint form and submit the notification of complaint.

A thank you message is displayed. Click OK or Print as required.

| ly Detalls                                           |                                                                                                    |
|------------------------------------------------------|----------------------------------------------------------------------------------------------------|
|                                                      | Thank you for your submission                                                                           |
| Notification Reference Number:                       | NOT-50005833                                                                                            |
| Service Number:                                      | SE-50001019                                                                                             |
| A copy of your submission will be emailed to you and | the application / notification contact, if different.                                                   |
| For any enquiries regarding the progress of your no  | tification, please contact NSW Regulatory Authority. Contact details can be found on the ACECQA website |
|                                                      | OK Print                                                                                                |

### **Further References:**

 For details on complaints and types of complaints, refer the Notification of Complaint QRG.

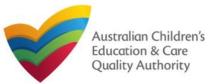

| Services      |           |                 |          |                    |              |
|---------------|-----------|-----------------|----------|--------------------|--------------|
| Service ID    |           |                 | Servic   | ce Name            | State        |
| ) SE-50001019 |           |                 | sampl    | e                  | NSW          |
| SE-50001030   |           |                 | Servic   | e Trading Sample 1 | NSW          |
| Add Service   | New Forms | Submitted Forms | Incident | Complaint          | Manage Users |

Manhault III Mar Comito on Manhaut II.

### Notes:

- You should have at least one service to be able to manage users for the service.
- The user being added must have already registered with their email address and the current user must have admin access.
- **7.** To manage user(s) access for a service, select the **Service ID** and click **Manage Users**. The **Service User Administration** form is displayed.
- **7.a.** To add a new user, fill the **Email Address** field and click **Add User**. The new user is displayed in the list of users.

| etalis                        |                           |       |                   |                          |          |                           | Note: Ensure<br>you have the |
|-------------------------------|---------------------------|-------|-------------------|--------------------------|----------|---------------------------|------------------------------|
| Provider:                     | Sonal Choudhary           |       |                   |                          |          |                           | email address                |
| Service:                      | Service Trading Sample 1  |       |                   |                          |          |                           |                              |
| Enter an emai                 | II address to add a user. |       | ,                 |                          |          |                           | the user has registered with |
| Enter an emai                 |                           | Add U |                   |                          |          |                           |                              |
| Enter an emai                 | II address to add a user. | Email | Service<br>Access | Service<br>Administrator | Provider | Provider<br>Administrator | the user has registered with |
| Enter an emai<br>Email Addres | II address to add a user. |       | Service           |                          |          |                           |                              |

**7.b.** Make required changes to the different access types for the listed users.

| Provider:           | Sonal Choudhary          |                                   |                   |                          |                    |                           |
|---------------------|--------------------------|-----------------------------------|-------------------|--------------------------|--------------------|---------------------------|
| Service:            | Service Trading Sample 1 |                                   |                   |                          |                    |                           |
|                     |                          |                                   |                   |                          |                    |                           |
| Enter an email      | address to add a user.   |                                   |                   |                          |                    |                           |
| Email Address:      |                          | Ac                                | ld User           |                          |                    |                           |
|                     |                          |                                   |                   |                          |                    |                           |
|                     |                          |                                   |                   |                          |                    |                           |
| Name                |                          | Emall                             | Service<br>Access | Service<br>Administrator | Provider<br>Access | Provider<br>Administrator |
| Name<br>sample user |                          | Email<br>sampleuser2102@gmail.com | Access            |                          |                    |                           |
|                     |                          |                                   | Access            |                          |                    |                           |
| sample user         |                          | sampleuser2102@gmail.com          |                   |                          |                    | Administrator             |

When a user is linked to a provider, they are automatically linked to all services for that provider. You may also give access to a specific service. Here you can choose the access level that a user has:

- Service Access
  - User can submit Application and Notification forms for this service.

### • Service Administrator

- User can submit Application and Notification forms for this service.
- User can add other users to this service.

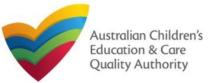

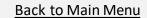

### Work with My Services: Viewing All Services

- Provider Access
  - User can submit Application and Notification forms for this provider and all services related to the provider.
  - User can view and pay invoices.
- Provider Administrator
  - User can submit Application and Notification forms for this provider and all services related to the provider.
  - User can view and pay invoices.
  - User can add other users to this provider and services.

### Work with My Services: View All Serivces

**7.** When there are more than three services, to view the list of all services, click View All Services(x). Where, x = number of services.

|   | Service ID  |           |                 | Servic   | e Name       | State        |
|---|-------------|-----------|-----------------|----------|--------------|--------------|
| 0 | SE-50001031 |           |                 | test ca  | ase day care | NSM          |
| D | SE-50001033 |           |                 | abc      |              | NSV          |
| D | SE-50001049 |           |                 | mnnm     | i            | NSV          |
|   | Add Service | New Forms | Submitted Forms | Incident | Complaint    | Manage Users |

| rch by Service ID, Servic | e name, Provider ID or Provider name |
|---------------------------|--------------------------------------|
|                           |                                      |
|                           |                                      |
|                           |                                      |
|                           |                                      |
|                           |                                      |
| Search                    | Show Withdrawn Services              |
|                           |                                      |

| SE-00006350Abbotsleigh Early Learning CentreNSWOut of ScopeApprovedUnder<br>AssessmentThe Council of AbbotsleighSE-QLD00062AEIOU BundabergOLDOut of ScopeApprovedAEIOU FoundationSE-50011352FuntasticNSWCentre-Based<br>CareApprovedLee BowyerSE-50011888Kids ClubNSWFamily Day<br>CareApprovedLee BowyerSE-50011930Actious Addicks PLCNSWCentre-Based<br>CareApprovedUnder<br>AssessmentSE-50011933aNSWCentre-Based<br>CareApprovedUnder<br>AssessmentLee BowyerSE-50011935Its a testNSWCentre-Based<br>CareApprovedFuntasticSE-50011384Bugs BunnyNSWCentre-Based<br>CareApprovedFuntastic                                                                                                    |              |
|----------------------------------------------------------------------------------------------------|--------------|
| SE-50011352       Funtastic       NSW       Centre-Based Approved       Under Assessment Funtastic         SE-50011388       Kids Club       NSW       Family Day Care       Approved       Lee Bowyer         SE-50011388       Kids Club       NSW       Centre-Based Approved       Under Assessment Funtastic         SE-50011388       Kids Club       NSW       Centre-Based Approved       Under Assessment Lee Bowyer         SE-50011333       a       NSW       Centre-Based Approved       Approved       Phil's Kids Club         SE-50011385       Its a test       NSW       Centre-Based Approved       Approved       Funtastic         SE-50011385       Its a test       NSW       Centre-Based Approved       Approved       Funtastic         SE-50011434       Bugs Bunny       NSW       Centre-Based Approved       Approved       Funtastic | leigh        |
| SE-50011352     Funtastic     NSW     Care     Approved     Assessment     Funtastic       SE-50011888     Kids Club     NSW     Family Day<br>Care     Approved     Lee Bowyer       SE-50011506     Kentish Addicks PLC     NSW     Centre-Based<br>Care     Approved     Under<br>Assessment     Lee Bowyer       SE-50011933     a     NSW     Centre-Based<br>Care     Approved     Phil's Kids Club       SE-50011385     Its a test     NSW     Centre-Based<br>Care     Approved     Funtastic       SE-50011434     Bugs Bunny     NSW     Centre-Based<br>Care     Approved     Funtastic                                                                                                    |              |
| SE-50011888     Kus Club     NSW     Care     Approved     Lee Bowyer       SE-50011903     Kentish Addicks PLC     NSW     Centre-Based<br>Care     Approved     Under<br>Assessment     Lee Bowyer       SE-50011933     a     NSW     Centre-Based<br>Care     Approved     Phil's Kids Club       SE-50011385     Its a test     NSW     Centre-Based<br>Care     Approved     Funtastic       SE-50011434     Bugs Bunny     NSW     Centre-Based<br>Care     Approved     Funtastic                                                                                                    |              |
| SE-50011933     a     NSW     Care     Approved     Assessment     Lee Bowyer       SE-50011933     a     NSW     Centre-Based     Approved     Phil's Kids Club       SE-50011385     Its a test     NSW     Care     Approved     Funtastic       SE-50011434     Bugs Bunny     NSW     Centre-Based<br>Care     Approved     Funtastic                                                                                                    |              |
| SE-50011353     a     NSW     Care     Approved     Philis Kids Club       SE-50011385     Its a test     NSW     Centre-Based<br>Care     Approved     Funtastic       SE-50011434     Bugs Bunny     NSW     Centre-Based<br>Care     Approved     Funtastic                                                                                                    |              |
| SE-50011385     Its a test     NSW     Care     Approved     Funtastic       SE-50011434     Bugs Bunny     NSW     Centre-Based<br>Care     Approved     Funtastic                                                                                                    |              |
| SE-50011434 Bugs Bunny NSW Care Approved Funtastic                                                                                                    |              |
|                                                                                                    |              |
| C SE-50011897 a QLD Centre-Based Cancelled Lee Bowyer                                                                                                    |              |
| ○ SE-00011985 Omnia's service NSW Centre-Based Care Surrendered 123 4 567                                                                                                    |              |
| 1 2 3                                                                                                    |              |
| Add Service Re-open Service New Forms Submitted Forms Incident Complaint M                                                                                                    | Manage Users |

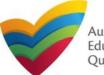

### Work with My Providers

The **My Providers** section displays the list of providers linked to your profile (if any) along with various action buttons to perform functions with the existing providers. The action buttons include: **Add Provider**, **New Forms**, **Submitted Forms**, and **Manage Users**.

| Search      | Show Withdrawn Providers |            |               |                  |            |
|-------------|--------------------------|------------|---------------|------------------|------------|
|             |                          |            |               |                  | 13 reco    |
| Provider ID | Provider Name            | State      | Provider Type | Status           | CCS Status |
| PR-QLD00044 | U Foundation             | QLD        | Out of Scope  | Approved         | CURRENT    |
| PR-50010985 | Lee Bowyer               | NSW        | In Scope      | Approved         |            |
| PR-50011207 | Wayne Bennett            | NSW        | In Scope      | Approved         |            |
| PR-50010910 | Funtastic                | NSW        | In Scope      | Approved         | CURRENT    |
| PR-40013202 | 123 4 567                | NSW        | In Scope      | Approved         |            |
| PR-50011245 | Test                     | NSW        | In Scope      | Invalid          |            |
| PR-50011181 | Phil's Kids Club         | NSW        | In Scope      | Surrendered      |            |
| PR-50011949 | Big Kids PLC             | NSW        | In Scope      | Under Assessment |            |
| PR-50011892 | Phil Kent                | NSW        | In Scope      | Under Assessment |            |
| PR-50011778 | Mcfly's Child Care       | NSW        | In Scope      | Under Assessment |            |
|             |                          | 1 <u>2</u> |               |                  |            |

### Notes:

- For adding a new provider, you need to have a registered account.
- You should have at least one provider to perform various provider related functions.

If no providers are linked, then no action buttons are displayed (except Add Provider).

You can see the CCS Status of the provider on this page.

The **Service Type** column shows if a service is centre-based, family day care or out of scope.

If you click the **Provider ID** of a provider in the list of providers, the **Provider Detail** page opens. See the **Work with My Providers: Provider Detail page** for more information.

If you click Add Provider, a list of application forms opens. See the **Work with my Providers: Add Provider** page for more information.

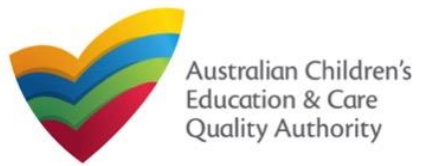

# Work with My Providers: Provider Detail page The Provider Detail page provides the information about the provider, such as entity details, name and contact details, management details etc. This page also provides the New Forms, Submitted Forms, and Manage Users buttons. These action buttons perform the same actions as the corresponding buttons on the My Details page in the My Providers section. Further details on these action buttons are provided in the following slides.

You can edit the **NAME AND CONTACT DETAILS** section and the following sections on this page.

To make changes to an editable section of the **Provider Detail** page, click **Edit** corresponding to that section. You can then edit the contents of the section.

| New Forms Submitted Forms Manage Users                                                                                                    |                                                 |  |  |  |
|----------------------------------------------------------------------------------------------------|-------------------------------------------------|--|--|--|
| PROVIDER DETAILS                                                                                                    |                                                 |  |  |  |
| Managing Jurisdiction:                                                                                                    | NSW                                             |  |  |  |
| Provider Name:                                                                                                    | example                                         |  |  |  |
| Provider Approval Number:                                                                                                    | PR-50000694                                     |  |  |  |
| Provider Status:                                                                                                    | Approved                                        |  |  |  |
| Date Approval Granted:                                                                                                    | 02/01/2018                                      |  |  |  |
|                                                                                                    |                                                 |  |  |  |
| Entity Type:                                                                                                    | Company                                         |  |  |  |
| Management Type:                                                                                                    | Private not for profit community managed        |  |  |  |
|                                                                                                    |                                                 |  |  |  |
| Entity Name:                                                                                                    | example                                         |  |  |  |
| Entity Name:<br>ABN:                                                                                                    | example                                         |  |  |  |
| -                                                                                                    | example                                         |  |  |  |
| ABN:                                                                                                    | example                                         |  |  |  |
| ABN:                                                                                                    |                                                 |  |  |  |
| ABN:<br>ACN:                                                                                                    |                                                 |  |  |  |
| ABN:<br>ACN:<br>NAME AND CONTACT DETAIL<br>Provider Phone Number:                                                                                                |                                                 |  |  |  |
| ABN:<br>ACN:<br>NAME AND CONTACT DETAIL                                                                                                    | 5                                               |  |  |  |
| ABN:<br>ACN:<br>NAME AND CONTACT DETAIL<br>Provider Phone Number:<br>Provider Mobile Number:                                                                     | 5                                               |  |  |  |
| ABN:<br>ACN:<br>NAME AND CONTACT DETAIL<br>Provider Phone Number:<br>Provider Mobile Number:<br>Provider Fax Number:                                             | S<br>041111111                                  |  |  |  |
| ABN:<br>ACN:<br>NAME AND CONTACT DETAIL<br>Provider Phone Number:<br>Provider Mobile Number:<br>Provider Fax Number:<br>Provider Email:                          | S<br>0411111111<br>sampletestuser2102@gmail.com |  |  |  |
| ABN:<br>ACN:<br>NAME AND CONTACT DETAIL<br>Provider Phone Number:<br>Provider Mobile Number:<br>Provider Fax Number:<br>Provider Email:<br>Primary Contact Name: | S<br>0411111111<br>sampletestuser2102@gmail.com |  |  |  |

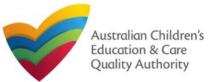

### Work with My Providers: Add Provider

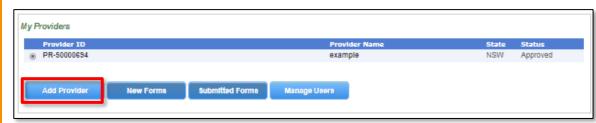

Note: You should have a registered account to add a new provider.

To add a new provider, click Add Provider. You can either apply for new provider approval or link an existing provider.

To apply for a new provider approval, on the next page, in the top section **Application for a Provider Approval**, click **Apply**.

| <ul> <li>Link to my existing P</li> </ul> | roviders                                                                      |                                                                                                    |
|-------------------------------------------|-------------------------------------------------------------------------------|----------------------------------------------------------------------------------------------------|
| y Detalls                                 |                                                                               |                                                                                                    |
|                                           |                                                                               |                                                                                                    |
| Application for a Prov                    | vider Approval                                                                |                                                                                                    |
| A provider approval authorises            | a person to apply for one or more a                                           | service approvals.                                                                                                    |
| Apply                                     |                                                                               |                                                                                                    |
|                                           |                                                                               |                                                                                                    |
| Existing Provider - lin                   | k Records                                                                     |                                                                                                    |
|                                           |                                                                               | your Annual Fee Involces available. These Involces contain your Provider Approval Number and Involce Numbers<br>If these items below in order to approve access to the Provider Approval by this user account. |
|                                           | and then select the Verify button. I<br>s on the Invoice including capitaliza | f you have received multiple Annual Fee involces, you may use any of the involce Numbers for this process. All data must<br>ation of letters.                                                                  |
| Provider Approval Number: *               | PR-12345678                                                                   | eg. PR-12345678                                                                                                    |
| Involce Number: *                         | INV-12345-A1B2C                                                               | eg. INV-12345-A1B2C3                                                                                                    |
|                                           |                                                                               | Cannel Varity                                                                                                    |

### There are several ways to apply for provider approval. Descriptions of each application type are below and on the next page.

To apply for a new provider approval, click Apply next to the relevant form.

### Application for Approval

If you are seeking National Law (NL) and/or Child Care Subsidy (CCS) approval please select the relevant application below. Alternatively, if you wish to link an existing Provider to your NQA ITS account please return to the home screen and select the Link Provider button.

| orm # | Form Name                                                                               | Description                                                                                                    |       |
|-------|-----------------------------------------------------------------------------------------|----------------------------------------------------------------------------------------------------|-------|
| PA01  | Application for NL Provider Approval                                                    | An application for provider approval under the National Law (NL). If<br>provider approval is granted, an approved provider must then apply for NL<br>service approval for each service they intend to operate.<br>Note: This is not an application for Child Care Subsidy (CCS) under the<br>Family Assistance Law. Any CCS applications must be made separately<br>using the relevant application(s).                                                                                                    | Apply |
| UA01  | 2<br>Application for NL Provider, NL Service, CCS Provider and CCS<br>Service Approvals | A joined-up application for:<br>• Provider approval under the National Law (NL)<br>• Centre-based and/or family day care service approval under the NL<br>• Provider approval under the Family Assistance Law<br>• Approval to offer Child Care Subsidy (CCS) in respect of one or more of<br>the services applied for in this application.<br>Note: Different components of this application will be assessed separately<br>by the regulatory authority in the relevant jurisdiction and by the Australian<br>Government. NL provider approval is required before NL service approval<br>may be granted. Both NL provider and service approvals are required<br>before CCS provider and service approvals may be granted. | Apply |
| JUA02 | 3<br>Application for Provider and Service Approval under NL                             | A joined-up application for:<br>• Provider approval under the National Law (NL)<br>• Centre-based and/or Family Day Care service approval under the NL<br>Note: Provider approval must be granted before any service approval may<br>be granted. This is not an application to administer Child Care Subsidy<br>(CCS). A CCS application must be made separately using the relevant<br>application.                                                                                                    | Apply |

PA01 - Application for NL Provider Approval, for details, click here

An application for provider approval under the National Law (NL). If provider approval is granted, an approved provider must then apply for NL service approval for each service they intend to operate.

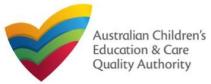

### Work with My Providers: Add Provider

- JUA01 Application for NL Provider, NL Service, CCS Provider and CCS Service Approvals
- A joined-up application for:
- Provider approval under the National Law (NL)
- Centre-based and/or family day care service approval under the NL
- Provider approval under the Family Assistance Law
- Approval to offer Child Care Subsidy (CCS) in respect of one or more of the services applied for in this application.

Note: Different components of this application will be assessed separately by the regulatory authority in the relevant jurisdiction and by the Australian Government. NL provider approval is required before NL service approval may be granted. Both NL provider and service approvals are required before CCS provider and service approvals may be granted.

JUA02 - Application for Provider and Service Approval – NL only A joined-up application for:

- Provider approval under the National Law (NL)
- Centre-based and/or Family Day Care service approval under the NL

Note: Provider approval must be granted before any service approval may be granted. This is not an application to administer Child Care Subsidy (CCS). A CCS application must be made separately using the relevant application.

### Work with My Providers: Link to an existing provider

There are two types of records that can be linked:

- **1a:** To an existing in scope provider
- **1b**: To an existing out of scope provider.

An in scope provider falls under the National Law. An out of scope provider falls under the law of a participating jurisdiction. Please check with your regulatory authority to confirm your provider type.

To add an existing provider, click the **Provider Type**, then click **Verify**.

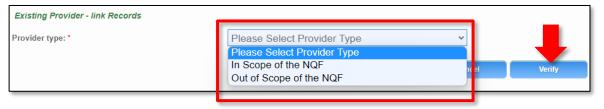

**Note:** You should have a registered account and an existing provider number to link the provider.

The application forms are displayed in edit mode. Fill the correct form, finalise the information, make the payment, and submit the form.

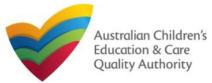

### Work with My Providers: Link to an in scope provider

To link records of an in scope existing provider, on the Link to my existing Providers page, in the Existing Provider – link Records section, enter a provider number in the Provider Approval Number field and enter the corresponding invoice number in the Invoice Number field. To verify the details entered, click Verify.

| Existing Provider - link Record                                                  | ds   |                                                                                         |                                       |                           |
|----------------------------------------------------------------------------------|------|-----------------------------------------------------------------------------------------|---------------------------------------|---------------------------|
| Provider type: *                                                                 |      | In Scope of the NQF                                                                     | ~                                     |                           |
| To link an existing Provider Approval y refer to section 2.1 of the Guide to the |      | ovider is regulated by a state or territory gove<br>our service is in scope of the NQF. | rnment outside of the National Qualit | y Framework (NQF). Please |
| Provider Approval Number: *                                                      | PR-  | eg. PR-1234 678 1.                                                                      | a                                     |                           |
| Invoice Number: *                                                                | INV- | eg. INV-12345-A1B2C3                                                                    |                                       | -                         |
|                                                                                  |      |                                                                                         | Cancel                                | Verify                    |

A message is displayed with text "The Provider record has now been successfully linked to your current portal user account and may be accessed from the My Providers page." Click Finished (or, if required, click Link to Another Provider to link more providers).

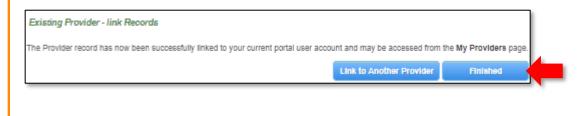

### Work with My Providers: Link to an out of scope provider

To link records of an out of scope existing provider, on the Link to my existing Providers page, in the Existing Provider – link Records section, enter a provider number in the Provider Approval Number field and enter the registered email address of the approved provider in the Email Address field. To verify the details entered, click Verify.

| Existing Provider - link Records                                                                                                    | 5                           |                                   |                   |        |        |
|----------------------------------------------------------------------------------------------------|-----------------------------|-----------------------------------|-------------------|--------|--------|
| Provider type: *                                                                                                    |                             | Out of Scope of the N             | IQF               | ~      |        |
| To link an existing Provider that is out of<br>required to enter both of these items bel<br>If you do not have access to the Provide | ow in order to approve acce | ss to the Provider Approval for t | his user Account. |        |        |
| ITS portal                                                                                                    |                             |                                   |                   |        |        |
| Provider Approval Number: *                                                                                                    | PR-                         | eg. I R-12345678                  | 1.b               |        |        |
| Email Address: *                                                                                                    |                             | eg. joeblogg @cbc.com             |                   |        |        |
|                                                                                                    |                             |                                   |                   | Cancel | Verify |
|                                                                                                    |                             |                                   |                   | Canton | Tenny  |

An email will be sent to the registered email address. Click on the link in the email to verify and continue. The link will expire after 24 hours.

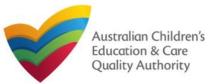

### Work with My Providers: Forms

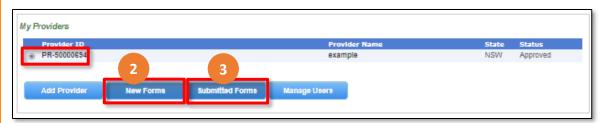

**Note:** You should have at least one provider to open and submit new forms and submitted related to provider.

| Detalle                                       |                                                                  |                                                                                                    |             |
|-----------------------------------------------|------------------------------------------------------------------|----------------------------------------------------------------------------------------------------|-------------|
| Selectre                                      | elevant Application or Notification                              |                                                                                                    |             |
| Provider i<br>Provider i<br>State:<br>Statue: |                                                                  |                                                                                                    |             |
| Form #                                        | Form Name                                                        | Description                                                                                                    |             |
| PA03                                          | Application for Amendment of Provider Approval                   | Use this form to apply to:<br>• Change the name of your provider<br>• Change the address of the principal office of your provider<br>• Change or remove conditions on your provider approval                                                                                                    | 2.<br>Apply |
| PA04                                          | Application for Voluntary Suspension of Provider<br>Approval     | Apply to suspend your provider approval for up to 12 months.                                                                                                    | Apply       |
| PA05                                          | Notification of Surrender of Provider Approval                   | Surrender your provider approval to the regulatory authority. Any service<br>approval held by the provider is also taken to be surrendered.                                                                                                    | Notity      |
| AR01                                          | Application for Internal Review of Reviewable Decision           | Use this form to apply to the regulatory authority for a review of a decision<br>that fails within the list of reviewable decisions outlined in s190 of the<br>National Law.                                                                                                    | Submit      |
| PADS                                          | Notification of Change of Information About Approved<br>Provider | Notify the regulatory authority about:<br>• The appointment or removal of a person with management or control.<br>• A change of contact details for your provider, such as phone number<br>or email address<br>• Any change to the approved provider's fitness and propriety or the<br>fitness of a person with management or control | 2.b         |
| SA01/02                                       | Application for Service Approval                                 | Apply for a new service approval                                                                                                    | Apply       |
| SA04/05                                       | Notification of Transfer of Service Approval                     | Notify the regulatory authority of the transfer of a service to you as a<br>provider. Note that different parts of this form will need to be completed by<br>both the transferring and receiving provider                                                                                                    | Notify      |

**2.** To fill an application related to a provider or to add a notification, select the **Provider ID**, and click **New Forms**. The list of relevant forms is displayed with **Form #**, **Form Name**, and **Description** columns.

- **2.a.** To fill a particular application form, click **Apply** next to the application.
- **2.b.** To file a particular type of notification, click **Notify** next to the notification.
- **3.** To view the list of already submitted forms, select the **Provider ID** and click **Submitted Forms**.

The list of submitted forms is displayed based on the filter selected, Application or Notification.

**3.a.** To open the submitted application / notification form and view its details, click the corresponding Identifier. The form is opened in read-only mode.

| ń | My Forms                        |                  |                                   |          |                   |                 |                             |
|---|---------------------------------|------------------|-----------------------------------|----------|-------------------|-----------------|-----------------------------|
| M | y Detalle                       |                  |                                   |          |                   |                 |                             |
|   |                                 |                  |                                   |          |                   |                 |                             |
|   | <ul> <li>Application</li> </ul> | n   Notification |                                   |          |                   |                 |                             |
|   |                                 |                  |                                   |          |                   |                 | 1 record(s)                 |
|   |                                 |                  |                                   |          |                   |                 |                             |
|   | Identifier                      | Regarding        | Туре                              |          | Submitted<br>Date | Submitted<br>By | Additional<br>Documentation |
|   | APP-50006896                    | test entity      | Application for Provider Approval | Complete | 19/12/2017        | Test User       | Add                         |
| 1 | 3.a                             | ·                |                                   |          |                   |                 |                             |
| Ţ | 5.d                             |                  |                                   |          |                   |                 | 3.b                         |

**3.b.** To add more documentation (if required) to the submitted form, click Add. The additional documents page is displayed.

Follow the instructions provided on the form to attach additional documents.

### **Further References:**

- For details on applications, refer the Applications QRG.
- For details on notifications, refer the Notifications QRG.

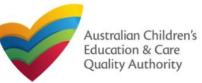

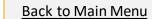

## Work with My Providers: Manage Users

### Notes:

- You should have at least one provider to manage users for a provider.
- The user being added must have already registered with their email address and the current user must have admin access.
- **4.** To manage user(s) access for a provider, select the **Provider ID** and click **Manage Users**. The **Provider User Administration** form is displayed.
- **4.a.** To add a new user, fill the **Email Address** field and click **Add User**. The new user is displayed in the list of users.
- Note: Ensure you have the email address the user has registered with.

| 🐐 🕨 Provide  | r User Administration                                              |                        |               |
|--------------|--------------------------------------------------------------------|------------------------|---------------|
| My Details   |                                                                    |                        |               |
|              |                                                                    |                        |               |
| Provider:    | test entity                                                        |                        |               |
|              |                                                                    |                        |               |
| Enter an ema | address to add a user.                                             |                        |               |
| Email Addres | ≋sampletestuser2102@gmail.com                                      | Add User               |               |
|              |                                                                    |                        | _             |
| Na           | ime                                                                | Emall                  | Administrator |
| Remove Ter   | st User                                                            | testuser2102@gmail.com | 1             |
| Ticking Adm  | inistrator will give the user the ability to add new users against | the provider           |               |

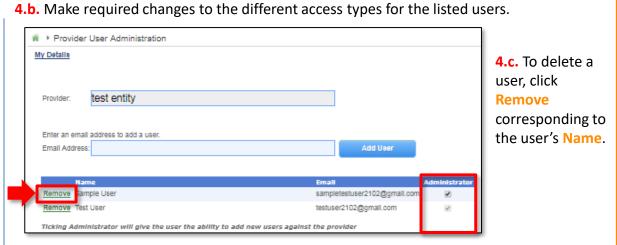

When a user is linked to a provider, they are automatically linked to all services for that provider. You may choose whether to give the user Provider Administrator access.

- A Provider Administrator can:
- Submit Application and Notification forms for this provider and all services related to the provider.
- View and pay invoices.

Add other users to this provider and linked services.

If you choose not to give the Provider Administrator access to the user, by default the regular Provider Access is granted to the user. In this case, the user can:

- Submit Application and Notification forms for this provider and all services related to the provider.
- View and pay invoices.

However, this type of user cannot add other users to this provider and linked services.

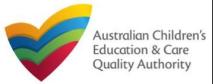

### Work with My Providers: View all Providers

5. When there are more than two providers, to view the list of all providers, click View All Providers(x). Where, x = number of providers.

| ly Provi                | ders                    |                |              |         |              |          |                    |       |
|-------------------------|-------------------------|----------------|--------------|---------|--------------|----------|--------------------|-------|
| Pr                      | ovider ID               |                |              |         | Provid       | ler Name | 2                  |       |
| PR-50000694             |                         |                | example      |         |              |          |                    |       |
| O PR                    | PR-50000691             |                | test entity  |         |              |          |                    |       |
|                         |                         |                |              |         |              | 5        |                    |       |
| Ade                     | d Provider              | New Forms      | Submitted I  | Forms M | lanage Users | Vie      | w All Providers(3) |       |
| ir ▶ My P<br>My Details | Providers               |                |              |         |              |          |                    |       |
| Searo                   | h by Provider name (    | or Provider ID |              |         |              |          |                    |       |
|                         | Search                  |                |              |         |              |          |                    |       |
|                         | Provider ID             | Provider Name  |              |         | s            | tate     | Status             | 3 rec |
| 0                       | PR-50000694             | example        |              |         | N            | sw       | Approved           |       |
|                         | PR-50000691 test entity |                |              |         | N            | sw       | Approved           |       |
| 0                       | FR-30000651             | *              |              |         |              |          |                    |       |
| 0                       | PR-50000696             | Sample Name an | d Try Entity |         | N            | SW       | Under Assessment   |       |

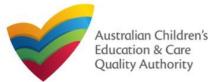

### **The Application Process**

From July 2023, National Law and Child Care Subsidy (CCS) approval applications will be submitted through the National Quality Agenda IT System (NQA IT System). You can apply for National Law (NL) and the CCS at the same time following the steps below.

### **Register with PRODA**

A **PRODA** (Provider Digital Access) may be required for NL provider and/or service approval applications, as well as applications to administer the CCS under the Family Assistance Law (FAL).

**PRODA** is an online identity verification and authentication system. It allows organisations to securely access government online services for which they are the providers. CCS approved providers need to access the CCS System and to do this must be verified in the PRODA system.

You will need to create an organisation account and individual accounts for certain people in your organisation before starting your application. Preparing your documentation can take time so it is recommended you start the process as soon as possible.

Services Australia has instructions on how to register in PRODA.

You need to register for a PRODA account if you are applying for:

### CCS Provider and Service Approval or CCS Add Service application

- An organisation PRODA account is required for a provider application and individual PRODA accounts for certain people in your organisation. Read more information here: Get ready to apply Department of Education, Australian Government
- The 'National Quality Agenda IT System' must be added as a Service Provider in PRODA.

### National Law Provider Approval application

 An individual PRODA account is required for each Person with Management or Control (PMC). Including existing approved providers notifying of a new PMC through the existing PA08 - Notification of Change of Information About Approved Provider (appointment or removal of a PMC) form.

The following applications do **not** require a PRODA account:

- An individual account is not required for nominated supervisors in a NL only Service Approval application
- An organisation account is not required in a NL only Provider Approval application.

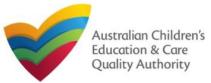

## Submit an application for CCS in the NQA ITS

Provider and Service approval applications to administer the CCS for NL and FAL are submitted through the NQA IT System.

There are different combinations of approvals available. For instructions on how to complete each form, use the Click here button to view the relevant QRG.

| Form # | Item Name                                                                       | Description                                                                                                    | Guide             |
|--------|---------------------------------------------------------------------------------|----------------------------------------------------------------------------------------------------|-------------------|
| CCS01* | Application for Child Care Subsidy Approval (Provider and Service)              | An application for a Provider and Service to approved for Child Care Subsidy. The applicant must have already submitted their National Law Provider and Service approvals, or already be approved. | <u>Click here</u> |
| CCS02* | Application for Child Care Subsidy - Add Service                                | An application for a Provider who already holds Child Care Subsidy approval to add a new service. The Service Approval must already be submitted or approved.                                      | <u>Click here</u> |
| CCS03  | Transfer -Application for Child Care Subsidy<br>Approval (Provider and Service) | An application for a Provider and Service to approved for Child Care Subsidy, where the Service is the being transferred to the Provider.                                                          | <u>Click here</u> |
| CCS04  | Transfer Application for Child Care Subsidy - Add Service                       | An application for a Provider who already holds Child Care Subsidy approval to add a new service that is being<br>transferred to the Provider.                                                     | <u>Click here</u> |
| JUA01  | Application for NL Provider, NL Service and CCS<br>Provider/Service Approvals   | A combined application for Provider and Service approvals, as well as lodging the Application for Child Care<br>Subsidy. This is a combination of CCS01 and JUA02 listed in this table.            |                   |
| JUA02  | Combined Application for Provider and Service<br>Approval – National Law only   | A combined application for Provider and Service approval under National Law. This form combines the existing PA01 and SA01/02 forms into one application.                                          | <u>Click here</u> |
| JUA03  | Application for Service Approval (NL) & CCS<br>Service Approval                 | A combined application for an existing provider to lodge a new Service approval and apply for Child Care Subsidy in one application.                                                               | <u>Click here</u> |

\* Out-of Scope providers / services can only use the NQA ITS to apply for CCS so will only have access to CCS01 and CCS02. NQF providers / services will have access to all forms.

For directions on how to link a provider to an account, see the **Portal Overview QRG**.

Note: the JUA identifier indicates that this form also includes one or more NL approvals.

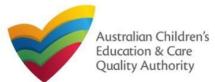

### Processing times – National Law

It is important to ensure the health, safety and wellbeing of children attending early childhood education and care services. Therefore, the Regulatory Authority in your State or Territory has the responsibility of assessing the suitability of all applicants.

The Education and Care Services <u>National Law and Regulations</u> have set the maximum processing times that a regulatory authority should take for making a decision on a completed application.

The processing timeframes are listed in the following table:

| Application Type                  | Timeframe (#of<br>days) | National Law and Regulations                   |
|-----------------------------------|-------------------------|------------------------------------------------|
| Provider Approval                 | 60+30*                  | Sections 10-21;<br>Regulations 14-23           |
| Amendment of provider<br>approval | 30                      | Sections 22-24;<br>Regulation 17               |
| Service Approval                  | 90                      | Sections 43-52, 102-104;<br>Regulations 24-32A |
| Amendment of service approval     | 60                      | Sections 54-57;<br>Regulations 34-35           |
| Service Waiver                    | 60                      | Sections 87-93;<br>Regulations 41-43           |
| Temporary Waiver                  | 60                      | Sections 94-100;<br>Regulations 44-45          |

To operate a service, you will need to apply for provider approval and service approval.

You can apply for these online after registering an account on the **National Quality Agenda IT System (NQA ITSystem)**.

Steps to register an account are listed in the **<u>Register and Log-In</u>** chapter.

The procedures to apply for these forms are given in subsequent chapters.

Ensure that all relevant documents have been submitted with your application to avoid unnecessary delays in processing times.

**Note:** An application is not considered complete until all documents have been received.

If further information is requested by the regulatory authority, the period between the making of the request and the provision of the information is not included in the application processing time (that is, the time for assessing theapplication).

\*Extension of time frame is permissible if the applicant agrees.

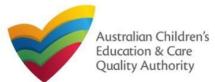

## **Processing Times**

#### Back to Main Menu

#### Processing times – Child Care Subsidy

The Australian Government Department of Education is responsible for the decision on your application for approval to administer Child Care Subsidy (CCS) under the Family Assistance Law. They will contact you about your application as required.

The Australian Government will not commence its assessment until the application is complete. You are responsible for ensuring your application is complete.

A complete application must include all required information and documents relevant for assessing the application.

There are no statutory timeframes for decisions on applications under the Family Assistance Law, and an estimated timeframe cannot be provided.

The <u>Australian Government Department of Education's</u> website provides information about the application assessment process for Child Care Subsidy.

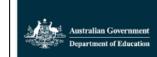

#### Become an approved child care provider

We're making it simpler to apply to become an early childhood education and care provider. From July 2023,...

www.education.gov.au

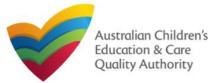

### Introduction

This **Quick Reference Guide (QRG)** provides an overview of the Application forms available in the **National Quality Agenda IT System (NQA IT System)** portal for providers and services.

**Prerequisites:** Before you start performing the tasks mentioned in this QRG, ensure that you have:

- Any up-to-date browser.
- An email account that is already registered on the NQA IT System portal.
- Logged in to the NQA IT System portal refer to the Register and Log-In QRG.
- Navigated the NQA IT System portal and access the Application Forms refer to the **Portal Overview** QRG.

## **Application Types**

With application forms you can apply for the following:

- Provider and service approvals.
- Applications for Child Care Subsidy Approval
- Amendment of provider and service approvals.
- Suspension of provider and service approvals.
- Service, waivers, temporary waivers, and extension of an existing temporary waiver.
- Re-assessment, re-rating, review of ratings by regulatory authority, review of a decision that falls in the category of reviewable decisions.

These listed functions are the basis for categorising applications into different types.

#### **Provider Applications** Guide Name Description Form An application for provider approval under the National Law (NL). If provider approval is granted, an approved provider must then PA01 Application for NL Provider Approval Click here apply for NL service approval for each service they intend to operate. PA03 Use this form to apply to: Click here Change the name of your provider Application for Amendment of Provider Approval • Change the address of the principal office of your provider Change or remove conditions on your provider approval Application for Voluntary Suspension of Provider PA04 Apply to suspend your provider approval for up to 12 months. Approval Application for Internal Review of Reviewable Use this form to apply to the regulatory authority for a review of a decision that falls within the list of reviewable decisions outlined in AR01 s190 of the National Law. Decision Application for CCS Provider and Service Approval An application for a Provider and Service to approved for Child Care Subsidy, where the Service is the being transferred to the **CCS03** Click here (Transferred NL Service) Provider. Application for CCS – Add Service (Transferred NL An application to apply to administer Child Care Subsidy (CCS) for an additional service that is being received as part of a Transfer of **CCS04** Click here Service Approval under the National Law. Service) Application for NL Provider, NL Service, CCS Provider A joined-up application for: Provider approval under the National Law (NL), Centre-based and/or family day care service approval JUA01 and CCS Service Approvals under the NL, Provider approval under the Family Assistance Law & Approval to offer Child Care Subsidy (CCS) in respect of one or more of the services applied for in this application. Application for Provider and Service Approval under JUA02 A joined-up application for: Provider approval under the National Law (NL) & Centre-based and/or Family Day Care service approval Click here NI under the NL Application for NL Service Approval and CCS Service A joined-up application for: Centre-based and/or Family Day Care service approval under the National Law (NL) & Approval to **Click here** JUA03 administer CCS in respect of one or more of the services applied for in this application. Approval

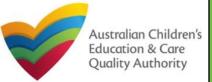

| Service | Applications                                                               |                                                                                                    |                   |
|---------|----------------------------------------------------------------------------|----------------------------------------------------------------------------------------------------|-------------------|
| Form    | Name                                                                       | Description                                                                                                    | Guide             |
| SA01/02 | Application for Service Approval                                           | Apply for a new service approval                                                                                                    | <u>Click here</u> |
| SA03    | Application for amendment of service approval                              | Use this form to apply to:<br>• Change the name of your education and care service<br>• Increase or decrease the maximum number of children that may be educated and cared for at any one time at a centre-based service<br>• Change or remove conditions on your service approval<br>• Add or Remove a venue for family day care service* | <u>Click here</u> |
| SA06    | Application for voluntary suspension of service approval                   | Apply to suspend your service approval for up to 12 months.                                                                                                    | <u>Click here</u> |
| SA08    | Application for service or temporary waiver                                | Apply for an ongoing or temporary waiver if you are unable to meet prescribed elements of the National Quality Standard or regulations in the National Regulations.                                                                                                    | <u>Click here</u> |
| SA09    | Application for revocation of service waiver                               | An approved provider may apply to revoke their service waiver at any time.                                                                                                    |                   |
| SATO    | Application for re-assessment and re-rating (service rating)               | Apply to have your service reassessed and re-rated. For more information refer to the Guide to the National Law and National Regulations.                                                                                                    |                   |
| SA11    | Application for review of ratings by regulatory authority (service rating) | Request a review of your service's rating level for one or more quality areas. Please note that you may only apply for a review within 14 days of receiving the notification of the rating.                                                                                                    |                   |
| SA13    | Application for Extension of Temporary Waiver                              | An Approved Provider may apply to extend a temporary waiver.                                                                                                    |                   |
| AR01    | Application for Internal Review of Reviewable Decision                     | Use this form to apply to the regulatory authority for a review of a decision that falls within the list of reviewable decisions outlined in s190 of the National Law.                                                                                                    |                   |
| CCS01   | Application for CCS Provider and Service Approval                          | An application to become an approved provider to administer Child Care Subsidy (CCS) in respect of one service.                                                                                                    | <u>Click here</u> |
| CCS02   | Application for CCS – Add Service                                          | An application to apply to administer Child Care Subsidy (CCS) for an additional service.                                                                                                    | Click here        |
|         |                                                                            | 42                                                                                                    |                   |

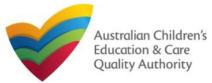

### Back to Main Menu

## **Introduction**

This Quick Reference Guide (QRG) provides details about the Application for Provider Approval (PA01) form available in National Quality Agenda IT System (NQA IT System).

**Prerequisites:** Before you start performing the tasks mentioned in this QRG, ensure that you have:

- Any modern browser.
- An existing email account that is already registered on the NQA IT System portal.
- Logged in to the NQA IT System portal, refer the Register and Log-In QRG.
- Navigated the NQA IT System portal, refer the Portal Overview QRG.
- Each PMC must have registered for a **PRODA ID** and provided their details to be added to the application.
- You should have the **PA02 Declaration of fitness and propriety** document ready for each PMC to be attached when asked.
- You may be asked to attach **Evidence of Legal Status** and other documents based on the options you select for the service type and the entity type (provider organization type, such as Company, Sole proprietor, Partnership, etc.)

## **Table of Contents**

- Access Application for Provider Approval Form
  - Steps to add a provider by accessing the Application for Provider Approval form.
- Begin Application for Provider Approval Form
  - Steps to start working on the Application for Provider Approval form.
- Fill Details in Application for Provider Approval Form
  - Steps to add the following requested information in the form:
    - o Entity details
    - o Address details
    - o Financial declaration
    - o Persons with management or control
  - Steps to add requested information regarding <u>additional applicants</u> (if any).
- <u>Provide Contact Details in Application for Provider Approval Form</u>
  - Steps to add requested contact information.
- Submit Application for Provider Approval Form
  - Steps to submit and finalise the form by completing the following:
    - o Adding attachments
    - o Reviewing summary and finalising the form
    - o Making payment and submitting the form
- <u>Print or Close Application for Provider Approval Form</u>
  - Steps to print and close the form.

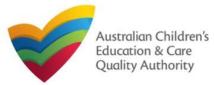

Back to Main Menu

#### **Access Application for Provider Approval Form** 1. From the My Details page, in the My Providers section, click Add Provider. **INFORMATION BEFORE YOU BEGIN** section. My Services Service ID Service Name State Status SE-50001031 test case day care NSW Under assessmen Add Service New Forms Submitted Forms Incident Manage Users Complaint My Providers Provider ID Provider Na Status PR-50000694 example Approved PR-50000691 test entity Approved Submitted Forma Add Provider New Forms Manage Users Application for Approval If you are seeking National Law (NL) and/or Child Care Subsidy (CCS) approval please select the relevant application below. Alternatively, if you wish to ider to your NQA ITS account please return to the home screen and select the Link Provider buttor provider approval is granted, an approved provider must then apply rvice approval for each service they intend to operate Application for NL Provider Approval This is not an application for Child Care Subsidy (CCS) under amily Assistance Law Any CCS applications must be made s

2. Click Apply next to the Application for Provider Approval (PA01) form opens. This form has the following four stages: INSTRUCTIONS, DETAILS, CONTACT INFO, and SUBMISSION.

### **Begin Application for Provider Approval Form**

1. In the INSTRUCTIONS stage, carefully read the information provided in the IMPORTANT

| ətalla                                                |                                                                                                    |
|-------------------------------------------------------|----------------------------------------------------------------------------------------------------|
|                                                       | INSTRUCTIONS DETAILS CONTACT INFO SUBMISSION                                                                                                    |
|                                                       |                                                                                                    |
| IPORTANT INFORMA                                      | TION BEFORE YOU BEGIN                                                                                                    |
| You must ensure you are<br>National Regulations (Na   | familiar with your obligations under the Education and Care Services National Law (National Law) and the Education and Care Services tional Regulations).                                                                                                    |
| Regulatory authorities in                             | each state and territory are responsible for assessing most applications and notifications. Contact your regulatory authority for informati                                                                                                    |
| Your application will not b<br>paid where applicable. | e processed unless all sections are deemed satisfactorily completed and supporting documents supplied, as well as any prescribed fees                                                                                                    |
|                                                       | will make a decision on your application within 60 days subject to your application being deemed complete. This timeframe may be<br>valion is requested or with the agreement of the applicant.                                                                                           |
| NOTE: This is not an ap                               | pplication for Child Care Benefit (CCB) under the Family Assistance Law. You must apply to the Australian Government for this.                                                                                                    |
| Privacy statement                                     |                                                                                                    |
| ACECQA and the regulat                                | tory authorities are committed to protecting personal information in accordance with the Privacy Act 1988 and the Australian Privacy                                                                                                    |
| IPPORTING DOCUME                                      |                                                                                                    |
| PPOKTING DOCUMI                                       | ntkiton                                                                                                    |
|                                                       | fitness and propriety<br>Idual provider applicants, persons with management or control of a service and certified supervisor applicants)<br>npieted by an individual provider applicant and in the case of an entity provider applicant, all persons with management or control of a serv |
|                                                       | Cancel Begin                                                                                                    |

**2.** To start entering the details in the **Provider Approval** application, click **Begin**.

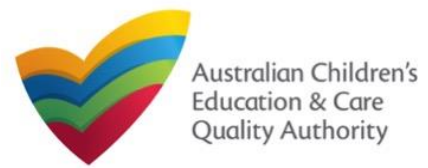

#### Back to Main Menu

### Fill Details in Application for Provider Approval Form

In the DETAILS stage, the applicant information is categorised into four sections: ENTITY DETAILS, ADDRESS DETAILS, FINANCIAL DECLARATION, and PERSONS WITH MANAGEMENT OR CONTROL.

1. Start filling the PLEASE FILL IN THE APPLICANT ENTITY DETAILS section.

In this section, fill the details of your legal entity, such as entity type, management type, type of service (Centre-based Care or Family Day Care), entity name, trading name, etc.

#### Notes:

- The fields provided on the form in this section may slightly differ based on the entity type, management type, and service (care) type selections.
- Ensure that you fill all the mandatory fields that are marked with a Red Asterisk \*.

|                                                                          | vimary Applicant Additional Applicants               |              |
|--------------------------------------------------------------------------|------------------------------------------------------|--------------|
|                                                                          |                                                      |              |
| APPLICANT DETAILS                                                        |                                                      |              |
| Enter Applicant details here. If there is more than one applicant, addit | Ional applicants can be added in the next Step.      |              |
|                                                                          |                                                      |              |
| 1. PLEASE FILL IN THE APPLICANT ENTITY DETAILS                           |                                                      |              |
| What is your Legal Entity Type?*                                         | Company                                              |              |
| What best describes your Management Type?*                               | Private not for profit - community managed 🗸 🔍       |              |
| What type of service do you intend to operate?*                          | Centre-based Care                                    |              |
|                                                                          | Family Day Care                                      |              |
| Legal Entity Name: *                                                     | sample entity                                        |              |
| ABN :                                                                    |                                                      | Validate ABN |
| ACN (if applicable):                                                     |                                                      | Check ACN    |
| Business Trading Name:                                                   |                                                      |              |
| Are you a Trustee? *                                                     | ● Yes ○ No                                           | _            |
| Trust ABN: *                                                             | 35059072418                                          | Validate ABN |
| Trust Name: *                                                            | xyz                                                  |              |
| Phone Number:                                                            | e.g 0212345678, 1800X0000X                           |              |
| Mobile Number:                                                           |                                                      |              |
|                                                                          | * Please enter Phone Number or Mobile Number or both |              |
| Fax Number:                                                              | e.g 0212345678, 1800X0000X                           |              |
| Email:*                                                                  | sampleuser2102@gmail.com                             |              |

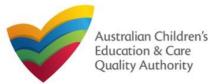

#### Back to Main Menu

## Fill Details in Application for Provider Approval Form

**2.** In the **PLEASE FILL IN THE APPLICANT ADDRESS DETAILS** section fill your entity's address and postal address (if different). Ensure you provide complete address with street, suburb, state, and post code information.

**2.a.** When you start filling the address, if you do not see the address in the auto-fill list of addresses, click **Cannot find address, click here to manually enter it** and then fill the address manually.

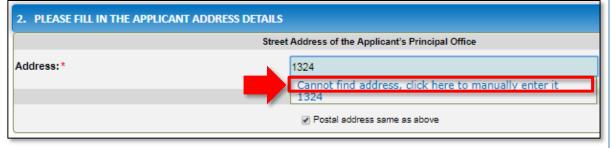

OR

**2.b.** When you start filling the address, if the address is available in the auto-fill list of addresses, select the correct address and the address will be auto-populated in the fields.

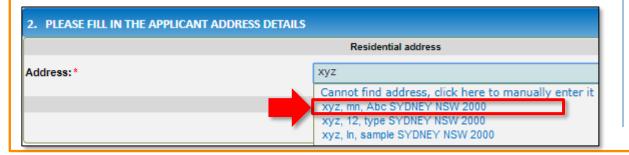

|                   | Residential address          |
|-------------------|------------------------------|
| Address Line 1:*  | хуz                          |
| Address Line 2:   | mn                           |
| Suburb/Town: *    | Abc                          |
| State/Territory:* | NSW 🔻                        |
| Postcode: *       | 2000                         |
| Country:          | AUSTRALIA                    |
|                   | Reset Address                |
|                   | Postal address               |
|                   | Postal address same as above |

### Notes:

- The **Reset Address** button clears the details filled in the address fields. Therefore, do not click **Reset Address** unless you need to clear the complete address and fill it again.
- If the postal address is same as residential address, select **Postal address same as above**, else clear the checkbox and fill the address.
- Ensure that you fill all the mandatory fields that are marked with a Red Asterisk \*.

| 3. In the FINANCIAL                                  | 3. FINANCIAL DECLARATION                                               |          |        |
|------------------------------------------------------|------------------------------------------------------------------------|----------|--------|
| <b>DECLARATION</b> section, select relevant options. | Has the applicant ever been declared insolvent? *                      | O<br>Yes | ●<br>№ |
|                                                      | Has the applicant ever been placed under external<br>administration? * | O<br>Yes |        |

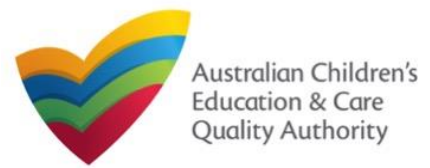

Back to Main Menu

### **Fill Details in Application for Provider Approval Form**

4. In the PERSONS WITH MANAGEMENT OR CONTROL section, add details about the persons who are in the management or have control of your legal entity. To add these details, click Add PMC and fill the details as requested.

| 4. PERSONS WITH MAN                                            | IAGEMENT OR CONTROL                                                                 |             |                                                               |
|----------------------------------------------------------------|-------------------------------------------------------------------------------------|-------------|---------------------------------------------------------------|
| Each Individual who will be "a submit it with this application | a person with management or control <sup>∞</sup> of an education and care s<br>1. ❶ | ervice must | also complete a Declaration of Fitness and Propriety and      |
| Add PMC                                                        |                                                                                     |             |                                                               |
| APPLICANT DETAILS                                              |                                                                                     |             | 5. You will need to enter the                                 |
| ADD PERSON WITH MANAGEMENT O                                   | an one applicant, additional applicants can be added in the next Step.              |             | PMC's Surname, Date of Birt                                   |
| Title: *                                                       | - Please select - 🗸                                                                 |             | and PRODA ID then click                                       |
| First Name: *                                                  |                                                                                     |             | Verify PRODA ID.                                              |
| Middle Name:                                                   |                                                                                     |             |                                                               |
| Last Name: *                                                   |                                                                                     |             | Note: If you are upable to                                    |
| Date of Birth: *                                               |                                                                                     |             | Note: If you are unable to                                    |
| PRODA ID:*                                                     | Verif                                                                               | ty PRODA ID | validate the PRODA ID, please                                 |
| Place of Birth: *                                              |                                                                                     |             | check you have entered the                                    |
| Phone Number:                                                  | e.g 0212345678, 1800XXXXXX                                                          |             | details correctly as detailed ir                              |
| Mobile Number:                                                 |                                                                                     |             | PRODA.                                                        |
|                                                                | * Please enter Phone Number or Mobile Number or both                                |             | PRODA.                                                        |
| Position Description:                                          | ~                                                                                   |             |                                                               |
| Fax Number:                                                    | e.g 0212345678, 1800XXXXXX                                                          |             | Note: Ensure that you fill all                                |
| Email Address: *                                               |                                                                                     |             | the mandatory fields that are<br>marked with a Red Asterisk * |

6. Complete the residential address details of the management person and the postal address (if different). Click Save.

|                    | ADDRESS                      |
|--------------------|------------------------------|
|                    | Residential Address          |
| Address Line 1: *  | хуz                          |
| Address Line 2:    | mn                           |
| Suburb/Town: *     | Abc                          |
| State/Territory: * | NSW                          |
| Postcode: *        | 2145                         |
| Country:           | AUSTRALIA                    |
|                    | Reset Address                |
|                    | Postal Address               |
|                    | Postal address same as above |
|                    | Cancel Save                  |

**Note:** For filling in the address, follow instructions provided in step 2 on slide 4.

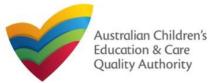

Back to Main Menu

#### 7. After adding all PMCs, Click Next.

| 4. PERSONS WITH MANAGEMENT OR COM                                                        | ITROL                                                                                                    |
|------------------------------------------------------------------------------------------|----------------------------------------------------------------------------------------------------|
| Each Individual who will be "a person with manager<br>submit it with this application. 0 | ient or control® of an education and care service must also complete a Declaration of Fitness and Propriety and |
| NAME<br>Edit Remove Sample User                                                          |                                                                                                    |
| Add PMC                                                                                  |                                                                                                    |
|                                                                                          | Previous Save and Close Next                                                                                    |

### **Provide Contact Details in Application for Provider Approval Form**

The CONTACT INFO stage of the form is available. Enter the contact information.
 Fill name, phone number, and email address of the contact person for the provider and select Save as application/notification default contact (if required). Click Next.

| <ul> <li>Application for Provi</li> </ul> | der Approval                                                                                                    |
|-------------------------------------------|----------------------------------------------------------------------------------------------------|
| <u>y Details</u>                          |                                                                                                    |
|                                           |                                                                                                    |
|                                           | DETAILS FOR THIS APPLICATION                                                                                                    |
| Note: The contact for this A              | pplication must be an individual who is authorised by the Applicant to act on their behalf with regards to the details on this form. |
| Name: *                                   | Sample User                                                                                                    |
| Phone Number: *                           | 041111111                                                                                                    |
| Email Address: *                          | sampletestuser2102@gmail.com                                                                                                    |
|                                           | Please fill in all fields                                                                                                    |
|                                           | Save as application/notification default contact                                                                                     |
|                                           | Previous Save and Close Next                                                                                                    |

Note: Ensure that you fill all the mandatory fields that are marked with a Red Asterisk \*.

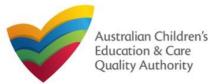

Back to Main Menu

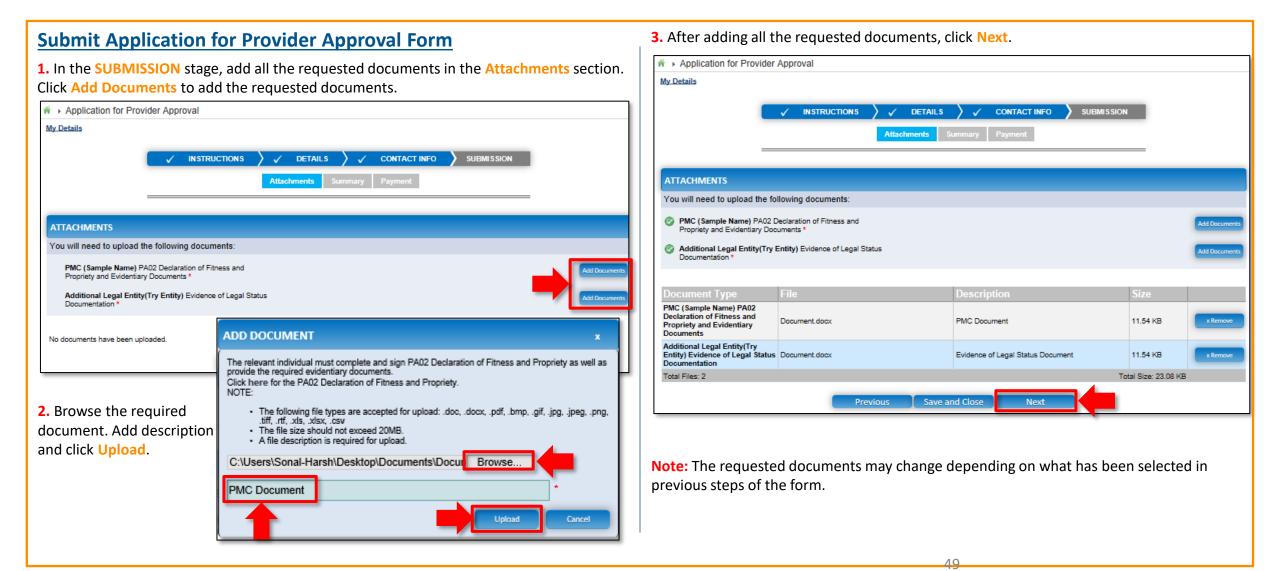

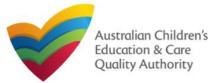

#### Quick Reference Guide Author: ACECQA

#### Back to Main Menu

Edit

Edit

PER8ON 8 WITH MANAGEMENT OR CONTROL DATE OF BIRTH

21/02/1985

APPLICANT DETAIL 8 Incorporated entity/body Private for profit Try Entity

0422222222

testuser2102@gmail.com

FINANCIAL DECLARATION

Xyz, mn, Abc SYDNEY NSW 2000 Xyz, mn, Abc SYDNEY NSW 2000

> File Name Document.docx

> Document.docx

50

PLACE OF BIRTH

Email Address sampletestuser2102@gmail.com

Sydner

|                                                                                                    | n for Provider Approval Form                                                                                                    | NAME                                                                                                    |              |
|----------------------------------------------------------------------------------------------------|----------------------------------------------------------------------------------------------------|----------------------------------------------------------------------------------------------------|--------------|
| In the Summary section                                                                                                    | on, review the information submitted. If you need to mod                                                                                                   | ify any of Mrs Sample Name                                                                                                    |              |
| -                                                                                                    | you need to add more information, click Edit.                                                                                                    |                                                                                                    |              |
|                                                                                                    |                                                                                                    | ADDITIONAL ENTITIES DETAILS                                                                                                    |              |
| V IN STF                                                                                                    | RUCTIONS 🔪 🗸 DETAILS 🔪 🗸 CONTACT INFO 👌 SUBMISSION                                                                                                    |                                                                                                    |              |
|                                                                                                    | Attachmente Summary Payment                                                                                                    | Legal Entity Type                                                                                                    |              |
|                                                                                                    | Attachments Summary Payment                                                                                                    | Management Type                                                                                                    |              |
|                                                                                                    |                                                                                                    | Legal Entity Name                                                                                                    |              |
|                                                                                                    |                                                                                                    | Business Trading Name                                                                                                    |              |
| SUMMARY                                                                                                    |                                                                                                    | ABN                                                                                                    |              |
|                                                                                                    |                                                                                                    | Phone Number                                                                                                    |              |
| Here is a summary of the information you are                                                                                                    | about to submit. If you need to make changes, please click on the Edlt link of the corresponding section you want t                                        | o amend. Fax Number                                                                                                    |              |
| Note: You cannot make further changes beyo                                                                                                    | ind this point.                                                                                                    | Email Address                                                                                                    |              |
| Warning: Forme not submitted within 90 days                                                                                                    | from the start date will be deleted from the system.                                                                                                    | Applicant is a Trustee                                                                                                    |              |
| warmig. Forms not submitted within 50 days                                                                                                    | nom die aant date win de deseted nom die system.                                                                                                    | Street address of the                                                                                                    |              |
|                                                                                                    |                                                                                                    | Applicant's principal office                                                                                                    |              |
| PRIMARY ENTITY DETAILS                                                                                                    |                                                                                                    |                                                                                                    |              |
|                                                                                                    |                                                                                                    |                                                                                                    |              |
|                                                                                                    | APPLICANT DETAILS                                                                                                    | Has the Applicant ever been declared inscivent?                                                                                                    |              |
| Legal Entity Type                                                                                                    | Sole proprietor                                                                                                    |                                                                                                    |              |
|                                                                                                    | Sole proprietor<br>Private for profit<br>Centre-Based Care                                                                                                 | Has the Applicant ever been declared insolvent?<br>Has the Applicant ever been placed under external                                                                                                    |              |
| Legal Entity Type<br>Management Type<br>Service Type(e) Intended                                                                                                    | Sole proprietor<br>Private for profit                                                                                                    | Has the Applicant ever been declared insolvent?<br>Has the Applicant ever been placed under external                                                                                                    |              |
| Legal Entity Type<br>Management Type                                                                                                    | Sole proprietor<br>Private for profit<br>Centre-Based Care                                                                                                 | Has the Applicant ever been declared insolvent?<br>Has the Applicant ever been placed under external                                                                                                    |              |
| Legal Entity Type<br>Management Type<br>Service Type(s) Intended<br>Buelness Trading Name                                                                                                    | Sole proprietor<br>Private for profit<br>Centre-Based Care                                                                                                 | Has the Applicant ever been declared insolvent?<br>Has the Applicant ever been placed under external<br>administration?                                                                                                    |              |
| Legal Entity Type<br>Management Type<br>Service Type(s) Intended<br>Business Trading Name<br>ABN                                                                                                    | Sole proprietor<br>Private for profit<br>Centre-Based Care                                                                                                 | Has the Applicant ever been declared insolvent?<br>Has the Applicant ever been placed under external                                                                                                    |              |
| Legal Entity Type<br>Management Type<br>Service Type(s) Intended<br>Business Trading Name<br>ABN<br>Phone Number                                                                                                    | Sole proprietor<br>Private for profit<br>Centra-Based Care<br>Family Day Care                                                                              | Has the Applicant ever been declared insolvent?<br>Has the Applicant ever been placed under external<br>administration?                                                                                                    |              |
| Legal Entity Type<br>Management Type<br>Service Type(s) Intended<br>Business Trading Name<br>ABN<br>Phone Number<br>Mobile Number                                                                                                    | Sole proprietor<br>Private for profit<br>Centre-Based Care<br>Family Day Care<br>041111111                                                                 | Has the Applicant ever been declared incolvent?<br>Has the Applicant ever been placed under external administration?                                                                                                    |              |
| Legal Entity Type<br>Management Type<br>Service Type(s) Intended<br>Business Trading Name<br>ABN<br>Phone Number<br>Mobile Number<br>Fax Number                                                                                               | Sole proprietor<br>Private for profit<br>Centra-Based Care<br>Family Day Care                                                                              | Has the Applicant ever been declared insolvent?<br>Has the Applicant ever been placed under external<br>administration?                                                                                                    |              |
| Legal Entity Type<br>Management Type<br>Service Type(s) Intended<br>Business Trading Name<br>ABN<br>Phone Number<br>Mobile Number<br>Fax Number<br>Email Address                                                                              | Sole proprietor<br>Private for profit<br>Centre-Based Care<br>Family Day Care<br>0411111111<br>sampletestuser2102@gmail.com                                | Has the Applicant ever been declared insolvent?<br>Has the Applicant ever been placed under external<br>administration?                                                                                                    |              |
| Legal Entity Type<br>Management Type<br>Service Type(s) Intended<br>Business Trading Name<br>ABN<br>Phone Number<br>Mobile Number<br>Fax Number<br>Email Address<br>Applicant is a Trustee<br>Titie                                           | Sole proprietor<br>Private for profit<br>Centre-Based Care<br>Family Day Care<br>0411111111<br>sampletestuser2102@gmail.com<br>No<br>Mrs                   | Has the Applicant ever been declared incolvent?<br>Has the Applicant ever been placed under external<br>administration?<br>APPLICATION CONTACT DETAILS<br>Name<br>Sampin User                                                                                                    |              |
| Legal Entity Type<br>Management Type<br>Service Type(s) Intended<br>Business Trading Name<br>ABN<br>Phone Number<br>Mobile Number<br>Fax Number<br>Email Address<br>Applicant is a Trustee<br>Titie<br>First Name                             | Sole proprietor<br>Private for profit<br>Centre-Based Care<br>Family Day Care<br>0411111111<br>sampletestuser2102@gmail.com<br>No                          | Has the Applicant ever been declared incolvent?<br>Has the Applicant ever been placed under external<br>administration?<br>APPLICATION CONTACT DETAILS<br>Name<br>Sampin User                                                                                                    |              |
| Legal Entity Type<br>Management Type<br>Service Type(s) Intended<br>Business Trading Name<br>ABN<br>Phone Number<br>Mobile Number<br>Fax Number<br>Email Address<br>Applicant is a Trustee<br>Titie                                           | Sole proprietor<br>Private for profit<br>Centre-Based Care<br>Family Day Care<br>0411111111<br>sampletestuser2102@gmail.com<br>No<br>Mrs                   | Has the Applicant ever been declared incolvent?<br>Has the Applicant ever been placed under external<br>administration?<br>APPLICATION CONTACT DETAILS<br>Name<br>Sample User<br>ATTACHMENT DETAILS<br>Decompet Type Description<br>PMC(Sample Name) PA02 PMC Document                                               | 041          |
| Legal Entity Type<br>Management Type<br>Service Type(s) Intended<br>Business Trading Name<br>ABN<br>Phone Number<br>Mobile Number<br>Fax Number<br>Email Address<br>Applicant is a Trustee<br>Title<br>First Name<br>Middle Name              | Sole proprietor<br>Private for profit<br>Centre-Based Care<br>Family Day Care<br>0411111111<br>sampletestuser2102@gmail.com<br>No<br>Mrs<br>Sample<br>Name | Has the Applicant ever been declared incolvent?<br>Has the Applicant ever been placed under external<br>administration?<br>APPLICATION CONTACT DETAILS<br>Name<br>Sample User<br>ATTACHMENT DETAILS<br>Decument Type Description<br>PMC(Bample Name) PA02<br>Declaration of Fitness and<br>Propriety and Evidentiary | Pho:<br>0411 |
| Legal Entity Type<br>Management Type<br>Service Type(s) Intended<br>Business Trading Name<br>ABN<br>Phone Number<br>Mobile Number<br>Fax Number<br>Email Addrese<br>Applicant is a Trustee<br>Titie<br>First Name<br>Middle Name<br>Last Name | Sole proprietor<br>Private for profit<br>Centre-Based Care<br>Family Day Care<br>0411111111<br>sampletestuser2102@gmail.com<br>No<br>Mrs<br>Sample         | Has the Applicant ever been declared incolvent?<br>Has the Applicant ever been placed under external<br>administration?<br>APPLICATION CONTACT DETAILS<br>Name<br>Sample User<br>ATTACHMENT DETAILS<br>Document Type Description<br>PMC(Sample Name) PA02<br>PMC Document                                            | 0411         |

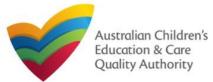

Back to Main Menu

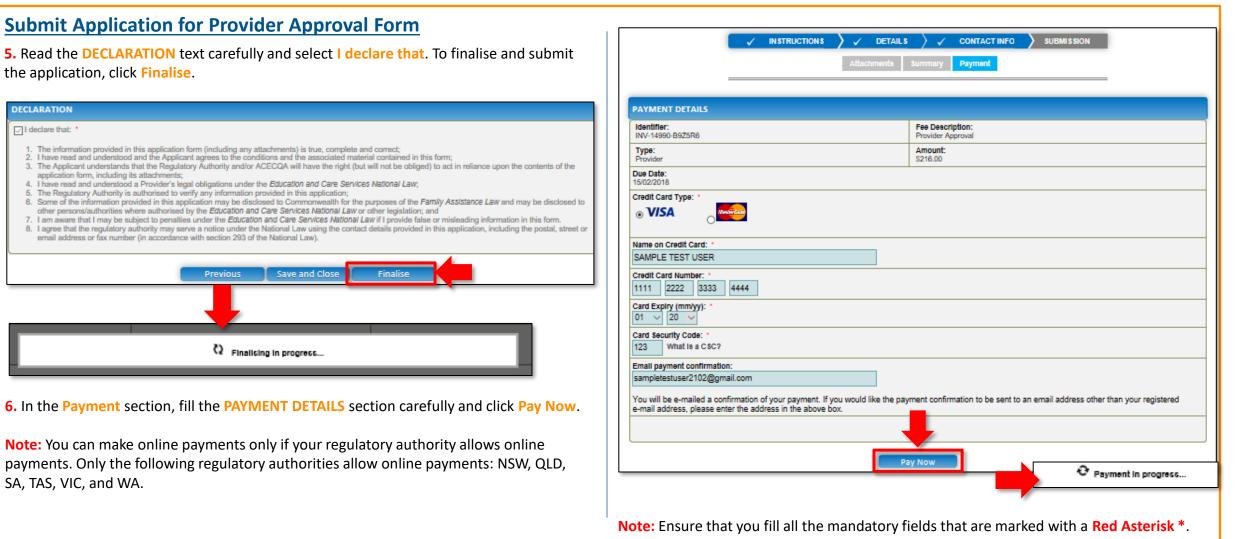

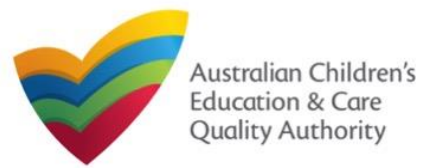

Quick Reference Guide Author: ACECQA

Back to Main Menu

### Print or Close Application for Provider Approval Form

- 1. Application is submitted and the Thank you for your submission message is displayed with Application Reference Number, Provider Number, and Payment Status details.
- 2. Click **OK** to close the application or **Print** to print the application.

|                                                 | Thank you for your submission                                                                       |
|-------------------------------------------------|----------------------------------------------------------------------------------------------------|
|                                                 | Thank you for your submission                                                                       |
| Application Reference Number:                   | APP-50006935                                                                                        |
| Provider Number:                                | PR-50000696                                                                                         |
| Payment Status:                                 | \$216.00 PAID                                                                                       |
| or any enquiries regarding the progress of your | application, please contact NSW Regulatory Authority. Contact details can be found on the ACECQA we |
|                                                 |                                                                                                    |
|                                                 | OK Print                                                                                            |
|                                                 | OK Print                                                                                            |

#### **Further References:**

• To understand the procedure for adding a new service, refer the **Application for Service Approval** QRG.

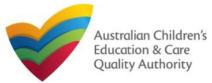

### **Introduction**

This Quick Reference Guide (QRG) provides details about the Application for Amendment of Provider Approval (PA03) form on the National Quality Agenda IT System (NQA IT System).

**Prerequisites:** Before you start performing the tasks mentioned in this QRG, ensure that you have:

- Any modern browser.
- An existing email account that is registered on the portal.
- Logged in to the NQA IT System portal, refer the Register and Log-In QRG.
- Navigated the NQA IT System portal, refer the Portal Overview QRG.
- At least one provider, refer the **Application for Provider Approval** QRG.
- Supporting document(s) that may be needed to be attached with the application.

### Table of Contents

- Access Application for Amendment of Provider Approval Form
  - Steps to access the Application for Amendment of Provider Approval form for requesting an amendment in provider approval.
- Begin Application for Amendment of Provider Approval Form
  - Steps to start working on the Application for Amendment of Provider Approval form.
- Fill Details in Application for Amendment of Provider Approval Form
  - Steps to add the requested information in the form.
- Provide Contact Details in Application for Amendment of Provider Approval Form
  - Steps to add requested contact information.
- Submit Application for Amendment of Provider Approval Form
  - Steps to submit and finalise the form by completing the following:
    - o Adding attachments
    - o <u>Reviewing summary and finalising the form</u>
- Print or Close Application for Amendment of Provider Approval Form
  - Steps to print and close the form.

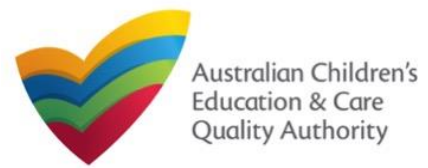

#### Back to Main Menu

### **Access Application for Amendment of Provider Approval Form**

**1.** From the **My Details** page, in the **My Providers** section, select a **Provider ID** and click **New Forms**.

|       | Manage My Ac | count     | Saved Forms   | Involces    | Re-open Service  | Bulk Closure |        |
|-------|--------------|-----------|---------------|-------------|------------------|--------------|--------|
| ly Se | rvices       |           |               |             |                  |              |        |
| 1     | Service ID   |           |               | 5           | ervice Name      | State        | Status |
| 0     | SE-50001031  |           |               | te          | st case day care | NSW          | Approv |
| 0     | SE-50001032  |           |               | 83          | sample user      |              |        |
|       | Add Service  | New Forms | Submitted For | ma Incident | Complaint        | Manage Users |        |
| ly Pr | oviders      |           |               |             |                  |              |        |
|       | Provider ID  |           |               |             | rovider Name     | State        | Status |
|       | PR-50000694  |           |               | 01          | cample           | NSW          | Approv |

2. On the Submit a Provider Form page, click Apply corresponding to the Form # : PA03 (Form Name : Application for Amendment of Provider Approval form).

| Submit a Provider Form                                                                                                    |                                                                                                    |       |
|----------------------------------------------------------------------------------------------------|----------------------------------------------------------------------------------------------------|-------|
| My Detalls                                                                                                    |                                                                                                    |       |
| Select relevant Application or Notification<br>Provider ID: PR-50000694<br>Provider Name: example<br>State: NSW<br>Status: Approved |                                                                                                    |       |
| Form # Form Name                                                                                                    | Description                                                                                                    |       |
| PAD3 Application for Amendment of Provider Approval                                                                                 | Use this form to apply to:<br>• Change the name of your provider<br>• Change the address of the principal office of your provider<br>• Change or remove conditions on your provider approval | Apply |

#### **Begin Application for Amendment of Provider Approval Form**

**1.** In the **INSTRUCTIONS** stage, carefully read the information provided in the **IMPORTANT INFORMATION BEFORE YOU BEGIN** section.

| <u>Details</u>                                                                                                    |                                                                                                    |                                                                                                    |                                                                                                    |
|----------------------------------------------------------------------------------------------------|----------------------------------------------------------------------------------------------------|----------------------------------------------------------------------------------------------------|----------------------------------------------------------------------------------------------------|
|                                                                                                    | Provider: example                                                                                                    |                                                                                                    |                                                                                                    |
|                                                                                                    | INSTRUCTIONS CONTACT IN                                                                                                    | IFO SUBMISSION                                                                                                    |                                                                                                    |
| ROVIDER DETAILS                                                                                                    |                                                                                                    |                                                                                                    |                                                                                                    |
| Provider Name:<br>example                                                                                                    |                                                                                                    | Provider Approval Number:<br>PR-50000694                                                                                                    | Provider Status:<br>Approved                                                                       |
| MPORTANT INFORMATI                                                                                                    | ION BEFORE YOU BEGIN                                                                                                    |                                                                                                    |                                                                                                    |
|                                                                                                    | amiliar with your obligations under the Education and Care Services Nati                                                                                                    | onal Law (National Law) and the Edu                                                                                                    | ucation and Care Services                                                                          |
| You must ensure you are fa<br>National Regulations (Natio                                                                                                    | amiliar with your obligations under the Education and Care Services Nati                                                                                                    | . ,                                                                                                    |                                                                                                    |
| You must ensure you are fa<br>National Regulations (Natio<br>Regulatory authorities in ea                                                                                                    | amiliar with your obligations under the Education and Care Services National Regulations).                                                                                                    | d notifications. Contact your regulat                                                                                                    | ory authority for information.                                                                     |
| You must ensure you are fa<br>National Regulations (Natio<br>Regulatory authorities in ea<br>Your application will not be<br>where applicable.                                                                                                    | amiliar with your obligations under the <i>Education and Car</i> e Services National Regulations).<br>In Regulations).<br>In the state and territory are responsible for assessing most applications an                                                                                                    | d notifications. Contact your <b>regulat</b><br>supporting documents supplied, as w                                                                      | ory authority for information.                                                                     |
| You must ensure you are fa<br>National Regulations (Natio<br>Regulatory authorities in ea<br>Your application will not be<br>where applicable.                                                                                                    | amiliar with your obligations under the Education and Care Services National Regulations).<br>In Regulations).<br>In state and territory are responsible for assessing most applications an<br>processed unless all sections are deemed satisfactorily completed and s                                                                                                    | d notifications. Contact your <b>regulat</b><br>supporting documents supplied, as w                                                                      | ory authority for information.                                                                     |
| You must ensure you are fa<br>National Regulations (Natio<br>Regulatory authorities in ea<br>Your application will not be<br>where applicable.<br>The regulatory authority will<br>Privacy Statement<br>ACECQA and the regulator                                       | amiliar with your obligations under the Education and Care Services National Regulations).<br>In Regulations).<br>In state and territory are responsible for assessing most applications an<br>processed unless all sections are deemed satisfactorily completed and s                                                                                                    | d notifications. Contact your <b>regulat</b><br>supporting documents supplied, as w<br>plication being deemed complete.                                  | ory authority for information.<br>vell as any prescribed fees pa                                   |
| You must ensure you are fa<br>National Regulations (Natio<br>Regulatory authorities in ea<br>Your application will not be<br>where applicable.<br>The regulatory authority will<br><b>Privacy Statement</b><br>ACECQA and the regulator<br>contained in the Privacy Am | amiliar with your obligations under the Education and Care Services National Regulations).<br>In the state and territory are responsible for assessing most applications an<br>processed unless all sections are deemed satisfactorily completed and s<br>I make a decision on your application within 30 days subject to your app<br>y authorities are committed to protecting personal information in accorda | d notifications. Contact your regulat<br>supporting documents supplied, as w<br>plication being deemed complete.<br>noe with the Privacy Act 1988 and th | ory authority for information<br>well as any prescribed fees pa<br>ne Australian Privacy Principle |

**2.** To start entering the details in the **Amendment of Provider Approval** application, click **Begin**.

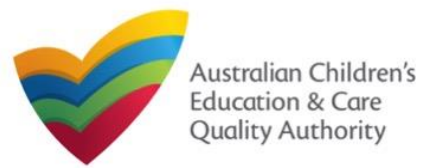

#### Back to Main Menu

### Fill Details in Application for Amendment of Provider Approval Form

**1.** In the **DETAILS** stage, in the **AMENDMENT DETAILS** section, select the relevant option as the part of provider approval that you wish to amend.

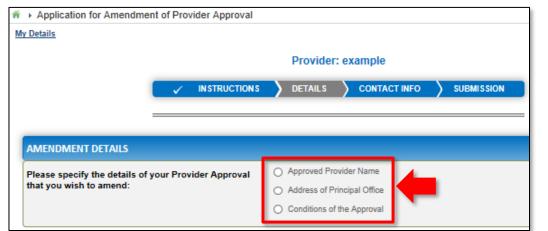

1.a. If you want to change the name of the provider, select Approved Provider Name.
1.b. If you want to change the address of your provider's principal office, select Address of Principal Office. (Note: This option is not available to Sole Properitor providers.)
1.c. If you want to change the conditions applied to the provider approval, select Conditions of the Approval.

#### Notes:

- The fields and sections rendered on the form in the **DETAILS** stage may slightly differ based on the options selected in the **AMENDMENT DETAILS** selection.
- You can only update one of the three AMENDMENT DETAILS options through one Application for Amendment of Provider Approval form.

- **2.** Based on the option you select in the **AMENDMENT DETAILS** section, other sections and fields are displayed as follows:
- **2.a.** If you select the **Approved Provider Name** option, the **APPROVED PROVIDER NAME** section is displayed. Fill the new legal name and/or the new business trading name you want to update.

Also, fill the supporting details in the **SUPPORTING INFORMATION** section (optional) and click **Next**.

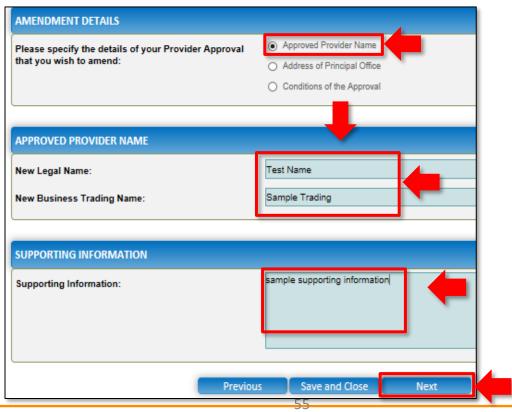

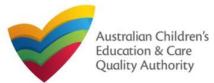

Back to Main Menu

### Fill Details in Application for Amendment of Provider Approval Form

**2.b.** If you select the **Address of Principal Office** option, the **ADDRESS OF PRINCIPAL OFFICE** section is displayed. Fill the new address of the provider's principal office. Also, fill the supporting details in the **SUPPORTING INFORMATION** section and click **Next**.

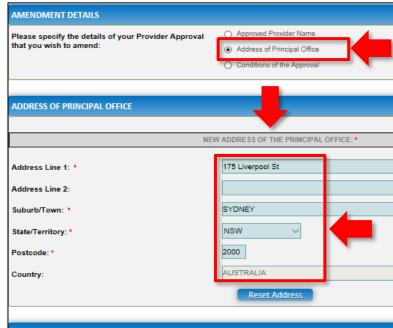

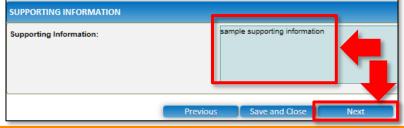

When you start filling the address, if you do not see the address in the auto-fill list of addresses, click **Cannot find address, click here to manually enter it** and then fill the address manually.

#### OR

When you start filling the address, if the address is available in the auto-fill list of addresses, select the correct address and the address will be autopopulated in the fields. The **Reset Address** button clears the details filled in the address fields. Therefore, do not click **Reset Address** unless you need to clear the complete address

and fill it again.

**2.c.** If you select the **Conditions of the Approval** option, the **CONDITIONS OF THE APPROVAL** section is displayed. Select the condition of approval you need to amend. You can only amend one condition through one **Application for Amendment of Provider Approval** form.

(Note: This option is only applicable if there are conditions.)

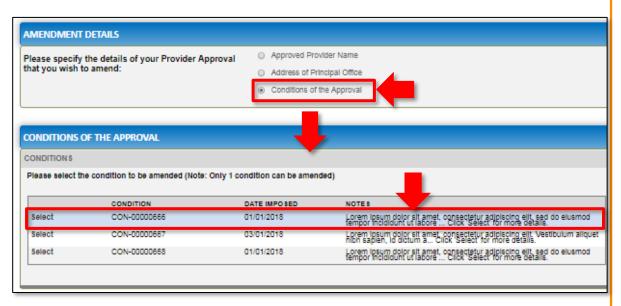

When you select a condition, the **CONDITION DETAILS** sub-section is displayed with the fields, such as, **Condition** ID, **Notes**, **Date Imposed** etc.

Note: Ensure that you fill all the mandatory fields that are marked with a Red Asterisk \*.

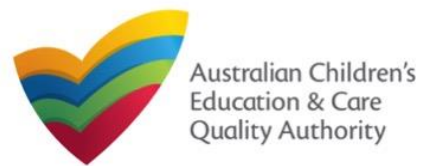

#### Fill Details in Application for Amendment of Provider Approval Form

**2.c.1.** In the **CONDITION DETAILS** sub-section, enter details of your change request in the **Please provide details of your requested change** field.

| ONDITIONS                      |                                             |                                                                                                    |                                                                                                    |
|--------------------------------|---------------------------------------------|----------------------------------------------------------------------------------------------------|----------------------------------------------------------------------------------------------------|
| lease select th                | e condition to be amended (Note:            | Only 1 condition can be amen                                                                                        | ded)                                                                                                    |
|                                | CONDITION                                   | DATE IMPO 8ED                                                                                                    | NOTES                                                                                                    |
| Select                         | CON-00000666                                | 01/01/2018                                                                                                    | Lorem ipsum dolor sit amet, consectetur adjoiscing elit, sed do elusmod<br>tempor incididunt ut labore Click 'Select' for more details.                                                                                                    |
| Select                         | CON-00000667                                | 03/01/2018                                                                                                    | Lorem ipsum dolor sit amet, consectetur adipiscing elit. Vestibulum alique<br>nibh saplen, id dictum a Click Select for more details.                                                                                                    |
| Select                         | CON-00000668                                | 01/01/2018                                                                                                    | Lorem ipsum dolor sit amet, consectetur adipiscing elit, sed do elusmod<br>tempor incididunt ut labore Click Select for more details.                                                                                                    |
| Condition:<br>Notes:           |                                             | CON-000000666<br>Lorem Ipsum doi<br>et dolore magna<br>aliquip ex earcon<br>clium dolore eu f<br>qui officia deseru | or sit amet, consectatur adiplacino elit, sed do elusmod tempor incididunt ut labore<br>aliqua. Ut enim ad minim veniam, quis nostruo exercitation ullanopor labors nisi ut<br>modo consequat. Duis quie intre dolor in reprehamenti in voluptate velle ses<br>uplat nulla partatur, Excepteur sint occaecat cupidatat non proleent, sunt in cuipa<br>nt molitit animi d est laborum. |
| Date Imposed                   | l:                                          | 01/01/2018                                                                                                    |                                                                                                    |
| Date to be Re<br>Please provid | viewed:<br>le details of your requested ch. | ange: * sample request                                                                                              | ed change details                                                                                                    |

**2.c.2.** Add supporting details in the **Supporting Information** field and click **Next**.

| SUPPORTING INFORMATION  |                               |
|-------------------------|-------------------------------|
| Supporting Information: | sample supporting information |
|                         | Previous Save and Close Next  |

Note: Ensure that you fill all the mandatory fields that are marked with a Red Asterisk \*.

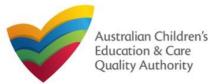

### Fill Contact Info in Application for Amendment of Provider Approval Form

**1.** The **CONTACT INFO** stage of the form is available. Enter the contact information. Fill name, phone number, and email address of the contact person for the provider and select **Save as application/notification default contact** (if required).

#### 2. Click Next to move to the SUBMISSION stage.

| Detalls                                                                     |                                                                                                    |
|-----------------------------------------------------------------------------|----------------------------------------------------------------------------------------------------|
|                                                                             | Provider: example                                                                                                    |
|                                                                             | INSTRUCTIONS >                                                                                                    |
| NAME AND CONTACT DETAILS FOR<br>Note: The contact for this Application must | R THIS APPLICATION t be an Individual who is authorised by the Applicant to act on their behalf with regards to the def Sample User |
| Phone Number: *                                                             | 041111111                                                                                                    |
|                                                                             |                                                                                                    |
| Email Address: *                                                            | sampletestuser2102@gmail.com                                                                                                    |
| Email Address: *                                                            | sampletestuser2102@gmail.com  * Please fill in all fields                                                                           |

Note: Ensure that you fill all the mandatory fields that are marked with a Red Asterisk \*.

#### Submit Application for Amendment of Provider Approval Form

**1.** In the **SUBMISSION** stage, in the **Attachments** section, add all the requested documents. Click **Add Documents** to add the requested documents.

| <ul> <li>Application for Ar</li> </ul> | mendment of Provider Approval            |                                                                                                    |                                                   |               |
|----------------------------------------|------------------------------------------|----------------------------------------------------------------------------------------------------|---------------------------------------------------|---------------|
| My Detalla                             |                                          |                                                                                                    |                                                   |               |
|                                        |                                          | Provider: example                                                                                                    |                                                   |               |
|                                        |                                          | DETAILS > CONTACT INFO                                                                                                    |                                                   |               |
|                                        |                                          |                                                                                                    | SODMISSION                                        |               |
|                                        |                                          | Attachmente Summary                                                                                                    |                                                   |               |
|                                        |                                          |                                                                                                    |                                                   |               |
| ATTACHMENTS                            |                                          |                                                                                                    |                                                   |               |
| You will need to uploa                 | ad the following documents:              |                                                                                                    |                                                   |               |
| Supporting Docume                      | ntation                                  |                                                                                                    |                                                   | Add Documents |
|                                        |                                          |                                                                                                    |                                                   |               |
| No documents have bee                  | n uploaded.                              | ADD DOCUMENT                                                                                                    |                                                   | x             |
| dd description                         | equested documents,<br>and click Upload. | Please attach sufficient information or do<br>NOTE:<br>The following file types are acco<br>.tiff, .rtf, .xts, .xtsx, .csv<br>The file size should not exceed :<br>A file description is required for | epted for upload: .doc, .docx, .pdf, .br<br>20MB. |               |
| . After adding<br>locuments, clic      | all the requested<br>k Next.             | Choose File gibberish.docx                                                                                                    | ]                                                 |               |
| ATTACHMENTS                            |                                          | supporting information                                                                                                    |                                                   | *             |
| You will need to upload the            | following documents:                     |                                                                                                    | Upload                                            | I Cancel      |
| Supporting Documentation               |                                          |                                                                                                    | Add Doc                                           | ments         |
| Document Type                          | File                                     | Description                                                                                                    | Size                                              |               |
| Supporting Documentation               | gibberish.docx                           | supporting information                                                                                                    | 11.20 KB x Rem                                    | ove           |
| Total Files: 1                         |                                          |                                                                                                    | Total Size: 11.20 KB                              |               |
|                                        | Previous Sa                              | ve and Close Next                                                                                                    |                                                   |               |
|                                        |                                          | 58                                                                                                    |                                                   |               |

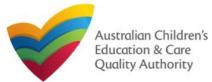

Back to Main Menu

50

#### Submit Application for Amendment of Provider Approval Form 5. Read the DECLARATION text carefully and select I declare that. To finalise and submit the application, click Submit. 4. In the Summary section, review the information submitted. If you need to modify any of the provided details or if you need to add more information, click Edit. ATTACHMENT DETAILS Document Type Description File Name **Note:** The details displayed in the **Summary** section are rendered based on the Supporting Documentation Supporting Information Document docx **AMENDMENT DETAILS** option you selected in the **DETAILS** stage. INSTRUCTIONS ✓ DETAILS ✓ CONTACT INFO SUBMISSION DECLARATION Summary I declare that: The information provided in this application form (including any attachments) is true, complete and correct; 2. I have read and understood and the Applicant agrees to the conditions and the associated material contained in this form; SUMMARY 3. The Applicant understands that the Regulatory Authority and/or ACECQA will have the right (but will not be obliged) to act in reliance upon the contents of the application form, including its attachments; 4. I have read and understood a Provider's legal obligations under the Education and Care Services National Law; Here is a summary of the information you are about to submit. If you need to make changes, please click on the Edit link of the corresponding section you want to amend. The Regulatory Authority is authorised to verify any information provided in this application; 6. Some of the information provided in this application may be disclosed to Commonwealth for the purposes of the Family Assistance Law and may be disclosed to Note: You cannot make further changes beyond this point. other persons/authorities where authorised by the Education and Care Services National Law or other legislation; and 7. I am aware that I may be subject to penalties under the Education and Care Services National Law if I provide false or misleading information in this form. Warning: Forms not submitted within 90 days from the start date will be deleted from the system. 8. I agree that the regulatory authority may serve a notice under the National Law using the contact details provided in this application, including the postal, street or email address or fax number (in accordance with section 293 of the National Law). PROVIDER DETAILS Edit Previous Save and Close PROVIDER DETAILS Provider Name: Provider Number: Provider Approval Status: PR-50000691 test entity Approved AMENDMENT DETAILS Submission in progress... PRINCIPAL OFFICE ADDRESS New Principle Office Address: 175 Liverpool St, SYDNEY, 2000 SUPPORTING INFORMATION The Submission in progress message is displayed. Wait till it disappears and the thank you Sample supporting information message is displayed. APPLICATION CONTACT DETAILS Edit Name Phone Number Email Address Sample User 0411111111 sampletestuser2102@gmail.com

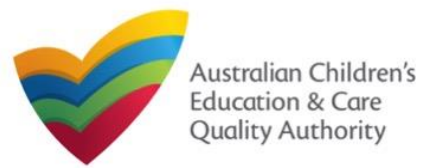

Back to Main Menu

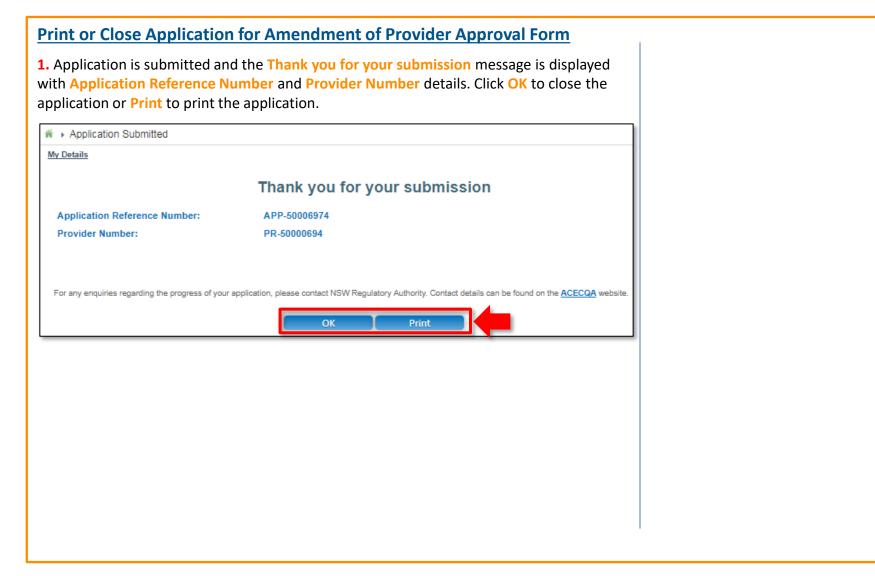

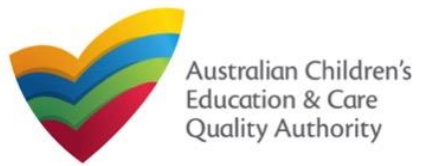

### Back to Main Menu

## **Introduction**

This Quick Reference Guide (QRG) provides details about the Application for Service Approval (SA01/02) form available in National Quality Agenda IT System (NQA IT System).

**Prerequisites:** Before you start performing the tasks mentioned in this QRG, ensure that you have:

- Any up-to-date browser and an existing email account that is registered on the portal.
- Logged in to the NQA IT System portal, refer the Register and Log-In QRG.
- Navigated the NQA IT System portal, refer the Portal Overview QRG.
- At least one provider, refer the **Application for Provider Approval** QRG.
- The **NS01 Nominated supervisor** consent form available to be scanned and then attached to the form on the portal.

You may be asked to attach one or more of the following documents based on the service type you select:

For **Centre-based care**, you may be asked for the one or more of the following documents:

- Building and premises plans
- Soil information/statement
- Planning permit (optional based on building information selected)
- Swimming pool or water hazard (optional based on building information selected)
- Right to occupy premises (optional based on building information selected)
- Building certificate or statement (optional based on building information selected)

For Family day care, you may be asked for the one or more of the following documents:

- FDC venue info (optional based on building information selected)
- FDC educators info (optional based on building information selected)

### **Table of Contents**

- <u>Access Application for Service Approval Form</u>
  - Steps to add a service by accessing the **Application for Service Approval** form.
- Begin Application for Service Approval Form
  - Steps to read the instructions and begin working on the Application for Service Approval form.

### Fill Details in Application for Service Approval Form

- Steps to add the following requested information in the form:
  - o Service name details
  - o Service details
  - Operational hours
  - o Building information
  - Supervisor details
- <u>Provide Contact Details in Application for Service Approval Form</u>
  - Steps to add requested contact information.
- Submit Application for Service Approval Form
  - Steps to submit and finalise the form by completing the following:
    - o Adding attachments
    - o <u>Reviewing summary and finalising the form</u>
    - o Making payment and submitting the form
- Print or Close Application for Service Approval Form
  - Steps to print and close the form.

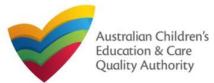

Back to Main Menu

#### Access Application for Service Approval Form **Begin Application for Service Approval Form** 1. From the My Details page, in the My Services section, click Add Service. 1. In the INSTRUCTIONS stage, carefully read the information provided in the IMPORTANT **INFORMATION BEFORE YOU BEGIN** section. My Services Note: In case you do not have My Details any services, the list will be empty Service ID but the Add Service button will Provider: example SE-50001031 still be visible. DETAIL S CONTACT INFO SUBMISSION IN STRUCTION S SE-50001033 SE-50001049 PROVIDER DETAILS My Providers Provider Name: Provider Approval Number: PR-50000694 Provider Status: example My Details Approved New Forms Add Service IPORTANT INFORMATION BEFORE YOU BEGIN Search by Provider name or Provider ID You must ensure you are familiar with your obligations under the Education and Care Services National Law (National Law) and the Education and Care Services National Regulations (National Regulations) test Regulatory authorities in each state and territory are responsible for assessing most applications and notifications. Contact your regulatory authority for information. Your application will not be processed unless all sections are deemed satisfactorily completed and supporting documents supplied, as well as any prescribed fees paid where applicable The My Providers page opens. Search The regulatory authority will make a decision on your application within 90 days subject to your application being deemed complete. This timeframe may be extended if further information is requested or with the agreement of the applicant. The service approval will not be granted until a provider approval has been Provider ID Provider Name NOTE: This is not an application for Child Care Benefit (CCB) under the Family Assistance Law. You must apply to the Australian Government for this. Privacy Statement PR-50000691 test entity New Service SUPPORTING DOCUMENTATION NS01 Nominated Supervisor Consent Form The approved provider must designate a nominated supervisor for each service they operate or intend to operate and the nominated supervisor must give their written 2. Select a Provider for which a Service needs to be added from the Providers list and click consent. (This one page form should be included with an application for service approval as well as a notification of change to nominated supervisor). New Service. The Application for Service Approval (SA01/02) form opens. This form has the following four stages: INSTRUCTIONS, DETAILS, CONTACT INFO, and SUBMISSION. Note: You can select a Provider by using the Search by Provider name or Provider ID filter, **2.** To start entering the details in the **Service Approval** application, click **Begin**. the Search button, and the Providers list.

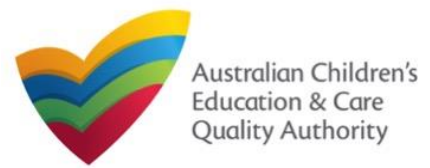

#### Back to Main Menu

### Fill Details in Application for Service Approval Form

In the **DETAILS** stage, the applicant information is categorised into the following sections: Service Name Details, Service Details, Operational Hours, Building Information, and Supervisor Details.

| Ny Details                        |                                                      |                         |                    |              |               |           |
|-----------------------------------|------------------------------------------------------|-------------------------|--------------------|--------------|---------------|-----------|
|                                   |                                                      | Provider: test          | entity             |              |               |           |
|                                   | ✓ INSTRUCTIONS > DETAILS > CONTACT INFO > SUBMISSION |                         |                    |              |               |           |
| Service Name Detai                | ils Service Details                                  | Operational Hour        | rs Building Info   | ormation     | Supervisor De | tails     |
|                                   |                                                      |                         |                    |              |               |           |
| 1. PLEASE FILL IN THE SERVICE NAM | IE DETAILS                                           |                         |                    |              |               |           |
| Service Legal Entity Name:        |                                                      | Service Entity Sample   | 1                  |              |               |           |
| Service Trading Name: *           |                                                      | Service Trading Samp    | ole 1              |              |               |           |
| Service ABN:                      | [                                                    |                         |                    |              |               | Check ABN |
| Service Type: *                   | [                                                    | Centre-based Care       | 7                  |              |               |           |
|                                   |                                                      |                         |                    |              |               |           |
| 2. PLEASE PROVIDE THE PROPOSED    | SERVICE ADDRESS                                      | DETAILS                 |                    |              |               |           |
| Phone Number:                     | 8                                                    | e.g 0212345678, 1800    | )XXXXXXX           |              |               |           |
| Mobile Number:                    | (                                                    | 0411111111              |                    |              |               |           |
|                                   |                                                      | * Please enter Phone No | umber or Mobile Nu | mber or both | h             |           |
| Fax Number:                       | 6                                                    | e.g 0212345678, 1800    |                    |              |               |           |
| Email Address:*                   | t                                                    | estuser2102@gmail.c     | com                |              |               |           |

1. Start filling the PLEASE FILL IN THE SERVICE NAME DETAILS sub-section.

In this sub-section, fill the details of your legal entity, such as entity name, trading name, ABN, and service type (Centre-based Care or Family Day Care).

**Note:** Ensure that you fill all the mandatory fields that are marked with a **Red Asterisk** \*.

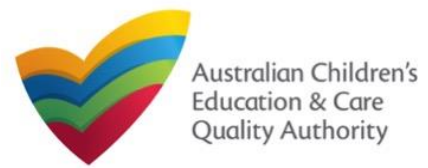

#### Quick Reference Guide Author: ACECQA

#### Back to Main Menu

## Fill Details in Application for Service Approval Form

**2.** Fill details in the **PLEASE PROVIDE THE PROPOSED SERVICE ADDRESS DETAILS** subsection. Details include contact details, such as, mobile/phone number and email address, along with the service location address and postal address (if different).

**2.a.** When you start filling the address, if you do not see the address in the auto-fill list of addresses, click **Cannot find address, click here to manually enter it** and then fill the address manually.

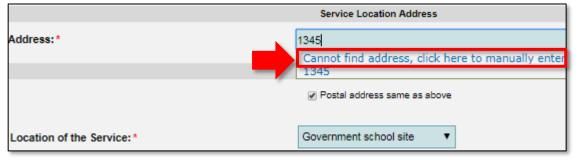

OR

**2.b.** When you start filling the address, if the address is available in the auto-fill list of addresses, select the correct address and the address will be auto-populated in the fields.

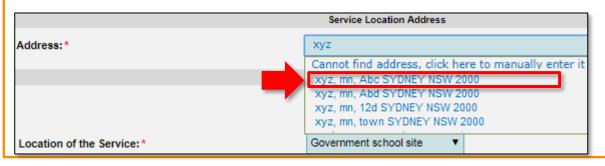

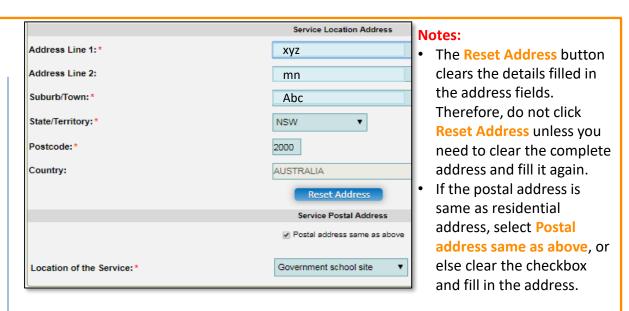

**3.** In the **SERVICE CONTACT DETAILS** section fill in contact details of the primary contact person and after-hours emergency number. A 'primary contact' is the immediate point of contact for the service i.e. service manager, approved provider.

**4.** On completing the **Service Contact Details** section, click **Next** to move to the **SERVICE DETAILS** section.

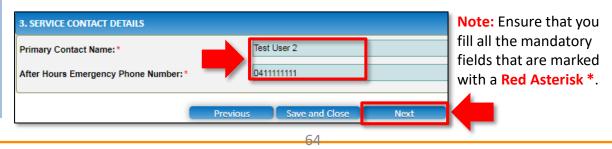

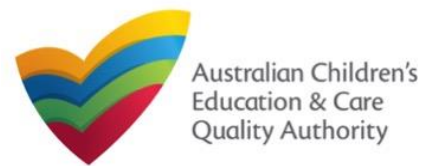

Quick Reference Guide Author: ACECQA

Back to Main Menu

## Fill Details in Application for Service Approval Form

**5.** In the **Service Details** section, in the **NATURE OF EDUCATION AND CARE TO BE PROVIDED** sub-section, provide the proposed commencement date, and nature of education and care to be provided.

| NATURE OF EDUCATION AND CARE TO BE PRO                                                                                                    | WIDED                                                                                                    |
|----------------------------------------------------------------------------------------------------|----------------------------------------------------------------------------------------------------|
| Proposed Commencement Date:*                                                                                                    | 21/02/2018                                                                                                    |
| What is the expected nature of Education and c<br>be provided? * <b>0</b>                                                                                                    | are to  Cong day care Preschool / Kindergarten - stand-alone Preschool / Kindergarten - part of school Cutside school hours care - before school Cutside school hours care - after school Cutside school hours care - vacation care Other |
| If Other - Please specify:                                                                                                    |                                                                                                    |
| ASSOCIATED SERVICES                                                                                                    |                                                                                                    |
| Do you intend to operate an associated children service? * 1                                                                                                    | n's Yes ▼                                                                                                    |
| Do you wish to include the associated children'<br>service in the Service Approval? *<br>(Note: you should check whether you are requir<br>licensed for this service under State/Territory of<br>law) | red to be                                                                                                    |
| Please provide details (if available) for each ass                                                                                                    | play school                                                                                                    |

**6.** In the **ASSOCIATED SERVICES** sub-section, add details of the associated services you intend to provide.

**7.** In the **PROPOSED AGES TO BE CATERED FOR** sub-section, provide details about the proposed age group of children for whom you intend to provide the care service. Also, provide the maximum number of children you want the service to cater to.

| PROPOSED AGES TO BE CATERED FOR                                                                             |                                                                                                    |      |
|----------------------------------------------------------------------------------------------------|----------------------------------------------------------------------------------------------------|------|
| Proposed ages of children to be educated and cared for: *(Please select all that apply)                     | <ul> <li>0 - 24 Months</li> <li>25 - 35 Months</li> <li>36 Months - Preschool</li> <li>School Age</li> </ul> |      |
| What is the proposed maximum number of children to be educated and cared for by the centre based service? * | 15                                                                                                    | Ļ    |
| Previous                                                                                                    | Save and Close                                                                                               | Next |

Note: Ensure that you fill all the mandatory fields that are marked with a Red Asterisk \*.

8. Click Next to move to the Operational Hours section.

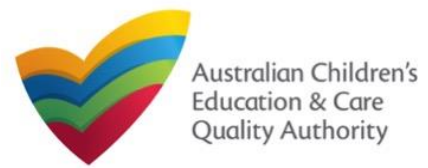

**Quick Reference Guide** Author: ACECQA

Back to Main Menu

### **Fill Details in Application for Service Approval Form**

9. In the Operational Hours section, provide details of the timings in which you intend to operate the child care.

#### To expand ANNUAL, HOLIDAY CARE, and SCHOOL TERMS ONLY sub-sections, click +.

|                 | Service Name Details                                                                          | Service Details         | Operational Hours                                      | Building Information | Supervisor Details |
|-----------------|-----------------------------------------------------------------------------------------------|-------------------------|--------------------------------------------------------|----------------------|--------------------|
|                 |                                                                                               |                         |                                                        |                      |                    |
| STANDARD OPI    | ERATING HOURS                                                                                 |                         |                                                        |                      |                    |
| To remove/canoe | erating hours expand the a<br>el operating hours clear the s<br>ating hours that are not spec | start and end times for | or the specific day/s as a<br>bliday Care' and 'School | ippropriate.         | ж.                 |
|                 |                                                                                               |                         |                                                        |                      |                    |
|                 |                                                                                               | Previous                | Save and Close                                         | Next                 |                    |

#### 10. Add the START TIME and END TIME details for relevant days or select the checkbox under the 24 HOUR CARE. Click Next to move to the Building Information section.

#### STANDARD OPERATING HOURS

To add or edit operating hours expand the applicable period type/s and enter the start and end times for that service. To remove/cancel operating hours clear the start and end times for the specific day/s as appropriate.

#### ANNUAL

General operating hours that are not specifically related to 'Holiday Care' and 'School Terms'.

|           | START TIME | END TIME | 24 HOUR CAR |
|-----------|------------|----------|-------------|
| Monday    | 00:00      | 23:59    |             |
| Tuesday   | 00:00      | 23:59    |             |
| Wednesday | 00:00      | 23:59    |             |
| Thursday  | 00:00      | 23:59    |             |
| Friday    | 00:00      | 23:59    |             |
| Saturday  | 00:00      | 23:59    |             |
| Sunday    | 00:00      | 23:59    |             |

#### HOLIDAY CARE

Operating hours during school holidays including public holidays.

#### SCHOOL TERMS ONLY

Operating hours when schools are open.

Previous Note: Ensure that you fill all the mandatory fields that are marked with a Red Asterisk \*.

Save and Close

Next

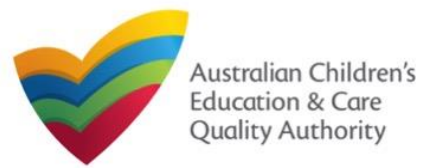

National Quality Agenda IT System (NQA IT System)

## Application for Service Approval (SA01/02)

**Quick Reference Guide** Author: ACECQA

12. Click Next

to move to

**Supervisor** Details section.

Note: In the

**Submission** 

stage you will be asked to attach documents based on the options selected in the **Building** Information section.

Back to Main Menu

## - Centre-based Care Service Application -

| 11. In the Building Information se                                                                                                    | for Service Approval Form<br>ction, select the relevant options in the POLICIES A                                                                                                    | the first and the second quest                                                                                                    | S INFORMATION sub-section, select at least one<br>ions and select the right option from all other que<br>ions and select the right option from all other que<br>ions and select the right option from all option from all other que<br>ions and select the right option from all option from all option | -                                                                                                 |
|----------------------------------------------------------------------------------------------------|----------------------------------------------------------------------------------------------------|----------------------------------------------------------------------------------------------------|----------------------------------------------------------------------------------------------------|---------------------------------------------------------------------------------------------------|
| PROCEDURES sub-section (optional<br>service Name Details Service Detail<br>POLICIES AND PROCEDURES                                                                                                    | ,<br>                                                                                                    | Please supply plans prepared by a building<br>practitioner which shows all of the following<br>information: *                                                                                                    | The location of all buildings, structures, outdoor play areas and shaded areas. The location of all entries and exits. The location of all fences and gates, specifying the type of fence or gate used or to be used. The location of toilet and washing facilities, nappy changing areas and any food preparation areas. The boundaries of the premises.                                                                                                    |                                                                                                   |
| By selecting the boxes you contirm that the<br>following policies and procedures have been<br>prepared in accordance with <i>Regulation 168</i> for the<br>proposed education and care service and that these<br>will be available upon request by the Regulatory<br>Authority:<br>Note: you DO NOT need to provide copies with this<br>application. For further information on the policies<br>and procedures required for your service, please | Policies and procedures are required in relation to the following:  Health and safety, including matters relating to:  Intrition, food and beverages, dietary requirements; Sup protection; Use after, including safety during any water based activities Intervention of first aid; and Sileep and rest for children. Dealing with infectious diseases, including procedures complying with Regulation 85. Dealing with infectious diseases, including the matters set out in Regulation 90. Emergency and evacuation, including the matters set out in Regulation 97. Delivery of children to, and collection of children from, education and care service premises, including procedures complying with Regulation 97. Delivery of children to, and collection of children from, education and care service premises, including procedures complying with Regulation 90. Excursions, including procedures complying with Regulations 100 to 102. Providing a child safe environment. | Please provide at least one of the following: *                                                                                                    | The boolidaries of the preimese. The landscape of, or landscaping plans for, outdoor spaces that will be used by the education and care service, specifying the natural environments that are or will be provided. A floor plan, indicating unencumbered indoor and outdoor spaces suitable for children. The location of any associated children's service. Calculations carried out by a building practitioner of the areas referred to in Regulations 107 and 108 relating to unencumbered indoor and outdoor space. The elevation plans of the premises. A soll assessment for the site of the proposed education and care service premises has previously been undertaken, a statement to that effect, specifying when the soil assessment was undertaken. A statement made by the Applicant that states that, to the best of the Applicant's knowledge the site history does not indicate that the site is likely to be contaminated in a way that poses an unacceptable risk to the health of children.                                                                                                    | 12. Clic<br>to move<br>the<br>Superv<br>Details<br>section<br>Note:<br>Submi<br>stage y<br>be ask |
| <b>Note:</b> As stated on the screen itself, there is no need to supply documents for the                                                                                                    | Staffing, Including:  a code of conduct for staff members;  determining the responsible person present at the service; and  the participation of volunteers and students on practicum placements.  interactions with children including the matters set out in <i>Regulations 155 and 156</i> .  Enrolment and orientation.  Governance and management of the service, including confidentiality of records.                                                                                                    | Is a planning permit required under the planning<br>and development law of your jurisdiction? *<br>Is there a swimming pool or other water hazard<br>situated on the proposed premises? *<br>(Note: restrictions on swimming pools apply in<br>New South Wales and Tasmania)<br>Do you have the right to occupy the premises?: * | Yes V<br>Yes V                                                                                                    | attach<br>docum<br>based<br>option<br>selecte                                                     |
| policies and procedures<br>related to Regulation 168 that<br>are implemented.                                                                                                    | The acceptance and refusal of authorisations. Payment of fees and provision of a statement of fees charged by the education and care service. Dealing with complaints.                                                                                                    | Is the education and care service premises a<br>Government or registered school? *                                                                                                    | Yes V<br>us Save and Close Next                                                                                                    | the Bu<br>Inforn<br>sectio                                                                        |

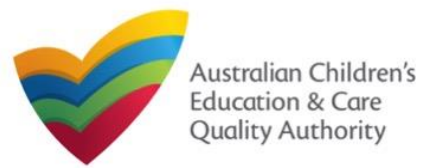

National Quality Agenda IT System (NQA IT System)

**Application for Service Approval (SA01/02)** 

- Family Day Care Service Application -

Quick Reference Guide Author: ACECQA

Back to Main Menu

### Fill Details in Application for Service Approval Form

| 11. In the Building Information section, select the relevant options in the POLICIES AND PROCEDURES sub-section (optional).            Service Name Details             Service Name Details                 envice Name Details                envice Name Details                envice Name Details               envice Name Details <t< th=""><th>Please provide copies of the following proposed policies and procedures relating to: *         For further information on these policies and procedures please refer to the Regulation 169.</th><th>Note: In this<br/>lower part of<br/>the screen, for<br/>policies and<br/>procedures<br/>related to<br/>Regulation 169<br/>that have been<br/>implemented,<br/>documentation</th></t<> | Please provide copies of the following proposed policies and procedures relating to: *         For further information on these policies and procedures please refer to the Regulation 169.                                                                                                    | Note: In this<br>lower part of<br>the screen, for<br>policies and<br>procedures<br>related to<br>Regulation 169<br>that have been<br>implemented,<br>documentation |
|----------------------------------------------------------------------------------------------------|----------------------------------------------------------------------------------------------------|----------------------------------------------------------------------------------------------------|
| and procedures required for your service, please<br>refer to Regulation 168 of the Education and Care<br>Services National Regulations.                                                                                                    | If the family day care service will permit a family day care residence or venue with a swimming pool or<br>something that may constitute a water hazard, a copy of the service's proposed water safety policy (Please<br>note – swimming pools are prohibited in Tasmania for all education and care services).                                                                                                    | must be<br>provided at the<br>submission<br>stage.                                                                                                    |
| Excursions, including procedures complying with Regulations 100 to 102.  Providing a child safe environment.  Staffing, including:  • a code of conduct for staff members; • determining the responsible person present at the service; and • the participation of volunteers and students on practicum placements. Interactions with children including the matters set out in Regulations 155 and 156.  Enrolment and orientation.  Compresses and management of the section, including, optimization, including.                                                                                                    | <ul> <li>12. In the BUILDING PREMISES INFORMATION sub-section, indicate if there is the right to occupy and use the proposed premises as the principal office and if the service is located in a multi-storey building (note the definition of multi-storey being 3 or more levels).</li> <li>BUILDING PREMISES INFORMATION</li> <li>Do you have the right to occupy and use the proposed premises as principal office? *</li> </ul> |                                                                                                    |

Is service located in multi-storey building? \* 0

**Note:** As stated on the screen itself, there is no need to supply documents for the policies and procedures related to Regulation 168 that are implemented.

68

~

No

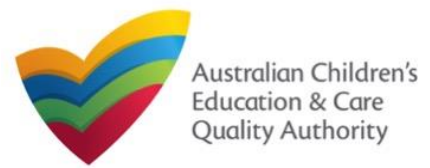

Quick Reference Guide Author: ACECQA

Back to Main Menu

## Fill Details in Application for Service Approval Form

**13.** In the **Supervisor Details** section, in the **NOMINATED SUPERVISOR DETAILS** subsection, click **Add Nominated Supervisor** to nominate supervisor(s).

|                        | Service Name Details           | Service Details           | Operational Hours  | Building Information | Supervisor Details |
|------------------------|--------------------------------|---------------------------|--------------------|----------------------|--------------------|
|                        |                                |                           |                    |                      |                    |
| NOMINATED SUPER        | VISOR DETAILS                  |                           |                    |                      |                    |
| Add Nominated Su       | pervisor                       |                           |                    |                      |                    |
|                        |                                | NE\                       | // NOMINATED SUPER | /ISOR(S)             |                    |
| Note: Adding the Nomin | ated Supervisor will only be e | effective after this form | n is submitted.    |                      |                    |
|                        |                                |                           |                    |                      |                    |
| L                      |                                |                           |                    |                      |                    |
|                        |                                |                           |                    |                      |                    |
|                        |                                | Previous                  | Save and Close     | e Next               |                    |
|                        |                                |                           |                    |                      |                    |

**14.** In the **NOMINATED SUPERVISOR DETAILS** sub-section, fill full name, email, mobile number, day time number, and date of birth details. Select whether the person is the approved provider. Click **Save**.

| NOMINATED SUPERVISOR DETAILS           |                        |
|----------------------------------------|------------------------|
| First Name: *                          | Test                   |
| Last Name: *                           | User 2                 |
| Email: *                               | testuser2102@gmail.com |
| Mobile Number: *                       | 041111111              |
| Phone Number (Day Time): *             | 024111111              |
| DOB: *                                 | 18/12/1997             |
| This person is the approved provider * | Yes   No               |

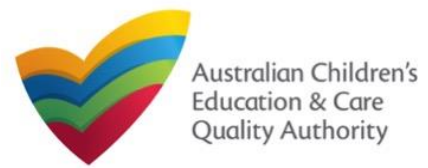

Back to Main Menu

#### Fill Details in Application for Service Approval Form **Provide Contact Details in Application for Service Approval Form** 15. Click Next to move to the CONTACT INFO sub-section. **1.** The **CONTACT INFO** stage of the form is available. Enter the contact information. Fill name, phone number, and email address of the contact person for the provider and NOMINATED SUPERVISOR DETAILS select Save as application/notification default contact (if required). Click Next. Add Nominated Supervisor CONTACT INFO -INSTRUCTIONS -J DETAIL \$-SUBMISSION NEVV NOMINATED SUPERVISOR(\$) Note: Adding the Nominated Supervisor will only be effective after this form is submitted. NAME AND CONTACT DETAILS FOR THIS APPLICATION NEW NOMINATED SUPERVISOR NAME APPROVED PROVIDER Test User 2 Yes 80 Note: The contact for this Application must be an individual who is authorised by the Applicant to act on their behalf with regards to the details on this form. Test User 2 Name: \* 0423456789 Phone Number: \* Save and Close Previous Next testuser2102@gmail.com Email Address:\* Note: The contact whose details Please fill in all fields are to be provided (see right Save as application/notification default contact pane), is the individual who is to act as the contact point for the Save and Close application. Where this individual Previous Next is not the applicant, authorisation Note: Ensure that you fill all the mandatory fields that are marked with a Red Asterisk \*. is required from the provider and written authorisation is to be attached at the submission stage.

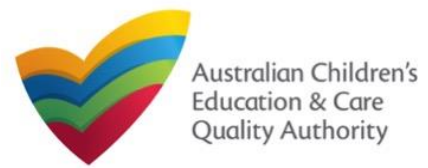

#### Back to Main Menu

#### **Submit Application for Service Approval Form** 1. In the SUBMISSION stage, in the Attachments section, add all the requested documents. 2. Browse the requested documents, add description and click Upload. Click Add Documents to add the requested documents. ADD DOCUMENT SUBMISSION INSTRUCTIONS —) ✓ DETAIL \$ → CONTACT INFO -Please attach documentary evidence that the Approved Provider: Attachments Holds a current insurance policy providing adequate cover for the service against public liability with a minimum cover of \$10,000,000; or • a current insurance policy or an indemnity against public liability provided by the Government of a State or Territory in respect of the education and care service. ATTACHMENTS NOTE: You will need to upload the following documents: The following file types are accepted for upload: .doc, .docx, .pdf, .bmp, .glf, .jpg, .jpeg, .png, .tiff, .rtf, .xis, .xisx, .csv Evidence of Approved Provider Documentation The file size should not exceed 20MB. A file description is required for upload Building Premises Information \* Soli Information \* previous steps of the form.

| Browse Evidence of Approved Provider Documentation |        |   |        |  |  |  |  |
|----------------------------------------------------|--------|---|--------|--|--|--|--|
| Evidence                                           |        | • |        |  |  |  |  |
|                                                    | Upload |   | Cancel |  |  |  |  |

Note: The requested documents may change depending on what has been selected in

3. After adding all the requested documents, click Next.

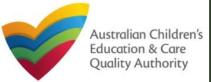

National Quality Agenda IT System (NQA IT System)

**Application for Service Approval (SA01/02)** 

| Submit Application for Service Approval Form              |                                                                |                               |                                                                                    |                                 |                                                                          | Back to Mai                                                    | n Menu                        |          |               |  |
|-----------------------------------------------------------|----------------------------------------------------------------|-------------------------------|------------------------------------------------------------------------------------|---------------------------------|--------------------------------------------------------------------------|----------------------------------------------------------------|-------------------------------|----------|---------------|--|
| D                                                         | epending on whether you a                                      |                               | Day Care Service you will see one of the following screen at the Attachment stage. |                                 |                                                                          |                                                                |                               |          |               |  |
| Centre-based Care Service Application                     |                                                                |                               |                                                                                    |                                 |                                                                          | Family Day Care S                                              | Service Application           |          |               |  |
|                                                           | Attachments                                                    | Summary Payment               |                                                                                    |                                 |                                                                          | Attachments Summary Payment                                    |                               |          |               |  |
|                                                           |                                                                |                               |                                                                                    |                                 |                                                                          |                                                                |                               |          |               |  |
| ATTACHMENTS                                               |                                                                |                               |                                                                                    |                                 | ATTACHMENTS                                                              |                                                                |                               |          |               |  |
| You will need to upload the fo                            | llowing documents:                                             |                               |                                                                                    |                                 | You will need to upload the fo                                           | llowing documents:                                             |                               |          |               |  |
| Evidence of approved provider do                          | ocumentation *                                                 |                               |                                                                                    | Add Documents                   | Evidence of approved provider d                                          | Evidence of approved provider documentation * Add Documents    |                               |          |               |  |
| Building premises information •                           |                                                                |                               |                                                                                    | Add Documents                   | Policies and Procedures Docum                                            | nentation *                                                    |                               |          | Add Documents |  |
| Soli Information *                                        |                                                                |                               |                                                                                    | Add Documents                   | Nominated Supervisor Consent                                             | Nominated Supervisor Consent Form (SLIm Nom Super)*            |                               |          |               |  |
| Planning permit under the Plann                           | ing and Development Law *                                      |                               |                                                                                    | Add Documents                   | Right to occupy and use the proposed premises as a principal<br>office * |                                                                |                               |          |               |  |
| Swimming pool / water hazards                             | •                                                              |                               |                                                                                    | Add Documents                   | Right to occupy and use proposed venue * Add Documents                   |                                                                |                               |          | Add Documents |  |
| Right to occupy * Add Documents                           |                                                                |                               | Add Documents                                                                      | Venue assessment (Incl. risk as | Venue assessment (Inol. risk assessment) • Add Documen                   |                                                                |                               |          |               |  |
| Nominated Supervisor Consent                              | Form (Norma Nomm) *                                            |                               |                                                                                    | Add Documents                   |                                                                          |                                                                |                               |          |               |  |
| Supporting documents Add Documents                        |                                                                |                               |                                                                                    | Add Documents                   |                                                                          |                                                                |                               |          | Add Documents |  |
| Document Type                                             | File                                                           | Description                   | Size                                                                               |                                 | Desument Type                                                            | File                                                           | Description                   | Size     |               |  |
| Evidence of Approved Provider                             | 1                                                              |                               |                                                                                    |                                 | Document Type<br>Evidence of Approved Provider                           |                                                                |                               |          |               |  |
| Documentation                                             | Evidence of Approved Provider Documentation.docx               | Evidence                      | 12.01 KB                                                                           | x Remove                        | Documentation                                                            | Evidence of Approved Provider Documentation.docx               | Evidence                      | 12.01 KB | x Remove      |  |
| Building Premises Information                             | Building Premises Information.docx                             | Information                   | 12.05 KB                                                                           | x Remove                        | Building Premises Information                                            | Building Premises Information.docx                             | Information                   | 12.05 KB | x Remove      |  |
| Soli Information                                          | Soll Information.docx                                          | Soli info                     | 12.06 KB                                                                           | x Remove                        | Soil Information                                                         | Soll Information.docx                                          | Soll Info                     | 12.06 KB | x Remove      |  |
| Planning Permit Under the<br>Planning and Development Law | Planning Permit Under the Planning and Development<br>Law.docx | Planning Permit               | 11.98 KB                                                                           | x Remove                        | Planning Permit Under the<br>Planning and Development Law                | Planning Permit Under the Planning and Development<br>Law.docx | Planning Permit               | 11.98 KB | x Remove      |  |
| Swimming Pool / VVater Hazards                            | Swimming Pool - Water Hazards.docx                             | Swimming Pool / Water Hazards | 12.16 KB                                                                           | x Remove                        | Swimming Pool / VVater Hazards                                           | Swimming Pool - Water Hazards.docx                             | Swimming Pool / Water Hazards | 12.16 KB | x Remove      |  |
| Right To Occupy                                           | Right To Occupy.docx                                           | Right                         | 12.19 KB                                                                           | x Remove                        | Right To Occupy                                                          | Right To Occupy.docx                                           | Right                         | 12.19 KB | x Remove      |  |
| Total Files: 6 Total Size: 72.44 KB                       |                                                                |                               |                                                                                    | Total Files: 6                  |                                                                          |                                                                | Total Size: 72.44 KB          | 3        |               |  |
| Previous Save and Close Next                              |                                                                |                               |                                                                                    |                                 | Previous Save ar                                                         | nd Close Next                                                  |                               |          |               |  |

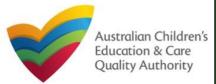

# **Application for Service Approval (SA01/02)**

#### Quick Reference Guide Author: ACECQA

#### Back to Main Menu

| e provided details or if                                                                                                    | you need to add more information, click Edit.                                                                                                    |
|----------------------------------------------------------------------------------------------------|----------------------------------------------------------------------------------------------------|
| V INSTR                                                                                                    | RUCTIONS 🔪 🗸 DETAILS 🔪 🗸 CONTACT INFO 🔪 SUBMISSION                                                                                                    |
|                                                                                                    | Attachments Summary Payment                                                                                                    |
| UMMARY                                                                                                    |                                                                                                    |
| iere is a summary of the information you are about                                                                                                    | t to submit, if you need to make changes, please click on the Edit link of the corresponding section you want to amend.                                                                    |
| lote: You cannot make further changes beyond th                                                                                                    |                                                                                                    |
| Varning: Forms not submitted within 90 days from                                                                                                    |                                                                                                    |
| enning. Forme net coorning a menn so sujo net                                                                                                    | n en oan vane mit de oerene norm ne opvent.                                                                                                    |
|                                                                                                    |                                                                                                    |
|                                                                                                    |                                                                                                    |
| ERVICE NAME DETAILS                                                                                                    |                                                                                                    |
| ERVICE NAME DETAILS                                                                                                    | SERVICE NAME DETAIL \$                                                                                                    |
|                                                                                                    |                                                                                                    |
| ervice Legal Entity Name                                                                                                    | SERVICE NAME DETAILS                                                                                                    |
| ervice Legal Entity Name<br>ervice Trading Name                                                                                                    | SERVICE NAME DETAIL S Service Entity Sample 1                                                                                                    |
| ervice Legal Entity Name<br>ervice Trading Name<br>ervice ABN                                                                                                    | SERVICE NAME DETAIL S Service Entity Sample 1                                                                                                    |
| ervice Legal Entity Name<br>ervice Trading Name<br>ervice ABN                                                                                                    | SERVICE NAME DETAIL \$<br>Service Entity Sample 1<br>Service Trading Sample 1                                                                                                    |
| ervice Legai Entity Name<br>ervice Trading Name<br>ervice ABN<br>ervice Type                                                                                                  | SERVICE NAME DETAIL S<br>Service Entity Sample 1<br>Service Trading Sample 1<br>Centre-based Care                                                                                          |
| ervice Legal Entity Name<br>ervice Trading Name<br>ervice ABN<br>ervice Type<br>hone Number                                                                                   | SERVICE NAME DETAIL S<br>Service Entity Sample 1<br>Service Trading Sample 1<br>Centre-based Care                                                                                          |
| ervice Legal Entity Name<br>ervice Trading Name<br>ervice ABN<br>ervice Type<br>hone Number<br>lobile Number                                                                  | SERVICE NAME DETAIL \$ Service Entity Sample 1 Service Trading Sample 1 Centre-based Care PROPO SED SERVICE ADDRE \$\$ DETAIL \$                                                           |
| ervice Legal Entity Name<br>ervice Trading Name<br>ervice ABN<br>ervice Type<br>hone Number<br>lobile Number<br>ax Number                                                     | SERVICE NAME DETAIL \$ Service Entity Sample 1 Service Trading Sample 1 Centre-based Care PROPO SED SERVICE ADDRE \$\$ DETAIL \$                                                           |
| ervice Legal Entity Name<br>ervice Trading Name<br>ervice ABN<br>ervice Type<br>thone Number<br>toble Number<br>tax Number<br>imall Address                                   | SERVICE NAME DETAIL \$ Service Entity Sample 1 Service Trading Sample 1 Centre-based Care PROPOSED SERVICE ADDRESS DETAIL \$ O41111111 testuser2102@gmail.com Xyz, mn, Abc SYDNEY NSW 2000 |
| Service Legal Entity Name<br>Service Legal Entity Name<br>Service ABN<br>Service ABN<br>Phone Number<br>Woble Number<br>Fax Number<br>Email Address<br>Service Postal Address | SERVICE NAME DETAIL \$ Service Entity Sample 1 Service Trading Sample 1 Centre-based Care PROPO SED SERVICE ADDRE \$\$ DETAIL \$ 041111111 testuser2102@gmail.com                          |

| SERVICE DETAILS                                            |                                                                                                    | Edit                                                                                                    |
|------------------------------------------------------------|----------------------------------------------------------------------------------------------------|----------------------------------------------------------------------------------------------------|
|                                                            | NATURE OF EDUCATION AND CARE DETAIL                                                                                                    | .\$                                                                                                    |
| Proposed Commencement Date                                 | 21/02/2018                                                                                                    |                                                                                                    |
| Expected nature of Education and Care                      | Long Day Care<br>Outside school hours care - before scho<br>Outside school hours care - after school<br>Outside school hours care - vacation car |                                                                                                    |
|                                                            | A\$\$OCIATED \$ERVICE\$                                                                                                    |                                                                                                    |
| Intend to operate associated children's service            | Yes                                                                                                    |                                                                                                    |
| Include associated children's service in the Service Appro | oval Yes                                                                                                    |                                                                                                    |
| Details for each associated childrens service              | play school                                                                                                    |                                                                                                    |
| Proposed ages of children                                  | School Age                                                                                                    |                                                                                                    |
| Maximum number of children to be educated and cared f      | for 15                                                                                                    |                                                                                                    |
|                                                            |                                                                                                    |                                                                                                    |
| OPERATIONAL HOURS                                          |                                                                                                    | Edit                                                                                                    |
| ANNUAL .                                                   |                                                                                                    |                                                                                                    |
|                                                            | INFORMATION                                                                                                    | Edit                                                                                                    |
|                                                            |                                                                                                    | POLICIES AND PROCEDURES                                                                                                    |
| Derating hours during school holidays including            | g policies and procedures have been prepared                                                                                                    |                                                                                                    |
| The following                                              | g policies and procedures have NOT been prepared                                                                                                 | Health and safety, including matters relating to:<br>• nutrition, food and beverages, diletary requirements;                                                                                                    |
| SCHOOL TERMS                                               |                                                                                                    | sun protection;     water safety, including safety during any water based activities; and                                                                                                    |
| Operating hours when schools are open.                     |                                                                                                    | the administration of first aid.                                                                                                    |
|                                                            |                                                                                                    | Incident, Injury trauma and Illness proceedures complying with Regulation 55<br>Dealing with intectious diseases, including procedures complying with Regulation 90<br>Emergency and execution, including the matters set out in Regulation 90<br>Emergency and execution, including the matters set out in Regulation 97<br>Delivery of children to, and collection of children from, education and care service premises, including<br>procedures complying with Regulation 99<br>Encursions, including procedures complying with Regulations 100 to 102<br>Providing a child safe environment<br>Staffing, including<br>• a code of conduct for staff members;<br>• determining the responsible person present at the service; and<br>• the participation of volunteers and students on practicum placements.<br>Interactions with children including the matters set out in Regulations 155 and 156<br>Encoment and orientation<br>Governance and management of the service, including confidentiality of records<br>The acceptance and provision of a statement of fees charged by the education and care service<br>Payment of fees and provision of a statement of fees charged by the education and care service |
|                                                            | 1                                                                                                    | BUILDING PREMISES INFORMATION                                                                                                    |
| Following pi<br>submitted                                  | ans prepared by a building practitioner will be                                                                                                  | The landscape of, or landscaping plans for, outdoor spaces that will be used by the education and care<br>service, specifying the natural environments that are or will be provided.                                                                                                    |
|                                                            | 73                                                                                                    |                                                                                                    |
|                                                            | - / 0                                                                                                    |                                                                                                    |

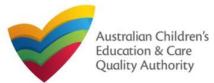

# Application for Service Approval (SA01/02)

Back to Main Menu

#### **Submit Application for Service Approval Form** 6. Read the DECLARATION text carefully and select I declare that. To finalise and submit the application, click Finalise. 5. Continue reviewing and editing (optional) the details in the SUMMARY section. DECLARATION **BUILDING PREMISES INFORMATION** 🔽 i declare that: \* 🔒 The landscape of, or landscaping plans for, outdoor spaces that will be used by the education and care Following plans prepared by a building practitioner will be submitted service, specifying the natural environments that are or will be provided. 1. The information provided in this application form (including any attachments) is true, complete and correct; 2. I have read and understood and the Applicant agrees to the conditions and the associated material contained in this form, 3. The Applicant understands that the Regulatory Authority and/or ACECQA will have the right (but will not be obliged) to act in reliance upon the contents of the application form, NOMINATED SUPERVISOR DETAILS Including its attachments; I have read and understood a Provider's legal obligations under the Education and Care Services National Law; 5. The Regulatory Authority is authorised to verify any information provided in this application; New Nominated Supervisors Details 6. Some of the information provided in this application may be disclosed to Commonwealth for the purposes of the Family Assistance Law and may be disclosed to other PHONE MOBILE NUMBER persons/authorities where authorised by the Education and Care Services National Law or other legislation; and NAME DOB EMAIL 7. i am aware that i may be subject to penalties under the Education and Care Services National Law if I provide faise or misleading information in this form. Test User 2 18/12/1997 024111111 testuser2102@gmail.com 8. I agree that the regulatory authority may serve a notice under the National Law using the contact details provided in this application, including the postal, street or email address or fax number (in accordance with section 293 of the National Law). APPLICATION CONTACT DETAILS Phone Number Name Email Address Previous Save and Close Test User 2 0423456789 testuser2102@gmail.com Q Finalising in progress... ATTACHMENT DETAILS Document Type Description File Name Evidence of Approved Provider Evidence of Approved Provider Documentation.docx Evidence Documentation Building Premises Information Building Premises Information.docx Information Soli Information Soll Info Soli Information.docx Planning Permit Under the Planning Planning Permit Planning Permit Under the Planning and Development Law.docx and Development Law Swimming Pool / Water Hazards Swimming Pool / Water Hazards Swimming Pool - Water Hazards.docx Right To Occupy Right Right To Occupy.docx

#### 74

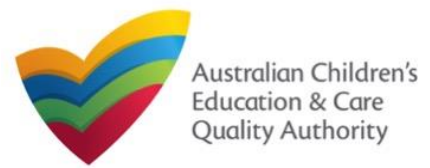

### **Submit Application for Service Approval Form**

**7.** In the **Payment** section, fill the **PAYMENT DETAILS** section carefully and click **Pay Now**. **Note:** You can make online payments only if your regulatory authority allows it. Only the following regulatory authorities allow online payments: NSW, QLD, SA, TAS, VIC, and WA.

|                                                                | <ul> <li>✓</li> </ul>      | INSTRUCTIONS                         | ;                      | DETAILS       | $\rightarrow \checkmark$ | CONTACT INFO                    | $\rangle$ | SUBMISS      | ION        |                    |
|----------------------------------------------------------------|----------------------------|--------------------------------------|------------------------|---------------|--------------------------|---------------------------------|-----------|--------------|------------|--------------------|
|                                                                |                            |                                      | Attac                  | hments        | Summary                  | Payment                         |           |              |            |                    |
|                                                                |                            |                                      |                        |               |                          |                                 |           |              |            |                    |
| PAYMENT DETAILS                                                |                            |                                      |                        |               |                          |                                 |           |              |            |                    |
| ldentifier:<br>INV-14992-Y8Q4D9                                |                            |                                      |                        |               | Fee Desc<br>Service A    | ription:<br>pproval Centre Base | ed - Sm   | nall         |            |                    |
| Type:<br>Provider                                              |                            |                                      |                        |               | Amount:<br>\$432.00      |                                 |           |              |            |                    |
| Due Date:<br>16/02/2018                                        |                            |                                      |                        |               |                          |                                 |           |              |            |                    |
| Credit Card Type: *                                            | MasterCard                 |                                      |                        |               |                          |                                 |           |              |            |                    |
| Name on Credit Card: *                                         |                            |                                      |                        |               |                          |                                 |           |              |            |                    |
| sample user                                                    |                            |                                      |                        |               |                          |                                 |           |              |            |                    |
| Credit Card Number: *           1111         2222         3333 | 4444                       |                                      |                        |               |                          |                                 |           |              |            |                    |
| Card Expiry (mm/yy): *<br>01 ▼ 22 ▼                            |                            |                                      |                        |               |                          |                                 |           |              |            |                    |
| Card Security Code: * 123 What is a CSC                        | ?                          |                                      |                        |               |                          |                                 |           |              |            |                    |
| Email payment confirma                                         | tion:                      |                                      |                        |               |                          |                                 |           |              |            |                    |
| sampletestuser2102@                                            | gmail.com                  |                                      |                        |               |                          |                                 |           |              |            |                    |
| You will be e-mailed a c<br>mail address, please en            | onfirmation<br>ter the add | of your payment<br>ress in the above | . If you would<br>box. | like the paym | ent confin               | mation to be sent t             | to an e   | email addres | s other th | an your registered |
|                                                                |                            |                                      |                        |               |                          |                                 |           |              |            |                    |

### **Print or Close Application for Service Approval Form**

**1.** Application is submitted and the **Thank you for your submission** message is displayed with **Application Reference Number**, **Service Number**, and **Payment Status** details. Click **OK** to close the application or **Print** to print the application.

| My Details                                       |                                                                                                    |
|--------------------------------------------------|----------------------------------------------------------------------------------------------------|
|                                                  | Thank you for your submission                                                                          |
| Application Reference Number:                    | APP-50006920                                                                                           |
| Service Number:                                  | SE-50001032                                                                                            |
| Payment Status:                                  | \$432.00 PAID                                                                                          |
| Click here to view your Invoice.                 |                                                                                                    |
|                                                  |                                                                                                    |
|                                                  |                                                                                                    |
|                                                  |                                                                                                    |
|                                                  |                                                                                                    |
| For any enquiries regarding the progress of your | application, please contact NSW Regulatory Authority. Contact details can be found on the ACECQ        |
| For any enquiries regarding the progress of your | spplication, please contact NSW Regulatory Authority. Contact details can be found on the <u>ACECO</u> |
| For any enquiries regarding the progress of your |                                                                                                    |
| For any enquiries regarding the progress of your |                                                                                                    |
| For any enquiries regarding the progress of your |                                                                                                    |
| For any enquiries regarding the progress of your |                                                                                                    |
| For any enquiries regarding the progress of your |                                                                                                    |
| For any enquiries regarding the progress of your |                                                                                                    |
| For any enquiries regarding the progress of your |                                                                                                    |

Note: Ensure that you fill all the mandatory fields that are marked with a Red Asterisk \*.

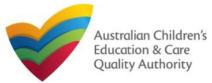

### **Introduction**

This Quick Reference Card (QRG) provides details about the Application for Amendment of Service Approval (SA03) form available in National Quality Agenda IT System (NQA IT System).

**Prerequisites:** Before you start performing the tasks mentioned in this QRG, ensure that you have:

- Any up-to-date browser.
- An existing email account that is registered on the portal.
- Logged in to the NQA IT System portal, refer the Register and Log-In QRG.
- Navigated the NQA IT System portal, refer the Portal Overview QRG.
- At least one provider, refer the **Application for Provider Approval** QRG.
- At least one service, refer the Application for Service Approval QRG.
- Supporting document(s) that may be needed to be attached with the application.

### **Table of Contents**

Note: the below forms can be accessed only by approved providers and services

- <u>Access Application for Amendment of Service Approval Form</u>
  - Steps to access the Application for Amendment of Service Approval form for requesting an amendment in service approval.
  - Begin Application for Amendment of Service Approval Form
    - Steps to start working on the Application for Amendment of Service Approval form.
- Fill Details in Application for Amendment of Service Approval Form
  - Steps to add the requested information in the form.
- Fill Contact Info in Application for Amendment of Service Approval Form
  - Steps to add requested contact information.
- Submit Application for Amendment of Service Approval Form
  - Steps to submit and finalise the form by completing the following:
    - o Adding attachments
    - o Reviewing summary and finalising the form
- <u>Print or Close Application for Amendment of Service Approval Form</u>
  - Steps to print and close the form.

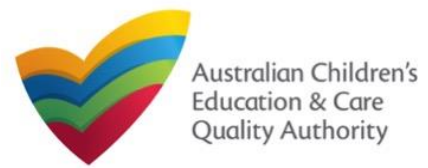

### **Access Application for Amendment of Service Approval Form**

**1.** From the **My Details** page, in the **My Services** section, select a **Service ID** and click **New Forms**.

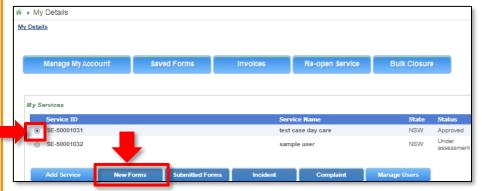

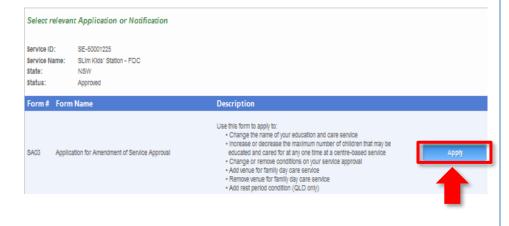

# 2. On the Submit a Service Form page, click Apply corresponding to the Form # : SA03 (Form Name : Application for Amendment of Service Approval Form).

### **Begin Application for Amendment of Service Approval Form**

# **1.** In the **INSTRUCTIONS** stage, carefully read the information provided in the **IMPORTANT INFORMATION BEFORE YOU BEGIN** section.

| etalis                                                                                                    |                                                                                                    |                                                                                                    |                                                                                                    |
|----------------------------------------------------------------------------------------------------|----------------------------------------------------------------------------------------------------|----------------------------------------------------------------------------------------------------|----------------------------------------------------------------------------------------------------|
|                                                                                                    | Service: test case day car                                                                                                    | re                                                                                                    |                                                                                                    |
|                                                                                                    |                                                                                                    |                                                                                                    |                                                                                                    |
|                                                                                                    | INSTRUCTIONS DETAILS CONTACT INF                                                                                                    |                                                                                                    |                                                                                                    |
|                                                                                                    |                                                                                                    |                                                                                                    |                                                                                                    |
| ROVIDER DETAILS                                                                                                    |                                                                                                    |                                                                                                    |                                                                                                    |
|                                                                                                    |                                                                                                    |                                                                                                    |                                                                                                    |
| Provider Name:<br>est entity                                                                                                    |                                                                                                    | Provider Approval Number:<br>PR-50000691                                                                                                    | Provider Status:<br>Approved                                                                           |
|                                                                                                    |                                                                                                    |                                                                                                    |                                                                                                    |
|                                                                                                    |                                                                                                    |                                                                                                    |                                                                                                    |
| ERVICE DETAILS                                                                                                    |                                                                                                    |                                                                                                    |                                                                                                    |
| Service Trading Name:<br>est case day care                                                                                                    |                                                                                                    | Service Approval Number:<br>SE-50001031                                                                                                    | Service Status:<br>Approved                                                                            |
|                                                                                                    |                                                                                                    |                                                                                                    |                                                                                                    |
|                                                                                                    |                                                                                                    |                                                                                                    |                                                                                                    |
|                                                                                                    |                                                                                                    |                                                                                                    |                                                                                                    |
| PORTANT INFORMATIO                                                                                                    | N BEFORE YOU BEGIN                                                                                                    |                                                                                                    |                                                                                                    |
| PORTANT INFORMATION                                                                                                    | N BEFORE YOU BEGIN                                                                                                    |                                                                                                    |                                                                                                    |
| You must ensure you are fami                                                                                                    | iar with your obligations under the Education and Care Services Nation                                                                                                    | nə/ Law (National Law) and and the                                                                                                    | Education and Care Services                                                                            |
| You must ensure you are fami<br>National Regulations (National                                                                                                    | iar with your obligations under the Education and Care Services Nation                                                                                                    |                                                                                                    |                                                                                                    |
| You must ensure you are fami<br>National Regulations (National<br>Regulatory authorities in each                                                                                                    | iar with your obligations under the Education and Care Services Nation Regulations).                                                                                                    | notifications. Contact your regulat                                                                                                    | ory authority for information.                                                                         |
| You must ensure you are fami<br>National Regulations (National<br>Regulatory authorities in each<br>Your application will not be pro<br>where applicable.                                                                                                    | iar with your obligations under the Education and Care Services Nation<br>Regulations).<br>state and territory are responsible for assessing most applications and                                                                                                    | notifications. Contact your regulat                                                                                                    | ory authority for information.                                                                         |
| You must ensure you are fami<br>National Regulations (National<br>Regulatory authorities in each<br>Your application will not be pro<br>where applicable.                                                                                                    | iar with your obligations under the Education and Care Services Nation<br>Regulations).<br>state and territory are responsible for assessing most applications and<br>cessed unless all sections are deemed satisfactorily completed and su                                                                                                    | notifications. Contact your regulat                                                                                                    | ory authority for information.                                                                         |
| You must ensure you are fami<br>National Regulations (National<br>Regulatory authorities in each<br>Your application will not be pro<br>where applicable.<br>The regulatory authority will m<br>Privacy Statement<br>ACECQA and the regulatory a                                         | iar with your obligations under the Education and Care Services Nation<br>Regulations).<br>state and territory are responsible for assessing most applications and<br>cessed unless all sections are deemed satisfactorily completed and su                                                                                                    | notifications. Contact your regulat<br>apporting documents supplied, as v<br>ication being deemed complete.                                         | tory authority for information.<br>well as any prescribed fees pair                                    |
| You must ensure you are fami<br>National Regulations (National<br>Regulatory authorities in each<br>Your application will not be pro<br>where applicable.<br>The regulatory authority will m<br><b>Privacy Statement</b><br>ACECQA and the regulatory a<br>contained in the Privacy Amen | iar with your obligations under the Education and Care Services Nation<br>Regulations).<br>state and territory are responsible for assessing most applications and<br>cessed unless all sections are deemed satisfactorily completed and su<br>ake a decision on your application within 60 days subject to your appli<br>uthorities are committed to protecting personal information in accordan                                                          | notifications. Contact your regulat<br>apporting documents supplied, as v<br>ication being deemed complete.<br>Ice with the Privacy Act 1988 and th | tory authority for information.<br>well as any prescribed fees pair<br>he Australian Privacy Principle |
| You must ensure you are fami<br>National Regulations (National<br>Regulatory authorities in each<br>Your application will not be pro<br>where applicable.<br>The regulatory authority will m<br><b>Privacy Statement</b><br>ACECQA and the regulatory a<br>contained in the Privacy Amen | iar with your obligations under the Education and Care Services Nation<br>Regulations).<br>state and territory are responsible for assessing most applications and<br>cessed unless all sections are deemed satisfactorily completed and su<br>ake a decision on your application <b>within 60 days</b> subject to your appli<br>uthorities are committed to protecting personal information in accordan<br>dment (Enhancing Privacy Protection) Act 2012. | notifications. Contact your regulat<br>apporting documents supplied, as v<br>ication being deemed complete.<br>Ice with the Privacy Act 1988 and th | tory authority for information.<br>vell as any prescribed fees pair<br>he Australian Privacy Principle |

2. To start entering the details in the Amendment of Service Approval application, click Begin.

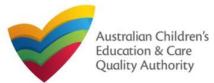

# National Quality Agenda IT System (NQA IT System) Application for Amendment of Service Approval (SA03)

Quick Reference Guide Author: ACECQA

Back to Main Menu

### Fill Details in Application for Amendment of Service Approval Form

**1.** In the **DETAILS** stage, in the **AMENDMENT DETAILS** section, select the relevant option for **Which part of the Service Approval are you applying to amend?**. The selection you make should be based on what you want to change in the service, such as, conditions of approval, name of the service, or addition or removal of a family day care venue.

| V IN STRUCTIO                                          | INS DETAILS CONTACT INFO SUBMISSION      |
|--------------------------------------------------------|------------------------------------------|
|                                                        |                                          |
| AMENDMENT DETAILS                                      |                                          |
| Which part of the Service Approval are you applying to | O Conditions of the Approval             |
| amend?*                                                | O Name of the Education and Care Service |
|                                                        | O Add FDC Venue                          |
|                                                        | O Remove FDC Venue                       |
|                                                        | Add Rest Period Condition (QLD only)     |

#### Notes:

- The fields and sections provided on the form in the **DETAILS** stage may slightly differ based on the options selected in the **AMENDMENT DETAILS** selection.
- You can only update one of the four **AMENDMENT DETAILS** options through one **Application for Amendment of Provider Approval** form.
- The above and following pages' screenshots apply to FDCs, and while the options for amendments of CBCs can differ, the concept behind the use of the screens is similar.

**2.** Based on the option you select in the **AMENDMENT DETAILS** section, other sections and fields are displayed as follows:

**2.a.** If you select the **Conditions of the Approval** option, the **CONDITIONS OF THE APPROVAL** section is displayed. Select the condition of approval you want to amend. You can only amend one condition through one **Application for Amendment of Provider Approval** form.

| Which part of the Se                                           | rvice Approval are you ap                    | nlying to          | Conditions of the Approval             |
|----------------------------------------------------------------|----------------------------------------------|--------------------|----------------------------------------|
| amend?*                                                        | inite repriorantic you ap                    |                    | Name of the Education and Care Service |
|                                                                |                                              | 0                  | Add FDC Venue                          |
|                                                                |                                              | 0                  | Remove FDC Venue                       |
|                                                                |                                              |                    | Add Rest Period Condition (QLD only)   |
|                                                                |                                              |                    |                                        |
|                                                                |                                              |                    |                                        |
|                                                                | to be amended (Note: Only 1 cor              | ndition can be ame | nded)                                  |
|                                                                | to be amended (Note: Only 1 cor<br>CONDITION | ndition can be ame | -                                      |
| Please select the condition                                    |                                              |                    | -                                      |
| CONDITION S<br>Please select the condition<br>Select<br>Select | CONDITION                                    | DATE IMPOSED       | NOTES                                  |

When you select a condition, the **CONDITION DETAILS** sub-section is displayed with the fields, such as, **Condition** ID, **Notes**, **Date Imposed** etc.

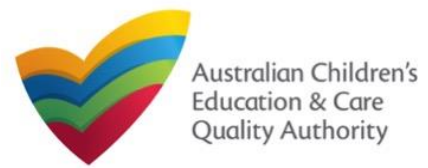

Quick Reference Guide Author: ACECQA

Back to Main Menu

#### Fill Details in Application for Amendment of Service Approval Form 2.b. If you select the Name of the Education and Care Service option, the NAME OF THE EDUCATION AND CARE SERVICE section is displayed. Fill the new trading name of the 2.a.1. In the CONDITION DETAILS sub-section, enter details of what changes you want to service you want to update. request in the Please provide details of your requested change field. Also, fill the supporting details in the SUPPORTING INFORMATION section and click Next. CONDITIONS OF THE APPROVAL CONDITIONS AMENDMENT DETAILS Please select the condition to be amended (Note: Only 1 condition can be amended) Conditions of the Approval Which part of the Service Approval are you applying to CONDITION DATE IMPOSED NOTES amend? Name of the Education and Care Servic 31/12/2017 Select CON-00000663 Lorem ipsum dolor sit amet, consectetur adipiscing elit, sed do eiusmod tempo incididunt ut labore \_\_\_\_\_Click 'Select' for more details 06/01/2018 Select CON-00000664 Lorem ipsum dolor sit amet, consectetur adipiscing elit. Vestibulum aliquet nib sapien, id dictum a... Click 'Select' for more details. Add FDC Venue Select CON-00000665 31/01/2018 Lorem ipsum dolor sit amet, consectetur adipiscing elit, sed do eiusmod tempor incididunt ut labore ... Click 'Select' for more details. O Remove FDC Venue Add Rest Period Condition (QLD only) CONDITION DETAILS CON-00000663 Condition NAME OF THE EDUCATION AND CARE SERVICE Lorem ipsum dolor sit amet, consectetur adipiscing elit, sed do eiusmod tempor incididunt ut labore et dolore magna aliqua. Ut enim ad minim veniam, quis nostrud exercitation ullamos laboris nisi ut aliquip ex a commodo consequat. Duis aute irure dolor in reprehendenti in voluptate velit esse cillum dolore eu fugiat nulla parigtur, Excepteur sint occaecat cupidatat non proident, suut in culpa Notes: qui officia deserunt mollit anim id est laborum New Service Trading Name: \* xyz 31/12/2017 Date Imposed: Date to be Reviewed: details of change requested Please provide details of your requested change: \* SUPPORTING INFORMATION sample information Supporting Information: UPPORTING INFORMATION sample supporting information Supporting Information: Save and Close Previous Save and Close Next Previous Next

**2.a.2.** Add supporting details in the **Supporting Information** field and click **Next**.

Note: Ensure that you fill all the mandatory fields that are marked with a Red Asterisk \*.

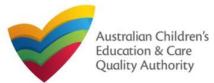

Quick Reference Guide Author: ACECQA

#### Back to Main Menu

### Fill Details in Application for Amendment of Service Approval Form

**2.c.** If you select the **Add FDC Venue** option, the **FDC VENUE** section is displayed. Fill the new address of the family day care. Select I declare that I have the right to occupy and use the proposed premises as a FDC venue. Also, select relevant options (if needed) for amendment of policies and procedure documents.

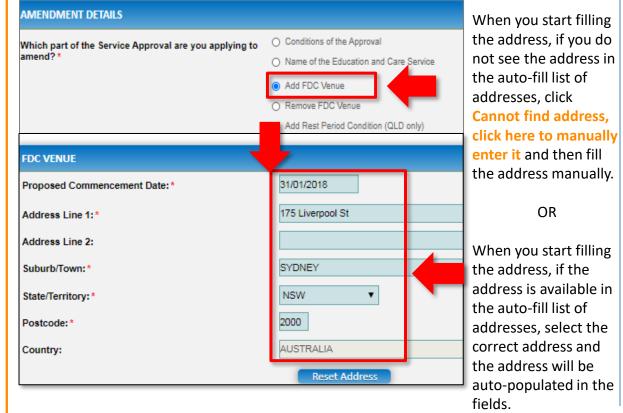

The **Reset Address** button clears the details filled in the address fields. Therefore, do not click **Reset Address** unless you need to clear the complete address and fill it again.

Also, fill any additional information about the changes you are requesting in the **SUPPORTING INFORMATION** section and click **Next**.

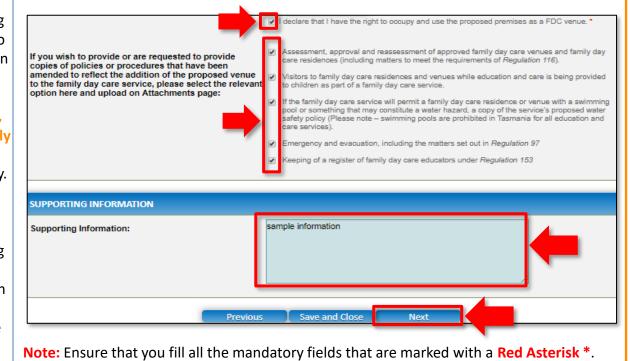

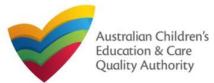

# National Quality Agenda IT System (NQA IT System) Application for Amendment of Service Approval (SA03)

Quick Reference Guide Author: ACECQA

#### Back to Main Menu

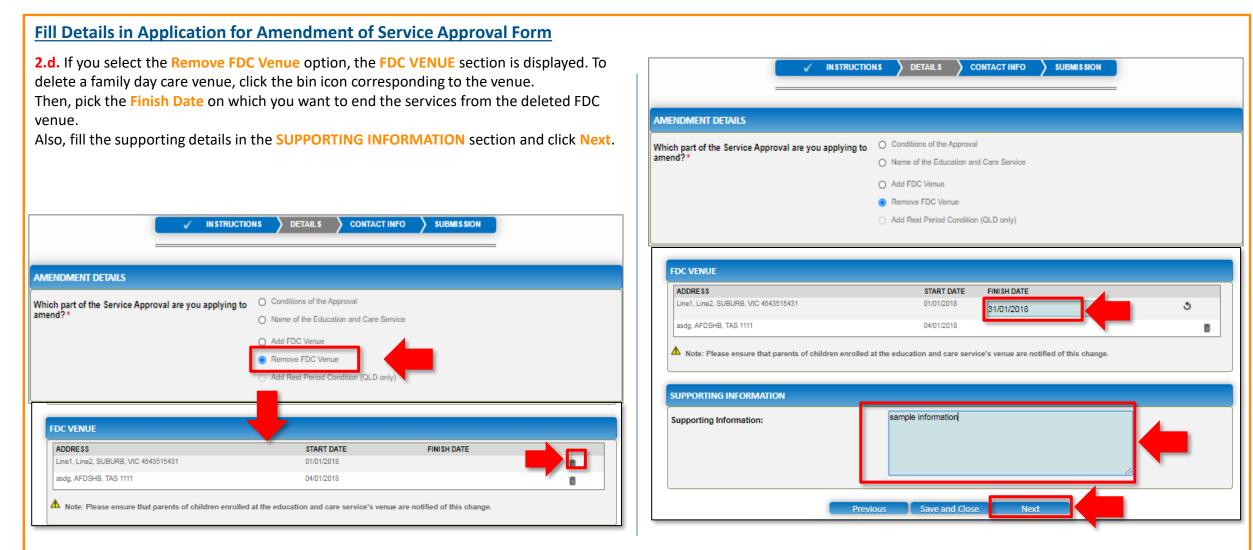

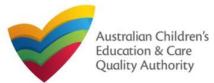

### Fill Contact Info in Application for Amendment of Service Approval Form

**1.** The **CONTACT INFO** stage of the form is available. Enter the contact information. Fill name, phone number, and email address of the contact person for the provider and select **Save as application/notification default contact** (if required).

#### 2. Click Next to move to the SUBMISSION stage.

|                                       | Complexe text and day and                                                                                               |
|---------------------------------------|----------------------------------------------------------------------------------------------------|
|                                       | Service: test case day care                                                                                             |
|                                       | ✓ INSTRUCTIONS > ✓ DETAILS > CONTACT INFO > SUBMISSION                                                                  |
| _                                     |                                                                                                    |
|                                       |                                                                                                    |
| NAME AND CONTACT DETAIL               | FOR THIS APPLICATION                                                                                                    |
| Note: The contact for this Applicatio | must be an individual who is authorised by the Applicant to act on their behalf with regards to the details on this for |
|                                       |                                                                                                    |
| Name:*                                | Sample User                                                                                                    |
| Phone Number: *                       | 041111111                                                                                                    |
|                                       |                                                                                                    |
| Email Address: *                      | sampletestuser2102@gmail.com                                                                                            |
|                                       | ↑ Please fill in all fields                                                                                             |
|                                       | - riesse nii in air neids                                                                                               |
|                                       | Save as application/notification default contact                                                                        |
|                                       |                                                                                                    |
|                                       |                                                                                                    |

### **Submit Application for Amendment of Service Approval Form**

**1.** In the **SUBMISSION** stage, in the **Attachments** section, add all the requested documents. Click **Add Documents** to add the requested documents. (This step is optional).

|                                                                               | Service: test case day care                                                                                                    |                      |
|-------------------------------------------------------------------------------|----------------------------------------------------------------------------------------------------|----------------------|
| ✓ INSTRUCTIONS > .                                                            | 🗸 DETAILS 🔪 🗸 CONTACT INFO                                                                                                    |                      |
|                                                                               | Attachments Summary                                                                                                    |                      |
|                                                                               |                                                                                                    |                      |
| ATTACHMENTS                                                                   |                                                                                                    |                      |
| You will need to upload the following documents:                              |                                                                                                    |                      |
| Supporting Documents                                                          |                                                                                                    | Add Documents        |
| No documents have been uploaded.                                              | ADD DOCUMENT                                                                                                    | x                    |
| 2. Browse the requested                                                       | Please upload any relevant documentation<br>NOTE:                                                                                                    |                      |
| documents, add description<br>and click Upload.                               | <ul> <li>The following file types are accepte<br/>.tiff, .rtf, .xds, .xlsx, .csv</li> <li>The file size should not exceed 201</li> <li>A file description is required for upl</li> </ul> |                      |
| <ol> <li>After adding all the requested<br/>documents, click Next.</li> </ol> | Choose File gibberish.docx                                                                                                    | <b></b> .            |
| ATTACHMENTS                                                                   |                                                                                                    | Upload Cancel        |
| You will need to upload the following documents:                              |                                                                                                    | Upload Cancel        |
| Supporting Documents                                                          |                                                                                                    | Add Documents        |
| Document Type File                                                            | Description                                                                                                    | Size                 |
| Supporting Documents gibberish.docx                                           | sample description                                                                                                    | 11.20 KB x Remove    |
| Total Files: 1                                                                |                                                                                                    | Total Size: 11.20 KB |
| Previous                                                                      | Save and Close Next                                                                                                    |                      |

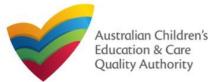

# National Quality Agenda IT System (NQA IT System) Application for Amendment of Service Approval (SA03)

Quick Reference Guide Author: ACECQA

Back to Main Menu

| . In the Summary section, review the information sul                                                                                                    | mitted If you pood                        | to modify any of                      | the application, click Finalise.                                                                                                    |
|----------------------------------------------------------------------------------------------------|-------------------------------------------|---------------------------------------|----------------------------------------------------------------------------------------------------|
| ne provided details or if you need to add more inform                                                                                                    | •                                         |                                       | DECLARATION                                                                                                    |
| INSTRUCTIONS     INSTRUCTIONS       Attachments     Summ                                                                                                    |                                           |                                       | <ol> <li>The Information provided in this application form (including any attachments) is true, complete and correct;</li> <li>I have read and understood and the Applicant agrees to the conditions and the associated material contained in this form;</li> <li>The Applicant understands that the Regulatory Authority and/or ACECQA will have the right (but will not be obliged) to act in reliance upon the contents of the application form, including its attachments;</li> <li>I have read and understood a Provider's legal obligations under the Education and Care Services National Law;</li> <li>The Regulatory Authority is authorised to verify any information provided in this application;</li> </ol>                                             |
| SUMMARY<br>Here is a summary of the information you are about to submit. If you need to make changes, plea<br>Note: You cannot make further changes beyond this point.<br>Warning: Forms not submitted within 90 days from the start date will be deleted from the system. | se click on the Edit link of the correspo | nding section you want to amend.      | 6. Some of the information provided in this application may be disclosed to Commonwealth for the purposes of the Family Assistance Law and may be disclosed to other persons/authorities where authorised by the Education and Care Services National Law or other legislation; and     7. I am aware that I may be subject to penalties under the Education and Care Services National Law if I provide faise or misleading information in this form.     8. I agree that the regulatory authority may serve a notice under the National Law using the contact details provided in this application, including the postal, street or email address or fax number (in accordance with section 293 of the National Law).     Previous     Save and Close     Finalise |
| SERVICE DETAILS PROVIDER DETAILS                                                                                                    |                                           | Edit                                  |                                                                                                    |
| Provider Approval Name:<br>test entity                                                                                                    | Provider Approval Number:<br>PR-50000891  | Provider Approval Status:<br>Approved | Q Finalising in progress                                                                                                    |
| SERVICE DETAILS                                                                                                    |                                           |                                       |                                                                                                    |
| Service Trading Name:<br>test case day care                                                                                                    | Service Approval Number:<br>SE-50001031   | Service Approval Status:<br>Approved  |                                                                                                    |
| AMENDMENT DETAIL                                                                                                    | 5                                         |                                       |                                                                                                    |
| REMOVE FDC VENUE<br>FDC Venues                                                                                                    |                                           |                                       |                                                                                                    |
| ADDRESS ST                                                                                                    | ART DATE FINISH DAT                       | E                                     |                                                                                                    |
| Line1, Line2, SUBURB, VIC 4543515431 01                                                                                                    | 01/2018 31/01/2018                        |                                       |                                                                                                    |
| SUPPORTING INFORMAT<br>sample information                                                                                                    | ION                                       |                                       |                                                                                                    |

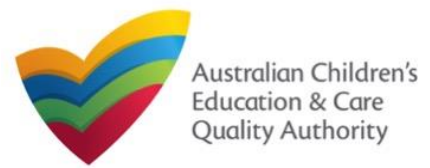

### **Submit Application for Service Approval Form**

**7.** In the **Payment** section, fill the **PAYMENT DETAILS** section carefully and click **Pay Now**. **Note:** You can make online payments only if your regulatory authority allows it. Only the following regulatory authorities allow online payments: NSW, QLD, SA, TAS, VIC, and WA.

|                                                                                                    | <ul><li>✓</li></ul> | INSTRUCTIONS                                | $\rightarrow$ $\checkmark$ 1 | DETAILS          | CONTACT INFO                          |                     |                          |
|----------------------------------------------------------------------------------------------------|---------------------|---------------------------------------------|------------------------------|------------------|---------------------------------------|---------------------|--------------------------|
|                                                                                                    |                     |                                             | Attachm                      | ents Summa       | ry Payment                            |                     |                          |
|                                                                                                    |                     |                                             |                              |                  |                                       |                     |                          |
| PAYMENT DETAILS                                                                                                    |                     |                                             |                              |                  |                                       |                     |                          |
| Identifier:<br>INV-14992-Y8Q4D9                                                                                                    |                     |                                             |                              | Fee D<br>Service | escription:<br>e Approval Centre Base | d - Small           |                          |
| Type:<br>Provider                                                                                                    |                     |                                             |                              | Amou<br>\$432.1  |                                       |                     |                          |
| Due Date:<br>16/02/2018                                                                                                    |                     |                                             |                              |                  |                                       |                     |                          |
| Credit Card Type: *<br>• VISA O                                                                                                    | MasterCard          |                                             |                              |                  |                                       |                     |                          |
| Name on Credit Card: *<br>sample user                                                                                                    |                     |                                             |                              |                  |                                       |                     |                          |
| Credit Card Number: *           1111         2222         3333           Card Expiry (mm/yy): *         01         ▼         22         ▼ | 4444                | ]                                           |                              |                  |                                       |                     |                          |
| Card Security Code: *<br>123 What is a CSC                                                                                                | ?                   |                                             |                              |                  |                                       |                     |                          |
| Email payment confirmat<br>sampletestuser2102@g                                                                                           | imail.com           |                                             |                              |                  |                                       |                     |                          |
| You will be e-mailed a co<br>mail address, please ent                                                                                     | er the addr         | of your payment. It<br>ress in the above bo | you would lik<br>ox.         | e the payment co | nfirmation to be sent to              | an email address of | her than your registered |
|                                                                                                    |                     |                                             |                              |                  |                                       |                     |                          |

### **Print or Close Application for Service Approval Form**

**1.** Application is submitted and the **Thank you for your submission** message is displayed with **Application Reference Number**, **Service Number**, and **Payment Status** details. Click **OK** to close the application or **Print** to print the application.

| <u>My Details</u>                                |                                                                                                    |
|--------------------------------------------------|----------------------------------------------------------------------------------------------------|
|                                                  | Thank you for your submission                                                                         |
| Application Reference Number:                    | APP-50006920                                                                                          |
| Service Number:                                  | SE-50001032                                                                                           |
| Payment Status:                                  | \$432.00 PAID                                                                                         |
| Click here to view your Invoice.                 |                                                                                                    |
|                                                  |                                                                                                    |
|                                                  |                                                                                                    |
|                                                  |                                                                                                    |
|                                                  |                                                                                                    |
| For any enquiries regarding the progress of your | application, please contact NSW Regulatory Authority. Contact details can be found on the <u>ACEC</u> |
| For any enquiries regarding the progress of your | application, please contact NSW Regulatory Authority. Contact details can be found on the <u>ACEC</u> |
| For any enquiries regarding the progress of your |                                                                                                    |
| For any enquiries regarding the progress of your |                                                                                                    |
| For any enquiries regarding the progress of your |                                                                                                    |
| For any enquiries regarding the progress of your |                                                                                                    |
| For any enquiries regarding the progress of your |                                                                                                    |
| For any enquiries regarding the progress of your |                                                                                                    |
| For any enquiries regarding the progress of your |                                                                                                    |
| For any enquiries regarding the progress of your |                                                                                                    |

Note: Ensure that you fill all the mandatory fields that are marked with a Red Asterisk \*.

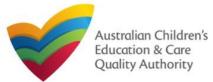

### Introduction

This Quick Reference Card (QRC) provides details about the Application for Voluntary Suspension of Service Approval (SA06) form available in the National Quality Agenda IT System (NQA IT System) portal.

**Prerequisites:** Before you start performing the tasks mentioned in this QRG, ensure that you have:

- Any up-to-date browser.
- An existing email account that is registered on the portal.
- Logged in to the NQA IT System portal, refer the Register and Log-In QRG.
- Navigated the NQA IT System portal, refer the Portal Overview QRG.
- At least one service, refer the Application for Service Approval QRG.
- The Evidence of notice to parents to be attached when asked in the application form.

### Table of Contents

- Access Application for Voluntary Suspension of Service Approval Form
  - Steps to access the Application for Amendment of Service Approval form for requesting an amendment in service approval.
- Begin Application for Voluntary Suspension of Service Approval Form
  - Steps to start working on the Application for Amendment of Service Approval form.
- Fill Details in Application for Voluntary Suspension of Service Approval Form
  - Steps to add the requested information in the form.
- <u>Fill Contact Info in Application for Voluntary Suspension of Service Approval Form</u>
  - Steps to add requested contact information.
- Submit Application for Voluntary Suspension of Service Approval Form
  - Steps to submit and finalise the form by completing the following:
    - o Adding attachments
    - o <u>Reviewing summary and finalising the form</u>
- Print or Close Application for Voluntary Suspension of Service Approval Form
  - Steps to print and close the form.

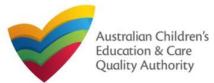

#### **Begin Application for Voluntary Suspension of Service** Access Application for Voluntary Suspension of Service **Approval Form Approval Form** 1. In the INSTRUCTIONS stage, carefully read the information provided in the IMPORTANT 🗌 🕨 My Details 1. From the My **INFORMATION BEFORE YOU BEGIN** section. My Details **Details** page, in Application for Voluntary Suspension of Service Approval the My Services My Details Bulk Closure Manage My Account Saved Forms Re-open Service Involces section, select a Service: test case day care Service ID and DETAILS CONTACT INFO SUBMISSION INSTRUCTIONS My Services click New Forms. Service ID Service Name State Statu O SE-50001019 sample Approv PROVIDER DETAILS ○ SE-50001030 Service Trading Sample NSW Approv ) SE 50001031 test case day care NSW Provider Approval Provider Status: Provider Name test entity Number: Approved PR-50000691 Add Service Submitted Forms **New Forms** Incident Complaint Submit a Service Form SERVICE DETAILS My Details Service Trading Name: Service Approval Number: Service Status: test case day care SE-50001031 Approved Select relevant Application or Notification **MPORTANT INFORMATION BEFORE YOU BEGIN** Service ID: SE-50001031 Service Name: test case day care State: You must ensure you are familiar with your obligations under the Education and Care Services National Law (National Law) and the Education and Care Services Status Approved National Regulations (National Regulations) Regulatory authorities in each state and territory are responsible for assessing most applications and notifications. Contact your regulatory authority for Form # Form Name Description in formation Use this form to apply to · Change the name of your education and care service Your application will not be processed unless all sections are deemed satisfactorily completed and supporting documents supplied, as well as any prescribed fees Increase or decrease the maximum number of children that may be paid where applicable Application for Amendment of Service Approval S403 educated and cared for at any one time at a centre-based service Change or remove conditions on your service approval The regulatory authority will make a decision on your application within 30 days subject to your application being deemed complete · Add venue for family day care service Under the National Law, you must notify parents of children enrolled at the service and any associated children's service of the intention to voluntarily surrender the service approval, at least 14 days prior to making this application Application for Voluntary Suspension of Service Approval Apply to suspend your service approval for up to 12 Notification of Surrender of Service Approva Surrender your service approval to the regulatory author Begin Cancel 2. On the Submit a Service Form page, click Apply corresponding to the Form # : 2. To start entering the details in the Voluntary Suspension of Service Approval SA06 and Form Name : Application for Voluntary Suspension of Service Approval form. application, click Begin.

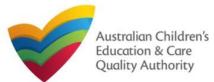

# Fill Details in Application for Voluntary Suspension of Service Approval Form

**1.** In the **DETAILS** stage, in the **SUSPENSION DETAILS** section, fill reasons for requesting suspension, proposed start and end date of suspension, arrangements made for the suspension period, and select whether you have notified parents regarding suspension.

| SUSPENSION DETAILS                                                                                                    | Note: Ensure that you fill all                                           |
|----------------------------------------------------------------------------------------------------|--------------------------------------------------------------------------|
| Please state the reasons for applying to suspend your<br>Service Approval: *                                                                                                    | the mandatory fields that are marked with a <b>Red Asterisk</b> *.       |
| Please provide the proposed start date of the suspension: * Please provide the proposed end date of the suspension * (Note: the suspension period cannot exceed 12 months):       |                                                                          |
| Please explain the arrangements you have made for this education and care service during the proposed suspension period: *                                                        |                                                                          |
|                                                                                                    | Note: For assistance in filling in voluntary suspension                  |
| I have notified the parents of ohildren enrolled at the<br>education and care service(s) (and any associated<br>ohildren's service(s)) operated under this Provider<br>Approval.* | details related to an<br>emergency management<br>situation, refer to the |
| Is this application to suspend your Service Approval                                                                                                    | Emergency Management<br>Help Guide                                       |
| Freevours Serve and Clove Next                                                                                                    |                                                                          |

**2.** To finalise the information provided in the **DETAILS** stage and to move to the **CONTACT INFO** stage, click **Next**.

## Fill Contact Info in Application for Voluntary Suspension of Service Approval Form

**1.** The **CONTACT INFO** stage of the form is available. Enter the contact information. Fill name, phone number, and email address of the contact person for the provider and select **Save as application/notification default contact** (if required).

#### 2. Click Next to move to the SUBMISSION stage.

| <ul> <li>Application for Voluntary Suspension</li> <li>My Details</li> </ul>       | Service Approval                                                                                                    |
|------------------------------------------------------------------------------------|----------------------------------------------------------------------------------------------------|
|                                                                                    | Service: test case day care                                                                                               |
| V IN ST                                                                            | TIONS V DETAILS CONTACT INFO SUBMISSION                                                                                   |
|                                                                                    |                                                                                                    |
| NAME AND CONTACT DETAILS FOR THIS<br>Note: The contact for this Application must b | PLICATION In individual who is authorised by the Applicant to act on their behalf with regards to the details on this for |
| Name:*                                                                             | Test User                                                                                                    |
| Phone Number: *                                                                    | 042111111                                                                                                    |
| Email Address:*                                                                    | testuser2102@gmail.com                                                                                                    |
|                                                                                    | Please fill in all fields                                                                                                 |
|                                                                                    | Save as application/notification default contact                                                                          |
|                                                                                    |                                                                                                    |

Note: Ensure that you fill all the mandatory fields that are marked with a Red Asterisk \*.

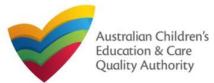

## Submit Application for Voluntary Suspension of Service Approval Form

**1.** In the **SUBMISSION** stage, in the **Attachments** section, add the requested document. Click **Add Documents** to add the **Evidence of the Notice Provided to Parents** document.

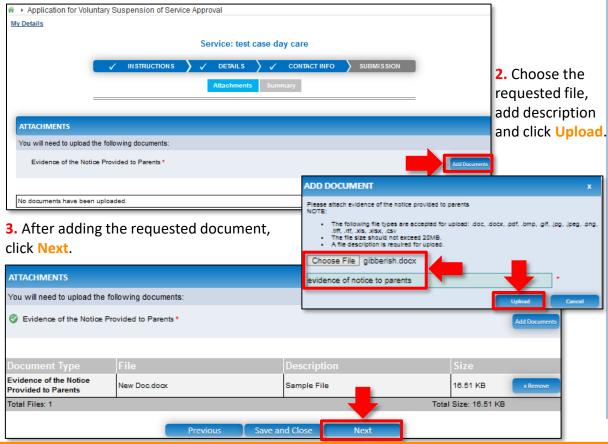

## Submit Application for Voluntary Suspension of Service Approval Form

**4.** In the **Summary** section, review the information submitted. If you need to modify any of the provided details or if you need to add more information, click **Edit**.

achments Summary

#### SUMMARY

Here is a summary of the information you are about to submit. If you need to make changes, please click on the Edit link of the corresponding section you want to amend Note: You cannot make further changes beyond this point.

Warning: Forms not submitted within 90 days from the start date will be deleted from the system.

#### VOLUNTARY SUSPENSION OF SERVICE APPROVAL DETAILS

|                                                                                                    | PROVIDER DETAIL \$ |                                          |                                      |
|----------------------------------------------------------------------------------------------------|--------------------|------------------------------------------|--------------------------------------|
| Provider Approval Name:<br>test entity                                                                                                    |                    | Provider Approval Number:<br>PR-50000691 | Provider Approval Status<br>Approved |
|                                                                                                    | SERVICE DETAILS    |                                          |                                      |
| Service Trading Name:<br>test case day care                                                                                                    |                    | Service Approval Number:<br>SE-50001031  | Service Approval Status:<br>Approved |
|                                                                                                    | SUSPENSION DETAILS | ·                                        |                                      |
| Reasons for applying to suspend your Service Approval:                                                                                                    | dafa               |                                          |                                      |
| Proposed start date of the suspension:                                                                                                    | 31/01/2018         |                                          |                                      |
| Proposed end date of the suspension:                                                                                                    | 31/01/2019         |                                          |                                      |
| Arrangements you have made for this education and care<br>service during the proposed suspension period:                                                                      | bfgdydzxcz         |                                          |                                      |
| I have notified the parents of children enrolled at the<br>education and care service(s) (and any associated children's<br>service(s)) operated under this Provider Approval: | 8                  |                                          |                                      |

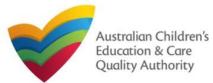

#### Submit Application for Voluntary Suspension of Service Print or Close Application for Voluntary Suspension of Service **Approval Form Approval Form** 1. Application is submitted and the Thank you for your submission message is displayed 5. Continue reviewing and editing (if needed) the provided information. with Application Reference Number and Service Number details. Click OK to close the application or **Print** to print the application. NOTIFIER'S DETAILS Edit Application Submitted Name Phone Numbe Email Address Test User 0421111111 testuser2102@gmail.com My Detalls ATTACHMENT DETAILS Thank you for your submission Document Type Description File Name Application Reference Number: APP-50006969 Evidence of the Notice Provided to Sample File New Doc.docx Service Number: SE-50001031 Parents DECLARATION For any enquiries regarding the progress of your application, please contact NSW Regulatory Authority. Contact details can be found on the ACECQA website. I declare that . The information provided in this application form (including any attachments) is true, complete and correct OK Print 2. I have read and understood and the Applicant agrees to the conditions and the associated material contained in this form; 3. The Applicant understands that the Regulatory Authority and/or ACECQA will have the right (but will not be obliged) to act in reliance upon the contents of the application form, including its attachments I have read and understood a Provider's legal obligations under the Education and Care Services National Law; The Regulatory Authority is authorised to verify any information provided in this application; Some of the information provided in this application may be disclosed to Commonwealth for the purposes of the Family Assistance Law and may be disclosed to other persons/authorities where authorised by the Education and Care Services National Law or other legislation; and 7. I am aware that I may be subject to penalties under the Education and Care Services National Law If I provide faise or misleading information in this form 8. I agree that the regulatory authority may serve a notice under the National Law using the contact details provided in this application, including the postal, street or email address or fax number (in accordance with section 293 of the National Law) Previous Save and Close Submi Submission in progress... 6. Read the DECLARATION text carefully and select I declare that. To finalise and submit

 Read the DECLARATION text carefully and select I declare that. To finalise and s the application, click Submit.

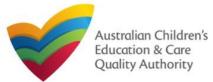

### **Introduction**

This Quick Reference Guide (QRG) provides details about the Application for Service or Temporary Waiver (SA08) form available in National Quality Agenda IT System (NQA IT System).

**Prerequisites:** Before you start performing the tasks mentioned in this QRG, ensure that you have:

- Any up-to-date browser.
- An existing email account that is registered on the portal.
- Logged in to the NQA IT System portal, refer the Register and Log-In QRG.
- Navigated the NQA IT System portal, refer the Portal Overview QRG.
- At least one service, refer the Application for Service Approval QRG.
- The **Evidence of compliance attempts** and other supporting documents that you may be asked to attach with the application.

## **Table of Contents**

- Access Application for Service or Temporary Waiver Form
  - Steps to request a service or temporary waiver by accessing the Application for Service or Temporary Waiver form.
- Begin Application for Service or Temporary Waiver Form
  - Steps to start working on the Application for Service or Temporary Waiver form.
- Fill Details in Application for Service or Temporary Waiver Form
  - Steps to add the requested information in the form.
- Provide Contact Details in Application for Service or Temporary Waiver Form
  - Steps to add requested contact information.
- Submit Application for Service or Temporary Waiver Form
  - Steps to submit and finalise the form by completing the following:
    - o Adding attachments
    - o Reviewing summary and finalising the form
    - o Making payment and submitting the form
- Print or Close Application for Service or Temporary Waiver Form
  - Steps to print and close the form.

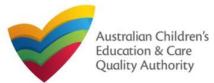

## **Access Application for Service or Temporary Waiver Form**

**1.** From the **My Details** page, in the **My Services** section, select a **Service ID** and click **New Forms**.

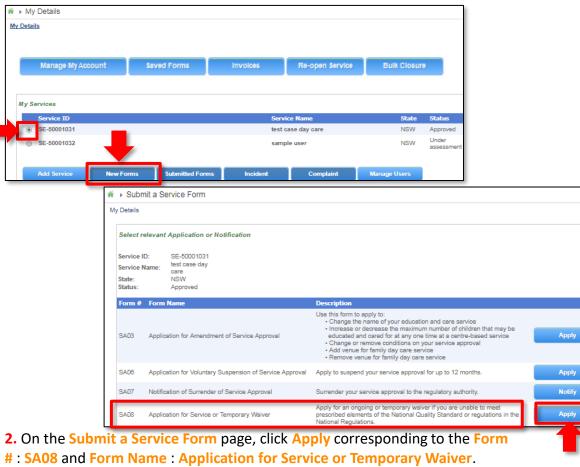

### **Begin Application for Service or Temporary Waiver Form**

**1.** In the **INSTRUCTIONS** stage, carefully read the information provided in the **IMPORTANT INFORMATION BEFORE YOU BEGIN** section.

| Detalls                                                                                                    |                                                                                                    |                                                                                                    |                                                                                                    |
|----------------------------------------------------------------------------------------------------|----------------------------------------------------------------------------------------------------|----------------------------------------------------------------------------------------------------|----------------------------------------------------------------------------------------------------|
|                                                                                                    | Service: test case day c                                                                                                    | are                                                                                                    |                                                                                                    |
|                                                                                                    |                                                                                                    | IFO SUBMISSION                                                                                                    |                                                                                                    |
| ROVIDER DETAILS                                                                                                    |                                                                                                    |                                                                                                    |                                                                                                    |
| Provider Name:<br>lest entity                                                                                                    |                                                                                                    | Provider Approval Number:<br>PR-50000691                                                                                                    | Provider Status:<br>Approved                                                                                                    |
| ERVICE DETAILS                                                                                                    |                                                                                                    |                                                                                                    |                                                                                                    |
| ERVICE DETAILS<br>Service Trading Name:<br>lest case day care                                                                                                    |                                                                                                    | Service Approval Number:<br>SE-50001031                                                                                                    | Service Status:<br>Approved                                                                                                    |
| Service Trading Name:<br>test case day care<br>MPORTANT INFORMATION<br>You must ensure you are famil                                                                                                    | iar with your obligations under the Education and Care Services Nat                                                                                                    | SE-50001031                                                                                                    | Approved                                                                                                    |
| Service Trading Name:<br>test case day care<br>MPORTANT INFORMATION<br>You must ensure you are famil<br>National Regulations (National                                                                                                    | iar with your obligations under the Education and Care Services Nat<br>Regulations).                                                                                                    | SE-50001031                                                                                                    | Approved                                                                                                    |
| Service Trading Name:<br>test case day care<br>MPORTANT INFORMATION<br>You must ensure you are famil<br>National Regulations (National<br>Regulatory authorities in each                                                                                                    | iar with your obligations under the Education and Care Services Nat                                                                                                    | SE-50001031<br>onal Law (National Law) and and the<br>id notifications. Contact your <b>regulat</b>                                                                                                    | Approved<br>Education and Care Services                                                                                                    |
| Service Trading Name:<br>test case day care<br>MPORTANT INFORMATION<br>You must ensure you are famil<br>National Regulations (National<br>Regulatory authorities in each<br>Your application will not be pro<br>where applicable.                                                                                                    | iar with your obligations under the Education and Care Services Nat<br>Regulations).<br>state and territory are responsible for assessing most applications ar                                                                                                    | SE-50001031<br>onal Law (National Law) and and the<br>ed notifications. Contact your <b>regulat</b><br>supporting documents supplied, as w                                                                              | Approved<br>Education and Care Services                                                                                                    |
| Service Trading Name:<br>test case day care<br>MPORTANT INFORMATION<br>You must ensure you are famil<br>National Regulations (National<br>Regulatory authorities in each<br>Your application will not be pro<br>where applicable.                                                                                                    | iar with your obligations under the Education and Care Services Nat<br>Regulations).<br>state and territory are responsible for assessing most applications ar<br>cessed unless all sections are deemed satisfactorily completed and                                                                                                    | SE-50001031<br>onal Law (National Law) and and the<br>ed notifications. Contact your <b>regulat</b><br>supporting documents supplied, as w                                                                              | Approved<br>Education and Care Services                                                                                                    |
| Service Trading Name:<br>test case day care<br>MPORTANT INFORMATION<br>You must ensure you are famil<br>National Regulations (National<br>Regulatory authorities in each<br>Your application will not be pro-<br>where applicable.<br>The regulatory authority will me<br>Privacy Statement<br>ACECQA and the regulatory a                                   | iar with your obligations under the Education and Care Services Nat<br>Regulations).<br>state and territory are responsible for assessing most applications ar<br>cessed unless all sections are deemed satisfactorily completed and                                                                                                    | SE-50001031<br>onal Law (National Law) and and the<br>ed notifications. Contact your <b>regulat</b><br>supporting documents supplied, as v<br>plication being deemed complete.                                          | Approved<br>Education and Care Services<br>ory authority for information.<br>vell as any prescribed fees paid                                      |
| Service Trading Name:<br>test case day care<br>MPORTANT INFORMATION<br>You must ensure you are famil<br>National Regulations (National<br>Regulatory authorities in each<br>Your application will not be pro<br>where applicable.<br>The regulatory authority will ma<br>Privacy Statement<br>ACECQA and the regulatory are<br>contained in the Privacy Amen | iar with your obligations under the Education and Care Services Nat<br>Regulations).<br>state and territory are responsible for assessing most applications ar<br>cessed unless all sections are deemed satisfactorily completed and<br>ake a decision on your application <b>WithIn 60 days</b> subject to your ap<br>uthorities are committed to protecting personal information in accord | SE-50001031<br>onal Law (National Law) and and the<br>ed notifications. Contact your <b>regulat</b><br>supporting documents supplied, as w<br>plication being deemed complete.<br>ance with the Privacy Act 1988 and th | Approved<br>Education and Care Services<br>ory authority for information.<br>rell as any prescribed fees paid<br>the Australian Privacy Principles |

01

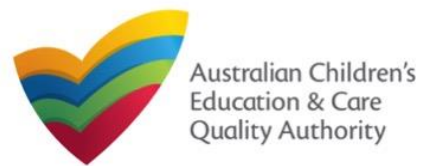

|                                                                                                    | Ation for Service or Temporary Waiver Form<br>he WAIVER DETAILS section, select Service or Temporary (not                                                                                                    | 3. Provide the requested details.                                                                                                    | 0                             | Note: For<br>assistance in<br>filling in      |
|----------------------------------------------------------------------------------------------------|----------------------------------------------------------------------------------------------------|----------------------------------------------------------------------------------------------------|-------------------------------|-----------------------------------------------|
|                                                                                                    | n the Type of waiver sought drop-down list. Also, select                                                                                                    |                                                                                                    | ies No                        | waiver                                        |
| relevant option(s) from NQ                                                                                                    | S Element list and Regulations list.         FIONS       DETAILS         CONTACT INFO       SUBMISSION                                                                                                    | Please provide the reason(s) that the education and care service seeks the waiver: *                                                                                                    | ample reason                  | details<br>related to an<br>emergency         |
| WAIVER DETAILS                                                                                                    |                                                                                                    |                                                                                                    |                               | management                                    |
| Type of waiver sought: *<br>Please specify the element/s of the National Quality S<br>elements of the National Quality Standard and regulat  | Temporary (not more than 12 months) ▼<br>tandard and the regulations in relation to which a waiver is sought (For further information about which<br>ions you can seek a waiver for see Regulation 41 and 44 of the National Regulations): *                                                                                                    | to protect the wellbeing of children being cared for by                                                                                                    | ample measures                | situation,<br>refer to the                    |
| NQS Element:                                                                                                    | <ul> <li>✓ Physical environment, 3.1.1</li> <li>✓ Physical environment, 3.1.3</li> <li>✓ Physical environment, 3.2.1</li> <li>✓ Staffing, 4.1.1</li> </ul>                                                                                                    | the service while the service or temporary waiver is in force: *                                                                                                    |                               | Emergency<br>Managemen<br><u>t Help Guide</u> |
| Regulations:                                                                                                    | <ul> <li>№ 104 - Fencing requirements</li> <li>№ 107 - Indoor space requirements</li> <li>№ 108 - Outdoor space requirements</li> <li>№ 110 - Ventilation and Natural Light</li> <li>№ 117 - Glass</li> <li>№ 1124 - Number of children who can be educated and cared for</li> <li>№ 127 - Family day care educator qualifications</li> <li>№ 128 - Family day care coordinator qualifications</li> </ul> | Please list the local government areas in which<br>educators are currently engaged or registered in, and<br>the local government areas in which the service<br>proposes to engage or register educators: * | ist of local government areas |                                               |
| s this emergency building works?*                                                                                                    | 138 - First Aid qualifications     72A - Location of family day care offices  Yes                                                                                                    | Please provide details of any attempts made to comply with the specified elements or regulations: *                                                                                                    | attempts made to comply       |                                               |
| The start date for which the waiver is sought:*<br>The end date for which the waiver is sought (not<br>than 12 months from the start date):* | 31/01/2019<br>31/01/2019                                                                                                    |                                                                                                    |                               |                                               |
| <ol> <li>Select whether this is an</li> </ol>                                                                                                | emergency building works, and select the waiver start and end                                                                                                    |                                                                                                    |                               |                                               |
| dates.                                                                                                    | n the form in the <b>DETAILS</b> stage may slightly differ based on the                                                                                                    | Previous                                                                                                    | Save and Close Next           |                                               |

**INFO** stage, click **Next**.

**Note:** The fields provided on the form in the **DETAILS** stage may slightly differ based on the Type of waiver sought selection. (Start and end dates are only for temporary waiver). Ensure that you fill all the mandatory fields that are marked with a Red Asterisk \*.

4. To finalise the information provided in the DETAILS stage and to move to the CONTACT

02

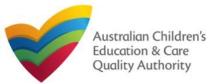

## Fill Contact Info in Application for Service or Temporary Waiver Form Submit Application for Service or Temporary Waiver Form

**1.** The **CONTACT INFO** stage of the form is available. Enter the contact information. Fill name, phone number, and email address of the contact person for the provider and select **Save as application/notification default contact** (if required).

### 2. Click Next to move to the SUBMISSION stage.

| Details                                |                             |             |                      |                           |           |                               |       |
|----------------------------------------|-----------------------------|-------------|----------------------|---------------------------|-----------|-------------------------------|-------|
|                                        |                             | Servi       | ice: test ca         | se day care               |           |                               |       |
| -                                      |                             | > ✓         | DETAILS              | CONTACT INFO              | $\rangle$ | SUBMISSION                    |       |
|                                        |                             |             |                      |                           |           |                               |       |
| NAME AND CONTACT DETAIL                | S FOR THIS APPLICATION      | ON          |                      |                           |           |                               |       |
| Note: The contact for this Application | n must be an individual who | is authoris | ed by the Appli      | cant to act on their beha | lf with   | regards to the details on thi | s for |
| Name: *                                |                             | Samp        | le User              |                           |           |                               |       |
| Phone Number: *                        |                             | 04111       | 11111                |                           |           |                               |       |
| Filone Number."                        |                             | _           |                      |                           |           |                               |       |
|                                        |                             | sampl       | etestuser210         | 2@gmail.com               |           |                               |       |
|                                        |                             |             | etestuser210         |                           |           |                               |       |
| Email Address: *                       |                             | * Plea      | se fill in all field |                           | ntact     |                               |       |

Note: Ensure that you fill all the mandatory fields that are marked with a Red Asterisk \*.

**1.** In the **SUBMISSION** stage, in the **Attachments** section, add all the requested documents. Click **Add Documents** to add the requested documents.

| <ul> <li>Application for Service</li> </ul>                                                                                                    | or Temporary Waiver                                             |               |                                  |                                                           |                                                                                                  |
|----------------------------------------------------------------------------------------------------|-----------------------------------------------------------------|---------------|----------------------------------|-----------------------------------------------------------|--------------------------------------------------------------------------------------------------|
| My Details ATTACHMENTS You will need to upload the Supporting documents for v                                                                                                    | INSTRUCTIONS      DETAILS     Attachments  following documents: |               | TRE SUBMISSION                   |                                                           | Note: You may<br>click the <i>i</i> to view<br>information about<br>the supporting<br>documents. |
| No documents have been uploa                                                                                                    | sded.                                                           |               | ADD DOCUMENT                     |                                                           | ×                                                                                                |
| description and                                                                                                    |                                                                 | , add         | elements or regulations<br>NOTE: | s are accepted for upload: .do<br>v<br>guired for upload. | ots made to comply with the specified                                                            |
| documents, clic                                                                                                    | all the requested<br>ck <mark>Next</mark> .                     |               | supporting documents for         | or waiver                                                 | Upload Cancel                                                                                    |
| ATTACHMENTS                                                                                                    |                                                                 |               |                                  |                                                           |                                                                                                  |
| You will need to upload the                                                                                                    | following documents:                                            |               |                                  |                                                           |                                                                                                  |
| Supporting documents for the second second secon | waiver 🗿                                                        |               |                                  | 6                                                         | dd Documents                                                                                     |
| Document Type                                                                                                    | File                                                            | Descri        | iption                           | Size                                                      |                                                                                                  |
| Supporting documents for<br>waiver                                                                                                    | gibberish.docx                                                  | supportin     | ng document for waiver           | 11.20 KB                                                  | x Remove                                                                                         |
| Total Files: 1                                                                                                    |                                                                 |               |                                  | Total Size: 11.20 KB                                      |                                                                                                  |
|                                                                                                    | Previous S                                                      | ave and Close |                                  |                                                           |                                                                                                  |
|                                                                                                    |                                                                 |               | 0.2                              |                                                           |                                                                                                  |

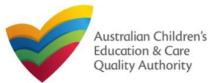

#### Back to Main Menu

| Submit Application                                                                           | n for Service or Tempo                                                                                       | nary Maiver                              | Form                                  | is this emergency building w                                                                                                    | orke:                                                                                                    | Yes                                                                                                    |                                                                                                    |
|----------------------------------------------------------------------------------------------|----------------------------------------------------------------------------------------------------|------------------------------------------|---------------------------------------|----------------------------------------------------------------------------------------------------|----------------------------------------------------------------------------------------------------|----------------------------------------------------------------------------------------------------|----------------------------------------------------------------------------------------------------|
|                                                                                              | i loi service or rempt                                                                                       |                                          | FUTTI                                 | The start date for which the                                                                                                    | alver is sought:                                                                                                    | 31/01/2018                                                                                             |                                                                                                    |
| 1 In the Summary section                                                                     | n, review the information sub                                                                                | mittad If you not                        | d to modify any of                    | The end date for which the w                                                                                                    | alver la sought:                                                                                                    | 31/01/2019                                                                                             |                                                                                                    |
| -                                                                                            | you need to add more inform                                                                                  | •                                        | eu to mouny any or                    | Please provide the reason(s)<br>service seeks the walver:                                                                                                    | that the education and care                                                                                                    | sample reason                                                                                          |                                                                                                    |
|                                                                                              |                                                                                                    |                                          | M                                     | Please identify the measures<br>protect the wellbeing of child<br>service while the service of the                                                                         | ren being cared for by the                                                                                                    | sample measures                                                                                        |                                                                                                    |
|                                                                                              | Attachmenta Summary Payr                                                                                     |                                          |                                       | Please list the local governm                                                                                                    | ent areas in which educators a<br>ed in, and the local governmen                                                                                                    |                                                                                                    |                                                                                                    |
|                                                                                              |                                                                                                    |                                          |                                       | Please provide details of any the specified elements or reg                                                                                                    | attempts made to comply with<br>ulations:                                                                                                    | attempts made to comply                                                                                |                                                                                                    |
| SUMMARY                                                                                      |                                                                                                    |                                          |                                       |                                                                                                    |                                                                                                    |                                                                                                    |                                                                                                    |
|                                                                                              | about to submit. If you need to make changes, please clic                                                    | ok on the Edit link of the correspon     | ding section you want to amend.       | NOTIFIER'S DETAILS                                                                                                    |                                                                                                    |                                                                                                    |                                                                                                    |
| Note: You cannot make further changes beyon<br>Warning: Forms not submitted within 90 days f | from the start date will be deleted from the system.                                                         |                                          |                                       | Name<br>Sample User                                                                                                    |                                                                                                    | ne Number<br>111111                                                                                    | Email Address<br>sampletestuser2102@gmail.com                                                                               |
|                                                                                              |                                                                                                    |                                          |                                       |                                                                                                    |                                                                                                    |                                                                                                    |                                                                                                    |
| SERVICE WAIVER DETAILS                                                                       |                                                                                                    |                                          | Edit                                  | ATTACHMENT DETAILS                                                                                                    |                                                                                                    |                                                                                                    |                                                                                                    |
|                                                                                              | PROVIDER DETAIL \$                                                                                           |                                          |                                       | Document Type                                                                                                    | Description                                                                                                    | File Name                                                                                              |                                                                                                    |
| Provider Approval Name:<br>test entity                                                       |                                                                                                    | Provider Approval Number:<br>PR-50000691 | Provider Approval Status:<br>Approved | Supporting documents for w                                                                                                    | Iver supporting document for                                                                                                    | walver glbberish.docx                                                                                  |                                                                                                    |
|                                                                                              | SERVICE DETAILS                                                                                              |                                          |                                       | DECLARATION                                                                                                    |                                                                                                    |                                                                                                    |                                                                                                    |
| Service Trading Name:<br>test case day care                                                  |                                                                                                    | Service Approval Number:<br>SE-50001031  | Service Approval Status:<br>Approved  | I declare that ↑                                                                                                    |                                                                                                    |                                                                                                    |                                                                                                    |
|                                                                                              | WAIVER DETAILS                                                                                               |                                          |                                       | 1. The information provide<br>2. I have read and unders                                                                                                    | d in this application form (includin<br>ood and the Applicant agrees to t                                                                                                    | g any attachments) is true, complete and correct<br>the conditions and the associated material contain | ;<br>ned in this form;                                                                                                    |
| Type of walver sought:                                                                       | Temporary Walver                                                                                             |                                          |                                       |                                                                                                    | ids that the Regulatory Authority                                                                                                    |                                                                                                    | e obliged) to act in reliance upon the contents of the                                                                      |
| NQS Element:                                                                                 | Physical environment, 3.1.1<br>Physical environment, 3.1.3<br>Physical environment, 3.2.1<br>Staffing, 4.1.1 |                                          |                                       | <ol> <li>I have read and unders</li> <li>The Regulatory Authorition</li> <li>Some of the Information other persons/authoritie</li> <li>I am aware that I may be</li> </ol> | ood a Provider's legal obligations<br>y is authorised to verify any inforr<br>provided in this application may<br>s where authorised by the Eclucal<br>e subject to penalties under the E | tion and Care Services National Law or other leg<br>ducation and Care Services National Law If I pro   | of the Family Assistance Law and may be disclosed to<br>islation; and<br>vide false or misleading information in this form. |
| Regulations:                                                                                 | 104 - Fencing requirements<br>107 - Indoor space requirements<br>108 - Outdoor space requirement             | 5                                        |                                       |                                                                                                    | ry authority may serve a notice u<br>nber (in accordance with section                                                                                                    |                                                                                                    | rovided in this application, including the postal, street                                                                   |
|                                                                                              | 110 - Ventilation and Natural Ligh<br>117 - Glass<br>124 - Number of children who car                        |                                          |                                       |                                                                                                    | Previo                                                                                                    | us Save and Close Final                                                                                |                                                                                                    |
|                                                                                              | 127 - Family day care educator qu<br>128 - Family day care coordinator                                       | ualifications                            |                                       | 5. Read the DEC                                                                                                    | ARATION text ca                                                                                                    | refully and select I declar                                                                            |                                                                                                    |
|                                                                                              | 136 - First Ald qualifications<br>72A - Location of family day care                                          |                                          |                                       |                                                                                                    |                                                                                                    |                                                                                                    | Q Finalising in progress                                                                                                    |

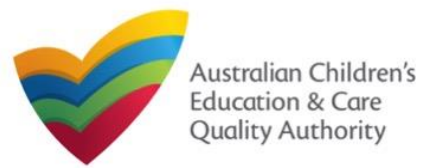

### **Submit Application for Service or Temporary Waiver Form**

6. In the Payment section, fill the PAYMENT DETAILS section carefully and click Pay Now. Note: You can make online payments only if your regulatory authority allows it. Only the following regulatory authorities allow online payments: NSW, QLD, SA, TAS, VIC, and WA.

|                                             |                                                         | Attachmente | Summary Payment                              |                                                |
|---------------------------------------------|---------------------------------------------------------|-------------|----------------------------------------------|------------------------------------------------|
| =                                           |                                                         |             |                                              |                                                |
| AYMENT DETAILS                              |                                                         |             |                                              |                                                |
| Identifier:<br>INV-14993-H9K9S8             |                                                         |             | Fee Description:<br>Service Temporary Walver |                                                |
| Type:<br>Provider                           |                                                         |             | Amount:<br>\$120.00                          |                                                |
| Due Date:<br>16/02/2018                     |                                                         |             |                                              |                                                |
| Credit Card Type: *<br>• VISA •             | and and                                                 |             |                                              |                                                |
| Name on Credit Card: *                      |                                                         |             |                                              |                                                |
| sample user                                 |                                                         |             |                                              |                                                |
| Credit Card Number: * 1111 2222 3333        | 4444                                                    |             |                                              |                                                |
| Card Expiry (mm/yy): *<br>01 🔻 22 💌         |                                                         |             |                                              |                                                |
| Card Security Code: *<br>123 What is a CSC? |                                                         |             |                                              |                                                |
| Email payment confirmatio                   | n:                                                      |             |                                              |                                                |
| sampletestuser2102@gm                       |                                                         |             |                                              |                                                |
|                                             | irmation of your payment.<br>the address in the above l |             | yment confirmation to be sent to             | an email address other than your registered e- |
|                                             |                                                         |             |                                              |                                                |
|                                             |                                                         |             | ay Now                                       |                                                |

### Print or Close Application for Service or Temporary Waiver Form

**1.** Application is submitted and the **Thank you for your submission** message is displayed with **Application Reference Number**, **Provider Number**, and **Payment Status** details. Click **OK** to close the application or **Print** to print the application.

| My Detalls                                                                                                    |                                                                                                    |
|----------------------------------------------------------------------------------------------------|----------------------------------------------------------------------------------------------------|
|                                                                                                    | Thank you for your submission                                                                              |
| Application Reference Number:                                                                                   | APP-50006971                                                                                               |
| Service Number:                                                                                                 | SE-50001031                                                                                                |
| Payment Status:                                                                                                 | \$120.00 PAID                                                                                              |
| Click here to view your Invoice.                                                                                |                                                                                                    |
|                                                                                                    |                                                                                                    |
|                                                                                                    |                                                                                                    |
|                                                                                                    |                                                                                                    |
| For the entertainty of the entertainty of the second second second second second second second second second se | anglesian places control VCM Securities Adhedia Control debits can be found as the ACEOOA was              |
| For any enquiries regarding the progress of your                                                                | application, please contact NSW Regulatory Authority. Contact details can be found on the ACECQA we        |
| For any enquiries regarding the progress of your                                                                | application, please contact NSW Regulatory Authority. Contact details can be found on the <u>ACECQA</u> we |
| For any enquiries regarding the progress of your                                                                |                                                                                                    |
| For any enquiries regarding the progress of your                                                                |                                                                                                    |
| For any enquiries regarding the progress of your                                                                |                                                                                                    |
| For any enquiries regarding the progress of your                                                                |                                                                                                    |
| For any enquiries regarding the progress of your                                                                |                                                                                                    |
| For any enquiries regarding the progress of your                                                                |                                                                                                    |
| For any enquiries regarding the progress of your                                                                |                                                                                                    |
| For any enquiries regarding the progress of your                                                                |                                                                                                    |

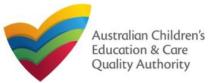

## **Introduction**

This Quick Reference Guide (QRG) provides details about the Application for CCS Approval (Provider and Service) (CCS01) form available in National Quality Agenda IT System (NQA IT System).

**Prerequisites:** Before you start performing the tasks mentioned in this QRG, ensure that you have:

- Any modern browser.
- An existing email account that is already registered on the NQA IT System portal.
- Logged in to the NQA IT System portal, refer the Register and Log-In QRG.
- Navigated the NQA IT System portal, refer the Portal Overview QRG.
- You must have registered for a **PRODA Organisation ID**.
- Each PMC must have registered for a **PRODA ID** and provided their details to be added to the application.
- You should have the **PA02 Declaration of fitness and propriety** document ready for each PMC to be attached when asked.
- You may be asked to attach **Evidence of Legal Status** and other documents based on the options you select for the service type and the entity type (provider organisation type, such as Company, Sole proprietor, Partnership, etc.).
- The Provider must NOT already hold CCS approval.

## **Table of Contents**

- Access Application for CCS Approval (Provider and Service)
- Begin Application for CCS Approval (Provider and Service)
- Provider and Service Eligibility
- Fill in Provider Details:
  - Person with Management or Control (PMC)
  - PMC for out of scope providers
  - **o** Partnership or Unincorporated Body
  - Banking
- Fill in Service Details
- Fill in Trustee, Governance and Finance Details
- Fill in External Management Details
- Fill in Operational Details
- Fill in Operating Hours
- Fill in Australian Government Website Details
- Fill in Fees and Inclusions Details
- Fill in Service Personnel Details
- Provide Contact Details
- Upload Attachments
- Review a Summary
- Submit the application
- Print or Close Application for CCS Approval (Provider and Service) Form

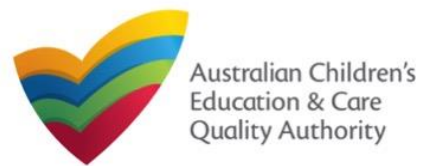

## Access Application for CCS Approval (Provider and Service)

From the **My Details** page, in the **My Services** section, click the correct **Service ID**, then click **New Forms**.

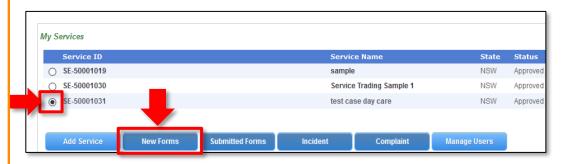

### To start the application, click Apply.

| Form # | Form Name                                         | Description                                                                                                    |       |
|--------|---------------------------------------------------|----------------------------------------------------------------------------------------------------|-------|
| CCS01  | Application for CCS Provider and Service Approval | An application to become an approved provider to administer Child Care<br>Subsidy (CCS) in respect of one service.                                    | Apply |
|        |                                                   | Note: National Law (NL) provider and service approvals are required to<br>make this application, unless this service operates out of scope of the NL. |       |

### **Begin Application for CCS Approval (Provider and Service)**

**1.** In the **INSTRUCTIONS** stage, carefully read the information provided in the **IMPORTANT INFORMATION BEFORE YOU BEGIN** section.

| PROVIDER DETAILS                                                                                                    |                                                                                                    |                                                                                             | IV.                                |
|----------------------------------------------------------------------------------------------------|----------------------------------------------------------------------------------------------------|---------------------------------------------------------------------------------------------|------------------------------------|
| Provider Name:<br>Al Zahra College Limited                                                                                                    |                                                                                                    | Provider Approval Number:<br>PR0004807                                                      | Provider Status:<br>Approved       |
| SERVICE DETAILS                                                                                                    |                                                                                                    |                                                                                             |                                    |
| Service Trading Name:<br>Al Zahra Kingdom                                                                                                    |                                                                                                    | Service Approval Number:<br>SE-00006388                                                     | Service Status:<br>Approved        |
| You must ensure you are familiar with your obligation<br>The Australian Government is responsible for assess                                                                                                    | N<br>under A New Tax System (Family Assistance) Act 1999 (<br>ing applications relating to CCS. Contact the <u>Australian (</u><br>ons are deemed satisfactorily completed and supporting of | Government for information.                                                                 | egislation, regulations and rules. |
| The Australian Government is responsible for assess                                                                                                    | under A New Tax System (Family Assistance) Act 1999 (                                                                                                    | Government for information.                                                                 | egislation, regulations and rules. |
| You must ensure you are familiar with your obligation<br>The Australian Government is responsible for assess<br>Your application will not be processed unless all sect<br>Privacy statement                                                                | under A New Tax System (Family Assistance) Act 1999 (                                                                                                    | Sovernment for information.<br>locuments supplied.                                          |                                    |
| You must ensure you are familiar with your obligation<br>The Australian Government is responsible for assess<br>Your application will not be processed unless all sect<br><b>Privacy statement</b><br>ACECQA, the regulatory authorities and the Australia | under A New Tax System (Family Assistance) Act 1999 (<br>ng applications relating to CCS. Contact the <u>Australian (</u><br>ns are deemed satisfactorily completed and supporting o         | Sovernment for information.<br>locuments supplied.<br>nation in accordance with the Privacy | Act 1988.                          |

**2.** To start entering the details in the **Application for CCS Approval (Provider and Service)** application, click **Begin**.

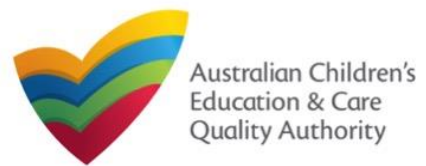

#### Back to Main Menu

### **Provider and Service Eligibility**

1. Answer the questions about Provider and Service Eligibility. All questions are mandatory. Click Next.

#### PROVIDER ELIGIBILITY

As the provider applying under the Family Assistance Law do you confirm that.

For each childcare Service in respect of which you are seeking CCS approval you hold (or have applied for) any approvals or licences required to operate a childcare Service under the law of the State or Territory in which the Service is situated?

Yes O No

You are a fit and proper person to be involved in the administration of Child Care Subsidy (CCS) and Additional Child Care Subsidy (ACCS)?

Yes O No Any person identified as having Provider Management or Control is a fit and proper person to be involved in the administration of CCS and ACCS?

● Yes ○ No

Any person identified as having Provider Management or Control on the day your Provider approval takes effect, or the day your childcare Service approval takes effect, is a fit and roper person to be involved in the administration of CCS and ACCS?

Yes ()

Any person with Provider Management or Control understands their obligations under the Family Assistance Law including the Family Assistance Legislation Amendment (Jobs for Families Child Care Package) Bill 2016 Minister's and Secretary's Rules?

● Yes ○ No

You will be a large centre-based day care Provider? \* Yes O No

As a large centre-based day care Provider do you confirm that your entity is financially viable and likely to remain so? ● Yes ○ No

#### SERVICE ELIGIBILITY

As the approved Provider, will this child care Service provider any of the following types of care:

Informal care provided through personal arrangements? \*

Yes No

A Service primarily conducted to provide instruction in an activity (such as sport or music)? \*

#### O Yes 🔘 N

A Service primarily conducted to provide a disability or early intervention Service? \*

🔿 Yes 🔘 N

A Service where a parent primarily provides care or is readily available and retains responsibility for the child while the service is provided (such as a play group)?\*

#### O Yes O !

A Service primar ily providing short-term irregular care at premises where the parent is a visitor or guest and the parent is readily available (such as a Service provided by a gym)?

#### O Yes O No

A Service that primarily provides an early educational program to children in the year that is two (2) years before Grade 1 of school (such as preschool or kindergarten)? O Yes 💿 No

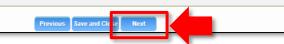

## **Fill in Provider Details**

| 1. PLEASE FILL IN THE APPLICANT ENTITY DET                                                                                                    |                                                                                                    |                    |
|----------------------------------------------------------------------------------------------------|----------------------------------------------------------------------------------------------------|--------------------|
| Provider Name: *                                                                                                    | A&R Test Provider A                                                                                                    |                    |
| What is your Legal Entity Type?*                                                                                                    | Company                                                                                                    |                    |
| Company: *                                                                                                    | Public 🗸                                                                                                    |                    |
| ABR Entity Name: *                                                                                                    | DEPARTMENT OF EDUCATION                                                                                                    |                    |
| ABN :*                                                                                                    | 76337613647                                                                                                    | Velidete ABN       |
| ACN (if applicable):                                                                                                    |                                                                                                    | Check ACN          |
| PRODA Organization ID: *                                                                                                    | 6851597498                                                                                                    | Clear PRODA Org 10 |
| Are you a Tructee? *                                                                                                    | ⊖ Yiax ⊛ No                                                                                                    |                    |
| Phone Number:                                                                                                    | 000000000                                                                                                    |                    |
| Mobile Number:                                                                                                    | 0000000001                                                                                                    |                    |
|                                                                                                    | * Piesse enter Phone Number or Mobile Number or both                                                                                                    |                    |
| Fax Number:                                                                                                    | e.g 0212345678, 1800000000                                                                                                    |                    |
| Email:*                                                                                                    | vecrauat+providerA@gmail.com                                                                                                    |                    |
| s the provider for profit or not-for-profit?*                                                                                                    | □ Frank<br>© Radose pould                                                                                                    |                    |
| s the provider for profit or not-for-profit?*                                                                                                    | <ul> <li>Nat-for-profit</li> <li>Yes:          <ul> <li>Na</li> </ul> </li> </ul>                                                                                                    |                    |
| s the provider for profit or not-for-profit?*                                                                                                    | <ul> <li>Nat-for-profit</li> <li>Yes:          <ul> <li>Na</li> </ul> </li> </ul>                                                                                                    |                    |
| s the provider for profit or not-for-profit?*<br>is the provider a ohanitable institution?*<br>Does the Provider have an Ultimate Holding Entr                                                                                                    | Shut-for profit Nix ● No hype Nix ● No                                                                                                    |                    |
| s the provider for profit or not-for-profit?*<br>is the provider a ohanitable institution?*<br>Does the Provider have an Ultimate Holding Entr                                                                                                    | Shut-for profit Nix ● No hype Nix ● No                                                                                                    |                    |
| s the provider for profit or notifor-profit?*<br>s the provider a charitable institution?*<br>Does the Provider have an Utilimate Holding Enti-<br>1. PLEASE FILL IN THE APPLICANT ADDRESS D                                                                                                    | © tabéla-profit<br>○ % (k % % %)<br>\$\phi\$ > \$\phi\$ \$\phi\$ \$\phi\$<br>\$\phi\$ \$\phi\$<br>\$\phi\$ \$\phi\$<br>\$\phi\$<br>\$\phi\$ |                    |
| s the provider for profit or not-for-profit?*<br>s the provider a charitable institution?*<br>Does the Provider have an Ultimate Holding Enti-<br>1. PLEASE FILL IN THE APPLICANT ADDRESS D<br>Address Line 1:*                                                                                                    | C Inscharpondt  State  State State State St                                                                                                    |                    |
| s the provider for profit or not-for-profit?*<br>s the provider a charitable institution?*<br>Does the Provider have an Ultimate Holding Entit<br><b>1.</b> PLEASE Fall IN THE APPLICANT ADDRESS OF<br>Address Line 1:*<br>Address Line 1:*<br>BuburbTown:*                                                                                     | C Inscharpondt  State  State State State St                                                                                                    |                    |
| s the provider for profit or not-for-profit?*<br>a the provider a charitable institution?*<br>Does the Provider have an Ultimate Holding Entit<br><b>3. PLEASE FILL IN THE APPLICANT ADDRESS O</b><br>Address Line 1:*                                                                                                    | Texcharpoint     Texcharpoint     T                                                                                                    |                    |
| s the provider for profit or not/for-profit?*<br>a the provider a charitable institution?*<br>Does the Provider have an Ultimate Holding Entit<br><b>3. PLEASE FILL IN THE APPLICANT ADDRESS O</b><br>Address Line 1:*<br>Address Line 2:<br>BuburbTexm.*<br>BibleTerniory.*                                                                    | Contraction provide     Nov      Nov     Nov                                                                                                    |                    |
|                                                                                                    | TexcAs-point     TexcAs-point     TexcAs-point     TextAs      Street Address at the Application (mission) Officer      EXALS      EXALS                                                                                                    |                    |
| s the provider for profit or nol-for-profit?*<br>s the provider a chartisble institution?*<br>Does the Provider have an Ultimate Holding Entit<br><b>3.</b> PLASE FILLIN THE APPLICANT ADDRESS D<br>Address Line 1:*<br>Address Line 2:<br>SuburbTown:*<br>Nate Territory:*<br>Poctbook:*                                                       | Automation      Automation      Automatio                                                                                                    |                    |
| s the provider for profit or nol-for-profit?*<br>s the provider a chartisble institution?*<br>Does the Provider have an Ultimate Holding Entit<br><b>3.</b> PLASE FILLIN THE APPLICANT ADDRESS D<br>Address Line 1:*<br>Address Line 2:<br>SuburbTown:*<br>Nate Territory:*<br>Poctbook:*                                                       | Austranual     Austranual     Austranual     Austranual     Austranual     Austranual     Austranual                                                                                                    |                    |
| s the provider for profit or nol-for-profit?*<br>s the provider a chartfable institution?*<br>Does the Provider have an Ultimate Holding Entit<br><b>1.</b> PLASE FALLIN THE APPLICANT ADDRESS OF<br>Address Line 1:*<br>Address Line 2:<br>StudioTown:*<br>Hate Territory:*<br>Posboods:*<br>Country:                                          | Address at the Appleant     Instance                                                                                                    |                    |
| s the provider for print or nol-for-print?*<br>s the provider a chartfable institution?*<br>Does the Provider have an Ultimate Holding Ent<br><b>1.</b> PLANE FALLIN THE APPLICANT ADDRESS OF<br>Address Line 1:*<br>Address Line 2:<br>StudioTown:*<br>Hate Territory:*<br>Postoods:*<br>Country:<br><b>4.</b> PERSONS WITH MANAGEMENT OR CONT | Address at the Appleant     Instance                                                                                                    |                    |

1. Complete the available Provider Details. Some fields are prepopulated from previously supplied information.

2. This form will vary depending on the Legal Entity Type and whether the provider is in scope of the NQF or out of scope of the NQF.

3. You will need to validate the PRODA ID by clicking Verify PRODA ORG ID.

Note: If you are unable to validate your PRODA ID, please check you have entered the details correctly as detailed in PRODA and that the 'National Quality Agenda IT System' is a linked service provider in PRODA.

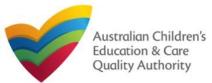

Back to Main Menu

| <u>Fill in Pr</u>                          | rovider Deta          | ils: PMC                                                              |                                                                                        |
|--------------------------------------------|-----------------------|-----------------------------------------------------------------------|----------------------------------------------------------------------------------------|
|                                            |                       | 3                                                                     |                                                                                        |
| 4. PERSONS WI                              | TH MANAGEMENT OR CONT | TROL                                                                  |                                                                                        |
| Each individual wh<br>with this applicatio |                       | ment or control" of an education an<br>WORKING WITH CHILDREN<br>CHECK | d care service must also complete a Declaration of Fitness and Propriety and submit it |
| Mr Sergio Rus                              | sso DDS               |                                                                       |                                                                                        |
|                                            |                       | Previous Save a                                                       | Ind Clo e Next                                                                         |

**4.** If the Provider is **in scope** of the NQF, Persons With Management or Control (PMCs) will be preloaded.

**4a.** If the **PMC ID** and **Working with Children Check** details are not displayed, you must click **Edit** to add those details.

**4b.** To add additional PMCs, please separately complete Notification of Change of Information About Approved Provider (PA08).

**5.** If the Provider is **out of scope** of the NQF, please add PMCs using the **Add PMC** button and complete the required details.

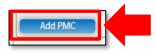

## Fill in Provider Details: PMC for out of scope providers

### **6.** Complete the details for PMCs.

| ide: "               | - Plaase súlact - 🛩                                  |               |
|----------------------|------------------------------------------------------|---------------|
| rst Name:"           |                                                      |               |
| iddle Name:          |                                                      |               |
| est Name: *          |                                                      |               |
| ate of Birth: "      |                                                      |               |
| RODA ID: *           |                                                      | GLADORE VIDIO |
| lace of Birth: "     |                                                      |               |
| hone Number:         | 4 (j 6212345678_1800XXXXXXX                          |               |
| lobile Number:       |                                                      |               |
|                      | * Places enter Phone Number or Mobile Number or hoth |               |
| osition Description: | ·                                                    |               |
| aa Number:           | a g 8212346678_1808000000                            |               |
| mail Address: *      |                                                      |               |
|                      |                                                      |               |
|                      | ADDRESS                                              |               |
|                      | Residential Address                                  |               |
| Address: *           | 123 Street, Saburb, State                            |               |
|                      | Postal Address                                       |               |
|                      | Postal address same as above                         |               |

7. You will need to enter the PMC's Surname, Date of Birth and PRODA ID then click Verify PRODA ID.

Note: If you are unable to validate the PRODA ID, please check you have entered the details correctly as detailed in PRODA.

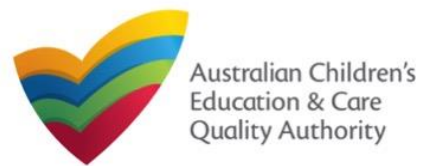

| Fill in Provider Details: F                                                                                                    | PMC for out of scope providers                                                                                             | Fill in Provider Details: Partnership or Unincorporated Body                                                                                               |
|----------------------------------------------------------------------------------------------------|----------------------------------------------------------------------------------------------------|----------------------------------------------------------------------------------------------------|
| <b>8.</b> Complete the Working with Children Check details, selecting each state and territory in which the PMC hold a Working with Children Check. |                                                                                                    | <ol> <li>If the Provider Entity Type is Partnership or Unincorporated Body, enter the Partner or<br/>Member details by clicking the Add button.</li> </ol> |
| <b>9.</b> Click Save to update the PMC.                                                                                                    |                                                                                                    | UNINCORPORATED BODY Normalized by the unincorporated bady entry.                                                                                           |
| WORKING WITH CHILDREN CHECK                                                                                                    |                                                                                                    | Add Unincot And Brindse Details                                                                                                    |
| Note: Please provide details for all current Working Children cards<br>Next to continue.                                                            | s (or equivalents) held by the individual. If the person does not have a Working with Children Card (or equivalent) select |                                                                                                    |
| Is the person required to provide a Working with<br>Children Card?*                                                                                 | ● Yes ◯ No                                                                                                    | Prestous Seve and Close Heat                                                                                                    |
| Please select all States and Territories that you hold a<br>Working with Children Check or state equivalent: *                                      |                                                                                                    |                                                                                                    |
| working with Children Check of state equivalent:                                                                                                    |                                                                                                    | 2. For an Unincorporated Body, add the PRODA ID, Surname and Date of Birth, and click                                                                      |
|                                                                                                    |                                                                                                    | PRODA ID Verification. Then click Save.                                                                                                    |
|                                                                                                    |                                                                                                    | PRODA ID Vernication. Then click Save.                                                                                                    |
|                                                                                                    |                                                                                                    | For Deuty and the ADN. Deuty on News and ACN, they aligh Course                                                                                            |
|                                                                                                    | □ WA                                                                                                    | For <b>Partnerships</b> , add the ABN, Partner Name and ACN, then click Save.                                                                              |
| NSW<br>Working with Children Card Number *                                                                                                    | 1232445654                                                                                                    | ADD UNINCORPORATED BODY DETAILS                                                                                                    |
|                                                                                                    |                                                                                                    |                                                                                                    |
| Working with Children Expiry Date*                                                                                                    | 12/06/2026                                                                                                    | PRODA ID:*                                                                                                    |
|                                                                                                    |                                                                                                    | Sumane "                                                                                                    |
|                                                                                                    | Cancel                                                                                                    | Date of Birth *                                                                                                    |
|                                                                                                    |                                                                                                    |                                                                                                    |
| 10. Once all PMCs have been add                                                                                                    | ded, click Next to move to the Partnership or                                                                              |                                                                                                    |
|                                                                                                    | g section. This will depend on information already                                                                         | Contrast Generality Garage                                                                                                    |
| supplied.                                                                                                    |                                                                                                    |                                                                                                    |
|                                                                                                    |                                                                                                    | <b>3.</b> Once all members have been added, click <b>Next</b> to move to the <b>Banking</b> section.                                                       |

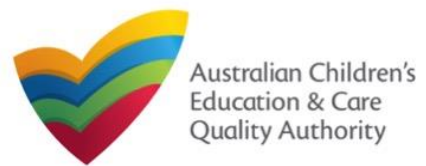

### Fill in Provider Details: Banking

1. Add the Bank BSB, Bank Account Number and Bank Account Name, and click Next.

| BANKING INFO           |                              |
|------------------------|------------------------------|
| Bank BSB: *            | 012-004                      |
| Bank account number: * | 1234567890                   |
| Bank account name: *   | Josh Bollinger               |
|                        |                              |
|                        | Previous Save and Clase Next |

## **Fill in Service Details**

In the SERVICE DETAILS stage, the applicant information is categorised into the following sub-sections: SERVICE NAME DETAILS, TRUSTEE, GOVERNANCE AND FINANCE, EXTERNAL MANAGEMENT, OPERATIONAL DETALS, OPERATING HOURS, AUSTRALIAN GOVERNMENT WEBSITE, FEES and SERVICE PERSONNEL.

**Note:** Much of this information will be prepopulated. To edit prepopulated information use the appropriate application or notification form available in the NQA ITS.

Note: Ensure that you fill all the mandatory fields that are marked with a Red Asterisk \*.

| $\checkmark$ instructions $\rangle$ $\checkmark$ e                                                                                                    | LIGIBILITY >                                                                                                    |
|----------------------------------------------------------------------------------------------------|----------------------------------------------------------------------------------------------------|
| and the second second se | Trustee, Governance and Finance         External Management         Operational Details         Operational Hours           trailian Government Website         Fees and Inclusions         Service Personnel Overview |
| LEASE FILL IN THE SERVICE NAME DETA                                                                                                    | ILS                                                                                                    |
| vice Legal Entity Name:                                                                                                    |                                                                                                    |
| vice Trading Name: *                                                                                                    | Al Zahra Kingdom                                                                                                    |
| vice ABN:                                                                                                    |                                                                                                    |
| vice Type: *                                                                                                    | Out of Scope                                                                                                    |
|                                                                                                    |                                                                                                    |
| ASE PROVIDE THE PROPOSED SERVICE A                                                                                                    | DDRESS DETAILS                                                                                                    |
| ne Number:                                                                                                    | 02 9599 0161                                                                                                    |
| vile Number:                                                                                                    |                                                                                                    |

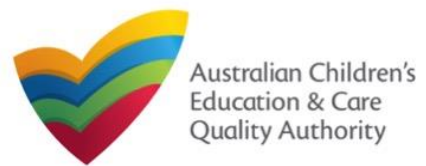

#### Back to Main Menu

### Fill in Trustee, Governance and Finance Details

**1.** In the **Trustee, Governance and Finance** section, in the **TRUST/TRUSTEE** sub-section, click whether the provider is acting in the capacity of a trustee or not. If yes, add the **Trust ABN** and **Trust Name**. Click **Validate ABN**.

**2.** In the **GOVERNANCE** sub-section, outline the arrangements governing the day to day running of the service. You can either add information into the text box or upload a document later.

**3.** In the **SERVICE FINANCIAL DETAILS** sub-section, add the bank account details where CCS payments should be received.

Select Use Provider Bank Account to use the banking details previously entered for the Provider.

4. Click Next to move to the External Management section.

| Is the provider acting in the capacity of a trustee in the<br>operation of this service?*                                                                                                    | ● Yes ○ No                                                                                                    |                                   |
|----------------------------------------------------------------------------------------------------|----------------------------------------------------------------------------------------------------|-----------------------------------|
| Trust ABN: *                                                                                                    | 51824753556                                                                                                    | Validate ABN                      |
| Trust Name: *                                                                                                    | AUSTRALIAN TAXATION OFFICE                                                                                       | ]                                 |
| GOVERNANCE                                                                                                    |                                                                                                    |                                   |
| Please outline the arrangement in place for managing day-to-day<br>attached a document outlining the governance arrangements for y<br>Do you wish to provide text to outline the governance<br>arrangements? * | operations of the child care Service to ensure compliance with the Family Assis<br>our Service.<br>O Yes      No | stance Law. Alternatively, please |
|                                                                                                    |                                                                                                    |                                   |
| Evidence Required *                                                                                                    | Details of governance arrangements (mandatory if additional application                                          | not added)                        |
|                                                                                                    |                                                                                                    | not added)                        |
| ERVICE FINANCIAL DETAILS                                                                                                    | Details of governance arrangements (mandatory if additional application     Use Provider Bank Account            | not added)                        |
| ERVICE FINANCIAL DETAILS<br>coount details for payment(s) made under the Family<br>ssistance Law to your child care Service                                                                                    |                                                                                                    | not added)                        |
| Evidence Required * ERVICE FINANCIAL DETAILS ccount details for payment(s) made under the Family ssistance Law to your child care Service SB * ccount Number *                                                 | Use Provider Bank Account                                                                                        | not added)                        |

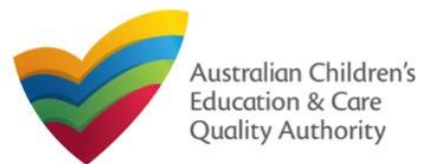

#### Back to Main Menu

### **Fill in External Management Details**

1. In the External Management section, in the EXTERNAL MANAGEMENT AGREEMENT sub-section, click whether the provider has or will have an agreement with an external management company or not. If yes, add the Type of External Management, External Management ABN, External Management Name and External Management ACN. Click Validate ABN.

**2.** In the **EXTERNAL MANAGEMENT ADDRESS** sub-section, add the address of the External Management Company.

**3.** In the **ADDITIONAL INFORMATION ABOUT YOUR EXTERNAL MANAGEMENT** subsection, outline the external management arrangements you have in place. You will be required to upload additional information later.

4. Click Next to move to the Operational Details section.

| EXTERNAL MANAGEMENT AGREEMENT                                                                                                    |                                                                                                    |                                                                  |
|----------------------------------------------------------------------------------------------------|----------------------------------------------------------------------------------------------------|------------------------------------------------------------------|
| ssistance Law even if it appoints an external management entit                                                                           | ecomes the Provider for the purposes of the Family Assistance Law. The Provide<br>y or individual to undertake day to day administration and/or management of the<br>nisations or individuals understand and administer their responsibilities under th | Service. All obligations to comply with the Family Assistance La |
| Does the Provider propose to enter into an agreement with anoth<br>● Yes ○ No                                                            | er entity to provide day to day administration or management of the service on it                                                                                                    | s behalf?                                                        |
| What is the type of External Management?*                                                                                                | O External Individual O External Organisation                                                                                                    |                                                                  |
| ABN of External Management *                                                                                                    |                                                                                                    | Validate ABN                                                     |
| lame of External Management *                                                                                                    |                                                                                                    |                                                                  |
| ACN of External Management                                                                                                    |                                                                                                    |                                                                  |
|                                                                                                    |                                                                                                    |                                                                  |
| EXTERNAL MANAGEMENT ADDRESS                                                                                                    |                                                                                                    |                                                                  |
| Address: *                                                                                                    | 123 Street, Suburb, State                                                                                                    | ]                                                                |
| Phone Number:                                                                                                    |                                                                                                    |                                                                  |
| Mobile Number:                                                                                                    |                                                                                                    |                                                                  |
|                                                                                                    | Please enter Phone Number or Mobile Number or both                                                                                                    |                                                                  |
| Email Address: *                                                                                                    |                                                                                                    |                                                                  |
|                                                                                                    |                                                                                                    | 1                                                                |
| ADDITIONAL INFORMATION ABOUT YOUR EXTERN                                                                                                 | AL MANAGEMENT                                                                                                    |                                                                  |
| Please outline the arrangements you have in place wit<br>he External Management to ensure compliance with<br>he Family Assistance Law: * | h                                                                                                    |                                                                  |
|                                                                                                    |                                                                                                    |                                                                  |
| Evidence Required: *                                                                                                    | Evidence of a signed agreement with the 'External Management' or attack      Previous     Save and Close     Next                                                                                                    | eo any aooioonal information (mandatory)                         |
|                                                                                                    |                                                                                                    |                                                                  |

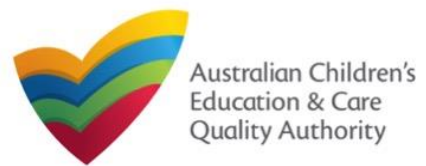

#### Back to Main Menu

## **Fill in Operational Details**

**1.** In the **Operational Details** section, in the **PROPOSED COMMENCEMENT DATE** subsection, the date is prepopulated from information provided earlier. Select which type of service you want your CCS approved for.

If you are applying for Centre-Based Care, you must select **Centre-Based Care** OR **Outside School Hours Care**. Select the service type that you will primarily operate.

**2.** In the **NUMBER OF CHILD CARE PLACES OFFERED** sub-section, the number may be prepopulated from information provided earlier. If it is not, enter the number of places.

**3.** In the **NUMBER OF OPERATING WEEKS PER YEAR** sub-section, add the number of weeks per year the service will operate for.

4. The CHANGE OF OWNERHSIP OF EXISTING SERVICE sub-section is locked in this section.

5. Click Next to move to the Operating Hours section.

| The Service for which the Provider is seeking CCS<br>Approval under the Family Assistance Law is *                                                                      | Please Select V                                                                                                    |
|----------------------------------------------------------------------------------------------------|----------------------------------------------------------------------------------------------------|
| What is the proposed start date for your CCS Service<br>Approval to take effect?*                                                                                       | 24/08/2023                                                                                                    |
| IMPORTANT                                                                                                    |                                                                                                    |
| You should be aware that approval of your application is subject to<br>CCS.                                                                                             | o the service satisfying the relevant legislative requirements. You may advise families that you are seeking approval to operate for the purpose |
| However, you should be aware that families who use your service                                                                                                    | while you are not CCS approved will not be able to receive CCS/ACCS during this time.                                                            |
| If you receive CCS Approval, families who were eligible for CCS/A                                                                                                    | ACCS while your application was pending may be able to receive CCS/ACCS backdated to the date of your service's approval.                        |
| NUMBER OF CHILD CARE PLACES OFFERED                                                                                                    | t 45                                                                                                    |
| What is the number of child care places to be offered at the service?*                                                                                                  | t 45                                                                                                    |
| What is the number of child care places to be offered at the service?*                                                                                                  | t 45                                                                                                    |
| What is the number of child care places to be offered at the service? *                                                                                                 | t 45                                                                                                    |
| What is the number of child care places to be offered at<br>the service?*<br>NUMBER OF OPERATING WEEKS PER YEAR<br>How many weeks per year will the service be open for | t 45                                                                                                    |

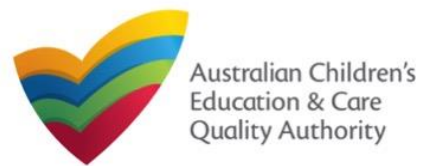

### **Fill in Operating Hours**

**1.** In the **Operational Hours** section, provide details of the timings in which you intend to operate the education and care service.

To expand ANNUAL, HOLIDAY CARE, and SCHOOL TERMS ONLY sub-sections, click +.

| To add or edit operating hours expand the a<br>To remove/cancel operating hours clear the |                          |                         |         | ice. |
|-------------------------------------------------------------------------------------------|--------------------------|-------------------------|---------|------|
| E ANNUAL                                                                                  | cifically related to 'Ho | liday Care' and 'School | Terms'. |      |
| HOLIDAY CARE     Operating hours during school holidays in                                | -                        |                         |         |      |
| SCHOOL TERMS ONLY     Operating hours when schools are open.                              |                          |                         |         |      |

# **2.** The **START TIME** and **END TIME** details will be prepopulated. Click **Next** to move to the **Government Website** section.

#### STANDARD OPERATING HOURS

To add or edit operating hours expand the applicable period type/s and enter the start and end times for that service. To remove/cancel operating hours clear the start and end times for the specific day/s as appropriate.

#### ANNUAL

General operating hours that are not specifically related to 'Holiday Care' and 'School Terms'.

|           | START TIME | END TIME | 24 HOUR CAR |
|-----------|------------|----------|-------------|
| Monday    | 00:00      | 23:59    |             |
| Tuesday   | 00:00      | 23:59    |             |
| Wednesday | 00:00      | 23:59    |             |
| Thursday  | 00:00      | 23:59    |             |
| Friday    | 00:00      | 23:59    |             |
| Saturday  | 00:00      | 23:59    |             |
| Sunday    | 00:00      | 23:59    |             |

#### HOLIDAY CARE

Operating hours during school holidays including public holidays.

#### 

Operating hours when schools are open.

Previous Save and Close

Next

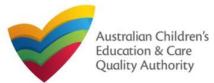

### Fill in Australian Government Website Details

**1.** In the **Display Details on Australian Government Website** section, provide details of the service that will be displayed on the Find Child Care section of the Starting Blocks website.

If you click **Yes** to the question I will place my Fees and Inclusions on my website, you must enter the website address where they will appear and you will not be required to complete the **FEES** section.

If you click **No** to the question I will place my Fees and Inclusions details on my website, you will be required to complete the **FEES** section.

| DISPLAY DETAILS ON AUSTRALIAN GOVERNMENT W                           | BSITE                        |
|----------------------------------------------------------------------|------------------------------|
| Please enter the details that you would like displayed on the Austri | alian Government Website     |
| Phone Number: *                                                      |                              |
| Mobile Number:*                                                      |                              |
| Email Address: *                                                     |                              |
| Website *                                                            |                              |
| I will place my Fees and Inclusions details on my website *          | Yes     No                   |
| Fees and Inclusions Website *                                        |                              |
|                                                                      | Previous Save and Close Next |

2. Click Next to move to the Fees section.

### **Fill in Fees and Inclusions Details**

**1.** In the **Fees and Inclusions** section, provide details of the fees that will be charged and what is included in the fees. These will be displayed on the Find Child Care section of the Starting Blocks website.

You must enter a usual fee for at least one age group.

| Age Group              | 0-12 Months | 13-24 Months | 25-35 Months | 36 Months to Pre School | Over Pre-School Age |
|------------------------|-------------|--------------|--------------|-------------------------|---------------------|
| NO Inclusions          |             | 0            |              |                         |                     |
| All Inclusions         |             |              |              |                         |                     |
| All Meals              |             |              |              |                         |                     |
| Breakfast              |             |              |              |                         |                     |
| Morning Tea            |             |              |              |                         |                     |
| Lunch                  |             |              |              |                         |                     |
| Afternoon Tea          | 0           | 0            | 0            |                         |                     |
| Other                  | 0           | 0            | 0            |                         |                     |
| All Non-Meals          |             |              |              |                         |                     |
| Nappies                |             |              |              |                         |                     |
| Transport              |             |              |              |                         | 0                   |
| Education Programs     |             |              |              |                         |                     |
| Excursions/ Incursions | 0           | 0            | 0            |                         |                     |
| Usual Fee              | SSS.cc      | SSS.cc       | SSS.cc       | SSS.cc                  | \$\$\$.cc           |

2. Click Next to move to the Service Personnel section.

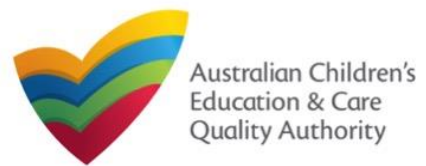

Is the person required to provide a Working with

Working with Children Check or state equiva

Working with Children Card Number Working with Children Expiry Date

Please select all States and Territories that you hold a

Children Card?

Back to Main Menu

### **Fill in Service Personnel Details**

1. In the Service Personnel Details section, in the SERVICE PERSONNEL DETAILS subsection, click Add Service Personnel.

| SERVICE PERSONNEL DETAILS                                                                                                    |  |  |  |  |
|----------------------------------------------------------------------------------------------------|--|--|--|--|
| Please provide details about any individual and/or external management person, who has, or will have, responsibility for the day-to-day operation of the Service.                                                                      |  |  |  |  |
| The Provider is required to undertake reasonable steps to ensure that any person with Operational Responsibility (who is or will be responsible for undertaking the day-to-day operation of the service) is a 'fit and proper' person. |  |  |  |  |
| Please provider details for any person who participates in the day-to-day operation of the child care service that has been granted permission to discuss family information and child care IT sytem transactions (Service Contact).   |  |  |  |  |
| Please provider details for any Family Day Care Educations (Family Day Care only)                                                                                                    |  |  |  |  |
| Add Service Personnel                                                                                                    |  |  |  |  |
| Previous Save and Close Next                                                                                                    |  |  |  |  |

For a Person with operational responsibility provide details about any individual and/or external management person, who has, or will have, responsibility for the day-to-day operation of the Service

For a Service contact provide details for any person who participates in the day-to-day operation of the child care service that has been granted permission to discuss family information and child care IT system transactions.

For Family Day Care only, provide details for any Family Day Care Educators.

### 2. Fill in the SERVICE PERSONNEL DETAILS and WORKING WITH CHILDREN CHECK subsections. Click Save.

| Select the role(s) you want to add: * | Person with Operational Responsibility |
|---------------------------------------|----------------------------------------|
|                                       | Service Contact                        |
|                                       | Family Day Care Educator               |
| First Name: *                         |                                        |
| Middle Name:                          |                                        |
| Last Name: *                          |                                        |
| Email: *                              |                                        |
| Phone Number: *                       |                                        |
| Mobile Number: *                      |                                        |
| DOB:*                                 |                                        |
| PRODA Id: *                           | Verify PRODA                           |

lote: Please provide details for all current Working Children cards (or equivalents) held by the individual. If the person does not have a Working with Children Card (or e Yes O No

ACT

NSW **□**NT

SA

TAS ∩ wa

3. You will need to enter their Surname, Date of Birth and PRODA ID then click Verify PRODA ID.

Note: If you are unable to validate the PRODA ID, please check you have entered the details correctly as detailed in PRODA.

4. Click Next to move to the Contact Info section.

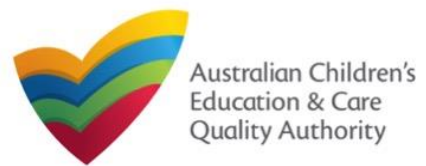

### **Provide Contact Details**

**1.** The **CONTACT INFO** stage of the form is available. Enter the contact information. Fill name, phone number, and email address of the contact person for the provider and select **Save as application/notification default contact** (if required). Click **Next**.

| NAME AND CO | ONTACT DETAILS FOR TH | HIS APPLICATION |
|-------------|-----------------------|-----------------|
|             |                       |                 |

| Note: The contact for this Application must be an in | ndMdual who is authorised by the Applicant to act on their behalf with regards to the details on this form. |  |  |  |
|------------------------------------------------------|----------------------------------------------------------------------------------------------------|--|--|--|
| Name: *                                              | Test User 2                                                                                                 |  |  |  |
| Phone Number: * 0423456789                           |                                                                                                    |  |  |  |
| Email Address: *                                     | testuser2102@gmail.com                                                                                      |  |  |  |
|                                                      | * Please fill in all fields                                                                                 |  |  |  |
| Save as application/notification default contact     |                                                                                                    |  |  |  |
|                                                      |                                                                                                    |  |  |  |
|                                                      | Previous Save and Close Next                                                                                |  |  |  |

Note: Ensure that you fill all the mandatory fields that are marked with a Red Asterisk \*.

### **Upload Attachments**

**1.** In the **SUBMISSION** stage, in the **Attachments** section, add all the requested documents. Click **Add Documents** to add the requested documents. Some requirements will appear multiple times, once for each PMC.

| ATTACHMENTS                                      |               |
|--------------------------------------------------|---------------|
| You will need to upload the following documents: |               |
| Historical and Current Company extract *         | Add Documents |
| List of Directors or elected office bearers *    |               |
|                                                  | Add Documents |
| Annual general meeting minutes *                 | Add Documents |

#### 2. Browse the requested documents, add description and click Upload.

#### ADD DOCUMENT

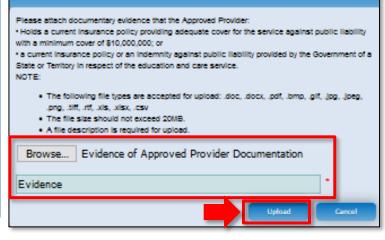

Note: The requested documents may change depending on what has been selected in previous steps of the form.

3. After adding all the requested documents, click Next to move to the Summary.

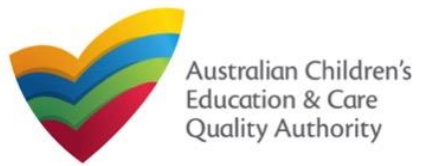

# National Quality Agenda IT System (NQA IT System) Application for CCS Approval (Provider and Service) (CCS01)<sup>Author: ACECQA</sup>

## Back to Main Menu

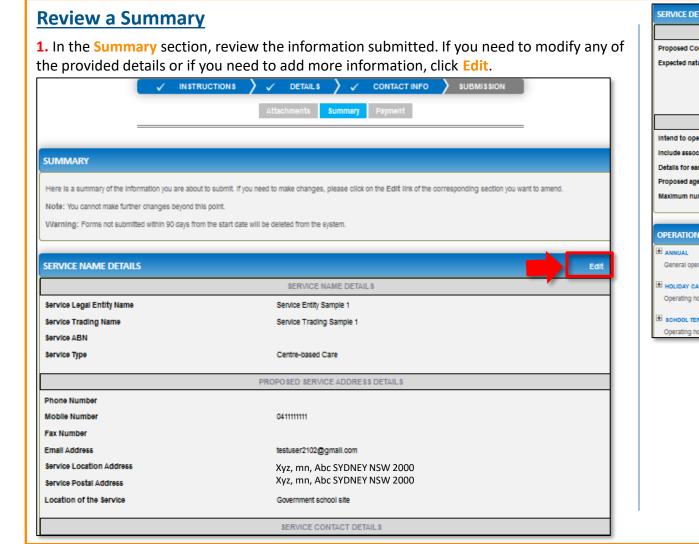

| NATURE OF EDUCATION AND CARE DETAILS         Proposed Commencement Date       21/02/2018         Expected nature of Education and Care       Long Day Care         Outside school hours care - before school       Outside school hours care - after school         Outside school hours care - after school       Outside school hours care - after school         Outside school hours care - uscation care       A\$\$OCIATED \$ERVICE\$                                                                                                    | SERVICE DETAILS                                  |                          |                                                                                      | Fat                                                                                                    |                                                                                                    |
|----------------------------------------------------------------------------------------------------|--------------------------------------------------|--------------------------|--------------------------------------------------------------------------------------|----------------------------------------------------------------------------------------------------|----------------------------------------------------------------------------------------------------|
| Proposed Commencement Date                                                                                                    | SERVICE DETAILS                                  |                          |                                                                                      |                                                                                                    |                                                                                                    |
| Expected rature of Education and Care Upg Day Care Upg Day Care Upg Da                                                                   |                                                  | NATUR                    | RE OF EDUCATION AND CARE DETAIL                                                      | \$                                                                                                    | r                                                                                                    |
| Outside econo hours care - terms econol     Outside econo hours care - terms econol     Outside econon hours care - terms econol     Outside econon hours care - terms econol     Outside econon hours care - terms econol     Outside econon hours care - terms econol     Outside econon hours care - terms econol     Outside econon hours care - terms econol     Outside econon hours care - terms econol     Outside econon hours care - terms econol     Outside econon hours care - terms econol     Outside econon hours care - terms econol     Outside econon hours care - terms econo     Outside                                                                        | Proposed Commencement Date                       |                          | 21/02/2018                                                                           |                                                                                                    |                                                                                                    |
| Initiand to operate associated children's service in the Service Approval 'ves<br>Details for each associated children's service in the Service Approval 'ves<br>Details for each associated children's service in the Service Approval 'ves<br>Details for each associated children's service in the Service Approval 'ves<br>Details for each associated children's service in the Service Approval 'ves<br>Details for each associated children's service in the Service Approval 'ves<br>Details for each associated children's service in the Service Approval 'ves<br>Details for each associated children's service in the Service Approval 'ves<br>Example A the Service Approval 'ves<br>Balanium number of children to be educated and cared for '15<br>DETECNTIONAL HOURS<br>Ef ANONA<br>General operating hours that are not specifies<br>Detailing hours curing school holdrags houd<br>Photos curing school holdrags houd<br>Detailing hours unten schools are open.<br>Detailing hours unten schools are open.<br>Detailing hours unten schools are open.<br>Detailing hours unten schools are open.<br>Detailing with reformants of the same sect on frequiation SI<br>Detailing with reformation, houdring ontenties and on frequiation SI<br>Detailing with reformation in curing school holdrags in Si<br>Detailing with reformation in curing school holdrags in Si<br>Detailing with reformation in curing processors compling with Regulation SI<br>Detailing with reformation in curing processors compling with Regulation SI<br>Detailing with reformation in curing processors compling with Regulation SI<br>Detailing with reformation in curing processors compling with Regulation SI<br>Detailing with reformation in curing processors compling with Regulation SI<br>Detailing with reformation in curing processors compling with Regulation SI<br>Detailing with reformation in curing processors compling with Regulation SI<br>Detailing with reformation in curing processors compling with Regulation SI<br>Detailing with reformation in Complexity and associated on the school paces<br>Excounce, houding proteinstant on charteration<br>Detailing wi | Expected nature of Education and Care            |                          | Outside school hours care - before schoo<br>Outside school hours care - after school |                                                                                                    |                                                                                                    |
| Include associated childrem's service in the Service Approval in registronic play school in play school in play                                                                   |                                                  |                          | A\$\$OCIATED \$ERVICE\$                                                              |                                                                                                    |                                                                                                    |
| Defails for each associated children service       play school         Proposed ages of children       School Age         Maximum number of children to be educated and cared for       15         DEFENTIONAL HOURS       Edu         PL ANUAL<br>General operating hours that are not specified       BUDINIG INFORMATION       Edu         PL ANUAL<br>General operating hours that are not specified       BUDINIG INFORMATION       Edu         PL ANUAL<br>General operating hours that are not specified       BUDINIG INFORMATION       Edu         Pl ANUAL<br>General operating hours that are not specified       The following policies and procedures have been prepared       Heats and safe, including maters relating to:                                                                                                    | intend to operate associated children's service  |                          | Yes                                                                                  |                                                                                                    |                                                                                                    |
| Proposed ages of children       Smool Age         Maximum number of children to be educated and cared for       15         OPERATIONAL HOURS       Ent         If ANNAL       BullDING INFORMATION       Ent         If Output       POLICIES AND PROCEDURES       Ent         If Output       POLICIES AND PROCEDURES       Ent         If Output       POLICIES AND PROCEDURES       Ent         If Output       POLICIES AND PROCEDURES       Ent         If Output       POLICIES AND PROCEDURES       Ent         If Output       POLICIES AND PROCEDURES       Ent         If Output       POLICIES AND PROCEDURES       Ent         If Output       POLICIES AND PROCEDURES       Intermotion procedures and procedures have been prepared       Heat not safe, including and sing output safe and procedures have been prepared         If to following policies and procedures have been prepared       The following policies and procedures have been prepared       Heat not safe, including safe, output gaves based safe, sofe, and procedures complying with Regulators 05         If a school retains       The following policies and procedures have been prepared       Heat not safe, including safe, output gaves based safe, sofe, and procedures complying with Regulators 00 to 102         If a school retain and procedures for prepared       Heat not safe, including sofe, and in Safe, and including fam attes et out, including p                                                                                                    | include associated children's service in the Ser | vice Approval            | Yes                                                                                  |                                                                                                    |                                                                                                    |
| Maximum number of children to be educated and cared for       15         OPERATIONAL HOURS       Educated         OPERATIONAL HOURS       Educated         Operating hours that are not specified       BULDING INFORMATION       Educated         Operating hours during school holidays tool of<br>operating hours when schools are open.       The following policies and procedures have been prepared       Heat and safely, including matters relating to:                                                                                                    | Details for each associated childrens service    |                          | play school                                                                          |                                                                                                    |                                                                                                    |
| DetextIONAL HOURS       Entropy       Entropy       Entr                                                                                                    | Proposed ages of children                        |                          | School Age                                                                           |                                                                                                    |                                                                                                    |
| A NUAL     General operating hours that are not specified     General operating hours that are not specified     General operating hours during school holicitays includ     General operating hours when schools are open.     General operating hours when schools are open.     General operating hours when schools hours hours hours hours hours hourschools hours hours hours hours hours hours hours hours hours h                                                                        | Maximum number of children to be educated a      | ind cared for            | 15                                                                                   |                                                                                                    |                                                                                                    |
| A NUAL     General operating hours that are not specified     General operating hours that are not specified     General operating hours during school holicitys includ     General operating hours when schools are open.     General operating hours when schools are open.     General operating hours operat the schools are open to be prepared to the schools op                                                                        |                                                  |                          |                                                                                      |                                                                                                    |                                                                                                    |
| A NULL     General operating hours that are not specific     Automatic     General operating hours that are not specific     Policies and procedures have NOT been prepared     Policies AnD PROCEDURES     Policies and procedures have NOT been prepared     Te following policies and procedures have NOT been prepared     Te following policies and procedures house have prepared     Te following policies and procedures house have procedures complying with Regulation 65     Dealing of during hours that are not hegulation 0     Dealing of during hours that are not hegulation 0     Dealing of during hours that are sented in Regulation 0     Dealing of during hours that members:     Dealing of during hours that the sented, and     Dealing of during hours that the sented, and     Dealing of during hours that are noticiting hours that the sented of the sented, including conflorentially of records     The acogramment including the matters set out in Re                                                                        |                                                  |                          |                                                                                      |                                                                                                    |                                                                                                    |
| Buildown care         Buildown in Formation         Policies and procedures have been prepared           Coperating hours during school holicays include         The following policies and procedures have NOT been prepared         Health and safely, including anters relating to:                                                                                                    |                                                  |                          |                                                                                      |                                                                                                    |                                                                                                    |
| POLICIES AND PROCEDURES  POLICIES AND PROCEDURES  POLICIES AND PROCEDURES  The following policies and procedures have been prepared The following policies and procedures have NOT been prepared Be achool trems a Operating hours when schools are open.  The following policies and procedures have NOT been prepared Description of the data Incident, lipur trauma and liness procedures complying with Regulation 85 Dealing with metociac diseases, including moders set out in Regulation 80 Dealing with metociac diseases, including procedures on protection Dealing with metociac diseases, including procedures on protection of the data Incident, lipur trauma and liness procedures complying with Regulation 80 Dealing with metociac diseases, including procedures on protection of the regulation s0 Dealing with metociac diseases, including procedures complying with Regulations 100 to 102 Protoing a child safe entroment Staming, including a child safe entroment Staming, including a child safe entroment Staming, including a content of the administration Generations with onlitere including the matters are out in Regulation s1 Dealing with composition of continers and subservice, and the seports present present at the service, and the seports present present at the service, and the seports present present at the service, and the second circulations of content and orientation Generations with onlitere including the matters are out in Regulations 155 Environment and orientation Generations with onlitere including the matters are outing onfinentiality of records The acooptance and management of the scharged by the education and care service Dealing with consistent of the scharged by the education and care service Dealing with consistent of the scharged by the education and care service Dealing with consistent on the scharged by the education and care service Dealing with consistent on the scharge by the scharged by the education and care Dealing with consistent and orientation Dealing activities and procedures on preservice Dealing wi                                                                    | B                                                | UILDING INFORMA          | TION                                                                                 |                                                                                                    | Edit                                                                                                    |
| Operating hours during school holidays includ       The following policies and procedures have NOT been prepared       Health and safely including matters relating to: <ul> <li>• following policies and procedures have NOT been prepared</li> <li>• Autrition, food and overlages, clietary requirements;</li> <li>• sup protection;</li> <li>• water safely, including safety during any water based activities; and</li> <li>• water safety, including safety during any water based activities; and</li> <li>• the administration of first aid.</li> <li>• the administration of first aid.</li> <li>• the administration of first aid.</li> <li>• the administration of first aid.</li> <li>• Dealing with intectious in children, including the matters set out in Regulation 68</li> <li>Dealing with intectious complying with Regulation 69</li> <li>Entregency and exacution, including the matters set out in Regulation 90</li> <li>Entregency and exacution, including procedures complying with Regulation 90</li> <li>Entregency and exacution, including primeters and students on practicum particument</li> <li>• a code of conduct for staff members:</li> <li>• operating including:</li> <li>• operating including</li> <li>• operating including ontienential or and care service; and</li> <li>• the participation of volumeers and students on practicum particuments.</li> <li>• operating and mategore of the service; and the service; and the servic</li></ul>                                                                                                    | General operating nouro unat are not operational |                          |                                                                                      | POLICIES AND PROCEDURES                                                                                                    |                                                                                                    |
| Head and addy, including matters relating to:       • • • • • • • • • • • • • • • • • • •                                                                                                    | · · · · · · · · · · · · · · · · · · ·            | he following policies a  | nd procedures have been prepared                                                     |                                                                                                    |                                                                                                    |
| incident, injury, trauma and illness procedures complying with Regulation 85         Dealing with intectious diseases, including procedures complying with Regulation 90         Dealing with intectious diseases, including the matters set out in Regulation 90         Emergency and execution, including the matters set out in Regulation 97         Delivery of children to, and collection of children from, education and care service premises, including procedures complying with Regulation 90         Environment         Staffing, including:         • a code of conduct for staff members;         • observation         • the participation of volunteers and students on practicum placements.         Interactions with children including procedures complying outil Regulation 35 and 156         Enrolment and orientation         Generalization         Governance and management of the service, including confidentiality of records         The acceptance and refusal of authorisations         Payment of these and provision of a statement of fees charged by the education and care service         Dealing with compliants         Building practitioner will be         The landscape of, or indication plans for, outdoor spaces that will be used by the education and care service are envice, pecifying the natural environments that are or will be provided.                                                                                                    | E SCHOOL TERMS                                   | 'he following policies a | nd procedures have NOT been prepared                                                 | <ul> <li>nutrition, food and beverages, dietary requirements;</li> <li>sun protection;</li> <li>water safety, including safety during any water based activities; a</li> </ul>                                                                                                    | nd                                                                                                    |
| Following plans prepared by a building practitioner will be submitted The landscape of, or landscaping plans for, outdoor spaces that will be used by the education and care service, specifying the natural environments that are or will be provided.                                                                                                    |                                                  |                          |                                                                                      | Incident, Injury, trauma and Illness procedures complying with Regulatio<br>Dealing with infectious diseases, including procedures complying with J<br>Dealing with metadoa conditions in children, including the matters set ou<br>Emergency and execution, including the matters set out. In Regulations<br>Delivery of children to, and collection of children from, education and car<br>procedures complying with Regulation 99<br>Excursions, including procedures complying with Regulations 100 to 10<br>Providing a child sate environment<br>Staffing, including:<br>• a code of conduct for staff members;<br>• determining the responsible person present at the service; and<br>• the participation of volunteers and students on practicum placem<br>Interactions with children including the matters set out in Regulations 15<br>Enclorement and orientation<br>Governance and management of the service, including confidentiality of<br>The acceptance and retual of automisations | regulation 88<br>t in Regulation 90<br>Pre service premises, including<br>2<br>ents.<br>55 and 156<br>records |
| submitted service, specifying the natural environments that are or will be provided.                                                                                                    |                                                  |                          | В                                                                                    | UILDING PREMISES INFORMATION                                                                                                    |                                                                                                    |
|                                                                                                    |                                                  |                          |                                                                                      |                                                                                                    | used by the education and care                                                                                |

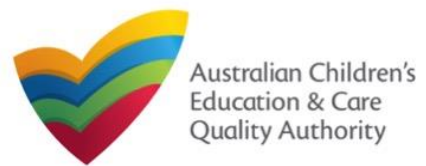

# Submit the application

**1.** Read the **DECLARATION** text carefully and select **I declare that**. To finalise and submit the application, click **Finalise**.

#### DECLARATION

🔽 I declare that: \* 😣

- 1. The information provided in this application form (including any attachments) is true, complete and correct,
- 2. I have read and understood and the Applicant agrees to the conditions and the associated material contained in this form
- The Applicant understands that the Regulatory Authority and/or ACECQA will have the right (but will not be obliged) to act in reliance upon the contents of the application form, including its attachments;
- 4. I have read and understood a Provider's legal obligations under the Education and Care Services National Law;
- 5. The Regulatory Authority is authorised to verify any information provided in this application,
- 6. Some of the information provided in this application may be disclosed to Commonwealth for the purposes of the Family Assistance Law and may be disclosed to other persons/authorities where authorised by the Education and Care Services National Law or other legislation; and
- 7. i am aware that i may be subject to penalties under the Education and Care Services National Law if i provide faise or misleading information in this form.
- I agree that the regulatory authority may serve a notice under the National Law using the contact details provided in this application, including the postal, street or email address
  or fax number (in accordance with section 293 of the National Law).

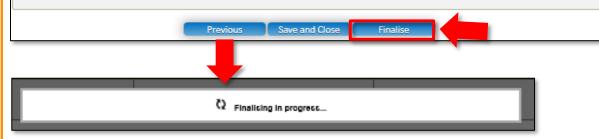

# Print or Close Application for CCS Approval (Provider and Service) Form

**1.** Application is submitted and the **Thank you for your submission** message is displayed with **Application Reference Number**, and **Service Number** details. Click **OK** to close the application or **Print** to print the application.

| <ul> <li>Application Submitted</li> <li>My Details</li> </ul> |                                                                                                    |
|---------------------------------------------------------------|----------------------------------------------------------------------------------------------------|
|                                                               |                                                                                                    |
|                                                               | Thank you for your submission                                                                              |
| Application Reference Number:                                 | APP-50006920                                                                                               |
| Service Number:                                               | SE-50001032                                                                                                |
| Click <u>here</u> to view your Invoice.                       |                                                                                                    |
| A copy of your submission will be emailed to you              | u and the application / notification contact, if different.                                                |
| For any enquiries regarding the progress of your              | r application, please contact NSW Regulatory Authority. Contact details can be found on the ACECQA website |
|                                                               | OK Print                                                                                                   |

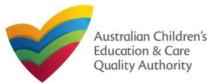

# Introduction

This Quick Reference Guide (QRG) provides details about the Application for Child Care Subsidy (CCS) – Add Service (CCS02) form available in National Quality Agenda IT System (NQA IT System).

**Prerequisites:** Before you start performing the tasks mentioned in this QRG, ensure that you have:

- Any modern browser.
- An existing email account that is already registered on the NQA IT System portal.
- Logged in to the NQA IT System portal, refer the Register and Log-In QRG.
- Navigated the NQA IT System portal, refer the Portal Overview QRG.
- Each Service Personnel must have registered for a **PRODA ID** and provided their details to be added to the application.
- You may be asked to attach **Evidence of Legal Status** and other documents based on the options you select for the service type and the entity type (provider organisation type, such as Company, Sole proprietor, Partnership, etc.).
- The Provider must already hold CCS approval.

# **Table of Contents**

- Access Application for Child Care Subsidy Add Service
- Begin Application for Child Care Subsidy Add Service
- Service Eligibility
- Fill in Service Details:
  - Fill in Trustee, Governance and Finance Details
  - Fill in External Management Details
  - Fill in Operational Details
  - Fill in Operating Hours
  - Fill in Australian Government Website Details
  - Fill in Fees and Inclusions Details
  - Fill in Service Personnel Details
- Provide Contact Details
- Upload Attachments
- Review a Summary
- Submit the Application for Child Care Subsidy Add Service
- Print or Close Application for Child Care Subsidy Add Service

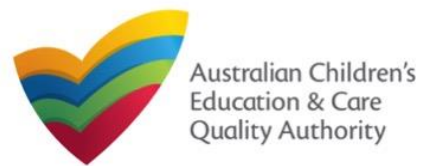

Back to Main Menu

# Access Application for Child Care Subsidy – Add Service

From the **My Details** page, in the **My Services** section, click the correct **Service ID**, then click **New Forms**.

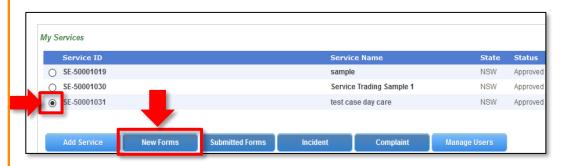

## To start the application, click Apply.

| Form # | Form Name                         | Description                                                                                                    |       |
|--------|-----------------------------------|----------------------------------------------------------------------------------------------------|-------|
| CCS02  | Application for CCS – Add Service | An application to apply to administer Child Care Subsidy (CCS) for an<br>additional service.<br>Note: This application may be used by an existing CCS approved provider,<br>or a prospective CCS provider applying for an additional service who has<br>also made an application for CCS Provider and Service approval (first<br>service).<br>National Law (NL) provider and service approval are required to make this<br>application, unless this service operates out of scope of the NL. | Apply |

# **Begin Application for Child Care Subsidy – Add Service**

**1.** In the **INSTRUCTIONS** stage, carefully read the information provided in the **IMPORTANT INFORMATION BEFORE YOU BEGIN** section.

| Zahra College Limited                         |                                                                                                    | Provider<br>PR00048         | Approval Number:<br>07  | Provider Status:<br>Approved        |
|-----------------------------------------------|----------------------------------------------------------------------------------------------------|-----------------------------|-------------------------|-------------------------------------|
| RVICE DETAILS                                 |                                                                                                    |                             |                         |                                     |
| ervice Trading Name:<br>Zahra Kinodom         |                                                                                                    | Service A                   | Approval Number:        | Service Status:<br>Approved         |
| You must ensure you are familiar with your of | oligations under A New Tax System (Family Assistan                                                         | ce) Act 1999 (Family Assis  | stance Law) and related | legislation, regulations and rules. |
|                                               | assessing applications relating to CCS. Contact the<br>all sections are deemed satisfactorily completed an |                             |                         |                                     |
| Privacy statement                             |                                                                                                    |                             |                         |                                     |
|                                               | Justralian Covernment are committed to protecting r                                                        | personal information in acc | ordance with the Privac | y Act 1988.                         |
| ACECQA, the regulatory authorities and the A  | Australian Government are committed to protecting p                                                        |                             |                         |                                     |
|                                               | g collected by ACECQA on behalf of the regulatory a                                                        |                             | ian Government for the  | purposes of assessing your          |

**2.** To start entering the details in the **Application for Child Care Subsidy – Add Service** application, click **Begin**.

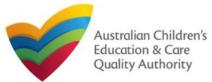

Back to Main Menu

# **Service Eligibility**

**1.** Answer the questions about the **Service Eligibility**. All questions are mandatory. Click **Next**.

#### SERVICE ELIGIBILITY

As the approved Provider, will this child care Service provider any of the following types of care:

| Informal | care | provided |
|----------|------|----------|
| OYes     |      | No       |

A Service primarily conducted to provide instruction in an activity (such as sport or music)? \*

O Yes 💿 No

A Service primarily conducted to provide a disability or early intervention Service? \*

I through personal arrangements? \*

#### 🔾 Yes 💿 No

A Service where a parent primarily provides care or is readily available and retains responsibility for the child while the service is provided (such as a play group)? \*

🔿 Yes 💿 No

A Service primarily providing short-term irregular care at premises where the parent is a visitor or guest and the parent is readily available (such as a Service provided by a gym)? \*

A Service that primarily provides an early educational program to children in the year that is two (2) years before Grade 1 of school (such as preschool or kindergarten)? \*

Previous Save and Clo. e Next

# **Fill in Service Details**

In the SERVICE DETAILS stage, the applicant information is categorised into the following sub-sections: SERVICE NAME DETAILS, TRUSTEE, GOVERNANCE AND FINANCE, EXTERNAL MANAGEMENT, OPERATIONAL DETALS, OPERATING HOURS, AUSTRALIAN GOVERNMENT WEBSITE, FEES and SERVICE PERSONNEL.

**Note:** Much of this information will be prepopulated. To edit prepopulated information use the appropriate application or notification form available in the NQA ITS.

Note: Ensure that you fill all the mandatory fields that are marked with a Red Asterisk \*.

| ✓ INSTRUCTIONS > ✓                 | ELIGIBILITY > V PROVIDER DETAILS > SERVICE DETAILS > CONTACT INFO > SUBMISSION                                                                                        |
|------------------------------------|----------------------------------------------------------------------------------------------------|
| Service Name Details               | Trustee, Governance and Finance External Management Operational Details Operational Hours ustralian Government Website Fees and Inclusions Service Personnel Overview |
| 10 da                              |                                                                                                    |
| PLEASE FILL IN THE SERVICE NAME DE | TAILS                                                                                                    |
| ervice Legal Entity Name:          |                                                                                                    |
| rvice Trading Name: *              | Al Zahra Kingdom                                                                                                    |
| rvice ABN:                         |                                                                                                    |
| rvice Type:*                       | Out of Scope                                                                                                    |
|                                    |                                                                                                    |
| EASE PROVIDE THE PROPOSED SERVICE  | ADDRESS DETAILS                                                                                                    |
| one Number:                        | 02 9599 0161                                                                                                    |
| bile Number:                       |                                                                                                    |

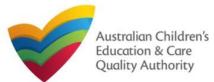

Back to Main Menu

# Fill in Trustee, Governance and Finance Details

**1.** In the **Trustee, Governance and Finance** section, in the **TRUST/TRUSTEE** sub-section, click whether the provider is acting in the capacity of a trustee or not. If yes, add the **Trust ABN** and **Trust Name**. Click **Validate ABN**.

**2.** In the **GOVERNANCE** sub-section, outline the arrangements governing the day to day running of the service. You can either add information into the text box or upload a document later.

**3.** In the **SERVICE FINANCIAL DETAILS** sub-section, add the bank account details where CCS payments should be received.

Select Use Provider Bank Account to use the banking details previously entered for the Provider.

4. Click Next to move to the External Management section.

| operation of this service?*                                                                                                    | Yes O No                                                                                         |                                 |
|----------------------------------------------------------------------------------------------------|--------------------------------------------------------------------------------------------------|---------------------------------|
| Trust ABN: *                                                                                                    | 51824753556                                                                                      | Validate ABN                    |
| Trust Name: *                                                                                                    | AUSTRALIAN TAXATION OFFICE                                                                       | ]                               |
|                                                                                                    |                                                                                                  |                                 |
| GOVERNANCE                                                                                                    |                                                                                                  |                                 |
| Please outline the arrangement in place for managing day-to-day<br>a document outlining the governance arrangements for                                | operations of the child care Service to ensure compliance with the Family Assis<br>rour Service. | ance Law. Alternatively, please |
| Do you wish to provide text to outline the governance arrangements? *                                                                                  | O Yes 💿 No                                                                                       |                                 |
| Evidence Required *                                                                                                    | Details of governance arrangements (mandatory if additional application r                        | iot added)                      |
|                                                                                                    |                                                                                                  |                                 |
|                                                                                                    |                                                                                                  |                                 |
| ERVICE FINANCIAL DETAILS                                                                                                    |                                                                                                  |                                 |
| ccount details for payment(s) made under the Family                                                                                                    | Use Provider Bank Account                                                                        |                                 |
| ccount details for payment(s) made under the Family<br>ssistance Law to your child care Service                                                        | Use Provider Bank Account 012-004                                                                |                                 |
| ERVICE FINANCIAL DETAILS<br>ccount details for payment(s) made under the Family<br>ssistance Law to your child care Service<br>SB *<br>ccount Number * |                                                                                                  |                                 |

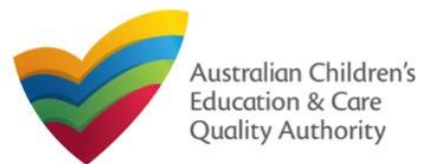

# **Fill in External Management Details**

1. In the External Management section, in the EXTERNAL MANAGEMENT AGREEMENT sub-section, click whether the provider has or will have an agreement with an external management company or not. If yes, add the Type of External Management, External Management ABN, External Management Name and External Management ACN. Click Validate ABN.

**2.** In the **EXTERNAL MANAGEMENT ADDRESS** sub-section, add the address of the External Management Company.

**3.** In the **ADDITIONAL INFORMATION ABOUT YOUR EXTERNAL MANAGEMENT** subsection, outline the external management arrangements you have in place. You will be required to upload additional information later.

4. Click Next to move to the Operational Details section.

| EXTERNAL MANAGEMENT AGREEMENT                                                                                                    |                                                                                                    |              |  |  |
|----------------------------------------------------------------------------------------------------|----------------------------------------------------------------------------------------------------|--------------|--|--|
| The person whose application for Provider Approval is granted becomes the Provider for the purposes of the Family Assistance Law. The Provider remains responsible for all legal obligations under the Family<br>Assistance Law even if it appoints an external management entity or individual to undertake day to day administration and/or management of the Service. All obligations to comply with the Family Assistance Law<br>est with the Provider. The Provider must ensure all external organisations or individuals understand and administer their responsibilities under the Family Assistance Law. |                                                                                                    |              |  |  |
| Ooes the Provider propose to enter into an agreement with and<br>● Yes ○ No                                                                                                    | ther entity to provide day to day administration or management of the service on i                               | s behalf?    |  |  |
| What is the type of External Management?*                                                                                                    | O External Individual O External Organisation                                                                    |              |  |  |
| ABN of External Management*                                                                                                    |                                                                                                    | Validate ABN |  |  |
| Name of External Management*                                                                                                    |                                                                                                    |              |  |  |
| ACN of External Management                                                                                                    |                                                                                                    |              |  |  |
|                                                                                                    |                                                                                                    | 4            |  |  |
|                                                                                                    |                                                                                                    |              |  |  |
| EXTERNAL MANAGEMENT ADDRESS                                                                                                    |                                                                                                    |              |  |  |
| Address: *                                                                                                    | 123 Street, Suburb, State                                                                                        | ]            |  |  |
| Phone Number:                                                                                                    |                                                                                                    | ]            |  |  |
| Mobile Number:                                                                                                    |                                                                                                    |              |  |  |
|                                                                                                    | Please enter Phone Number or Mobile Number or both                                                               |              |  |  |
| Email Address: *                                                                                                    |                                                                                                    |              |  |  |
|                                                                                                    |                                                                                                    |              |  |  |
| ADDITIONAL INFORMATION ABOUT YOUR EXTERI                                                                                                    | VAL MANAGEMENT                                                                                                   |              |  |  |
|                                                                                                    |                                                                                                    |              |  |  |
| Please outline the arrangements you have in place w<br>the External Management to ensure compliance with                                                                                                    |                                                                                                    |              |  |  |
| the Family Assistance Law: *                                                                                                    |                                                                                                    |              |  |  |
|                                                                                                    |                                                                                                    |              |  |  |
|                                                                                                    | /                                                                                                    |              |  |  |
| Evidence Required: *                                                                                                    | Evidence of a signed agreement with the 'External Management' or attached any additional information (mandatory) |              |  |  |
|                                                                                                    | Previous Save and Close Next                                                                                     |              |  |  |

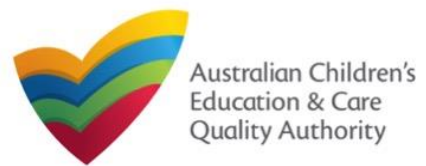

# **Fill in Operational Details**

**1.** In the **Operational Details** section, in the **PROPOSED COMMENCEMENT DATE** subsection, the date is prepopulated from information provided earlier. Select which type of service you want your CCS approved for.

If you are applying for Centre-Based Care, you must select **Centre-Based Care** OR **Outside School Hours Care**. Select the service type that you will primarily operate.

**2.** In the **NUMBER OF CHILD CARE PLACES OFFERED** sub-section, the number may be prepopulated from information provided earlier. If it is not, enter the number of places.

**3.** In the **NUMBER OF OPERATING WEEKS PER YEAR** sub-section, add the number of weeks per year the service will operate for.

4. The CHANGE OF OWNERHSIP OF EXISTING SERVICE sub-section is locked in this section.

5. Click Next to move to the Operating Hours section.

| The Service for which the Provider is seeking CCS<br>Approval under the Family Assistance Law is *                                                                     | Please Select V                                                                                                    |
|----------------------------------------------------------------------------------------------------|----------------------------------------------------------------------------------------------------|
| What is the proposed start date for your CCS Service<br>Approval to take effect? *                                                                                     | 24/08/2023                                                                                                    |
| IMPORTANT                                                                                                    |                                                                                                    |
| You should be aware that approval of your application is subject t<br>CCS.                                                                                             | o the service satisfying the relevant legislative requirements. You may advise families that you are seeking approval to operate for the purpo |
| However, you should be aware that families who use your service                                                                                                    | while you are not CCS approved will not be able to receive CCS/ACCS during this time.                                                          |
| If you receive CCS Approval, families who were eligible for CCS//                                                                                                    | ACCS while your application was pending may be able to receive CCS/ACCS backdated to the date of your service's approval.                      |
| What is the number of child care places to be offered a                                                                                                    | t 45                                                                                                    |
| NUMBER OF CHILD CARE PLACES OFFERED<br>What is the number of child care places to be offered a<br>the service?*<br>NUMBER OF OPERATING WEEKS PER YEAR                  | t 45                                                                                                    |
| What is the number of child care places to be offered a the service?*                                                                                                  | t 45                                                                                                    |
| What is the number of child care places to be offered a<br>the service?*<br>NUMBER OF OPERATING WEEKS PER YEAR<br>How many weeks per year will the service be open for | t 45                                                                                                    |

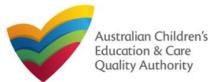

# **Fill in Operating Hours**

**1.** In the **Operational Hours** section, provide details of the timings in which you intend to operate the education and care service.

To expand ANNUAL, HOLIDAY CARE, and SCHOOL TERMS ONLY sub-sections, click +.

| To add or edit operating hours expand the applicable period type/s and enter the start and end times for that service.<br>To remove/cancel operating hours clear the start and end times for the specific day/s as appropriate. |                                                         |  |  |  |
|----------------------------------------------------------------------------------------------------|---------------------------------------------------------|--|--|--|
| ANNUAL     General operating hours that are not spe                                                                                                    | cifically related to 'Holiday Care' and 'School Terms'. |  |  |  |
| HOLIDAY CARE     Operating hours during school holidays in                                                                                                    | ncluding public holidays.                               |  |  |  |
| SCHOOL TERMS ONLY     Operating hours when schools are open.                                                                                                    |                                                         |  |  |  |

# **2.** The **START TIME** and **END TIME** details will be prepopulated. Click **Next** to move to the **Government Website** section.

### STANDARD OPERATING HOURS

To add or edit operating hours expand the applicable period type/s and enter the start and end times for that service. To remove/cancel operating hours clear the start and end times for the specific day/s as appropriate.

#### ANNUAL

General operating hours that are not specifically related to 'Holiday Care' and 'School Terms'.

|           | START TIME | END TIME | 24 HOUR CAR |
|-----------|------------|----------|-------------|
| Monday    | 00:00      | 23:59    |             |
| Tuesday   | 00:00      | 23:59    |             |
| Wednesday | 00:00      | 23:59    |             |
| Thursday  | 00:00      | 23:59    |             |
| Friday    | 00:00      | 23:59    |             |
| Saturday  | 00:00      | 23:59    |             |
| Sunday    | 00:00      | 23:59    |             |

#### HOLIDAY CARE

Operating hours during school holidays including public holidays.

#### 

Operating hours when schools are open.

Previous Save and Close

Next

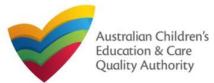

Back to Main Menu

# Fill in Australian Government Website Details

**1.** In the **Display Details on Australian Government Website** section, provide details of the service that will be displayed on the Find Child Care section of the Starting Blocks website.

If you click **Yes** to the question **I will place my Fees and Inclusions on my website**, you must enter the website address where they will appear and you will not be required to complete the **FEES** section.

If you click **No** to the question I will place my Fees and Inclusions details on my website, you will be required to complete the **FEES** section.

| DISPLAY DETAILS ON AUSTRALIAN GOVERNMENT WI                          | DISPLAY DETAILS ON AUSTRALIAN GOVERNMENT WEBSITE |  |  |  |  |
|----------------------------------------------------------------------|--------------------------------------------------|--|--|--|--|
| Please enter the details that you would like displayed on the Austra | lian Government Website                          |  |  |  |  |
| Phone Number: *                                                      |                                                  |  |  |  |  |
| Mobile Number: *                                                     |                                                  |  |  |  |  |
| Email Address: *                                                     |                                                  |  |  |  |  |
| Website *                                                            |                                                  |  |  |  |  |
| I will place my Fees and Inclusions details on my website *          | ● Yes<br>○ No                                    |  |  |  |  |
| Fees and Inclusions Website *                                        |                                                  |  |  |  |  |
|                                                                      | Previous Save and Close Next                     |  |  |  |  |

2. Click Next to move to the Fees section.

# **Fill in Fees and Inclusions Details**

**1.** In the **Fees and Inclusions** section, provide details of the fees that will be charged and what is included in the fees. These will be displayed on the Find Child Care section of the Starting Blocks website.

You must enter a usual fee for at least one age group.

| Age Group              | 0-12 Months | 13-24 Months | 25-35 Months | 36 Months to Pre School | Over Pre-School Age |
|------------------------|-------------|--------------|--------------|-------------------------|---------------------|
| NO Inclusions          | 0           | 0            | 0            | 0                       | 0                   |
| All Inclusions         |             |              |              |                         | 0                   |
| All Meals              |             |              |              |                         | 0                   |
| Breakfast              |             |              |              |                         | 0                   |
| Morning Tea            |             |              |              |                         | 0                   |
| Lunch                  |             |              |              |                         | 0                   |
| Afternoon Tea          | 0           | 0            | 0            | 0                       | 0                   |
| Other                  |             |              | 0            |                         | 0                   |
| All Non-Meals          |             |              |              |                         | 0                   |
| Nappies                |             |              |              |                         | 0                   |
| Transport              |             |              |              |                         | 0                   |
| Education Programs     |             |              |              |                         |                     |
| Excursions/ Incursions |             |              | 0            |                         | 0                   |
| Usual Fee              | SSS.cc      | \$\$\$.cc    | SSS.cc       | \$\$\$.cc               | \$\$\$.cc           |

2. Click Next to move to the Service Personnel section.

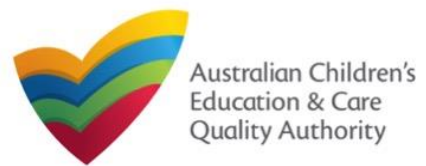

# **Fill in Service Personnel Details**

1. In the Service Personnel Details section, in the SERVICE PERSONNEL DETAILS subsection, click Add Service Personnel.

| SERVICE PERSONNEL DETAILS                                                                                                    |
|----------------------------------------------------------------------------------------------------|
| Please provide details about any individual and/or external management person, who has, or will have, responsibility for the day-to-day operation of the Service.                                                                      |
| The Provider is required to undertake reasonable steps to ensure that any person with Operational Responsibility (who is or will be responsible for undertaking the day-to-day operation of the service) is a 'fit and proper' person. |
| Please provider details for any person who participates in the day-to-day operation of the child care service that has been granted permission to discuss family information and child care IT sytem transactions (Service Contact).   |
| Please provider details for any Family Day Care Educations (Family Day Care only)                                                                                                    |
| Add Service Personnel                                                                                                    |
| Previous Save and Close Next                                                                                                    |

For a Person with operational responsibility provide details about any individual and/or external management person, who has, or will have, responsibility for the day-to-day operation of the Service

For a Service contact provide details for any person who participates in the day-to-day operation of the child care service that has been granted permission to discuss family information and child care IT system transactions.

For Family Day Care only, provide details for any Family Day Care Educators.

## 2. Fill in the SERVICE PERSONNEL DETAILS and WORKING WITH CHILDREN CHECK subsections. Click Save.

| Select the role(s) you want to add: * | Person with Operational Responsibility |
|---------------------------------------|----------------------------------------|
|                                       | Service Contact                        |
|                                       | Family Day Care Educator               |
| First Name: *                         |                                        |
| Middle Name:                          |                                        |
| Last Name: *                          |                                        |
| Email: *                              |                                        |
| Phone Number: *                       |                                        |
| Mobile Number: *                      |                                        |
| DOB: *                                |                                        |
| PRODA Id: *                           | Verify_PRODA                           |

lote: Please provide details for all current Working Children cards (or equivalents) held by the individual. If the person does not have a Working with Children Card (or e 

ACT

NSW **□**NT

SA

TAS ∩ wa

Is the person required to provide a Working with

Working with Children Check or state equiva

Working with Children Card Number Working with Children Expiry Date

Please select all States and Territories that you hold a

Children Card?

3. You will need to enter their Surname, Date of Birth and PRODA ID then click Verify PRODA ID.

Note: If you are unable to validate the PRODA ID, please check you have entered the details correctly as detailed in PRODA.

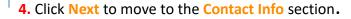

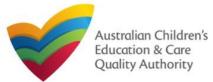

# **Provide Contact Details**

1. The CONTACT INFO stage of the form is available. Enter the contact information. Fill name, phone number, and email address of the contact person for the provider and select Save as application/notification default contact (if required). Click Next.

| LARGE AND COM | TACT DETAILS FO  | R THIS APPLICATION |
|---------------|------------------|--------------------|
| SAME AND UUN  | TAULT DETAILS FU | K THIS APPLICATION |
|               |                  |                    |

| Note: The contact for this Application must be | e an individual who is authorised by the Applicant to act on their behalf with regards to the details on this form. |
|------------------------------------------------|----------------------------------------------------------------------------------------------------|
| Name: *                                        | Test User 2                                                                                                    |
| Phone Number: *                                | 0423456789                                                                                                    |
| Email Address:*                                | testuser2102@gmail.com                                                                                              |
|                                                | * Piease fill in all fields                                                                                         |
|                                                | Save as application/notification default contact                                                                    |
|                                                |                                                                                                    |
|                                                | Previous Save and Close Next                                                                                        |

Note: Ensure that you fill all the mandatory fields that are marked with a Red Asterisk \*.

# **Upload Attachments**

**1.** In the **SUBMISSION** stage, in the **Attachments** section, add all the requested documents. Click **Add Documents** to add the requested documents. Some requirements will appear multiple times, once for each PMC.

| ATTACHMENTS                                      |               |
|--------------------------------------------------|---------------|
| You will need to upload the following documents: |               |
| Historical and Current Company extract *         | Add Documents |
| List of Directors or elected office bearers *    | Add Documents |
| Annual general meeting minutes *                 | Add Documents |

## 2. Browse the requested documents, add description and click Upload.

#### ADD DOCUMENT

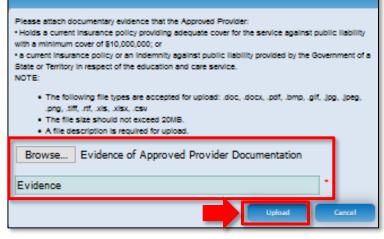

Note: The requested documents may change depending on what has been selected in previous steps of the form.

3. After adding all the requested documents, click Next to move to the Summary.

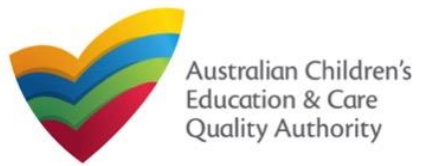

# National Quality Agenda IT System (NQA IT System) Application for Child Care Subsidy – Add Service (CCS02)

## Back to Main Menu

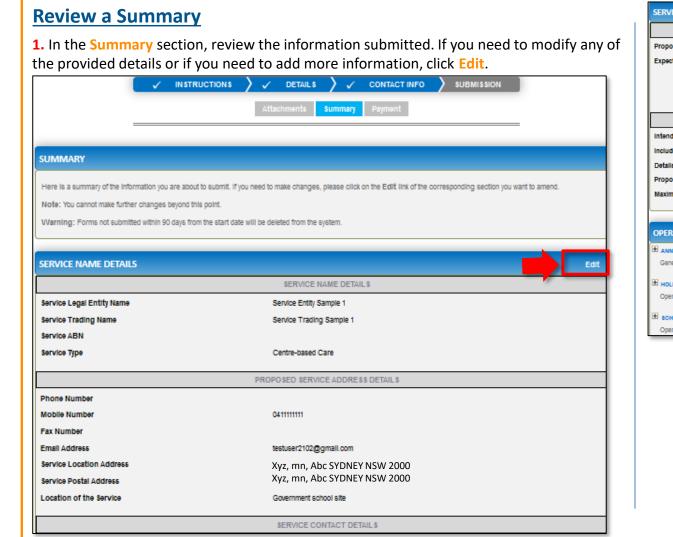

| NATURE OF EDUCATION AND CLIFE DETAIL 5           Proposed Commensement Date         210/2016           Expected nature of Education and Care         Using Date Care<br>Outside scrool Nour care - sterie scrool<br>Outside scrool Nour care - sterie scrool<br>Proposed ages of children         Description Nour Care - scrool<br>Proposed ages of children         Description Nour Care - scrool<br>Proposed ages of children         Extension Nour Care - scrool<br>Proposed ages of children         Extension Nour Care - scrool<br>Proposed ages of children         Extension Nour Care - scrool<br>Proposed ages of children         Extension Nour Care - scrool<br>Proposed ages of children         Extension Nour Care - scrool<br>Proposed ages of children         Extension Nour Care - scrool<br>Proposed ages of children         Extension Nour Care - scrool<br>Proposed ages of children         Extension Nour Care - scrool<br>Proposed ages of children         Extension Nour Care - scrool<br>Proposed scrool Proposed Age         Extension Nour Care - scrool<br>Proposed Scrool                                                                                                 | SERVICE DETAILS                                                                                                    | Eat                                                                                                    |
|----------------------------------------------------------------------------------------------------|----------------------------------------------------------------------------------------------------|----------------------------------------------------------------------------------------------------|
| Epected nature of Education and Care         Long Day Care<br>Outside school hours care - administration<br>Outside school hours care - administration<br>Outside school hours care - administration<br>Outside school hours care - administration<br>Outside school hours care - administration<br>Outside school hours care - administration<br>Outside school hours care - administration<br>Outside school hours care - administration care           Internet to operate associated children's service         Yes<br>Internet associated children's service         Yes<br>Internet associated children's service         Yes<br>Internet associated children's service         Pail           OPERATIONAL HOURS         Exercise<br>Operating hours that are not specified         Exercise<br>Internet associated children's service         Internet internet i                                                                                                    | UTAN                                                                                                    | JRE OF EDUCATION AND CARE DETAILS                                                                                                    |
| Intend to operate associated children's service in the Service Approval 'res         Defails for each associated children's service in the Service Approval 'res         Defails for each associated children's service in the Service Approval 'res         Defails for each associated children's service in the Service Approval 'res         Defails for each associated children 's service in the Service Approval 'res         OPERATIONAL HOURS       East         OPERATIONAL HOURS       East         Operating hours but are not specifies       BUILDING INFORMATION       East         Operating hours ouring school holicitys inclus       The following policies and procedures have been prepared       Policies AND PROCEDURES         The following policies and procedures have been prepared       - untrot, not abserges, citary requirements:       - untrot, notary states reade scholes, and         Bi school, terms       Operating hours when schools are open.       The following policies and procedures have NOT been prepared       - untrot, notary states reade scholes, and i untrot and and asset on protection:       - untrot, notary states reade scholes, and i untrot and and asset on protection:       - untrot, notary states and states on prepared in the schole prepared in the schole prepared in the schole prepared by a building practition of untrot is an outpend, including and the section prepared in the schole prepared by a building practition of untrot is an outpend, including and the section of addition of untrot is an outpend, including and the section prepared by a building practition of untrot is an outpend, including and                                                                                                    |                                                                                                    | Long Day Care<br>Outside school hours care - before school<br>Outside school hours care - after school                                                 |
| Include service in the service paper will be exactly paper will be exactly and be exactly and be exactly and be exactly and be exactly be exactly and be exactly be exactly be e |                                                                                                    | A\$SOCIATED SERVICES                                                                                                    |
| Defails for each associated childrens service<br>proposed ages of children       School Age         Maximum number of children to be educated and cared for       15         OPERATIONAL HOURS       Eath         If Annual<br>General operating hours that are not specificat       INLINING INFORMATION       Eath         If Annual<br>General operating hours that are not specificat       INLINING INFORMATION       Eath         If Annual<br>General operating hours that are not specificat       INLINING INFORMATION       Eath         If Annual<br>General operating hours that are not specificat       Interformation of an adeption to the state in the specification of the state in the state in t                                                                                                    | intend to operate associated children's service                                                                                                    | Yes                                                                                                    |
| Proposed ages of children       School Age         Maximum number of children to be educated and cared for       15         OPERATIONAL HOURS       Edu         Image: Comparison of the educated and cared for       15         Image: Comparison of the educated and cared for       15         Image: Comparison of the educated and cared for <th>Include associated children's service in the Service Approval</th> <th>Yes</th>                                                                                                    | Include associated children's service in the Service Approval                                                                                                   | Yes                                                                                                    |
| Maximum number of children to be educated and cared for       15         OPERATIONAL HOURS       Education         Image: Contraining the participation of the state of specification       BULDING INFORMATION       Education         Image: Contraining the participation of the state of specification       BULDING INFORMATION       Education         Image: Contraining the participation of the state of specification       BULDING INFORMATION       Education         Image: Contraining the participation of the state of the state of the sta                                                                                                    | Details for each associated childrens service                                                                                                    | play school                                                                                                    |
| OPERATIONAL HOURS       Edit         If ANNUAL       General operating hours that are not specified       FULDING INFORMATION       Edit         If HOURAY CARE       Operating hours during school holidays induct       The following policies and procedures have been prepared       Feature as school holidays induct       Edit         If HOURAY CARE       Operating hours when schools are open.       The following policies and procedures have NOT been prepared       Heath and safety, including matters relating to:                                                                                                    | Proposed ages of children                                                                                                    | School Age                                                                                                    |
| ★ ANNUAL<br>Generating hours that are not specificat<br><b>POLICIES AND PROCEDURES POLICIES AND PROCEDURES Bischool TERMS Policies and procedures nave NOT been prepares Heath and astely</b> including matters relating to: <b>estimation of mata and interse including with relaxious and content including the matters set out in Regulation 85                <b>Policies and procedures nave NOT been prepares Bisery of onliners including matters relating to:                 <b>Deliney of onliners including matters set out in Regulation 93              <b>Deliney of onliners including matters set out in Regulating 93 </b></b></b></b>                                                                                                    | Maximum number of children to be educated and cared for                                                                                                    | 15                                                                                                    |
| <ul> <li>★ ANNUAL<br/>Generating hours that are not specificat<br/>→ DULCIES AND PROCEDURES     </li> <li>★ HOULDAY CARE<br/>Operating hours during school holicitajs incluit         <ul> <li>★ HOULDAY CARE<br/>Operating hours when schools are open.</li> </ul> <ul> <li>★ HOULDAY CARE<br/>Operating hours when schools are open.</li> </ul> <ul> <li>★ HOULDAY CARE<br/>Operating hours when schools are open.</li> </ul> <ul> <li>★ Houldong matters relating to::</li> <li>+ Leath and safely including matters relating to::</li> <li>+ Leath and safely including matters relating to::</li> <li>+ Leath and safely including matters relating to::</li> <li>+ Leath and safely including matters relating to::</li> <li>+ Leath and safely including matters relating to::</li> <li>+ Leath and safely including matters relating to::</li> <li>+ Leath and safely including matters relating to::</li> <li>+ Leath and safely including matters relating to::</li> <li>+ Leath and safely including matters relating to::</li> <li>+ Leath and safely including matters relating to::</li> <li>+ Leath and safely including matters relating to::</li> <li>+ Leath and all incess procedures complying with Regulation 85</li> <li>&gt; + Leath and all incess procedures complying with Regulation 90</li> <li>&gt; + Leath and all incess procedures complying with Regulation 90</li> <li>&gt; + Leath and all incess procedures complying with Regulation 150</li> <li>&gt; + Leath and all incess procedures complying with Regulation 160</li> <li>&gt; + Leath and all incess procedures complying with Regulation 160</li> <li>&gt; + Leath and all incess procedures complying with Regulatince 160</li> <li>&gt; + Leath and all incess proced</li></ul></li></ul>                                                                                                    |                                                                                                    |                                                                                                    |
| General operating hours that are not specified       BULDING INFORMATION       POLICIES AND PROCEDURES         Image: Proceeding hours during school holidays includ       The following policies and procedures have been prepared       Health and safety, including matters relating to:                                                                                                    | OPERATIONAL HOURS                                                                                                    | Eat                                                                                                    |
| Following plans prepared by a building practitioner will be The landscape of, or landscaping plans for, outdoor spaces that will be used by the education and care                                                                                                    | General operating hours that are not specifical BUILDING INFORM HOLIDAY CARE Operating hours during school holidays includi The following policies SCHOOL TERMS | POLICIES AND PROCEDURES  and procedures have been prepared  s and procedures have NOT been prepared  Health and safety, including matters relating to: |
|                                                                                                    | Following plans prepar<br>submitted                                                                                                    |                                                                                                    |

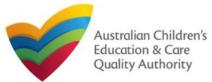

# **Submit the application**

**1.** Read the **DECLARATION** text carefully and select **I declare that**. To finalise and submit the application, click **Finalise**.

#### DECLARATION

🔽 I declare that: \* 😣

- 1. The information provided in this application form (including any attachments) is true, complete and correct,
- 2. I have read and understood and the Applicant agrees to the conditions and the associated material contained in this form
- The Applicant understands that the Regulatory Authority and/or ACECQA will have the right (but will not be obliged) to act in reliance upon the contents of the application form, including its attachments;
- 4. I have read and understood a Provider's legal obligations under the Education and Care Services National Law,
- 5. The Regulatory Authority is authorised to verify any information provided in this application
- 6. Some of the information provided in this application may be disclosed to Commonwealth for the purposes of the Family Assistance Law and may be disclosed to other persons/authorities where authorised by the Education and Care Services National Law or other legislation; and
- 7. i am aware that i may be subject to penalties under the Education and Care Services National Law if i provide faise or misleading information in this form.
- I agree that the regulatory authority may serve a notice under the National Law using the contact details provided in this application, including the postal, street or email address
  or fax number (in accordance with section 293 of the National Law).

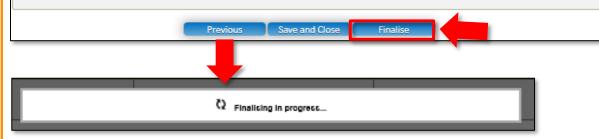

# Print or Close Application for Child Care Subsidy – Add Service Form

**1.** Application is submitted and the **Thank you for your submission** message is displayed with **Application Reference Number**, and **Service Number** details. Click **OK** to close the application or **Print** to print the application.

| Application Submitted                                |                                                                                                    |
|------------------------------------------------------|----------------------------------------------------------------------------------------------------|
| My Details                                           |                                                                                                    |
|                                                      | Thank you for your submission                                                                          |
| Application Reference Number:                        | APP-50006920                                                                                           |
| Service Number:                                      | SE-50001032                                                                                            |
| Click <u>here</u> to view your Invoice.              |                                                                                                    |
| A copy of your submission will be emailed to you and | the application / notification contact, if different.                                                  |
| For any enquiries regarding the progress of your app | lication, please contact NSW Regulatory Authority. Contact details can be found on the ACECQA website. |
|                                                      | OK Print                                                                                               |

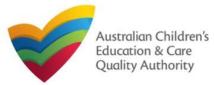

Back to Main Menu

# **Introduction**

This Quick Reference Guide (QRG) provides details about the Application for Child Care Subsidy (CCS) Provider and Service Approval (Transferred National Law (NL) Service) (CCS03) form available in National Quality Agenda IT System (NQA IT System).

**Prerequisites:** Before you start performing the tasks mentioned in this QRG, ensure that you have:

- Any modern browser.
- An existing email account that is already registered on the NQA IT System portal.
- Logged in to the NQA IT System portal, refer the Register and Log-In QRG.
- Navigated the NQA IT System portal, refer the Portal Overview QRG.
- You must have submitted an SA04/05 Notification of Transfer of Service Approval for the Service you wish to include in your application
- You must have registered for a **PRODA Organisation ID**.
- Each PMC must have registered for a **PRODA ID** and provided their details to be added to the application.
- You should have the **PA02 Declaration of fitness and propriety** document ready for each PMC to be attached when asked.
- You may be asked to attach **Evidence of Legal Status** and other documents based on the options you select for the service type and the entity type (provider organisation type, such as Company, Sole proprietor, Partnership, etc.).
- The Provider must **NOT** already hold CCS approval.

# Table of Contents

- Access Application for CCS Provider and Service Approval (Transferred NL Service)
- Begin Application for CCS Provider and Service Approval (Transferred NL Service)
- Provider and Service Eligibility
- Eligibility: Transfer Details
- Fill in Provider Details:
  - Person with Management or Control (PMC)
  - Partnership or Unincorporated Body
  - Banking
- Fill in Service Details
  - Fill in Trustee, Governance and Finance Details
  - Fill in External Management Details
  - Fill in Operational Details
  - Fill in Operating Hours
  - Fill in Australian Government Website Details
  - Fill in Fees and Inclusions Details
  - Fill in Service Personnel Details
- Provide Contact Details
- Upload Attachments
- Review a Summary
- Submit the application
- Print or Close Application for CCS Provider and Service Approval (Transferred NL Service)

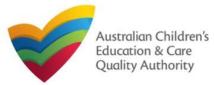

Back to Main Menu

# Access Application for CCS Provider and Service Approval (Transferred NL Service)

From the **My Details** page, in the **My Providers** section, click the correct **Provider ID**, then click **New Forms**.

| Provider ID   | Provider Name             | State             | Provider Type | Status           | CCS Status |
|---------------|---------------------------|-------------------|---------------|------------------|------------|
| O PR-QLD00044 | AEIOU Foundation          | QLD               | Out of Scope  | Approved         | CURRENT    |
| O PR-50010985 | Lee Bowyer                | NSW               | In Scope      | Approved         |            |
| O PR-50011207 | Wayne Bennett             | NSW               | In Scope      | Approved         |            |
| O PR-50010910 | Funtastic                 | NSW               | In Scope      | Approved         | CURRENT    |
| O PR-40013202 | 123 4 567                 | NSW               | In Scope      | Approved         |            |
| O PR-50011245 | Test                      | NSW               | In Scope      | Invalid          |            |
| PR-50011181   | Phil's Kids Club          | NSW               | In Scope      | Surrendered      |            |
| O PR-50011949 | Big Kids PLC              | NSW               | In Scope      | Under Assessment |            |
| O PR-50011892 | P <mark>hil Ke</mark> nt  | NSW               | In Scope      | Under Assessment |            |
| O PR-50011778 | N Child Care              | NSW               | In Scope      | Under Assessment |            |
|               |                           | <u>1</u> <u>2</u> |               |                  |            |
|               |                           |                   |               |                  |            |
| Add Provider  | New Forms Submitted Forms | Manage Users      |               |                  |            |

To submit an application for CCS Provider and Service Approval (Transferred NL Service) (CCS03) you must have already submitted a **Notification of Transfer of Service Approval**.

## To start the application, click Apply.

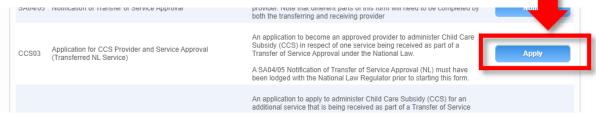

# Begin Application for CCS Provider and Service Approval (Transferred NL Service)

**1.** In the **INSTRUCTIONS** stage, carefully read the information provided in the **IMPORTANT INFORMATION BEFORE YOU BEGIN** section.

| ROVIDER DETAILS                                                                                                    |                                                                                                    |                                                                                                    |                                                                                         |
|----------------------------------------------------------------------------------------------------|----------------------------------------------------------------------------------------------------|----------------------------------------------------------------------------------------------------|-----------------------------------------------------------------------------------------|
| OVIDER DETAILS                                                                                                    |                                                                                                    | T. T. T. T. T. T. T. T. T. T. T. T. T. T                                                                                                    | 1                                                                                       |
| Provider Name:<br>N Zahra College Limited                                                                                                    |                                                                                                    | Provider Approval Number:<br>PR0004807                                                                                                    | Provider Status:<br>Approved                                                            |
|                                                                                                    |                                                                                                    |                                                                                                    |                                                                                         |
| RVICE DETAILS                                                                                                    |                                                                                                    |                                                                                                    |                                                                                         |
| Service Trading Name:<br>Al Zahra Kingdom                                                                                                    |                                                                                                    | Service Approval Number:<br>SE-00006388                                                                                                    | Service Status:<br>Approved                                                             |
|                                                                                                    |                                                                                                    | k.                                                                                                    |                                                                                         |
|                                                                                                    |                                                                                                    |                                                                                                    |                                                                                         |
| The Australian Government is responsible<br>Your application will not be processed unle<br>Privacy statement                                                                                                    | for assessing applications relating to C<br>sss all sections are deemed satisfactori                                                                                                    | amily Assistance) Act 1999 (Family Assistance Law) and rela<br>SS. Contact the <u>Australian Government</u> for information.<br>completed and supporting documents supplied.<br>to protecting personal information in accordance with the Pri |                                                                                         |
| The Australian Government is responsible<br>Your application will not be processed unle<br>Privacy statement<br>ACECQA, the regulatory authorities and th                                                                                                    | for assessing applications relating to C<br>ss all sections are deemed satisfactori<br>ne Australian Government are committe                                                                                  | S. Contact the <u>Australian Government</u> for information.<br>completed and supporting documents supplied.                                                                                                    | vacy Act 1988.                                                                          |
| The Australian Government is responsible<br>Your application will not be processed unle<br><b>Privacy statement</b><br>ACECQA, the regulatory authorities and the<br>The personal information you provide is be<br>application or notification.<br>Regulatory authorities, the Australian Gov | for assessing applications relating to C<br>ess all sections are deemed satisfactori<br>the Australian Government are committe<br>eing collected by ACECQA on behalf of<br>ernment and ACECQA may use and dis | S. Contact the <u>Australian Government</u> for information.<br>completed and supporting documents supplied.<br>to protecting personal information in accordance with the Pri                                                                 | vacy Act 1988.<br>he purposes of assessing your<br>ation and Care Services National Law |

**2.** To start entering the details in the **Application for CCS Provider and Service Approval** (Transferred NL Service) application, click **Begin**.

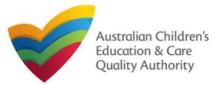

Quick Reference Guide Author: ACECQA

Back to Main Menu

# **Provider and Service Eligibility**

1. Answer the questions about Provider Eligibility. All questions are mandatory.

#### PROVIDER ELIGIBILITY

As the provider applying under the Family Assistance Law do you confirm that. For each childcare Service in respect of which you are seeking CCS approval you hold (or have applied for) any approvals or licences required to operate a childcare Service under the law of the State or Territory in which the Service is situated? \*

● Yes ○ No

You are a fit and proper person to be involved in the administration of Child Care Subsidy (CCS) and Additional Child Care Subsidy (ACCS)?

Yes 
 No

Any person identified as having Provider Management or Control on the day your Provider approval takes effect, or the day your childcare Service approval takes effect, is a fit and proper person to be involved in the administration of CCS and ACCS? \*

⊙ Yes ⊖ N

Any person with Provider Management or Control understands their obligations under the Family Assistance Law including the Family Assistance Legislation Amendment (Jobs for Families Child Care Package) Bill 2018 Minister's and Secretary's Rules?

● Yes ○ No

You will be a large centre-based day care Provider? \*

● Yes ○ No

As a large centre-based day care Provider do you confirm that your entity is financially viable and likely to remain so?

💿 Yes 🔘 No

2. Answer the questions about Service Eligibility. All questions are mandatory. Click Next.

#### SERVICE ELIGIBILITY

As the approved Provider, will this child care Service provider any of the following types of care:

Informal care provided through personal arrangements? \*

Yes 
No
A Service primarily conducted to provide instruction in an activity (such as sport or music)? \*

🔿 Yes 💿 No

A Service primarily conducted to provide a disability or early intervention Service? \*

#### 🔾 Yes 💿 No

A Service where a parent primarily provides care or is readily available and retains responsibility for the child while the service is provided (such as a play group)?

#### 🔾 Yes 💿 No

A Service primarily providing short-term irregular care at premises where the parent is a visitor or guest and the parent is readily available (such as a Service provided by a gym)? 
• O Yes 
• No

A Service that primarily provides an early educational program to children in the year that is two (2) years before Grade 1 of school (such as preschool or kindergarten)?

Previous Save and Clo

🔾 Yes 💿 No

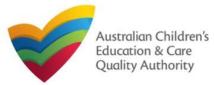

Quick Reference Guide Author: ACECQA

Back to Main Menu

# **Eligibility: Transfer Details**

**1.** From the **TRANSFER DETAILS** page, in the **Eligibility** section, select the service. If no services are listed, you must submit a **Notification of Transfer of Service Approval**.

| ease select the Transfer that | t you would like to submit an Application | n for Child Care Subs     | sidy for:               |               |            |
|-------------------------------|-------------------------------------------|---------------------------|-------------------------|---------------|------------|
|                               | TRANSFER ID                               | PROPOSED<br>TRANSFER DATE | SERVICE ID              | SERVICE NAME  |            |
| Select                        | TRAN-00000739                             | 04/06/2023                | SE-50000775             | Shaz Service1 |            |
|                               |                                           |                           |                         |               |            |
| TRANSFER DETAILS              |                                           |                           |                         |               |            |
| ervice ID:                    | SE-50000775                               |                           |                         |               |            |
| ervice Name:                  | Shaz Service1                             |                           |                         |               |            |
| Proposed Transfer Date:       | 04/06/2023                                |                           |                         |               |            |
| New Legal Name:               | Morning Rain Learning Center2             | New Se                    | rvice Phone Number:     |               | 0897654432 |
| New Trading Name:             | Morning Rain Learning Center2             | New Se                    | rvice Mobile Number:    |               | 0467890321 |
| New ABN:                      | 59372786746                               | New Se                    | rvice Fax Number:       |               |            |
| New Primary Contact:          | Brendon Frasor                            | New Set                   | rvice After Hours Emerg | gency Number: | 0823345656 |
| New Service Email:            | ramky8591@gmail.com                       |                           |                         |               |            |

2. Click Next to move to the Provider and Service Eligibility section.

# Fill in Provider Details

| A&R Test Provider A                                                    |                                                                                                    |
|------------------------------------------------------------------------|----------------------------------------------------------------------------------------------------|
|                                                                        |                                                                                                    |
|                                                                        |                                                                                                    |
|                                                                        |                                                                                                    |
| 76337613647                                                            | Validate AbN                                                                                                    |
|                                                                        | Check ACN                                                                                                    |
| 6851597498                                                             | Clear PRODA Org ID                                                                                                    |
| ⊖ Yea ⊛ No                                                             |                                                                                                    |
| 000000000                                                              |                                                                                                    |
| 000000001                                                              |                                                                                                    |
| * Please enter Phone Number or Mobile Number or both                   | _                                                                                                    |
| e.g 0212345678, 1800XXXXXX                                             |                                                                                                    |
| vecrauat+providerA@gmail.com                                           |                                                                                                    |
|                                                                        |                                                                                                    |
| • O Yes 💌 No                                                           |                                                                                                    |
|                                                                        |                                                                                                    |
|                                                                        |                                                                                                    |
|                                                                        |                                                                                                    |
| ou course or                                                           |                                                                                                    |
|                                                                        |                                                                                                    |
|                                                                        |                                                                                                    |
|                                                                        |                                                                                                    |
|                                                                        |                                                                                                    |
|                                                                        | Glass Address                                                                                                    |
|                                                                        |                                                                                                    |
| Posfat address same as above                                           |                                                                                                    |
|                                                                        |                                                                                                    |
|                                                                        |                                                                                                    |
| t or control" of an education and care service must also complete a De | claration of Ednava and Provide                                                                                                    |
|                                                                        | Tree ⊕ Feo<br>000000000<br>000000000<br>* Phases enter Flores Number or Mobile Number or Mobile<br>Number or Mobile Number or Mobile Number or Mobile<br>et al. 4222145678, 1802000000<br>veccuust-sprovider Afggynull.com |

 Complete the available Provider
 Details. Some fields are prepopulated from previously supplied information.

2. This form will vary depending on the Legal Entity Type.

**3.** You will need to validate the PRODA ID by clicking Verify PRODA ORG ID.

**Note**: If you are unable to validate your PRODA ID, please check you have entered the details correctly as detailed in PRODA and that the 'National Quality Agenda IT System' is a linked service provider in PRODA.

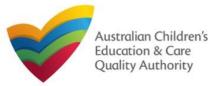

Quick Reference Guide Author: ACECQA

Back to Main Menu

# Fill in Provider Details: PMC

| 4. PERSONS WITH I                                | MANAGEMENT OR CON | ITROL                                 |                                                                                        |
|--------------------------------------------------|-------------------|---------------------------------------|----------------------------------------------------------------------------------------|
| Each individual who wi<br>with this application. |                   | ement or control" of an education and | d care service must also complete a Declaration of Fitness and Propriety and submit it |
| NAME                                             | PRODA ID          | WORKING WITH CHILDREN<br>CHECK        |                                                                                        |
| Mr Sergio Russo D                                | DS                |                                       |                                                                                        |
|                                                  |                   | Previous Save a                       | and Clo e Next                                                                         |

**4.** If the **PRODA ID** and **Working with Children Check** details are not displayed, you must click **Edit** to add those details.

**4a.** To add additional PMCs, please separately complete Notification of Change of Information About Approved Provider (PA08).

## 5. Complete the details for PMCs.

| Title: '              | - Plaze salect - *                                   |                |
|-----------------------|------------------------------------------------------|----------------|
| First Name:*          |                                                      |                |
| Middle Name:          |                                                      |                |
| Last Name: *          |                                                      |                |
| Date of Birth: "      | 1                                                    |                |
| PRODA ID: *           |                                                      | WORLESSOR .VID |
| Place of Birth: "     |                                                      |                |
| Phone Number:         | # g 6212345678_1800XXXXX                             |                |
| Mobile Number:        |                                                      |                |
|                       | * Please enter Phane Humber or Mobile Humber or hoth |                |
| Position Description: | •                                                    |                |
| Fax Number:           | a g 6212346678, 1808000000                           |                |
| Email Address: *      |                                                      |                |
|                       | ADDRESS                                              |                |
|                       | Residential Address                                  |                |
| Address: *            | 123 Street, Suburb, State                            |                |
|                       | Postal Address                                       |                |
|                       | Postal address same as above                         |                |
|                       |                                                      |                |

6. You will need to enter the PMC's Surname, Date of Birth and PRODA ID then click Verify PRODA ID.

Note: If you are unable to validate the PRODA ID, please check you have entered the details correctly as detailed in PRODA.

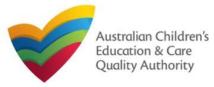

Quick Reference Guide Author: ACECQA

Back to Main Menu

# Fill in Provider Details: Partnership or Unincorporated Body

**1.** If the Provider Entity Type is Partnership or Unincorporated Body, enter the Partner or Member details by clicking the Add button.

| UNINCORPORATED BODY          |  |
|------------------------------|--|
| Add Uninces                  |  |
|                              |  |
| Previous Save and Close Next |  |

**2.** For an **Unincorporated Body**, add the **PRODA ID**, **Surname** and **Date of Birth**, and click **PRODA ID Verification**. Then click **Save**.

For **Partnerships**, add the **ABN**, **Partner Name** and **ACN**, then click **Save**.

| RODAID: *       |                | PROBA ID settleation |
|-----------------|----------------|----------------------|
| Sumame: "       |                |                      |
| Date of Birth * |                |                      |
|                 | Carrol Section |                      |

3. Once all members have been added, click Next to move to the Banking section.

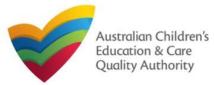

Back to Main Menu

## Fill in Provider Details: Banking

1. Add the Bank BSB, Bank Account Number and Bank Account Name, and click Next.

| BANKING INFO           |                              |
|------------------------|------------------------------|
| Bank B\$B: *           | 012-004                      |
| Bank account number: * | 1234567890                   |
| Bank account name: *   | Josh Bollinger               |
| Bank account name:     | Josh bollinger               |
|                        | Previous Save and Cl se Next |

# **Fill in Service Details**

In the SERVICE DETAILS stage, the applicant information is categorised into the following sub-sections: SERVICE NAME DETAILS, TRUSTEE, GOVERNANCE AND FINANCE, EXTERNAL MANAGEMENT, OPERATIONAL DETALS, OPERATING HOURS, AUSTRALIAN GOVERNMENT WEBSITE, FEES and SERVICE PERSONNEL.

**Note:** Much of this information will be prepopulated. To edit prepopulated information use the appropriate application or notification form available in the NQA ITS.

Note: Ensure that you fill all the mandatory fields that are marked with a Red Asterisk \*.

| ✓ INSTRUCTIONS > ✓ E                                                                                                    | LIGIBILITY >                                                                                                    |
|----------------------------------------------------------------------------------------------------|----------------------------------------------------------------------------------------------------|
| and the second second se | Trustee, Governance and Finance External Management Operational Details Operational Hours ratian Government Website Fees and Inclusions Service Personnel Overview |
| PLEASE FILL IN THE SERVICE NAME DETA                                                                                                    | LS :                                                                                                    |
| ervice Legal Entity Name:                                                                                                    |                                                                                                    |
| ervice Trading Name: *                                                                                                    | Al Zahra Kingdom                                                                                                    |
| rvice ABN:                                                                                                    |                                                                                                    |
| rvice Type: *                                                                                                    | Out of Scope                                                                                                    |
|                                                                                                    |                                                                                                    |
| EASE PROVIDE THE PROPOSED SERVICE A                                                                                                    | DDRESS DETAILS                                                                                                    |
| none Number:                                                                                                    | 02 9599 0161                                                                                                    |
| obile Number:                                                                                                    |                                                                                                    |

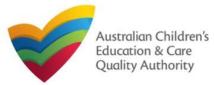

Quick Reference Guide Author: ACECQA

Back to Main Menu

# Fill in Trustee, Governance and Finance Details

**1.** In the **Trustee, Governance and Finance** section, in the **TRUST/TRUSTEE** sub-section, click whether the provider is acting in the capacity of a trustee or not. If yes, add the **Trust ABN** and **Trust Name**. Click **Validate ABN**.

**2.** In the **GOVERNANCE** sub-section, outline the arrangements governing the day to day running of the service. You can either add information into the text box or upload a document later.

**3.** In the **SERVICE FINANCIAL DETAILS** sub-section, add the bank account details where CCS payments should be received.

Select Use Provider Bank Account to use the banking details previously entered for the Provider.

4. Click Next to move to the External Management section.

| s the provider acting in the capacity of a trustee in the<br>operation of this service?*                                                                       | ● Yes ○ No                                                                                                    | _                                |
|----------------------------------------------------------------------------------------------------|----------------------------------------------------------------------------------------------------|----------------------------------|
| Trust ABN: *                                                                                                    | 51824753556                                                                                                    | Validate ABN                     |
| Trust Name: *                                                                                                    | AUSTRALIAN TAXATION OFFICE                                                                                                    | ]                                |
|                                                                                                    |                                                                                                    |                                  |
| GOVERNANCE                                                                                                    |                                                                                                    |                                  |
| Please outline the arrangement in place for managing day-to-day<br>ttached a document outlining the governance arrangements for y                              | operations of the child care Service to ensure compliance with the Family Assis<br>our Service.                                                                                                    | tance Law. Alternatively, please |
| Do you wish to provide text to outline the governance arrangements? *                                                                                          | ⊖ Yes ● No                                                                                                    |                                  |
|                                                                                                    |                                                                                                    |                                  |
| Evidence Required *                                                                                                    | Details of governance arrangements (mandatory if additional application)                                                                                                    | not added)                       |
| Evidence Required *                                                                                                    | Details of governance arrangements (mandatory if additional application)                                                                                                    | not added)                       |
|                                                                                                    | Details of governance arrangements (mandatory if additional application in a second second | rot added)                       |
| ERVICE FINANCIAL DETAILS                                                                                                    | Details of governance arrangements (mandatory if additional application i     Use Provider Bank Account                                                                                                    | rot added)                       |
| ERVICE FINANCIAL DETAILS<br>coount details for payment(s) made under the Family<br>ssistance Law to your child care Service                                    |                                                                                                    | not added)                       |
| Evidence Required * ERVICE FINANCIAL DETAILS ECOUNT details for payment(s) made under the Family ssistance Law to your child care Service SB * ECOUNT Number * | Use Provider Bank Account                                                                                                    | not added)                       |

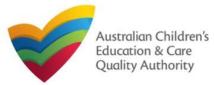

Quick Reference Guide Author: ACECQA

Back to Main Menu

# **Fill in External Management Details**

1. In the External Management section, in the EXTERNAL MANAGEMENT AGREEMENT sub-section, click whether the provider has or will have an agreement with an external management company or not. If yes, add the Type of External Management, External Management ABN, External Management Name and External Management ACN. Click Validate ABN.

**2.** In the **EXTERNAL MANAGEMENT ADDRESS** sub-section, add the address of the External Management Company.

**3.** In the **ADDITIONAL INFORMATION ABOUT YOUR EXTERNAL MANAGEMENT** subsection, outline the external management arrangements you have in place. You will be required to upload additional information later.

4. Click Next to move to the Operational Details section.

| The beginned is benefit is provide and provide Aground is grated becomes the Browled refer by purposes of the Funity Assistance Law.  Does the Provider rung tension in an agreement with another entity to provide day to day administration or management of the service and adjustance Law.  Does the Provider rung tension is a service and external organisations or individuals understand and administration or management of the service on its behalt?  Provider must ensure all external Management?  Des the Provider must ensure all external organisations or individuals understand and administration or management of the service on its behalt?  Des the Provider must ensure all external Management?  Des the type of External Management?  Des the type of External Management?  Des type of External Management?  Des type of External Management?  Des type of External Management?  Des type of External Management?  Des type of External Management?  Des type of External Management?  Des type of External Management?  Des type of External Management?  Des type of External Management?  Des type of External Management?  Des type of External  | EXTERNAL MANAGEMENT AGREEMENT                                |                                                                                    |                                                                  |  |  |
|----------------------------------------------------------------------------------------------------|--------------------------------------------------------------|------------------------------------------------------------------------------------|------------------------------------------------------------------|--|--|
| * Yes _ No * Yes _ No * Yes _                                                                                                    | Assistance Law even if it appoints an external management er | tity or individual to undertake day to day administration and/or management of the | Service. All obligations to comply with the Family Assistance La |  |  |
| With of by Op Or Opportunit   BRN of External Management*   LARM of External Management*   LARM of External Management*   LARM of External Management   EXTERNAL MANAGEMENT ADDRESS  EXTERNAL MANAGEMENT ADDRESS  EXTERNAL MANAGEMENT ADDRESS  Address:*                                                                                                    |                                                              |                                                                                    |                                                                  |  |  |
| Aame of External Management *                                                                                                    | Vhat is the type of External Management?*                    | O External Individual O External Organisation                                      |                                                                  |  |  |
| CN of External Management CN of External Management CN of External Man | BN of External Management *                                  |                                                                                    | Validate ABN                                                     |  |  |
| EXTERNAL MANAGEMENT ADDRESS  Address: *  those Number:  those Number:  those number:  those enter Phone Number or Mobile Number or both  timali Address: *  ADDITIONAL INFORMATION ABOUT YOUR EXTERNAL MANAGEMENT  Please outline the arrangements you have in place with the External Management to ensure compliance with the Family Assistance Law: *  Evidence Required: *  Evidence of a signed agreement with the External Management or attached any additional information (mandatory)                                                                                                    | lame of External Management *                                |                                                                                    |                                                                  |  |  |
| EXTERNAL MANAGEMENT ADDRESS  Address: *  those Number:  those Number:  those number:  those enter Phone Number or Mobile Number or both  timali Address: *  ADDITIONAL INFORMATION ABOUT YOUR EXTERNAL MANAGEMENT  Please outline the arrangements you have in place with the External Management to ensure compliance with the Family Assistance Law: *  Evidence Required: *  Evidence of a signed agreement with the External Management or attached any additional information (mandatory)                                                                                                    | CN of External Management                                    |                                                                                    |                                                                  |  |  |
| uddress:* 123 Street, Suburb, State   uhone Number:                                                                                                    |                                                              |                                                                                    |                                                                  |  |  |
| Phone Number:<br>Phone Number:<br>Wobile Number:<br>Please enter Phone Number or Mobile Number or both<br>Email Address: *<br>ADDITIONAL INFORMATION ABOUT YOUR EXTERNAL MANAGEMENT<br>Please outline the arrangements you have in place with<br>the External Management to ensure compliance with<br>the External Management to ensure compliance with<br>the Family Assistance Law: *<br>Evidence of a signed agreement with the "External Management" or attached any additional information (mandatory)                                                                                                    | EXTERNAL MANAGEMENT ADDRESS                                  |                                                                                    |                                                                  |  |  |
| Phone Number:<br>Mobile Number:<br>* Please enter Phone Number or Mobile Number or both<br>Email Address: *<br>ADDITIONAL INFORMATION ABOUT YOUR EXTERNAL MANAGEMENT<br>Please outline the arrangements you have in place with<br>the External Management to ensure compliance with<br>the Family Assistance Law: *<br>Evidence Required: *                                                                                                    | •                                                            | 422 Obriel Culture Chain                                                           | 1                                                                |  |  |
| Mobile Number:                                                                                                    | Address: "                                                   | 125 Street, Suburb, State                                                          |                                                                  |  |  |
|                                                                                                    | Phone Number:                                                |                                                                                    |                                                                  |  |  |
| Email Address: *  ADDITIONAL INFORMATION ABOUT YOUR EXTERNAL MANAGEMENT  Please outline the arrangements you have in place with the External Management to ensure compliance with the Family Assistance Law: *  Evidence Required: *  Evidence of a signed agreement with the "External Management" or attached any additional information (mandatory)                                                                                                    | Mobile Number:                                               |                                                                                    |                                                                  |  |  |
| ADDITIONAL INFORMATION ABOUT YOUR EXTERNAL MANAGEMENT  Please outline the arrangements you have in place with the External Management to ensure compliance with the Family Assistance Law: *  Evidence Required: *  Evidence of a signed agreement with the "External Management" or attached any additional information (mandatory)                                                                                                    |                                                              | * Please enter Phone Number or Mobile Number or both                               | -                                                                |  |  |
| Please outline the arrangements you have in place with the External Management to ensure compliance with the Family Assistance Law: *                                                                                                    | Email Address: *                                             |                                                                                    |                                                                  |  |  |
| Please outline the arrangements you have in place with the External Management to ensure compliance with the Family Assistance Law: *                                                                                                    |                                                              |                                                                                    |                                                                  |  |  |
| the External Management to ensure compliance with the Family Assistance Law: *  Evidence Required: *  Evidence of a signed agreement with the 'External Management' or attached any additional information (mandatory)                                                                                                    | ADDITIONAL INFORMATION ABOUT YOUR EXTERNAL MANAGEMENT        |                                                                                    |                                                                  |  |  |
| the External Management to ensure compliance with the Family Assistance Law: *  Evidence Required: *  Evidence of a signed agreement with the 'External Management' or attached any additional information (mandatory)                                                                                                    |                                                              |                                                                                    |                                                                  |  |  |
| Evidence Required: *   Evidence of a signed agreement with the 'External Management' or attached any additional information (mandatory)                                                                                                    | the External Management to ensure compliance with            |                                                                                    |                                                                  |  |  |
| Lviuence Required.                                                                                                    | me Family Assistance Law: "                                  |                                                                                    |                                                                  |  |  |
| Evidence Required.                                                                                                    |                                                              |                                                                                    |                                                                  |  |  |
| Evidence Required.                                                                                                    | Evidence Dequirad: *                                         | Evidence of a signed agreement with the 'External Management' or attac             | ned any additional information (mandatory)                       |  |  |
| Previous Save and Close Next                                                                                                    | Lyndende Neduneu:                                            |                                                                                    |                                                                  |  |  |

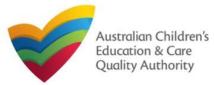

Quick Reference Guide Author: ACECQA

Back to Main Menu

# **Fill in Operational Details**

**1.** In the **Operational Details** section, in the **PROPOSED COMMENCEMENT DATE** subsection, the date is prepopulated from information provided earlier. Select which type of service you want your CCS approved for.

If you are applying for Centre-Based Care, you must select **Centre-Based Care** OR **Outside School Hours Care**. Select the service type that you will primarily operate.

**2.** In the **NUMBER OF CHILD CARE PLACES OFFERED** sub-section, the number may be prepopulated from information provided earlier. If it is not, enter the number of places.

**3.** In the **NUMBER OF OPERATING WEEKS PER YEAR** sub-section, add the number of weeks per year the service will operate for.

4. The CHANGE OF OWNERHSIP OF EXISTING SERVICE sub-section is locked in this section.

5. Click Next to move to the Operating Hours section.

| The Service for which the Provider is seeking CCS<br>Approval under the Family Assistance Law is *                                                                                                    | Please Select V                                                                                                    |
|----------------------------------------------------------------------------------------------------|----------------------------------------------------------------------------------------------------|
| What is the proposed start date for your CCS Service<br>Approval to take effect? *                                                                                                    | 24/08/2023                                                                                                    |
| IMPORTANT                                                                                                    |                                                                                                    |
| You should be aware that approval of your application is subject to CCS.                                                                                                    | o the service satisfying the relevant legislative requirements. You may advise families that you are seeking approval to operate for the purpose |
| However, you should be aware that families who use your service v                                                                                                    | while you are not CCS approved will not be able to receive CCS/ACCS during this time.                                                            |
|                                                                                                    | CCS while your application was pending may be able to receive CCS/ACCS backdated to the date of your service's approval.                         |
| It you receive CCS Approval, tamilies who were eligible for CCS/AC                                                                                                    |                                                                                                    |
| IT you redeive CCS Approval, tamilies who were eligible for CCS/A(                                                                                                    |                                                                                                    |
|                                                                                                    |                                                                                                    |
| NUMBER OF CHILD CARE PLACES OFFERED                                                                                                    |                                                                                                    |
| NUMBER OF CHILD CARE PLACES OFFERED<br>What is the number of child care places to be offered at                                                                                                    | t 45                                                                                                    |
| NUMBER OF CHILD CARE PLACES OFFERED<br>What is the number of child care places to be offered at                                                                                                    | t 45                                                                                                    |
| NUMBER OF CHILD CARE PLACES OFFERED<br>What is the number of child care places to be offered at                                                                                                    | t 45                                                                                                    |
| NUMBER OF CHILD CARE PLACES OFFERED<br>What is the number of child care places to be offered at<br>the service?*<br>NUMBER OF OPERATING WEEKS PER YEAR<br>How many weeks per year will the service be open for | t 45                                                                                                    |
| NUMBER OF CHILD CARE PLACES OFFERED<br>What is the number of child care places to be offered at<br>the service?*<br>NUMBER OF OPERATING WEEKS PER YEAR<br>How many weeks per year will the service be open for | t 45                                                                                                    |
| NUMBER OF CHILD CARE PLACES OFFERED<br>What is the number of child care places to be offered at<br>the service?*                                                                                               | t 45                                                                                                    |
| NUMBER OF CHILD CARE PLACES OFFERED<br>What is the number of child care places to be offered at<br>the service?*<br>NUMBER OF OPERATING WEEKS PER YEAR<br>How many weeks per year will the service be open for | t 45                                                                                                    |

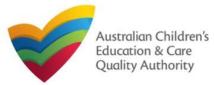

Back to Main Menu

# **Fill in Operating Hours**

**1.** In the **Operational Hours** section, provide details of the timings in which you intend to operate the education and care service.

To expand ANNUAL, HOLIDAY CARE, and SCHOOL TERMS ONLY sub-sections, click +.

| STANDARD OPERATING HOURS                                                                                                    |  |  |  |  |
|----------------------------------------------------------------------------------------------------|--|--|--|--|
| To add or edit operating hours expand the applicable period type/s and enter the start and end times for that service.<br>To remove/cancel operating hours clear the start and end times for the specific day/s as appropriate. |  |  |  |  |
| ANNUAL     General operating hours that are not specifically related to 'Holiday Care' and 'School Terms'.                                                                                                    |  |  |  |  |
| HOLIDAY CARE     Operating hours during school holidays including public holidays.                                                                                                    |  |  |  |  |
| Operating hours during school holidays including public holidays.    SCHOOL TERMS ONLY  Operating hours when schools are open.                                                                                                  |  |  |  |  |
| Previous Save and Close Next                                                                                                    |  |  |  |  |

# **2.** The **START TIME** and **END TIME** details will be prepopulated. Click **Next** to move to the **Government Website** section.

#### STANDARD OPERATING HOURS

To add or edit operating hours expand the applicable period type/s and enter the start and end times for that service. To remove/cancel operating hours clear the start and end times for the specific day/s as appropriate.

#### ANNUAL

General operating hours that are not specifically related to 'Holiday Care' and 'School Terms'.

|           | START TIME | END TIME | 24 HOUR CAR |
|-----------|------------|----------|-------------|
| Monday    | 00:00      | 23:59    |             |
| Tuesday   | 00:00      | 23:59    |             |
| Wednesday | 00:00      | 23:59    |             |
| Thursday  | 00:00      | 23:59    |             |
| Friday    | 00:00      | 23:59    |             |
| Saturday  | 00:00      | 23:59    |             |
| Sunday    | 00:00      | 23:59    |             |

#### HOLIDAY CARE

Operating hours during school holidays including public holidays.

#### SCHOOL TERMS ONLY

Operating hours when schools are open.

Previous Save and Close

Next

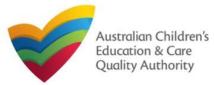

Quick Reference Guide Author: ACECQA

Back to Main Menu

# Fill in Australian Government Website Details

**1.** In the **Display Details on Australian Government Website** section, provide details of the service that will be displayed on the Find Child Care section of the Starting Blocks website.

If you click **Yes** to the question **I will place my Fees and Inclusions on my website**, you must enter the website address where they will appear and you will not be required to complete the **FEES** section.

If you click **No** to the question I will place my Fees and Inclusions details on my website, you will be required to complete the **FEES** section.

| DISPLAY DETAILS ON AUSTRALIAN GOVERNMENT WEBSITE                     |                              |  |  |  |
|----------------------------------------------------------------------|------------------------------|--|--|--|
| Please enter the details that you would like displayed on the Austra | lian Government Website      |  |  |  |
| Phone Number: *                                                      |                              |  |  |  |
| Mobile Number:*                                                      |                              |  |  |  |
| Email Address: *                                                     |                              |  |  |  |
| Website *                                                            |                              |  |  |  |
| I will place my Fees and Inclusions details on my website *          | ● Yes<br>○ No                |  |  |  |
| Fees and Inclusions Website *                                        |                              |  |  |  |
| ·                                                                    | Previous Save and Close Next |  |  |  |

2. Click Next to move to the Fees section.

# **Fill in Fees and Inclusions Details**

**1.** In the **Fees and Inclusions** section, provide details of the fees that will be charged and what is included in the fees. These will be displayed on the Find Child Care section of the Starting Blocks website.

You must enter a usual fee for at least one age group.

| Age Group              | 0-12 Months | 13-24 Months | 25-35 Months | 36 Months to Pre School | Over Pre-School Age |
|------------------------|-------------|--------------|--------------|-------------------------|---------------------|
| NO Inclusions          | 0           | 0            |              |                         |                     |
| All Inclusions         |             |              |              |                         |                     |
| All Meals              |             |              |              |                         | 0                   |
| Breakfast              |             |              |              |                         |                     |
| Morning Tea            |             |              |              |                         |                     |
| Lunch                  |             |              |              |                         | 0                   |
| Afternoon Tea          | 0           | 0            | 0            | 0                       |                     |
| Other                  | 0           | 0            | 0            |                         |                     |
| All Non-Meals          |             |              |              |                         |                     |
| Nappies                |             |              |              |                         | 0                   |
| Transport              |             |              |              |                         | 0                   |
| Education Programs     |             |              |              |                         | 0                   |
| Excursions/ Incursions | 0           | 0            | 0            | 0                       | 0                   |
| Usual Fee              | SSS.cc      | SSS.cc       | SSS.cc       | SSS.cc                  | \$\$\$.cc           |

2. Click Next to move to the Service Personnel section.

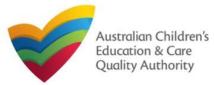

**Quick Reference Guide** Author: ACECQA

Back to Main Menu

# **Fill in Service Personnel Details**

1. In the Service Personnel Details section, in the SERVICE PERSONNEL DETAILS subsection, click Add Service Personnel.

| SERVICE PERSONNEL DETAILS                                                                                                    |  |  |  |  |  |
|----------------------------------------------------------------------------------------------------|--|--|--|--|--|
| lease provide details about any individual and/or external management person, who has, or will have, responsibility for the day-to-day operation of the Service.                                                                       |  |  |  |  |  |
| The Provider is required to undertake reasonable steps to ensure that any person with Operational Responsibility (who is or will be responsible for undertaking the day-to-day operation of the service) is a 'fit and proper' person. |  |  |  |  |  |
| Please provider details for any person who participates in the day-to-day operation of the child care service that has been granted permission to discuss family information and child care IT sytem transactions (Service Contact).   |  |  |  |  |  |
| Please provider details for any Family Day Care Educations (Family Day Care only)                                                                                                    |  |  |  |  |  |
| Add Service Personnel                                                                                                    |  |  |  |  |  |
|                                                                                                    |  |  |  |  |  |
| Previous Save and Close Next                                                                                                    |  |  |  |  |  |

For a Person with operational responsibility provide details about any individual and/or external management person, who has, or will have, responsibility for the day-to-day operation of the Service

For a Service contact provide details for any person who participates in the day-to-day operation of the child care service that has been granted permission to discuss family information and child care IT system transactions.

For Family Day Care only, provide details for any Family Day Care Educators.

## 2. Fill in the SERVICE PERSONNEL DETAILS and WORKING WITH CHILDREN CHECK subsections. Click Save.

| Select the role(s) you want to add: * | Person with Operational Responsibility     Service Contact |
|---------------------------------------|------------------------------------------------------------|
|                                       | Family Day Care Educator                                   |
| First Name: *                         |                                                            |
| Middle Name:                          |                                                            |
| Last Name: *                          |                                                            |
| Email: *                              |                                                            |
| Phone Number: *                       |                                                            |
| Mobile Number: *                      |                                                            |
| DOB: "                                |                                                            |
| PRODA Id: *                           | Verify PRODA                                               |

Note: Please provide details for all current Working Children cards (or equivalents) held by the individual. If the person does not have a Working with Children Card (or e Yes O No

ACT

**□**NT

SA

TAS ∩ wa

RKING WITH CHILDREN CHECK

Children Card?

Is the person required to provide a Working with

Working with Children Check or state equivale

Working with Children Card Number Working with Children Expiry Date

Please select all States and Territories that you hold a

3. You will need to enter their Surname, Date of Birth and PRODA ID then click Verify PRODA ID.

Note: If you are unable to validate the PRODA ID, please check you have entered the details correctly as detailed in PRODA.

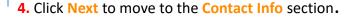

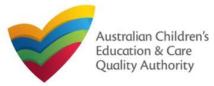

Back to Main Menu

# **Provide Contact Details**

1. The CONTACT INFO stage of the form is available. Enter the contact information. Fill name, phone number, and email address of the contact person for the provider and select Save as application/notification default contact (if required). Click Next.

| NIABAE AN | ID CONTACT DE | TAILS FOR TH | IS APPLICATION  |
|-----------|---------------|--------------|-----------------|
| INAME AP  | ID CONTACT DE | TAILS FUR TE | 115 APPLICATION |
|           |               |              |                 |

| Note: The contact for this Application must be an Individual who is auth | horised by the Applicant to act on their behalf with regards to the details on this form. |
|--------------------------------------------------------------------------|-------------------------------------------------------------------------------------------|
|                                                                          |                                                                                           |
| Name: *                                                                  | Test User 2                                                                               |
| Phone Number: *                                                          | 0423456789                                                                                |
| Email Address:*                                                          | testuser2102@gmail.com                                                                    |
|                                                                          | * Please fill in all fields                                                               |
|                                                                          | Save as application/notification default contact                                          |
| Previou                                                                  | us Save and Close Next                                                                    |

Note: Ensure that you fill all the mandatory fields that are marked with a Red Asterisk \*.

# **Upload Attachments**

**1.** In the **SUBMISSION** stage, in the **Attachments** section, add all the requested documents. Click **Add Documents** to add the requested documents. Some requirements will appear multiple times, once for each PMC.

|                                                  |               | l |
|--------------------------------------------------|---------------|---|
| ATTACHMENTS                                      |               |   |
| You will need to upload the following documents: |               | l |
| Ø Historical and Current Company extract *       | Add Documents |   |
| Vist of Directors or elected office bearers *    | Add Documents |   |
| Annual general meeting minutes *                 | Add Documents |   |

## 2. Browse the requested documents, add description and click Upload.

#### ADD DOCUMENT

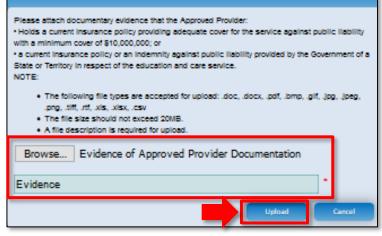

Note: The requested documents may change depending on what has been selected in previous steps of the form.

3. After adding all the requested documents, click Next to move to the Summary.

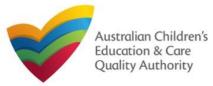

Quick Reference Guide Author: ACECQA

Back to Main Menu

#### **Review a Summary 1.** In the **Summary** section, review the information submitted. If you need to modify any of the provided details or if you need to add more information, click Edit. SUBMISSION ✓ INSTRUCTIONS ✓ DETAILS ) CONTACT INFO Summary SUMMARY Here is a summary of the information you are about to submit. If you need to make changes, please click on the Edit link of the corresponding section you want to amend. Note: You cannot make further changes beyond this point. Warning: Forms not submitted within 90 days from the start date will be deleted from the system. SERVICE NAME DETAILS Edit SERVICE NAME DETAILS Service Legal Entity Name Service Entity Sample 1 Service Trading Name Service Trading Sample Service ABN Service Type Centre-based Care PROPOSED SERVICE ADDRESS DETAILS Phone Number Mobile Number 0411111111 Fax Number Email Address testuser2102@gmail.com Service Location Address Xyz, mn, Abc SYDNEY NSW 2000 Xyz, mn, Abc SYDNEY NSW 2000 Service Postal Address Location of the Service Government school site SERVICE CONTACT DETAILS

| SERVICE DETAILS                                               |                                                                                                    | Edit                                                                                                    |
|---------------------------------------------------------------|----------------------------------------------------------------------------------------------------|----------------------------------------------------------------------------------------------------|
| NATU                                                          | RE OF EDUCATION AND CARE DETAI                                                                                                    | LS                                                                                                    |
| Proposed Commencement Date                                    | 21/02/2018                                                                                                    |                                                                                                    |
| Expected nature of Education and Care                         | Long Day Care<br>Outside school hours care - before scho<br>Outside school hours care - after school<br>Outside school hours care - vacation car |                                                                                                    |
|                                                               | A\$SOCIATED SERVICES                                                                                                    |                                                                                                    |
| Intend to operate associated children's service               | Yes                                                                                                    |                                                                                                    |
| Include associated children's service in the Service Approval | Yes                                                                                                    |                                                                                                    |
| Details for each associated childrens service                 | play school                                                                                                    |                                                                                                    |
| Proposed ages of children                                     | School Age                                                                                                    |                                                                                                    |
| Maximum number of children to be educated and cared for       | 15                                                                                                    |                                                                                                    |
|                                                               |                                                                                                    |                                                                                                    |
|                                                               |                                                                                                    |                                                                                                    |
| OPERATIONAL HOURS                                             |                                                                                                    | Edit                                                                                                    |
| ANNUAL BUILDING INFORM                                        | ATION                                                                                                    | Ed                                                                                                    |
| General operating hours that are not specificall              |                                                                                                    | POLICIES AND PROCEDURES                                                                                                    |
| HOLIDAY CARE                                                  | and procedures have been prepared                                                                                                    |                                                                                                    |
| Operating hours during school holidays includin               | and procedures have NOT been prepared                                                                                                    | Health and safety, including matters relating to:                                                                                                    |
| B SCHOOL TERMS                                                |                                                                                                    | <ul> <li>nutrition, food and beverages, dietary requirements;</li> <li>sun protection:</li> </ul>                                                                                                    |
| Operating hours when schools are open.                        |                                                                                                    | <ul> <li>water safety, including safety during any water based activities; and</li> <li>the administration of first aid.</li> </ul>                                                                                                    |
|                                                               |                                                                                                    | Incident, injury, trauma and illness procedures complying with Regulation 85<br>Dealing with infectious diseases, including procedures complying with Regulation 80<br>Dealing with infectious diseases, including promatine set out in Regulation 90<br>Emergency and execution, including the matters set out in Regulation 90<br>Dealing with medical conditions in children, including the matters set out in Regulation 97<br>Dealineyr of children to, and collection of children from, education and care service premises, including<br>procedures complying with Regulations 100 to 102<br>Providing a child safe environment<br>Staffing, including:<br>• a code of conduct for staff members;<br>• determining the responsible person present at the service; and<br>• the participation of volunteers and students on practicum placements.<br>Interactions with children including the matters set out in Regulations 155 and 156<br>Enrolment and orientation<br>Governance and reination<br>Payment of frees and provision of a statement of frees charged by the education and care service<br>Dealing with complaints |
|                                                               |                                                                                                    | BUILDING PREMISES INFORMATION                                                                                                    |
| Following plans prepar<br>submitted                           | ed by a building practitioner will be                                                                                                    | The landscape of, or landscaping plans for, outdoor spaces that will be used by the education and care<br>service, specifying the natural environments that are or will be provided.                                                                                                    |
|                                                               |                                                                                                    | 137                                                                                                    |

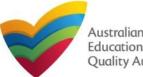

Australian Children's Education & Care Quality Authority National Quality Agenda IT System (NQA IT System) Application for CCS Provider and Service Approval (Transferred NL Service) (CCS03)

Back to Main Menu

# Submit the application

**1.** Read the **DECLARATION** text carefully and select **I declare that**. To finalise and submit the application, click **Finalise**.

#### DECLARATION

🔽 I declare that: \* 🤑

- 1. The information provided in this application form (including any attachments) is true, complete and correct
- 2. I have read and understood and the Applicant agrees to the conditions and the associated material contained in this form
- The Applicant understands that the Regulatory Authority and/or ACECQA will have the right (but will not be obliged) to act in reliance upon the contents of the application form, including its attachments;
- 4. I have read and understood a Provider's legal obligations under the Education and Care Services National Law,
- 5. The Regulatory Authority is authorised to verify any information provided in this application
- 6. Some of the information provided in this application may be disclosed to Commonwealth for the purposes of the Family Assistance Law and may be disclosed to other persons/authorities where authorised by the Education and Care Services National Law or other legislation; and
- 7. i am aware that i may be subject to penalties under the Education and Care Services National Law if i provide faise or misleading information in this form.
- I agree that the regulatory authority may serve a notice under the National Law using the contact details provided in this application, including the postal, street or email address
  or fax number (in accordance with section 293 of the National Law).

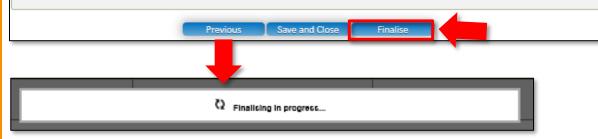

# Print or Close Application for CCS Provider and Service Approval (Transferred NL Service) Form

**1.** Application is submitted and the **Thank you for your submission** message is displayed with **Application Reference Number**, and **Service Number** details. Click **OK** to close the application or **Print** to print the application.

| My Details                                      |                                                                                                    |
|-------------------------------------------------|----------------------------------------------------------------------------------------------------|
|                                                 | Thank you for your submission                                                                              |
| Application Reference Number:                   | APP-50006920                                                                                               |
| Service Number:                                 | SE-50001032                                                                                                |
| Click <u>here</u> to view your Invoice.         |                                                                                                    |
| A copy of your submission will be emailed to yo | u and the application / notification contact, if different.                                                |
| For any enquiries regarding the progress of you | r application, please contact NSW Regulatory Authority. Contact details can be found on the ACECOA website |
|                                                 | OK Print                                                                                                   |

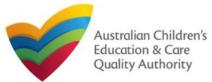

# Introduction

This Quick Reference Guide (QRG) provides details about the Transfer Application for Child Care Subsidy (CCS) – Add Service (CCS04) form available in National Quality Agenda IT System (NQA IT System).

**Prerequisites:** Before you start performing the tasks mentioned in this QRG, ensure that you have:

- Any modern browser.
- An existing email account that is already registered on the NQA IT System portal.
- Logged in to the NQA IT System portal, refer the Register and Log-In QRG.
- Navigated the NQA IT System portal, refer the Portal Overview QRG.
- You must have submitted an SA04/05 Notification of Transfer of Service Approval for the Service you wish to include in your application
- Each Service Personnel must have registered for a **PRODA ID** and provided their details to be added to the application.
- You may be asked to attach **Evidence of Legal Status** and other documents based on the options you select for the service type and the entity type (provider organisation type, such as Company, Sole proprietor, Partnership, etc.).
- The Provider must already hold CCS approval.

# **Table of Contents**

- Access Transfer Application for Child Care Subsidy Add Service
- Begin Transfer Application for Child Care Subsidy Add Service
- Service Eligibility
- Fill in Service Details:
  - Fill in Trustee, Governance and Finance Details
  - Fill in External Management Details
  - Fill in Operational Details
  - Fill in Operating Hours
  - Fill in Australian Government Website Details
  - Fill in Fees and Inclusions Details
  - Fill in Service Personnel Details
- Provide Contact Details
- Upload Attachments
- Review a Summary
- Submit the Transfer Application for Child Care Subsidy Add Service
- Print or Close Transfer Application for Child Care Subsidy Add Service

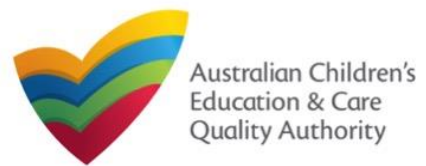

# Access Transfer Application for CCS – Add Service

From the **My Details** page, in the **My Providers** section, click the correct **Provider ID**, then click **New Forms**.

|   | Provider ID  | Provider Name             | State        | Provider Type | Status           | CCS Status |
|---|--------------|---------------------------|--------------|---------------|------------------|------------|
| С | PR-QLD00044  | AEIOU Foundation          | QLD          | Out of Scope  | Approved         | CURRENT    |
| С | PR-50010985  | Lee Bowyer                | NSW          | In Scope      | Approved         |            |
| С | PR-50011207  | Wayne Bennett             | NSW          | In Scope      | Approved         |            |
| С | PR-50010910  | Funtastic                 | NSW          | In Scope      | Approved         | CURRENT    |
| С | PR-40013202  | 123 4 567                 | NSW          | In Scope      | Approved         |            |
| С | PR-50011245  | Test                      | NSW          | In Scope      | Invalid          |            |
|   | PR-50011181  | Phil's Kids Club          | NSW          | In Scope      | Surrendered      |            |
| С | PR-50011949  | Big Kids PLC              | NSW          | In Scope      | Under Assessment |            |
| С | PR-50011892  | Philippent                | NSW          | In Scope      | Under Assessment |            |
| С | PR-50011778  | M Child Care              | NSW          | In Scope      | Under Assessment |            |
|   | _            |                           | 1 <u>2</u>   |               |                  |            |
|   | Add Provider | New Forms Submitted Forms | Manage Users |               |                  |            |

## To start the application, click Apply.

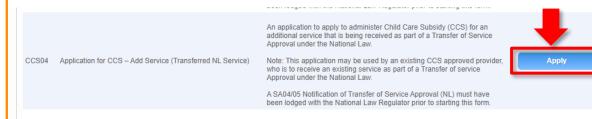

## **Begin Transfer Application for CCS – Add Service**

**1.** In the **INSTRUCTIONS** stage, carefully read the information provided in the **IMPORTANT INFORMATION BEFORE YOU BEGIN** section.

| ROVIDER DETAILS                                                                                                    |                                                                                                    |                                                                           |                                                                                        |                                     |
|----------------------------------------------------------------------------------------------------|----------------------------------------------------------------------------------------------------|---------------------------------------------------------------------------|----------------------------------------------------------------------------------------|-------------------------------------|
| rovider Name:<br>I Zahra College Limited                                                                                                    |                                                                                                    |                                                                           | Provider Approval Number:<br>PR0004807                                                 | Provider Status:<br>Approved        |
| RVICE DETAILS                                                                                                    |                                                                                                    |                                                                           |                                                                                        |                                     |
| ervice Trading Name:                                                                                                    |                                                                                                    |                                                                           | Service Approval Number:<br>SE-00006388                                                | Service Status:<br>Approved         |
| J Zahra Kingdom<br><b>IPORTANT INFORMATION BEFORE</b> 1<br>You must ensure you are familiar with your                                                                                                    |                                                                                                    | stance) Act 1999 (F                                                       | amily Assistance Law) and related                                                      | legislation regulations and rules   |
| IPORTANT INFORMATION BEFORE 1                                                                                                    | bligations under A New Tax System (Family Assis                                                                                                    |                                                                           |                                                                                        | legislation, regulations and rules. |
| APORTANT INFORMATION BEFORE Y<br>You must ensure you are familiar with your<br>The Australian Government is responsible 1                                                                                                    |                                                                                                    | t the Australian Go                                                       | overnment for information.                                                             | legislation, regulations and rules. |
| APORTANT INFORMATION BEFORE<br>You must ensure you are familiar with your<br>The Australian Government is responsible<br>Your application will not be processed unler<br>Privacy statement                                                   | bligations under A New Tax System (Family Assis<br>r assessing applications relating to CCS. Contact<br>all sections are deemed satisfactorily completed | t the <u>Australian Gc</u><br>d and supporting do                         | overnment for information.<br>cuments supplied.                                        |                                     |
| APORTANT INFORMATION BEFORE<br>You must ensure you are familiar with your<br>The Australian Government is responsible<br>Your application will not be processed unler<br>Privacy statement                                                   | bligations under A New Tax System (Family Assis<br>r assessing applications relating to CCS. Contact                                                     | t the <u>Australian Gc</u><br>d and supporting do                         | overnment for information.<br>cuments supplied.                                        |                                     |
| APORTANT INFORMATION BEFORE Y<br>You must ensure you are familiar with your<br>The Australian Government is responsible I<br>Your application will not be processed unler<br>Privacy statement<br>ACECQA, the regulatory authorities and the | bligations under A New Tax System (Family Assis<br>r assessing applications relating to CCS. Contact<br>all sections are deemed satisfactorily completed | t the <u>Australian Gc</u><br>d and supporting do<br>ing personal informa | overnment for information.<br>cuments supplied.<br>ation in accordance with the Privac | y Act 1988.                         |

**2.** To start entering the details in the **Transfer Application for CCS – Add Service** application, click **Begin**.

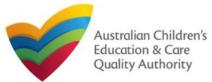

# **Service Eligibility**

**1.** Answer the questions about **Service Eligibility**. All questions are mandatory. Click **Next**.

| SERVICE ELIGIBILITY                                                                                                    |
|----------------------------------------------------------------------------------------------------|
| As the approved Provider, will this child care Service provider any of the following types of care:                                                                                   |
| Informal care provided through personal arrangements? *                                                                                                    |
| O Yes 💿 No                                                                                                    |
| A Service primarily conducted to provide instruction in an activity (such as sport or music)? *                                                                                       |
| O Yes 💿 No                                                                                                    |
| A Service primarily conducted to provide a disability or early intervention Service? *                                                                                                |
| ⊖ Yes ● No                                                                                                    |
| A Service where a parent primarily provides care or is readily available and retains responsibility for the child while the service is provided (such as a play group)? *             |
| O Yes 🖲 No                                                                                                    |
| A Service primarily providing short-term irregular care at premises where the parent is a visitor or guest and the parent is readily available (such as a Service provided by a gym)? |
| O Yes 💿 No                                                                                                    |
| Source that primary provides an early educational program to children in the year that is two (2) years before Grade 1 of school (such as preschool or kindergarten)? Yes  No         |
| Previous Save and Cl se Next                                                                                                    |

# **Eligibility: Transfer Details**

**1.** From the **TRANSFER DETAILS** page, in the **Eligibility** section, select the service to be transferred. Only services which have been included in a **Notification of Transfer of Service Approval** that has already been lodged will appear here.

#### TRANSFER DETAILS

TRANSFERS

Please select the Transfer that you would like to submit an Application for Child Care Subsidy for:

|        | TRANSFER ID   | PROPOSED<br>TRANSFER DATE | SERVICE ID  | SERVICE NAME  |
|--------|---------------|---------------------------|-------------|---------------|
| Select | TRAN-00000739 | 04/06/2023                | SE-50000775 | Shaz Service1 |

| TRANSFER DETAILS        |                               |                                           |            |
|-------------------------|-------------------------------|-------------------------------------------|------------|
| Service ID:             | SE-50000775                   |                                           |            |
| Service Name:           | Shaz Service1                 |                                           |            |
| Proposed Transfer Date: | 04/06/2023                    |                                           |            |
| New Legal Name:         | Morning Rain Learning Center2 | New Service Phone Number:                 | 0897654432 |
| New Trading Name:       | Morning Rain Learning Center2 | New Service Mobile Number:                | 0467890321 |
| New ABN:                | 59372786746                   | New Service Fax Number:                   |            |
| New Primary Contact:    | Brendon Frasor                | New Service After Hours Emergency Number: | 0823345656 |
| New Service Email:      | ramky8591@gmail.com           |                                           |            |

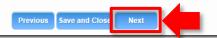

2. Click Next to move to the Provider and Service Eligibility section.

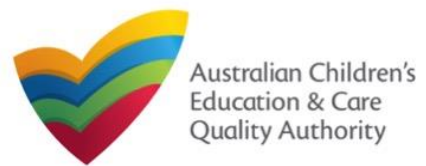

# **Fill in Service Details**

In the SERVICE DETAILS stage, the applicant information is categorised into the following sub-sections: SERVICE NAME DETAILS, TRUSTEE, GOVERNANCE AND FINANCE, EXTERNAL MANAGEMENT, OPERATIONAL DETALS, OPERATING HOURS, AUSTRALIAN GOVERNMENT WEBSITE, FEES and SERVICE PERSONNEL.

**Note:** Much of this information will be prepopulated. To edit prepopulated information use the appropriate application or notification form available in the NQA ITS.

**Note:** Ensure that you fill all the mandatory fields that are marked with a **Red Asterisk** \*.

| Service Name Details              | Trustee, Governance and Finance         External Management         Operational Details         Operational Hours           stralian Government Website         Fees and Inclusions         Service Personnel Overview |  |  |
|-----------------------------------|----------------------------------------------------------------------------------------------------|--|--|
|                                   |                                                                                                    |  |  |
| PLEASE FILL IN THE SERVICE NAME D | TAILS                                                                                                    |  |  |
| Service Legal Entity Name:        |                                                                                                    |  |  |
| ervice Trading Name: *            | Al Zahra Kingdom                                                                                                    |  |  |
| ervice ABN:                       |                                                                                                    |  |  |
| ervice Type: *                    | Out of Scope                                                                                                    |  |  |
|                                   |                                                                                                    |  |  |
| LEASE PROVIDE THE PROPOSED SERVIC | ADDRESS DETAILS                                                                                                    |  |  |
| hone Number:                      | 02 9599 0161                                                                                                    |  |  |
|                                   |                                                                                                    |  |  |

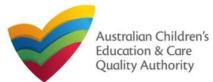

# National Quality Agenda IT System (NQA IT System) Transfer Application for CCS – Add Service (CCS04)

## Quick Reference Guide Author: ACECQA

## Back to Main Menu

# Fill in Trustee, Governance and Finance Details

**1.** In the **Trustee, Governance and Finance** section, in the **TRUST/TRUSTEE** sub-section, click whether the provider is acting in the capacity of a trustee or not. If yes, add the **Trust ABN** and **Trust Name**. Click **Validate ABN**.

**2.** In the **GOVERNANCE** sub-section, outline the arrangements governing the day to day running of the service. You can either add information into the text box or upload a document later.

**3.** In the **SERVICE FINANCIAL DETAILS** sub-section, add the bank account details where CCS payments should be received.

Select Use Provider Bank Account to use the banking details previously entered for the Provider.

4. Click Next to move to the External Management section.

| Is the provider acting in the capacity of a trustee in the operation of this service?*                                               | (e)Yes ○No                                                                                      | _                                 |  |  |
|----------------------------------------------------------------------------------------------------|-------------------------------------------------------------------------------------------------|-----------------------------------|--|--|
| Trust ABN: *                                                                                                    | 51824753556                                                                                     | Validate ABN                      |  |  |
| Trust Name: *                                                                                                    | AUSTRALIAN TAXATION OFFICE                                                                      | ]                                 |  |  |
|                                                                                                    |                                                                                                 |                                   |  |  |
| GOVERNANCE                                                                                                    |                                                                                                 |                                   |  |  |
| Please outline the arrangement in place for managing day-to-day o<br>attached a document outlining the governance arrangements for y | operations of the child care Service to ensure compliance with the Family Assis<br>our Service. | stance Law. Alternatively, please |  |  |
| Do you wish to provide text to outline the governance<br>arrangements? *                                                             | ⊖Yes ⑧No                                                                                        |                                   |  |  |
| Evidence Required *                                                                                                    | quired * Z Details of governance arrangements (mandatory if additional application not added)   |                                   |  |  |
|                                                                                                    |                                                                                                 |                                   |  |  |
| ERVICE FINANCIAL DETAILS                                                                                                    |                                                                                                 |                                   |  |  |
| ccount details for payment(s) made under the Family<br>ssistance Law to your child care Service                                      | Use Provider Bank Account                                                                       |                                   |  |  |
| SB*                                                                                                    | 012-004                                                                                         |                                   |  |  |
|                                                                                                    | 12234567                                                                                        |                                   |  |  |
| ccount Number *                                                                                                    |                                                                                                 |                                   |  |  |

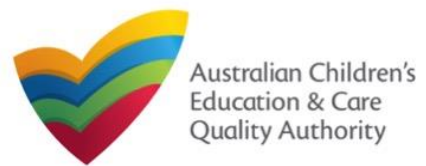

# **Fill in External Management Details**

1. In the External Management section, in the EXTERNAL MANAGEMENT AGREEMENT sub-section, click whether the provider has or will have an agreement with an external management company or not. If yes, add the Type of External Management, External Management ABN, External Management Name and External Management ACN. Click Validate ABN.

**2.** In the **EXTERNAL MANAGEMENT ADDRESS** sub-section, add the address of the External Management Company.

**3.** In the **ADDITIONAL INFORMATION ABOUT YOUR EXTERNAL MANAGEMENT** subsection, outline the external management arrangements you have in place. You will be required to upload additional information later.

4. Click Next to move to the Operational Details section.

| EXTERNAL MANAGEMENT AGREEMENT                                                                            |                                                                                                    |                                                                  |
|----------------------------------------------------------------------------------------------------|----------------------------------------------------------------------------------------------------|------------------------------------------------------------------|
| Assistance Law even if it appoints an external management en                                             | becomes the Provider for the purposes of the Family Assistance Law. The Provid<br>tity or individual to undertake day to day administration and/or management of the<br>ganisations or individuals understand and administer their responsibilities under th | Service. All obligations to comply with the Family Assistance Li |
| loes the Provider propose to enter into an agreement with and<br>● Yes ◯ No                              | other entity to provide day to day administration or management of the service on i                                                                                                    | is behalf?                                                       |
| What is the type of External Management?*                                                                | ○ External Individual ○ External Organisation                                                                                                    |                                                                  |
| ABN of External Management*                                                                              |                                                                                                    | Validate ABN                                                     |
| Name of External Management*                                                                             |                                                                                                    |                                                                  |
| ACN of External Management                                                                               |                                                                                                    | -                                                                |
|                                                                                                    |                                                                                                    | 1                                                                |
|                                                                                                    |                                                                                                    |                                                                  |
| EXTERNAL MANAGEMENT ADDRESS                                                                              |                                                                                                    |                                                                  |
| Address: *                                                                                               | 123 Street, Suburb, State                                                                                                    | ]                                                                |
| Phone Number:                                                                                            |                                                                                                    | ]                                                                |
| Mobile Number:                                                                                           |                                                                                                    | -                                                                |
|                                                                                                    | Please enter Phone Number or Mobile Number or both                                                                                                    | 1                                                                |
|                                                                                                    |                                                                                                    | 1                                                                |
| Email Address: *                                                                                         |                                                                                                    |                                                                  |
|                                                                                                    |                                                                                                    |                                                                  |
| ADDITIONAL INFORMATION ABOUT YOUR EXTERI                                                                 | NAL MANAGEMENT                                                                                                    |                                                                  |
|                                                                                                    |                                                                                                    |                                                                  |
| Please outline the arrangements you have in place w<br>the External Management to ensure compliance with |                                                                                                    |                                                                  |
| the Family Assistance Law: *                                                                             |                                                                                                    |                                                                  |
|                                                                                                    |                                                                                                    |                                                                  |
|                                                                                                    | 1                                                                                                    |                                                                  |
|                                                                                                    | Evidence of a signed agreement with the 'External Management' or attac                                                                                                    | hed any additional information (mandatory)                       |
| Evidence Required: *                                                                                     |                                                                                                    |                                                                  |

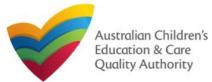

# National Quality Agenda IT System (NQA IT System) Transfer Application for CCS – Add Service (CCS04)

### Quick Reference Guide Author: ACECQA

### Back to Main Menu

# **Fill in Operational Details**

**1.** In the **Operational Details** section, in the **PROPOSED COMMENCEMENT DATE** subsection, the date is prepopulated from information provided earlier. Select which type of service you want your CCS approved for.

If you are applying for Centre-Based Care, you must select **Centre-Based Care** OR **Outside School Hours Care**. Select the service type that you will primarily operate.

**2.** In the **NUMBER OF CHILD CARE PLACES OFFERED** sub-section, the number may be prepopulated from information provided earlier. If it is not, enter the number of places.

**3.** In the **NUMBER OF OPERATING WEEKS PER YEAR** sub-section, add the number of weeks per year the service will operate for.

4. The CHANGE OF OWNERHSIP OF EXISTING SERVICE sub-section is locked in this section.

5. Click Next to move to the Operating Hours section.

| perate for the purpose<br>proval. |
|-----------------------------------|
| perate for the purpose            |
|                                   |
| proval.                           |
| proval.                           |
|                                   |
|                                   |
|                                   |
|                                   |
|                                   |
|                                   |
|                                   |
|                                   |
|                                   |
|                                   |
|                                   |
|                                   |
|                                   |
|                                   |

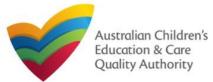

# **Fill in Operating Hours**

**1.** In the **Operational Hours** section, provide details of the timings in which you intend to operate the education and care service.

To expand ANNUAL, HOLIDAY CARE, and SCHOOL TERMS ONLY sub-sections, click +.

|                                                              | applicable period type/s and enter the start and end times for that service.<br>start and end times for the specific day/s as appropriate. |
|--------------------------------------------------------------|----------------------------------------------------------------------------------------------------|
| ANNUAL     General operating hours that are not spe          | cifically related to 'Holiday Care' and 'School Terms'.                                                                                    |
| HOLIDAY CARE     Operating hours during school holidays in   |                                                                                                    |
| SCHOOL TERMS ONLY     Operating hours when schools are open. |                                                                                                    |

# **2.** The **START TIME** and **END TIME** details will be prepopulated. Click **Next** to move to the **Government Website** section.

### STANDARD OPERATING HOURS

To add or edit operating hours expand the applicable period type/s and enter the start and end times for that service. To remove/cancel operating hours clear the start and end times for the specific day/s as appropriate.

### ANNUAL

General operating hours that are not specifically related to 'Holiday Care' and 'School Terms'.

|           | START TIME | END TIME | 24 HOUR CAR |
|-----------|------------|----------|-------------|
| Monday    | 00:00      | 23:59    |             |
| Tuesday   | 00:00      | 23:59    |             |
| Wednesday | 00:00      | 23:59    |             |
| Thursday  | 00:00      | 23:59    |             |
| Friday    | 00:00      | 23:59    |             |
| Saturday  | 00:00      | 23:59    |             |
| Sunday    | 00:00      | 23:59    |             |

### HOLIDAY CARE

Operating hours during school holidays including public holidays.

### 

Operating hours when schools are open.

Previous Save and Close

Next

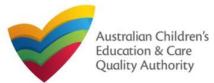

# Fill in Australian Government Website Details

**1.** In the **Display Details on Australian Government Website** section, provide details of the service that will be displayed on the Find Child Care section of the Starting Blocks website.

If you click **Yes** to the question **I will place my Fees and Inclusions on my website**, you must enter the website address where they will appear and you will not be required to complete the **FEES** section.

If you click **No** to the question I will place my Fees and Inclusions details on my website, you will be required to complete the **FEES** section.

| DISPLAY DETAILS ON AUSTRALIAN GOVERNMENT WEBSITE                                            |                              |  |  |
|---------------------------------------------------------------------------------------------|------------------------------|--|--|
| Please enter the details that you would like displayed on the Australian Government Website |                              |  |  |
| Phone Number: *                                                                             |                              |  |  |
| Mobile Number: *                                                                            |                              |  |  |
| Email Address: *                                                                            |                              |  |  |
| Website *                                                                                   |                              |  |  |
| I will place my Fees and Inclusions details on my website *                                 | ● Yes<br>○ No                |  |  |
| Fees and Inclusions Website *                                                               |                              |  |  |
|                                                                                             | Previous Save and Close Next |  |  |

2. Click Next to move to the Fees section.

## **Fill in Fees and Inclusions Details**

**1.** In the **Fees and Inclusions** section, provide details of the fees that will be charged and what is included in the fees. These will be displayed on the Find Child Care section of the Starting Blocks website.

You must enter a usual fee for at least one age group.

| Age Group              | 0-12 Months | 13-24 Months | 25-35 Months | 36 Months to Pre School | Over Pre-School Age |
|------------------------|-------------|--------------|--------------|-------------------------|---------------------|
| NO Inclusions          | 0           | 0            | 0            |                         | 0                   |
| All Inclusions         |             |              |              |                         | 0                   |
| All Meals              |             |              |              |                         | 0                   |
| Breakfast              |             |              |              |                         | 0                   |
| Morning Tea            |             |              |              |                         | 0                   |
| Lunch                  |             |              |              |                         | 0                   |
| Afternoon Tea          | 0           | 0            | 0            | 0                       | 0                   |
| Other                  | 0           | 0            | 0            |                         | 0                   |
| All Non-Meals          |             |              |              |                         | 0                   |
| Nappies                |             |              |              |                         | 0                   |
| Transport              |             |              |              |                         | 0                   |
| Education Programs     |             |              |              |                         |                     |
| Excursions/ Incursions | 0           | 0            | 0            |                         |                     |
| Usual Fee              | SSS.cc      | SSS.cc       | SSS.cc       | \$\$\$.cc               | \$\$\$.cc           |

2. Click Next to move to the Service Personnel section.

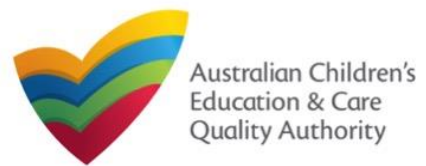

# **Fill in Service Personnel Details**

1. In the Service Personnel Details section, in the SERVICE PERSONNEL DETAILS subsection, click Add Service Personnel.

| SERVICE PERSONNEL DETAILS                                                                                                    |  |  |  |
|----------------------------------------------------------------------------------------------------|--|--|--|
| Please provide details about any individual and/or external management person, who has, or will have, responsibility for the day-to-day operation of the Service.                                                                      |  |  |  |
| The Provider is required to undertake reasonable steps to ensure that any person with Operational Responsibility (who is or will be responsible for undertaking the day-to-day operation of the service) is a 'fit and proper' person. |  |  |  |
| Please provider details for any person who participates in the day-to-day operation of the child care service that has been granted permission to discuss family information and child care IT sytem transactions (Service Contact).   |  |  |  |
| Please provider details for any Family Day Care Educations (Family Day Care only)                                                                                                    |  |  |  |
| Add Service Personnel                                                                                                    |  |  |  |
| Previous Save and Close Next                                                                                                    |  |  |  |

For a Person with operational responsibility provide details about any individual and/or external management person, who has, or will have, responsibility for the day-to-day operation of the Service

For a Service contact provide details for any person who participates in the day-to-day operation of the child care service that has been granted permission to discuss family information and child care IT system transactions.

For Family Day Care only, provide details for any Family Day Care Educators.

## 2. Fill in the SERVICE PERSONNEL DETAILS and WORKING WITH CHILDREN CHECK subsections. Click Save.

| Person with Operational Responsibility |
|----------------------------------------|
| Service Contact                        |
| Family Day Care Educator               |
|                                        |
|                                        |
|                                        |
|                                        |
|                                        |
|                                        |
|                                        |
| Verify PRODA                           |
|                                        |

lote: Please provide details for all current Working Children cards (or equivalents) held by the individual. If the person does not have a Working with Children Card (or e Yes ○ No

ACT

NSW **□**NT

SA

TAS ∩ wa

Is the person required to provide a Working with

Working with Children Check or state equiva

Working with Children Card Number Working with Children Expiry Date

Please select all States and Territories that you hold a

Children Card?

3. You will need to enter their Surname, Date of Birth and PRODA ID then click Verify PRODA ID.

Note: If you are unable to validate the PRODA ID, please check you have entered the details correctly as detailed in PRODA.

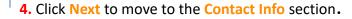

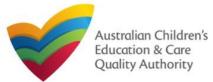

# **Provide Contact Details**

1. The CONTACT INFO stage of the form is available. Enter the contact information. Fill name, phone number, and email address of the contact person for the provider and select Save as application/notification default contact (if required). Click Next.

| NAME AND CON  | TACT DETAILS FOR T   | HIS ADDITICATION |
|---------------|----------------------|------------------|
| MAINE AND CON | INCI DE INILO I ON I | IIIS AFFLICATION |

| Note: The contact for this Application must be an individual who is authorised by the Applicant to act on their behalf with regards to the details on this form. |                           |  |
|----------------------------------------------------------------------------------------------------|---------------------------|--|
|                                                                                                    |                           |  |
| Name:*                                                                                                    | Test User 2               |  |
| Phone Number: *                                                                                                    | 0423456789                |  |
| Email Address: *                                                                                                    | testuser2102@gmail.com    |  |
|                                                                                                    | Please fill in all fields |  |
|                                                                                                    |                           |  |
| Save as application/notification default contact                                                                                                    |                           |  |
|                                                                                                    |                           |  |
| Previo                                                                                                    | us Save and Close Next    |  |
|                                                                                                    |                           |  |

Note: Ensure that you fill all the mandatory fields that are marked with a Red Asterisk \*.

# **Upload Attachments**

**1.** In the **SUBMISSION** stage, in the **Attachments** section, add all the requested documents. Click **Add Documents** to add the requested documents. Some requirements will appear multiple times, once for each PMC.

| ATTACHMENTS                                      |               |
|--------------------------------------------------|---------------|
| You will need to upload the following documents: |               |
| Historical and Current Company extract *         | Add Documents |
| List of Directors or elected office bearers *    | Add Documents |
| Annual general meeting minutes *                 | Add Documents |

### 2. Browse the requested documents, add description and click Upload.

### ADD DOCUMENT

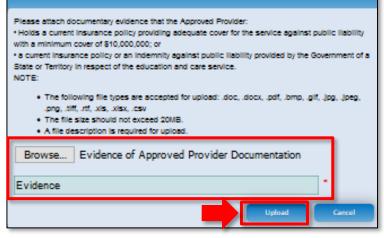

Note: The requested documents may change depending on what has been selected in previous steps of the form.

3. After adding all the requested documents, click Next to move to the Summary.

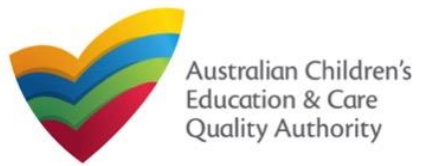

# National Quality Agenda IT System (NQA IT System) Transfer Application for CCS – Add Service (CCS04)

### Quick Reference Guide Author: ACECQA

### Back to Main Menu

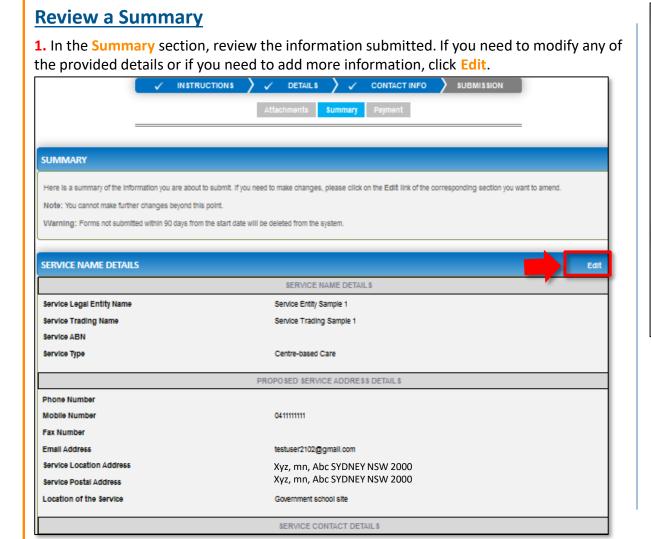

| SERVICE DETAILS                                                                                            | Eat                                                                                                    |
|----------------------------------------------------------------------------------------------------|----------------------------------------------------------------------------------------------------|
|                                                                                                    | NATURE OF EDUCATION AND CARE DETAILS                                                                                                    |
| Proposed Commencement Date<br>Expected nature of Education and Care                                        | 21/02/2018<br>Long Day Care<br>Outside school hours care - before school<br>Outside school hours care - after school<br>Outside school hours care - vacation care                                                                               |
|                                                                                                    | A\$\$OCIATED \$ERVICE\$                                                                                                    |
| intend to operate associated children's service                                                            | Yes                                                                                                    |
| Include associated children's service in the Service Ap                                                    | pproval Yes                                                                                                    |
| Details for each associated childrens service                                                              | play school                                                                                                    |
| Proposed ages of children                                                                                  | School Age                                                                                                    |
| Maximum number of children to be educated and car                                                          | red for 15                                                                                                    |
|                                                                                                    |                                                                                                    |
| OPERATIONAL HOURS                                                                                          | Edt                                                                                                    |
| ANNUAL     General operating hours that are not specifical                                                 | NG INFORMATION Edit POLICIES AND PROCEDURES                                                                                                    |
|                                                                                                    | owing policies and procedures have been prepared                                                                                                    |
| Operating hours during school holidays include<br>B SCHOOL TERMS<br>Operating hours when schools are open. | wing policies and procedures have NOT been prepared         Health and safety, including matters relating to:                                                                                                    |
|                                                                                                    | BUILDING PREMISES INFORMATION                                                                                                    |
| Followin<br>submitte                                                                                       | ng plans prepared by a building practitioner will be<br>ad The landscape of, or landscaping plans for, outdoor spaces that will be used by the education and care<br>service, specifying the natural environments that are or will be provided. |
|                                                                                                    |                                                                                                    |

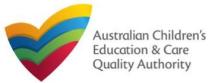

| Submit the application                                                                                                    | Print or Close Application for Child Care Subsidy – Add Service<br>Form                                                                                                    |
|----------------------------------------------------------------------------------------------------|----------------------------------------------------------------------------------------------------|
| <ul> <li>DECLARATION</li> <li>I declare that: • • •</li> <li>I the information provided in this application form (including any attachments) is true, complete and correct;</li> <li>I have read and understood and the Applicant agrees to the conditions and the associated material contained in this form;</li> <li>The Applicant understands that the Regulatory Authority and/or ACECQA will have the right (but will not be obliged) to act in reliance upon the contents of the application form, including its attachments;</li> <li>I have read and understood a Provider's legal obligations under the Education and Care Services National Law;</li> <li>The Regulatory Authority is authorised to verify any information provided in this application;</li> <li>Some of the information provided in this application may be disclosed to Commonwealth for the purposes of the Family Assistance Law and may be disclosed to other persons/authorities where authorised by the Education and Care Services National Law if i provide failse or misleading information in this form.</li> <li>I are ware that I may be subject to penalties under the Education and Care Services National Law if i provide failse or misleading information in this form.</li> <li>I agree that the regulatory authority may serve a notice under the National Law using the contact details provided in this application, including the postal, street or email address or fax number (in accordance with section 293 of the National Law using the contact details provided in this application, including the postal, street or email address or fax number (in accordance with section 293 of the National Law using the contact details provided in this application, including the postal, street or email address or fax number (in accordance with section 293 of the National Law using the contact details provided in this application, including the postal, street or email address or fax number (in accordance with section 293 of the National Law using the contact details provided in this application, includi</li></ul> | 1. Application is submitted and the Thank you for your submission message is displayed with Application Reference Number, and Service Number details. Click OK to close the application or Print to print the application. |
| Previous Save and Close Finalise                                                                                                    | Click <u>here</u> to view your Invoice.                                                                                                    |
|                                                                                                    | A copy of your submission will be emailed to you and the application / notification contact, if different.                                                                                                    |
| Q Finalising in progress                                                                                                    | For any enquiries regarding the progress of your application, please contact NSW Regulatory Authority. Contact details can be found on the <u>ACECQA</u> website.                                                          |
|                                                                                                    |                                                                                                    |

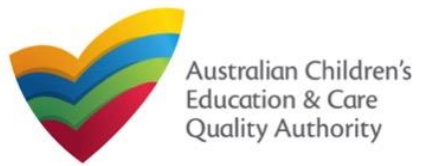

Application for Provider and Service Approval (JUA02) or: ACECQA

Back to Main Menu

# **Introduction**

This Quick Reference Guide (QRG) provides details about the Application for Provider and Service Approval (JUA02) form available in National Quality Agenda IT System (NQA IT System).

**Prerequisites:** Before you start performing the tasks mentioned in this QRG, ensure that you have:

- Any modern browser.
- An existing email account that is already registered on the NQA IT System portal.
- Logged in to the NQA IT System portal, refer the Register and Log-In QRG.
- Navigated the NQA IT System portal, refer the Portal Overview QRG.
- Each PMC must have registered for a **PRODA ID** and provided their details to be added to the application.
- You should have the **PA02 Declaration of fitness and propriety** document ready for each PMC to be attached when asked.
- You may be asked to attach **Evidence of Legal Status** and other documents based on the options you select for the service type and the entity type (provider organization type, such as Company, Sole proprietor, Partnership, etc.)
- The **NS01 Nominated supervisor** consent form available to be scanned and then attached to the form on the portal.

# **Table of Contents**

- <u>Access Application for Provider and Service Approval Form</u>
  - Steps to access the Application for Provider and Service Approval form.
- Begin Application for Provider and Service Approval Form
  - Steps to start the Application for Provider and Service Approval form.
- Fill Details in Application for Provider and Service Approval Form
  - Steps to add the following requested information in the form:
    - o Entity details
    - Address details
    - o Financial declaration
    - o Persons with management or control
  - Steps to add the following requested information in the form:
    - o <u>Service name details</u>
    - o Service details
    - o **Operational hours**
    - o Building information
    - Supervisor details
- <u>Provide Contact Details in Application for Provider Approval Form</u>
  - Steps to add requested contact information.
- Submit Application for Provider Approval Form
  - Steps to submit and finalise the form by completing the following:
    - o Adding attachments
    - o <u>Reviewing summary and finalising the form</u>
    - o Making payment and submitting the form
- <u>Print or Close Application for Provider Approval Form</u>
  - Steps to print and close the form.

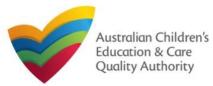

Application for Provider and Service Approval (JUA02)<sup>or: ACECQA</sup>

Back to Main Menu

#### Access Application for Provider and Service Approval Form Begin Application for Provider and Service Approval Form 1. From the My Details page, in the My Providers section, click Add Provider. 1. In the INSTRUCTIONS stage, carefully read the information provided in the IMPORTANT **INFORMATION BEFORE YOU BEGIN** section. My Services MyDetails Helt Phil Kent - | Log Out Service ID Service Name State Status SE-50001031 test case day care Under assessmen INSTRUCTIONS PROVIDER DETAILS SERVICE DETAILS CONTACT INFO SUBMISSION Submitted Forms Add Service New Forms Incident Complaint Manage Users PORTANT INFORMATION BEFORE YOU BEGI My Providers For provider and/or service approval under the National Law, you must ensure that you are familiar with your obligations under the Education and Care Services National Law (National Law) and the Education and Care Services National Regulations (National Regulations) Provider ID Provider Na Regulatory authorities in each state and territory are responsible for assessing most applications and polifications. Contact your regulatory authority for informatio PR-50000694 example Approved Your application will not be processed unless all sections are deemed satisfactorily completed and supporting documents supplied, as well as any prescribed fees paid where PR-50000691 test entity applicable Approved The regulatory authority will make a decision on an application for provider approval under the National Law within 60 days, or an application for service approval under the National Law within 90 days, subject to your application being deemed complete. These timeframes may be extended if further information is requested or with the agreement of the applicant. Note - these assessment timeframes are not concurrent. Any service approval sought will not be granted until a provider approval has been New Forms Submitted Forms Manage Users Add Provider For approval to administer Child Care Subsidy (CCS) under the Family Assistance Law, you must also ensure that you are familiar with your obligations under A New Tax System (Family Assistance) Act 1999 (Family Assistance Law) and related laws, regulations, and rules UPPORTING DOCUMENTATION CIVIC COO PIOTINGI ANA SCIFICE APPIOTAIS MAY DE GIA PA02 Declaration of fitness and propriety (Compulsory for individual provider applicants and persons with management or control of a This form is to be completed by an individual provider applicant and in the case of an entity pl pplicant, all persons with management or control of a service. A joined-up application for: · Provider approval under the National Law (NL) NS01 Nominated Supervisor Consent Form · Centre-based and/or Family Day Care service approval under the NL The approved provider must designate a nominated supervisor for each service they open perate and the nominated supervisor must give their writter JUA02 Application for Provider and Service Approval under NL consent. (This one page form should be included with an application for service approval ation of change to nominated supervisor Note: Provider approval must be granted before any service approval may be granted. This is not an application to administer Child Care Subsidy (CCS). A CCS application must be made separately using the relevant application 2. Click Apply next to the Application for Provider and Service Approval (JUA02) form

**2.** Click **Apply** next to the **Application for Provider and Service Approval (JUA02)** form opens. This form has the following stages: **INSTRUCTIONS, PROVIDER DETAILS, SERVICE DETAILS, CONTACT INFO, and SUBMISSION**.

**2.** To start entering the details in the **Provider and Service Approval** application, click **Next**.

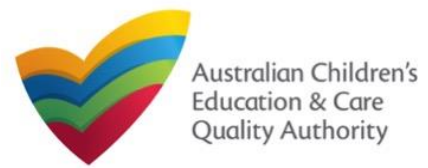

# National Quality Agenda IT System (NQA IT System)

Quick Reference Guide

Application for Provider and Service Approval (JUA02)<sup>or: ACECQA</sup>

### Back to Main Menu

# Fill Details in Application for Provider and Service Approval Form

In the **PROVIDER DETAILS** stage, the applicant information is categorised into four sections: ENTITY DETAILS, ADDRESS DETAILS, FINANCIAL DECLARATION, and PERSONS WITH MANAGEMENT OR CONTROL.

1. Start filling the PLEASE FILL IN THE APPLICANT ENTITY DETAILS section.

In this section, fill the details of your legal entity, such as entity type, management type, type of service (Centre-based Care or Family Day Care), entity name, trading name, etc.

### Notes:

- The fields provided on the form in this section may slightly differ based on the entity type, management type, and service (care) type selections.
- Ensure that you fill all the mandatory fields that are marked with a Red Asterisk \*.

|                                                 | VER DETAILS SERVICE DETAILS CONTACT INFO S           | UBMISSION    |
|-------------------------------------------------|------------------------------------------------------|--------------|
|                                                 |                                                      |              |
| APPLICANT DETAILS                               |                                                      |              |
| Enter Applicant details here.                   |                                                      |              |
| 1. PLEASE FILL IN THE APPLICANT ENTITY DETAILS  |                                                      |              |
| What is your Legal Entity Type?*                | Please Select 🗸                                      |              |
| What best describes your Management Type?*      | Please Select 🗸 😮                                    |              |
| What type of service do you intend to operate?* | Centre-based Care                                    |              |
| Legal Entity Name: *                            |                                                      | ]            |
| ABN:                                            |                                                      | Validate ABN |
| Are you a Trustee?*                             | ⊖ Yes ⊖ No                                           |              |
| Phone Number:                                   | e.g 0212345678, 1800XXXXXX                           |              |
| Mobile Number:                                  |                                                      | ]            |
|                                                 | * Please enter Phone Number or Mobile Number or both |              |
| Fax Number:                                     | e.g 0212345678, 1800XXXXXX                           |              |
| Email:*                                         |                                                      | ]            |

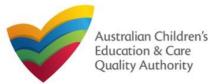

Application for Provider and Service Approval (JUA02)<sup>or: ACECQA</sup>

## Back to Main Menu

# Fill Details in Application for Provider and Service Approval Form

**2.** In the **PLEASE FILL IN THE APPLICANT ADDRESS DETAILS** section fill your entity's address and postal address (if different). Ensure you provide complete address with street, suburb, state, and post code information.

**2.a.** When you start filling the address, if you do not see the address in the auto-fill list of addresses, click **Cannot find address, click here to manually enter it** and then fill the address manually.

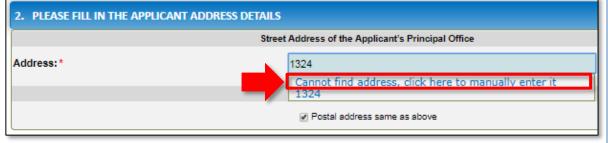

OR

**2.b.** When you start filling the address, if the address is available in the auto-fill list of addresses, select the correct address and the address will be auto-populated in the fields.

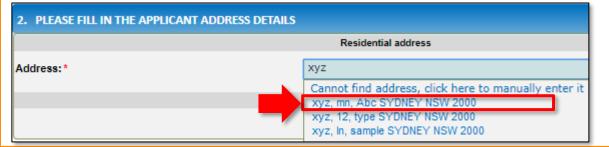

|                    | Residential address            |
|--------------------|--------------------------------|
| Address Line 1:*   | хуz                            |
| Address Line 2:    | mn                             |
| Suburb/Town: *     | Abc                            |
| State/Territory: * | NSW 🔻                          |
| Postcode:*         | 2000                           |
| Country:           | AUSTRALIA                      |
|                    | Reset Address                  |
|                    | Postal address                 |
|                    | ✓ Postal address same as above |

## Notes:

- The **Reset Address** button clears the details filled in the address fields. Therefore, do not click **Reset Address** unless you need to clear the complete address and fill it again.
- If the postal address is same as residential address, select **Postal address same as above**, else clear the checkbox and fill the address.
- Ensure that you fill all the mandatory fields that are marked with a Red Asterisk \*.

| 3. In the FINANCIAL                                  | 3. FINANCIAL DECLARATION                                               |        |
|------------------------------------------------------|------------------------------------------------------------------------|--------|
| <b>DECLARATION</b> section, select relevant options. | Has the applicant ever been declared insolvent?*                       | Yes No |
|                                                      | Has the applicant ever been placed under external<br>administration? * | Yes No |

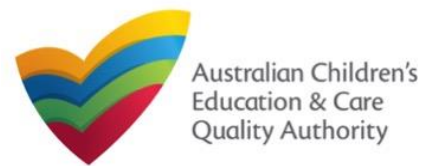

Quick Reference Guide

Application for Provider and Service Approval (JUA02) or: ACECOA

Back to Main Menu

# Fill Details in Application for Provider and Service Approval Form

4. In the PERSONS WITH MANAGEMENT OR CONTROL section, add details about the persons who are in the management or have control of your legal entity. To add these details, click Add PMC and fill the details as requested.

|                                                                   | IAGEMENT OR CONTROL                                                    |                                                                    |
|-------------------------------------------------------------------|------------------------------------------------------------------------|--------------------------------------------------------------------|
| Each individual who will be "a<br>submit it with this application |                                                                        | vice must also complete a Declaration of Fitness and Propriety and |
| Add PMC                                                           |                                                                        |                                                                    |
| APPLICANT DETAILS                                                 |                                                                        |                                                                    |
| Enter Applicant details here. If there is more th                 | an one applicant, additional applicants can be added in the next Step. | <b>5.</b> You will need to enter the                               |
| ADD PERSON WITH MANAGEMENT C                                      | IR CONTROL                                                             | PMC's Surname, Date of Birt                                        |
| Title: *                                                          | - Please select - 🗸                                                    | and PRODA ID then click                                            |
| First Name: *                                                     |                                                                        | Verify PRODA ID.                                                   |
| Middle Name:                                                      |                                                                        |                                                                    |
| Last Name: *                                                      |                                                                        | Note: If you are unable to                                         |
| Date of Birth: *                                                  |                                                                        |                                                                    |
| PRODA ID: *                                                       | Verify I                                                               | validate the PRODA ID, pleas                                       |
| Place of Birth: *                                                 |                                                                        | check you have entered the                                         |
| Phone Number:                                                     | e.g 0212345678, 1800XXXXXX                                             | details correctly as detailed in                                   |
| Mobile Number:                                                    |                                                                        | PRODA.                                                             |
|                                                                   | * Please enter Phone Number or Mobile Number or both                   | INODA.                                                             |
| Position Description:                                             | ~                                                                      | Note: Francischet                                                  |
| Fax Number:                                                       | e.g 0212345678, 1800XXXXXX                                             | Note: Ensure that you fill all                                     |
| Email Address: *                                                  |                                                                        | the mandatory fields that are                                      |
|                                                                   |                                                                        | marked with a Red Asterisk '                                       |

6. Complete the residential address details of the management person and the postal address (if different). Click Save.

|                    | ADDRE\$\$                    |  |
|--------------------|------------------------------|--|
|                    | Residential Address          |  |
| Address Line 1: *  | хуz                          |  |
| Address Line 2:    | mn                           |  |
| Suburb/Town: *     | Abc                          |  |
| State/Territory: * | NSW                          |  |
| Postcode: *        | 2145                         |  |
| Country:           | AUSTRALIA                    |  |
|                    | Reset Address                |  |
|                    | Postal Address               |  |
|                    | Postal address same as above |  |
|                    |                              |  |
|                    | Cancel Save                  |  |

te: For filling in the lress, follow tructions provided step 2 on the evious slide.

### 7. After adding all PMCs, Click Next to move onto the Service Details section.

| . PERSONS WITH MANAGEMENT OR CONTROL                                                                                                    |
|----------------------------------------------------------------------------------------------------|
| ach individual who will be "a person with management or control" of an education and care service must also complete a Declaration of Fitness and Propriety and ubmit it with this application. 0 |
| NAME                                                                                                    |
| Edit Remove Sample User                                                                                                    |
| Add PMC                                                                                                    |
| Previous Save and Close Next                                                                                                    |

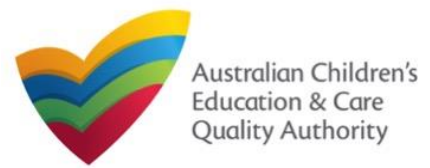

# Application for Provider and Service Approval (JUA02) or: ACECQA

Back to Main Menu

# Fill Details in Application for Provider and Service Approval Form

In the SERVICE DETAILS stage, the applicant information is categorised into the following sections: Service Name Details, Service Details, Operational Hours, Building Information, and Supervisor Details.

| ✓ INSTRUCTIONS                        | ✓ PROVIDER DETAILS > SERVICE DETAILS > CONTACT INFO          |               |
|---------------------------------------|--------------------------------------------------------------|---------------|
| Service Name Details                  | Service Details Operational Hours Building Information Super | visor Details |
| PLEASE FILL IN THE SERVICE NAME DETAI | ue.                                                          |               |
| ervice Legal Entity Name:             |                                                              |               |
| Service Trading Name: *               |                                                              |               |
| Service ABN:                          |                                                              | Check ABN     |
| Service Type: *                       | Please Select 🗸                                              |               |
| . PLEASE PROVIDE THE PROPOSED SERVIC  | E ADDRESS DETAILS                                            |               |
| Phone Number:                         | e.g 0212345678, 1800XXXXXX                                   |               |
| lobile Number:                        |                                                              |               |
|                                       | * Please enter Phone Number or Mobile Number or both         |               |
|                                       |                                                              |               |
| Fax Number:                           | e.g 0212345678, 1800XXXXXX                                   |               |

1. Start filling the PLEASE FILL IN THE SERVICE NAME DETAILS sub-section.

In this sub-section, fill the details of your legal entity, such as entity name, trading name, ABN, and service type (Centre-based Care or Family Day Care).

**Note:** Ensure that you fill all the mandatory fields that are marked with a **Red Asterisk** \*.

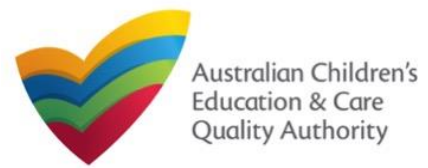

# National Quality Agenda IT System (NQA IT System)

Quick Reference Guide

Application for Provider and Service Approval (JUA02)<sup>or: ACECQA</sup>

Back to Main Menu

# Fill Details in Application for Service Approval Form

**2.** Fill details in the **PLEASE PROVIDE THE PROPOSED SERVICE ADDRESS DETAILS** subsection. Details include contact details, such as, mobile/phone number and email address, along with the service location address and postal address (if different).

**2.a.** When you start filling the address, if you do not see the address in the auto-fill list of addresses, click **Cannot find address, click here to manually enter it** and then fill the address manually.

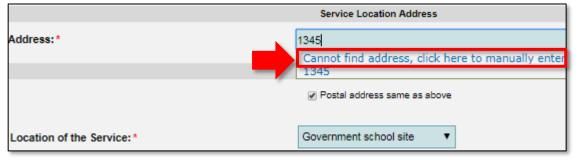

OR

**2.b.** When you start filling the address, if the address is available in the auto-fill list of addresses, select the correct address and the address will be auto-populated in the fields.

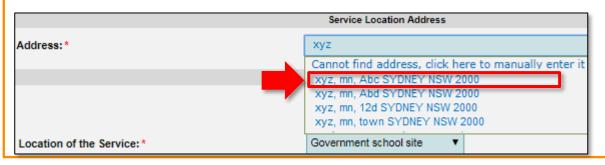

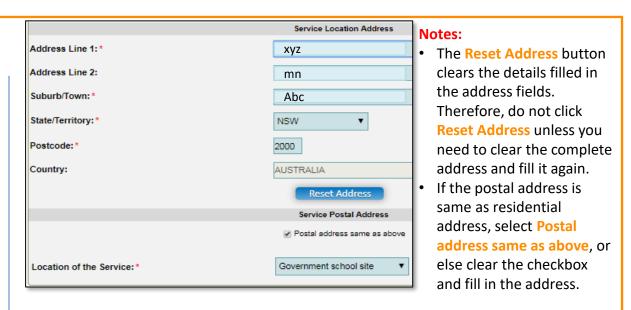

**3.** In the **SERVICE CONTACT DETAILS** section fill in contact details of the primary contact person and after-hours emergency number. A 'primary contact' is the immediate point of contact for the service i.e. service manager, approved provider.

**4.** On completing the **Service Contact Details** section, click **Next** to move to the **SERVICE DETAILS** section.

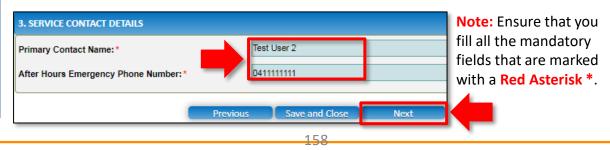

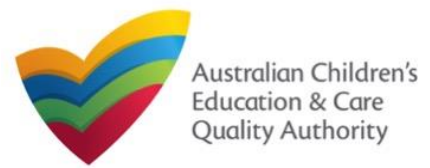

intend to provide.

Quick Reference Guide

Application for Provider and Service Approval (JUA02)<sup>or: ACECQA</sup>

Back to Main Menu

# Fill Details in Application for Provider and Service Approval Form

**5.** In the **Service Details** section, in the **NATURE OF EDUCATION AND CARE TO BE PROVIDED** sub-section, provide the proposed commencement date, and nature of education and care to be provided.

|                                               | ervice Name Details     | Service Details Operational Hours Building Information Supervisor Details                                                                                                    |
|-----------------------------------------------|-------------------------|----------------------------------------------------------------------------------------------------|
|                                               |                         |                                                                                                    |
| ATURE OF EDUCATION A                          | ND CARE TO BE PROVIE    | DED                                                                                                    |
| roposed Commencement                          | Date:*                  |                                                                                                    |
| Vhat is the expected natur<br>e provided? * 1 | e of Education and care | to Long day care<br>Preschool / Kindergarlen - stand-alone<br>Preschool / Kindergarlen - part of school<br>Outside school hours care - before school<br>Outside school hours care - after school<br>Outside school hours care - vacation care<br>Other |
| Other - Please specify:                       |                         |                                                                                                    |
| SSOCIATED SERVICES                            |                         |                                                                                                    |
|                                               | n associated children's | Please Select 🗸                                                                                                    |
| o you intend to operate a ervice? * 🛈         |                         |                                                                                                    |
|                                               | ON PROVIDED BY A SER    | VICE                                                                                                    |

**7.** In the **PROPOSED AGES TO BE CATERED FOR** sub-section, provide details about the proposed age group of children for whom you intend to provide the care service. Also, provide the maximum number of children you want the service to cater to.

| PROPOSED AGES TO BE CATERED FOR                                                                                   |                                                                                                    |
|----------------------------------------------------------------------------------------------------|----------------------------------------------------------------------------------------------------|
| Proposed ages of children to be educated and cared<br>for: *(Please select all that apply)                        | <ul> <li>0 - 24 Months</li> <li>25 - 35 Months</li> <li>36 Months - Preschool</li> <li>School Age</li> </ul> |
| What is the proposed maximum number of children to<br>be educated and cared for by the centre based<br>service? * | 15                                                                                                    |
| Previous                                                                                                    | Save and Close Next                                                                                          |

Note: Ensure that you fill all the mandatory fields that are marked with a Red Asterisk \*.

8. Click Next to move to the Operational Hours section.

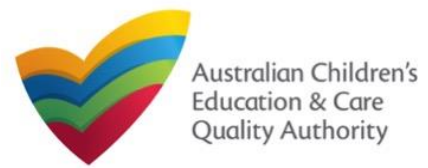

Application for Provider and Service Approval (JUA02) or: ACECQA

Back to Main Menu

# Fill Details in Application for Provider and Service Approval Form

9. In the Operational Hours section, provide details of the timings in which you intend to operate the child care.

### To expand ANNUAL, HOLIDAY CARE, and SCHOOL TERMS ONLY sub-sections, click +.

|                 | Service Name Details                                                                                                    | Service Details         | Operational Hours                                      | Building Information | Supervisor Details |
|-----------------|----------------------------------------------------------------------------------------------------|-------------------------|--------------------------------------------------------|----------------------|--------------------|
|                 |                                                                                                    |                         |                                                        |                      |                    |
| STANDARD OP     | ERATING HOURS                                                                                                    |                         |                                                        |                      |                    |
| To remove/canor | perating hours expand the a<br>al operating hours clear the<br>ating hours that are not spece<br>ating bours that are not spece<br>ating bours during school holidays in | start and end times for | or the specific day/s as a<br>oliday Care' and 'School | ppropriate.          | 58.                |
|                 |                                                                                                    |                         |                                                        |                      |                    |
|                 |                                                                                                    | Previous                | Save and Close                                         | Next                 |                    |

### 10. Add the START TIME and END TIME details for relevant days or select the checkbox under the 24 HOUR CARE. Click Next to move to the Building Information section.

### STANDARD OPERATING HOURS

To add or edit operating hours expand the applicable period type/s and enter the start and end times for that service. To remove/cancel operating hours clear the start and end times for the specific day/s as appropriate.

### ANNUAL

General operating hours that are not specifically related to 'Holiday Care' and 'School Terms'.

|           | START TIME | END TIME | 24 HOUR CAR |
|-----------|------------|----------|-------------|
| Monday    | 00:00      | 23:59    |             |
| Tuesday   | 00:00      | 23:59    |             |
| Wednesday | 00:00      | 23:59    |             |
| Thursday  | 00:00      | 23:59    |             |
| Friday    | 00:00      | 23:59    |             |
| Saturday  | 00:00      | 23:59    |             |
| Sunday    | 00:00      | 23:59    |             |

### HOLIDAY CARE

Operating hours during school holidays including public holidays.

### SCHOOL TERMS ONLY

Operating hours when schools are open.

Previous Note: Ensure that you fill all the mandatory fields that are marked with a Red Asterisk \*.

Save and Close

Next

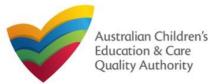

National Quality Agenda IT System (NQA IT System)

Application for Provider and Service Approval (JUA02) or: ACECQA

Back to Main Menu

Quick Reference Guide

# - Centre-based Care Service Application -

#### Fill Details in Application for Provider and Service Approval Form 12. In the BUILDING PREMISES INFORMATION sub-section, select at least one option in 11. In the Building Information section, select the relevant options in the POLICIES AND BUILDING PREMISES INFORMATION **PROCEDURES** sub-section (optional). The location of all buildings, structures, outdoor play areas and shaded areas. Please supply plans prepared by a building practitioner which shows all of the following Service Name Details Service Details Operational Hours Building Information e location of all entries and exits information: \* e location of all fences and gates, specifying the type of fence or gate used or to be used. e location of tollet and washing facilities, nappy changing areas and any food preparation areas. POLICIES AND PROCEDURES e boundaries of the premises Policies and procedures are required in relation to the following By selecting the boxes you confirm that the he landscape of, or landscaping plans for, outdoor spaces that will be used by the education and Health and safety, including matters relating to: following policies and procedures have been re service, specifying the natural environments that are or will be provided. 12. Click Next prepared in accordance with Regulation 168 for the nutrition, food and beverages, dietary requirements; plan. Indicating unencumbered indoor and outdoor spaces suitable for children proposed education and care service and that these to move to sun protection; will be available upon request by the Regulatory · water safety, including safety during any water based activities location of any associated children's service the Authority: · the administration of first aid; and Note: you DO NOT need to provide copies with this Sleep and rest for children ions carried out by a building practitioner of the areas referred to in Regulations 107 and 10 Supervisor application. For further information on the policies 👘 Incident, Injury, trauma and Illness procedures complying with Regulation 85. ting to unencumbered indoor and outdoor space and procedures required for your service, please **Details** e elevation plans of the premises refer to Regulation 168 of the Education and Care Dealing with infectious diseases, including procedures complying with Regulation 88. Services National Regulations. section. Dealing with medical conditions in children, including the matters set out in Regulation 90. soll assessment for the site of the proposed education and care service premises Please provide at least one of the following: \* Emergency and evacuation, including the matters set out in Regulation 97. soil assessment for the site of the proposed education and care service premises has previously Note: In the Delivery of children to, and collection of children from, education and care service premises, including rtaken, a statement to that effect, specifying when the soil assessment was undertaken. procedures complying with Regulation 99. Submission nt made by the Applicant that states that, to the best of the Applicant's knowledge the site ry does not indicate that the site is likely to be contaminated in a way that poses an unacceptabl Excursions, including procedures complying with Regulations 100 to 102. stage you will k to the health of children be asked to viding a child safe environmen attach Staffing, Including Is a planning permit required under the planning a code of conduct for staff members and development law of your jurisdiction? \* documents determining the responsible person present at the service; and · the participation of volunteers and students on practicum placements. Yes $\sim$ Is there a swimming pool or other water hazard based on the Interactions with children including the matters set out in Regulations 155 and 156. Note: As stated on the screen situated on the proposed premises? \* Note: restrictions on swimming pools apply in options itself, there is no need to Enrolment and orientation New South Wales and Tasmania) Yes selected in Do you have the right to occupy the premises?: 3 $\sim$ supply documents for the Governance and management of the service, including confidentiality of records. the **Building** policies and procedures The acceptance and refusal of authorisations Yes Is the education and care service premises a Information Government or registered school? \* related to Regulation 168 that Payment of fees and provision of a statement of fees charged by the education and care service. section. are implemented. Dealing with complaints. Previous Save and Close

the first and the second questions and select the right option from all other questions.

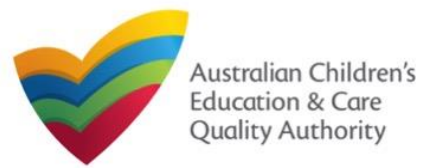

National Quality Agenda IT System (NQA IT System)

Application for Provider and Service Approval (JUA02) or: ACECOA

Back to Main Menu

Quick Reference Guide

# - Family Day Care Service Application -

# Fill Details in Application for Provider and Service Approval Form

| 11. In the Building Information section, select the relevant options in the POLICIES AND PROCEDURES sub-section (optional).         Service Name Details Gervice Details Gervice Details Gervice Name Details Service Details Gervice Name Details Gervice Details Gervice Details Gervice Details Gervice Details Gervice Details Gervice Details Gervice Details Gervice Details Gervice Details Gervice Details Gervice Details Gervice Details Gervice Name Details Gervice Details Gervice Details Gervice Details Gervice Details Gervice Details Gervice Details Gervice Details Gervice Details Gervice Name Details Gervice Details Gervice Details Gervice Details Gervice Details Gervice Name Details Gervice Details Gervice | Please provide copies of the following proposed policies and procedures relating to: *         For further information on these policies and procedures please refer to the Regulation 169.         Engagement or registration of family day care educators.         Choice and procedures please refer to the Regulation 169.         Keeping of a register of family day care educators under Regulation 153.         Monitoring, support and supervision of family day care educators, including how the service will manage educators in remote locations.         Assessment of family day care residences, including how the service will manage educators in remote locations.         Visitors to family day care residences and venues while educator assistants and persons residing at family day care residences and venues while education and care is being provided to children as part of a family day care service.         The provision of information, assistance and training to family day care educators. | Note: In this<br>lower part of<br>the screen, for<br>policies and<br>procedures<br>related to<br>Regulation 169<br>that have been<br>implemented,<br>documentation |
|----------------------------------------------------------------------------------------------------|----------------------------------------------------------------------------------------------------|----------------------------------------------------------------------------------------------------|
| Note: you DO NOT need to provide copies with this     application. For further information on the policies     and procedures required for your service, please     refer to Regulation 168 of the Education and Care     Services National Regulations.     Dealing with infectious diseases, including procedures complying with Regulation 88.     Dealing with medical conditions in children, including the matters set out in Regulation 90.     Emergency and evacuation, including the matters set out in Regulation 97.     Dealing with redical conditions of children to, and collection of children from, education and care service premises, including     procedures complying with Regulation 90.                                                                                                    | The engagement or registration of family day care educator assistants.  If the family day care service will permit a family day care residence or venue with a swimming pool or something that may constitute a water hazard, a copy of the service's proposed water safety policy (Please note – swimming pools are prohibited in Tasmania for all education and care services).                                                                                                    | must be<br>provided at the<br>submission<br>stage.                                                                                                    |
| Excursions, including procedures complying with Regulations 100 to 102.  Providing a child safe environment.  Staffing, including:  a code of conduct for staff members;  determining the responsible person present at the service; and  the participation of volunteers and students on practicum placements.  Interactions with children including the matters set out in Regulations 155 and 150.  Enrolment and orientation.  Countracted and orientation.                                                                                                    | <ul> <li>12. In the BUILDING PREMISES INFORMATION sub-section, indicate if there is the right to occupy and use the proposed premises as the principal office and if the service is located in a multi-storey building (note the definition of multi-storey being 3 or more levels).</li> <li>BUILDING PREMISES INFORMATION</li> <li>Do you have the right to occupy and use the proposed premises as principal office? *</li> </ul>                                                                                                    |                                                                                                    |

Is service located in multi-storey building? \* 0

**Note:** As stated on the screen itself, there is no need to supply documents for the policies and procedures related to Regulation 168 that are implemented.

162

V

No

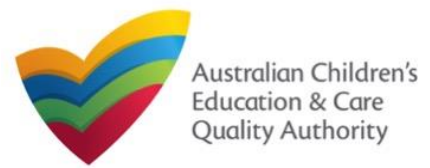

Application for Provider and Service Approval (JUA02<sup>t</sup>)<sup>or: ACECQA</sup>

Back to Main Menu

# Fill Details in Application for Provider and Service Approval Form

**13.** In the **Supervisor Details** section, in the **NOMINATED SUPERVISOR DETAILS** subsection, click **Add Nominated Supervisor** to nominate supervisor(s).

|                        | Service Name Details           | Service Details          | Operational Hours | Building Information | Supervisor Details |
|------------------------|--------------------------------|--------------------------|-------------------|----------------------|--------------------|
|                        |                                |                          |                   |                      |                    |
| NOMINATED SUPER        | VISOR DETAILS                  |                          |                   |                      |                    |
| Add Nominated Su       | pervisor                       |                          |                   |                      |                    |
|                        |                                | NEV                      | V NOMINATED SUPER | /ISOR(S)             |                    |
| Note: Adding the Nomin | ated Supervisor will only be e | flective after this form | n is submitted.   |                      |                    |
|                        |                                |                          |                   |                      |                    |
|                        |                                |                          |                   |                      |                    |
|                        |                                | Previous                 | Save and Close    | Next                 | 1                  |
|                        |                                |                          |                   |                      |                    |

**14.** In the **NOMINATED SUPERVISOR DETAILS** sub-section, fill full name, email, mobile number, day time number, and date of birth details. Select whether the person is the approved provider. Click **Save**.

| OMINATED SUPERVISOR DETAILS           |                        |
|---------------------------------------|------------------------|
| irst Name: *                          | Test                   |
| ast Name: *                           | User 2                 |
| imail: *                              | testuser2102@gmail.com |
| lobile Number: *                      | 041111111              |
| Phone Number (Day Time): *            | 024111111              |
| 00B: *                                | 18/12/1997             |
| his person is the approved provider * | Yes   No               |

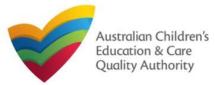

Application for Provider and Service Approval (JUA02) or: ACECQA

Back to Main Menu

| Fill Details in Application for Prov<br>15. Click Next to move to the CONTACT INFO |                                                                                                    | Provide Contact Deta<br>Approval Form | ails in Application for Provider and Service                                                                                                    |
|------------------------------------------------------------------------------------|----------------------------------------------------------------------------------------------------|---------------------------------------|----------------------------------------------------------------------------------------------------|
| NOMINATED SUPERVISOR DETAILS Add Nominated Supervisor                              |                                                                                                    | Fill name, phone number, an           | of the form is available. Enter the contact information.<br>Ind email address of the contact person for the provider and<br>Inotification default contact (if required). Click Next. |
| NEV                                                                                | / NOMINATED SUPERVISOR(S)<br>Is submitted.                                                                                                    |                                       | INSTRUCTIONS ->                                                                                                    |
| Test User 2                                                                        | APPROVED PROVIDER<br>Yes                                                                                                    | NAME AND CONTACT DETAILS FOR T        | THIS APPLICATION<br>In Individual who is authorised by the Applicant to act on their behalf with regards to the details on this form.                                                |
| Previous                                                                           | Save and Close Next                                                                                                    | Name: *<br>Phone Number: *            | Test User 2<br>0423458789                                                                                                    |
|                                                                                    | <b>Note:</b> The contact whose details<br>are to be provided (see right<br>pane), is the individual who is to<br>act as the contact point for the                                     | Email Address: *                      | * Please fill in all fields                                                                                                    |
|                                                                                    | application. Where this individual<br>is not the applicant, authorisation<br>is required from the provider and<br>written authorisation is to be<br>attached at the submission stage. | Note: Ensure that you fill all        | Save as application notification default contact                                                                                                    |

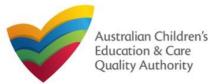

Application for Provider and Service Approval (JUA02)<sup>or: ACECQA</sup>

### Back to Main Menu

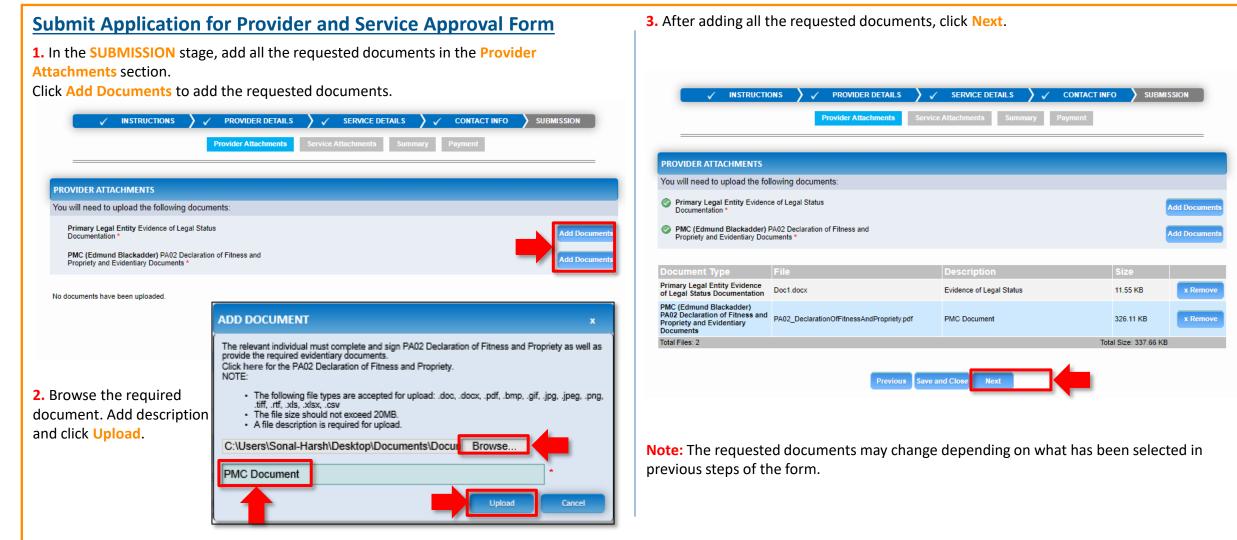

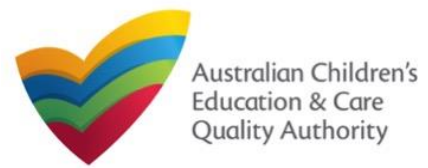

Application for Provider and Service Approval (JUA02)<sup>or: ACECQA</sup>

Back to Main Menu

### Submit Application for Provider and Service Approval Form 1. In the SUBMISSION stage, in the Attachments section, add all the requested documents. Click Add Documents to add the requested documents. ADD DOCUMENT INSTRUCTIONS PROVIDER DETAILS SERVICE DETAILS CONTACT INFO Service Attachments NOTE: SERVICE ATTACHMENTS You will need to upload the following documents .png, .tiff, .rti, .xis, .xisx, .csv Evidence of approved provider documentation Building premises information Add Docum Soil information <sup>1</sup> Evidence Add Docum Education and care premises documentation Add Docume Supporting documents Add Docum No documents have been uploaded Previous Save and Close Next

2. Browse the requested documents, add description and click Upload.

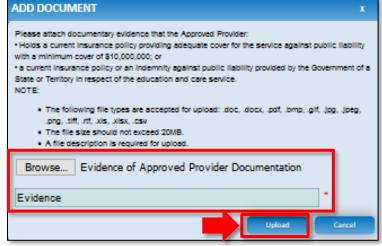

**Note:** The requested documents may change depending on what has been selected in previous steps of the form.

3. After adding all the requested documents, click Next.

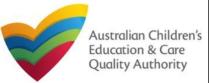

National Quality Agenda IT System (NQA IT System)

Application for Provider and Service Approval (JUA02) or: ACECQA

Quick Reference Guide

| Submit Application for Prov                               |                                                                |                               |                      |               | er and Service A                                          | pproval Form                                                   |                               | Back to Mai          | in Menu       |
|-----------------------------------------------------------|----------------------------------------------------------------|-------------------------------|----------------------|---------------|-----------------------------------------------------------|----------------------------------------------------------------|-------------------------------|----------------------|---------------|
| C                                                         | epending on whether you a                                      |                               | sed Care             | or Family [   | Day Care Service you                                      |                                                                |                               | ient stage.          |               |
|                                                           | Centre-based Care S                                            | Service Application           |                      |               |                                                           | Family Day Care S                                              | Service Application           |                      |               |
|                                                           | Attachments                                                    | Summary Payment               |                      |               |                                                           | Attachments                                                    | Summary Payment               |                      |               |
| ATTACHMENTS                                               |                                                                |                               |                      |               | ATTACHMENTS                                               |                                                                |                               |                      |               |
| You will need to upload the fo                            | llowing documents:                                             |                               |                      |               | You will need to upload the fol                           | lowing documents:                                              |                               |                      |               |
| Evidence of approved provider d                           | ocumentation *                                                 |                               | 1                    | Add Documents | Evidence of approved provider do                          | ocumentation *                                                 |                               |                      | Add Documents |
| Building premises information •                           |                                                                |                               | 1                    | Add Documents | Policies and Procedures Docum                             | ientation *                                                    |                               |                      | Add Documents |
| Soli Information *                                        |                                                                |                               | I                    | Add Documents | Nominated Supervisor Consent                              | Form (SLIM Nom Super) *                                        |                               |                      | Add Documents |
| Planning permit under the Plann                           | ning and Development Law *                                     |                               | I                    | Add Documents | Right to occupy and use the prop<br>office *              | posed premises as a principal                                  |                               |                      | Add Documents |
| Swimming pool / water hazards                             | •                                                              |                               | 1                    | Add Documents | Right to occupy and use propose                           | ed venue *                                                     |                               |                      | Add Documents |
| Right to occupy *                                         |                                                                |                               | I                    | Add Documents | Venue assessment (Incl. risk as                           | sessment) *                                                    |                               |                      | Add Documents |
| Nominated Supervisor Consent                              | Form (Norma Nomm) *                                            |                               | I                    | Add Documents | Supporting documents                                      |                                                                |                               |                      | Add Documents |
| Supporting documents                                      |                                                                |                               | I                    | Add Documents |                                                           |                                                                |                               |                      | Add Documents |
| Document Type                                             | File                                                           | Description                   | Size                 |               | Document Type                                             | File                                                           | Description                   | Size                 |               |
| Evidence of Approved Provider<br>Documentation            | Evidence of Approved Provider Documentation.docx               | Evidence                      | 12.01 KB             | x Remove      | Evidence of Approved Provider<br>Documentation            | Evidence of Approved Provider Documentation.docx               | Evidence                      | 12.01 KB             | x Remove      |
| Building Premises Information                             | Building Premises information.docx                             | Information                   | 12.05 KB             | x Remove      | Building Premises Information                             | Building Premises Information.docx                             | Information                   | 12.05 KB             | x Remove      |
| Soli Information                                          | Soli Information.docx                                          | Soli info                     | 12.05 KB             | x Remove      | Soli Information                                          | Soli information.docx                                          | Soli info                     | 12.06 KB             | x Remove      |
| Planning Permit Under the<br>Planning and Development Law | Planning Permit Under the Planning and Development<br>Law.docx | Planning Permit               | 11.98 KB             | x Remove      | Planning Permit Under the<br>Planning and Development Law | Planning Permit Under the Planning and Development<br>Law.docx | Planning Permit               | 11.98 KB             | x Remove      |
| Swimming Pool / Water Hazards                             | Swimming Pool - Water Hazards.docx                             | Swimming Pool / Water Hazards | 12.16 KB             | x Remove      | Swimming Pool / Water Hazards                             | Swimming Pool - Water Hazards.docx                             | Swimming Pool / Water Hazards | 12.16 KB             | * Remove      |
| Right To Occupy                                           | Right To Occupydocx                                            | Right                         | 12.19 KB             | x Remove      | Right To Occupy                                           | Right To Occupy.docx                                           | Right                         | 12.19 KB             | x Remove      |
| Total Files: 6                                            | •                                                              |                               | Total Size: 72.44 KB | 3             | Total Files: 6                                            |                                                                |                               | Total Size: 72.44 K8 | 3             |
|                                                           | Previous Save a                                                | nd Close Next                 |                      |               |                                                           |                                                                | nd Close Next                 |                      |               |

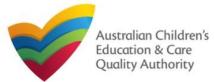

# **Application for Provider Approval (PA01)**

### Quick Reference Guide Author: ACECQA

## Back to Main Menu

# Submit Application for Provider and Service Approval Form

**4.** In the **Summary** section, review the information submitted. If you need to modify any of the provided details or if you need to add more information, click **Edit**. You will see both the Provider and Service sections of the form.

| <ul> <li>✓</li> </ul> | INSTRUCTIONS              | > V PROVIDER DETAILS                    | SERVICE DETAILS                        | 🗸 CONTACT INFO                    |                       |
|-----------------------|---------------------------|-----------------------------------------|----------------------------------------|-----------------------------------|-----------------------|
|                       |                           | Provider Attachments                    | Service Attachments Summ               | ary Payment                       |                       |
|                       |                           |                                         |                                        |                                   |                       |
|                       |                           |                                         |                                        |                                   |                       |
| JMMARY                |                           |                                         |                                        |                                   |                       |
| lere is a summar      | ry of the information you | are about to submit. If you need to n   | nake changes, please click on the Edit | link of the corresponding section | on you want to amend. |
| lote: You cannot      | make further changes t    | beyond this point.                      |                                        |                                   |                       |
| Marning, Earma        | not submitted within 00   | days from the start date will be delete | d from the quatern                     |                                   |                       |

| PRIMARY ENTITY DETAILS                                | Edit                                       |
|-------------------------------------------------------|--------------------------------------------|
|                                                       | APPLICANT DETAILS                          |
| Legal Entity Type                                     | Company                                    |
| Management Type                                       | Private not for profit - community managed |
| Service Type(s) Intended                              | Centre-Based Care                          |
| Legal Entity Name                                     | Big Kids                                   |
| Business Trading Name                                 |                                            |
| ABN                                                   | 76337613647                                |
| ACN                                                   |                                            |
| Phone Number                                          | 0212345678                                 |
| Mobile Number                                         | 0412345678                                 |
| Fax Number                                            | 0212345678                                 |
| Email Address                                         | phil.kent@acecqa.gov.au                    |
| Applicant is a Trustee                                | No                                         |
| Street address of the<br>Applicant's principal office | Xyz, mn, Abc SYDNEY NSW 2000               |
| Postal address of the<br>Applicant                    | Xyz, mn, Abc SYDNEY NSW 2000               |

|                                                                                               |                   | PER 80N 8 WITH  | MANAGEMENT OR   | CONTROL    |                              |      |
|-----------------------------------------------------------------------------------------------|-------------------|-----------------|-----------------|------------|------------------------------|------|
| NAME                                                                                          |                   |                 | DATE OF BIRTH   | PLACE OF 6 | SIKTH                        |      |
| Mrs Sample Name                                                                               |                   |                 | 21/02/1985      | Sydney     |                              |      |
|                                                                                               |                   |                 |                 |            |                              |      |
|                                                                                               |                   |                 |                 |            |                              |      |
| ADDITIONAL ENTITIES DETAILS                                                                   |                   |                 |                 |            |                              | Edit |
|                                                                                               |                   | APPL            | LICANT DETAIL 8 |            |                              |      |
| Legal Entity Type                                                                             |                   | Incorporat      | ted entity/body |            |                              |      |
| Management Type                                                                               |                   | Private for     |                 |            |                              |      |
| Legal Entity Name                                                                             |                   | Try Entity      |                 |            |                              |      |
| Business Trading Name                                                                         |                   |                 |                 |            |                              |      |
| ABN                                                                                           |                   |                 |                 |            |                              |      |
| Phone Number                                                                                  |                   |                 |                 |            |                              |      |
| Mobile Number<br>Fax Number                                                                   |                   | 04222222        | 22              |            |                              |      |
| Email Address                                                                                 |                   | both source     | 102@gmail.com   |            |                              |      |
| Applicant is a Trustee                                                                        |                   | No              | na gynaitain    |            |                              |      |
| Street address of the<br>Applicant's principal office                                         |                   |                 | n, Abc SYDNEY N | SW 2000    |                              |      |
| Postal address of the<br>Applicant                                                            |                   | Xyz, mr         | n, Abc SYDNEY N | SW 2000    |                              |      |
|                                                                                               |                   | FINANC          | IAL DECLARATION |            |                              |      |
| Has the Applicant ever been decla                                                             | ad incolvent?     | No              |                 |            |                              |      |
| Has the Applicant ever been place                                                             |                   | No              |                 |            |                              |      |
| administration?                                                                               |                   |                 |                 |            |                              |      |
|                                                                                               |                   |                 |                 |            |                              |      |
|                                                                                               |                   |                 |                 |            |                              |      |
|                                                                                               |                   |                 |                 |            |                              |      |
|                                                                                               |                   |                 |                 |            |                              |      |
| APPLICATION CONTACT DETAI                                                                     | LS                |                 |                 |            |                              | Edit |
| Name                                                                                          |                   | Phone Number    |                 |            | Email Address                |      |
| Sample User                                                                                   |                   | 041111111       |                 |            | sampletestuser2102@gmail.com |      |
|                                                                                               |                   |                 |                 |            | ·                            |      |
|                                                                                               |                   |                 |                 |            |                              | -    |
| ATTACHMENT DETAILS                                                                            |                   |                 |                 |            |                              | Edit |
| Dooument Type                                                                                 | Description       |                 | File Name       |            |                              |      |
| PMC(Sample Name) PA02<br>Declaration of Fitness and<br>Propriety and Evidentiary<br>Documents | PMC Document      |                 | Document.doc    | к          |                              |      |
| Additional Legal Entity(Try Entity)<br>Evidence of Legal Status<br>Documentation              | Evidence of Legal | Status Document | Document.doc    | к          |                              |      |
|                                                                                               |                   |                 |                 | 168        |                              | _    |

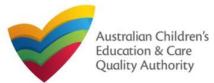

Application for Provider and Service Approval (JUA02)<sup>or: ACECQA</sup>

Back to Main Menu

## Submit Application for Provider and Service Approval Form

**5.** Read the **DECLARATION** text carefully and select **I declare that**. To finalise and submit the application, click **Finalise**.

### DECLARATION

#### I declare that: \*

- 1. The information provided in this application form (including any attachments) is true, complete and correct
- 2. I have read and understood and the Applicant agrees to the conditions and the associated material contained in this form;
- The Applicant understands that the Regulatory Authority and/or ACECQA will have the right (but will not be obliged) to act in reliance upon the contents of the application form, including its attachments;
- 4. I have read and understood a Provider's legal obligations under the Education and Care Services National Law,
- 5. The Regulatory Authority is authorised to verify any information provided in this application;
- Some of the information provided in this application may be disclosed to Commonwealth for the purposes of the Family Assistance Law and may be disclosed to other persons/authorities where authorised by the Education and Care Services National Law or other legislation; and
- 7. I am aware that I may be subject to penalties under the Education and Care Services National Law if I provide false or misleading information in this form.
- I agree that the regulatory authority may serve a notice under the National Law using the contact details provided in this application, including the postal, street or email address or fax number (in accordance with section 293 of the National Law).

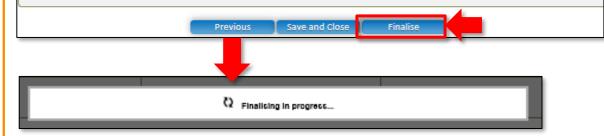

**6.** In the **PAYMENT DETAILS** section, click **Pay Now**. You will be shown two Payment screens, one for the Provider Application and a second for the Service. You will need to complete payment for both.

**Note:** You can make online payments only if your regulatory authority allows online payments. Only the following regulatory authorities allow online payments: NSW, QLD, SA, TAS, VIC, and WA.

| $\checkmark$ instructions $ angle \checkmark$ provider details $ angle$ ,                                                                                 | SERVICE DETAILS                       | ✓ CONTACT INFO                                                 |                                              |
|----------------------------------------------------------------------------------------------------|---------------------------------------|----------------------------------------------------------------|----------------------------------------------|
| PAYMENT DETAILS                                                                                                    |                                       |                                                                |                                              |
| Identifier:<br>INV-21432-H7H1V7                                                                                                    | Fee Description:<br>Provider Approval | Australian Children's<br>Education & Care<br>Quality Authority |                                              |
| Type:<br>Provider                                                                                                    | Amount:<br>\$241.00                   | Quality Authority                                              | DoE NSW                                      |
| ue Date:<br>8/07/2023                                                                                                    | 1                                     | Purchase Details                                               |                                              |
| mail payment confirmation:                                                                                                    |                                       | Email                                                          |                                              |
| phil.kent@accecqa.gov.au<br>ou will be alled a confirmation of your payment. If you would like the paymen<br>ddressy center the address in the above box. | t confirmation to be sent to          |                                                                | 1432-H7H1V7<br>der Approval                  |
| Pay now                                                                                                    |                                       | Purchase Amount                                                | \$241.00 (\$AUD                              |
|                                                                                                    |                                       | Credit Card Details                                            |                                              |
|                                                                                                    |                                       | Card Number                                                    |                                              |
|                                                                                                    |                                       | Name on Card                                                   |                                              |
|                                                                                                    |                                       | Expiry Date                                                    | Month 2023 🗸                                 |
|                                                                                                    |                                       | ccv 🖌                                                          | Last 3 digits on back<br>of your credit card |
|                                                                                                    |                                       | Cancel                                                         | Pay Now                                      |

Note: Ensure that you fill all the mandatory fields that are marked with a Red Asterisk \*.

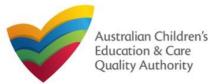

Application for Provider and Service Approval (JUA02) or: ACECQA

Back to Main Menu

# Print or Close Application for Provider and Service Approval Form

- 1. Application is submitted and the Thank you for your submission message is displayed with Application Reference Numbers, Provider Number, and Payment Status details.
- 2. Click **OK** to close the application or **Print** to print the application.

|                                         | Thank you for your submission                                                                                  |
|-----------------------------------------|----------------------------------------------------------------------------------------------------|
| Application Reference Number:           | APP-50006935                                                                                                   |
| Provider Number:                        | PR-50000696                                                                                                    |
| Payment Status:                         | \$216.00 PAID                                                                                                  |
| Click <u>here</u> to view your Invoice. | nd the application / notification contact, if different.                                                       |
|                                         | pplication, please contact NSW Regulatory Authority. Contact details can be found on the <u>ACECQA</u> website |
|                                         | OK Print                                                                                                    |

### **Further References:**

• To understand the procedure for adding a new service, refer the **Application for Service Approval** QRG.

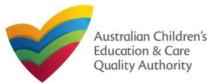

# Introduction

This Quick Reference Guide (QRG) provides details about the Application for National Law (NL) Service and Child Care Subsidy (CCS) Service Approval (JUA03) form available in National Quality Agenda IT System (NQA IT System).

**Prerequisites:** Before you start performing the tasks mentioned in this QRG, ensure that you have:

- Any modern browser.
- An existing email account that is already registered on the NQA IT System portal.
- Logged in to the NQA IT System portal, refer the Register and Log-In QRG.
- Navigated the NQA IT System portal, refer the Portal Overview QRG.
- The **NS01 Nominated supervisor** consent form available to be scanned and then attached to the form on the portal.
- Each Service Personnel must have registered for a **PRODA ID** and provided their details to be added to the application.
- You may be asked to attach **Evidence of Legal Status** and other documents based on the options you select for the service type and the entity type (provider organisation type, such as Company, Sole proprietor, Partnership, etc.).
- The Provider must already hold CCS approval.

# **Table of Contents**

- Access Application for NL Service and CCS Service Approval Form
- Begin Application for NL Service and CCS Service Approval Form
- Eligibility
- Fill Details in Application for NL Service and CCS Service Approval Form
- Fill in Service Details
  - **o** Fill in Trustee, Governance and Finance Details
  - **o** Fill in Operational Details
  - Fill in Operating Hours
  - **o** Fill in Australian Government Website Details
  - **o** Fill in Fees and Inclusions Details
  - Fill in Policies and Procedures (incl Building Information) Details
  - **o** Fill in Nominated Supervisor Details
  - **o** Fill in Service Personnel Details
- Provide Contact Details
- Upload Attachments
- Review a Summary
- Submit the application
- Make payment
- Print or Close Application for NL Service and CCS Service Approval Form

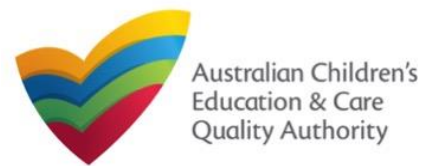

# Access Application for NL Service and CCS Service Approval Form

From the **My Details** page, in the **My Providers** section, click the correct **Provider ID**, then click **New Forms**.

|         | Provider ID  | Provider Name             | State        | Provider Type | Status           | CCS Status |
|---------|--------------|---------------------------|--------------|---------------|------------------|------------|
| 0       | PR-QLD00044  | AEIOU Foundation          | QLD          | Out of Scope  | Approved         | CURRENT    |
| $\circ$ | PR-50010985  | Lee Bowyer                | NSW          | In Scope      | Approved         |            |
| $\circ$ | PR-50011207  | Wayne Bennett             | NSW          | In Scope      | Approved         |            |
| $\circ$ | PR-50010910  | Funtastic                 | NSW          | In Scope      | Approved         | CURRENT    |
| 0       | PR-40013202  | 123 4 567                 | NSW          | In Scope      | Approved         |            |
| 0       | PR-50011245  | Test                      | NSW          | In Scope      | Invalid          |            |
| 0       | PR-50011181  | Phil's Kids Club          | NSW          | In Scope      | Surrendered      |            |
| $\circ$ | PR-50011949  | Big Kids PLC              | NSW          | In Scope      | Under Assessment |            |
| 0       | PR-50011892  | P <mark>hil Ke</mark> nt  | NSW          | In Scope      | Under Assessment |            |
| $\circ$ | PR-50011778  | M Child Care              | NSW          | In Scope      | Under Assessment |            |
|         | _            |                           | <u>1</u> 2   |               |                  |            |
|         | Add Provider | New Forms Submitted Forms | Manage Users |               |                  |            |

### To start the application, click Apply.

|             | A joined-up application for:<br>• Centre-based and/or Family Day Care service approval under the<br>National Law (NL)<br>• Approval to administer CCS in respect of one or more of the services<br>applied for in this application.                                                                                       | Apply |
|-------------|----------------------------------------------------------------------------------------------------|-------|
| r<br>C<br>g | Note: Components of this application will be assessed separately by the<br>regulatory authority in the relevant jurisdiction and by the Australian<br>Government. NL service approval is required before CCS approval may be<br>granted. Provider approval must be granted before any service approval<br>may be granted. |       |

## Access Application for NL Service and CCS Service Approval Form

**1.** In the **INSTRUCTIONS** stage, carefully read the information provided in the **IMPORTANT INFORMATION BEFORE YOU BEGIN** section.

| Provider Name:<br>Funtastic                                        |                             |                              |                                      | Provider Approval Nu<br>PR-50010910 | mber:              | Provider Status:<br>Approved                                                |
|--------------------------------------------------------------------|-----------------------------|------------------------------|--------------------------------------|-------------------------------------|--------------------|-----------------------------------------------------------------------------|
| MPORTANT INFORMATION                                               | BEFORE YOU BEGIN            |                              |                                      |                                     |                    |                                                                             |
| For provider and/or service app<br>Education and Care Services N   |                             |                              | u are familiar with your obligations | under the Education and Ca          | re Services Natio  | nal Law (National Law) and the                                              |
| Regulatory authorities in each s                                   | tate and territory are resp | onsible for assessing most a | pplications and notifications. Cont  | act your regulatory authorit        | y for information. |                                                                             |
|                                                                    | deemed complete. This       | imeframe may be extended     | if further information is requested  |                                     |                    | der the National Law within 90 days,<br>these assessment timeframes are not |
| For approval to administer Child<br>1999 (Family Assistance Law) a |                             |                              | w, you must also ensure that you a   | are familiar with your obligation   | ns under A New '   | Tax System (Family Assistance) Act                                          |
| The Australian Government is r                                     | esponsible for assessing a  | pplications relating to CCS. | Contact the Australian Governm       | ent for information.                |                    |                                                                             |
| There are no timeframes for a c                                    | ecision on your applicatio  | n for CCS. An estimate canr  | not be provided.                     |                                     |                    |                                                                             |
| UPPORTING DOCUMENTAT                                               | ION                         |                              |                                      |                                     |                    |                                                                             |
| NS01 Nominated Supervi                                             | sor Consent Form            |                              |                                      |                                     |                    |                                                                             |
|                                                                    |                             |                              |                                      |                                     |                    |                                                                             |

**2.** To start entering the details in the **Application for NL Service and CCS Service Approval** application, click **Begin**.

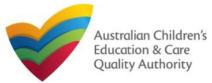

# **Service Eligibility**

**1.** Answer the questions about **Service Eligibility**. All questions are mandatory. Click **Next** to move to the **Service Details** section.

|             |                          |                                        | Provi                           | der: Funtastic                |                            |                      |              |
|-------------|--------------------------|----------------------------------------|---------------------------------|-------------------------------|----------------------------|----------------------|--------------|
| ✓           | INSTRUCTIONS             | ELIGIBILITY QUESTIONS                  | SERVICE DETAILS                 | SERVICE PERSONNEL             | CONTACT INFO               | SUMMARY              | $\rangle$    |
|             |                          |                                        |                                 |                               |                            |                      |              |
| ERVICE E    |                          |                                        |                                 |                               |                            |                      |              |
| s the appro | oved Provider, will this | child care Service provider any of the | e following types of care:      |                               |                            |                      |              |
| nformal ca  | re provided through (    | personal arrangements? *               |                                 |                               |                            |                      |              |
| ⊖Yes ⊖      | ) No                     |                                        |                                 |                               |                            |                      |              |
|             | -                        | o provide instruction in an activity   | (such as sport or music)? *     |                               |                            |                      |              |
| ⊖Yes ⊖      | ~                        |                                        |                                 |                               |                            |                      |              |
|             |                          | o provide a disability or early interv | vention Service? *              |                               |                            |                      |              |
| ⊖Yes ⊖      | ~                        |                                        |                                 |                               |                            |                      |              |
| Yes (       |                          | rily provides care or is readily avail | able and retains responsibil    | ty for the child while the se | rvice is provided (such a  | s a play group)? *   |              |
|             | r                        | ort-term irregular care at premises    | whore the parent is a visite    | or quest and the parent is    | roadily available (such a  | a Service provided   | by a gym)2 * |
| Yes (       |                          | on-term megular care at premises       | where the parent is a visito    | or guest and the parent is    | readily available (such as | s a service provided | i by a gym): |
|             |                          | s an early educational program to (    | children in the year that is tw | o (2) years before Grade 1 o  | of school (such as prescl  | hool or kindergarten | )? *         |
| ⊖Yes ⊖      |                          |                                        |                                 |                               |                            |                      |              |
|             |                          |                                        | Previous                        | ve and Clc se Next            |                            |                      |              |
|             |                          |                                        |                                 |                               |                            |                      |              |
|             |                          |                                        |                                 |                               |                            |                      |              |
|             |                          |                                        |                                 |                               |                            |                      |              |
|             |                          |                                        |                                 |                               |                            |                      |              |

# **Fill Details in Application for NL Service and CCS Service Approval** Form

In the SERVICE DETAILS stage, the applicant information is categorised into the following sub-sections: SERVICE NAME DETAILS, SERVICE DETAILS, TRUSTEE, GOVERNANCE AND FINANCE, EXTERNAL MANAGEMENT, OPERATIONAL DETALS, OPERATING HOURS, AUSTRALIAN GOVERNMENT WEBSITE, FEES, POLICIES AND PROCEDURES (INCL BUILDING INFORMATION), and SUPERVISOR DETAILS.

In this sub-section, fill the details of your legal entity, such as entity name, trading name, ABN, and service type (Centre-based Care or Family Day Care).

**Note:** Ensure that you fill all the mandatory fields that are marked with a **Red Asterisk** \*.

| Provider: Funtastic                                  |                                          |                      |  |  |
|------------------------------------------------------|------------------------------------------|----------------------|--|--|
| INSTRUCTIONS / ELIGIBILITY QUE:                      | STIONS SERVICE DETAILS SERVICE PERSONNEL | CONTACT INFO SUMMARY |  |  |
| Service Name Details Service Details Service Details |                                          |                      |  |  |
| 1. PLEASE FILL IN THE SERVICE NAME DETAILS           |                                          |                      |  |  |
| Service Legal Entity Name:                           |                                          |                      |  |  |
| Service Trading Name: *                              |                                          |                      |  |  |
| Service ABN:                                         | Check ABN                                |                      |  |  |
| Service Type: *                                      | Please Select 🗸                          |                      |  |  |
|                                                      |                                          |                      |  |  |
| 2. PLEASE PROVIDE THE PROPOSED SERVICE ADDR          | ESS DETAILS                              |                      |  |  |
| Phone Number:                                        | e.g 0212345678, 1800XXXXXX               |                      |  |  |

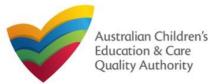

# National Quality Agenda IT System (NQA IT System) Application for NL Service and CCS Service Approval (JUA03)<sup>author: ACECQA</sup>

Back to Main Menu

# **Fill in Service Details**

**2.** Fill details in the **PLEASE PROVIDE THE PROPOSED SERVICE ADDRESS DETAILS** subsection. Details include contact details, such as, mobile/phone number and email address, along with the service location address and postal address (if different).

**2.a.** When you start filling the address, if you do not see the address in the auto-fill list of addresses, click **Cannot find address**, click here to manually enter it and then fill the address manually.

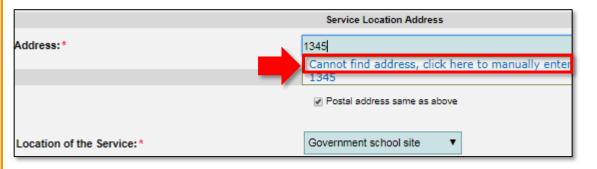

**2.b.** When you start filling the address, if the address is available in the auto-fill list of addresses, select the correct address and the address will be auto-populated in the fields.

|                            | Service Location Address                             |
|----------------------------|------------------------------------------------------|
| Address:*                  | хуг                                                  |
|                            | Cannot find address, click here to manually enter it |
|                            | xyz, mn, Abc SYDNEY NSW 2000                         |
|                            | xyz, mn, Abd SYDNEY NSW 2000                         |
|                            | xyz, mn, 12d SYDNEY NSW 2000                         |
|                            | xyz, mn, town SYDNEY NSW 2000                        |
| Location of the Service: * | Government school site                               |

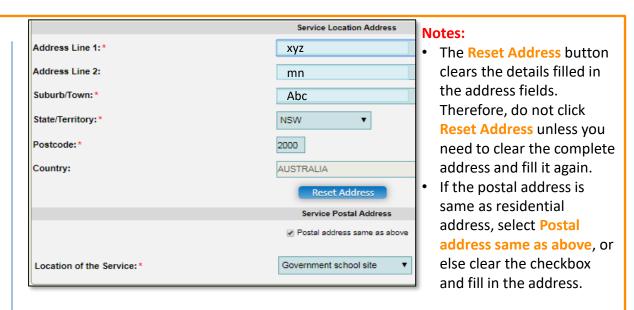

**3.** In the **SERVICE CONTACT DETAILS** section fill in contact details of the primary contact person and after-hours emergency number. A 'primary contact' is the immediate point of contact for the service i.e. service manager, approved provider.

### 4. On completing the Service Contact Details section, click Next.

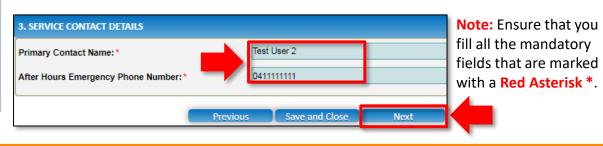

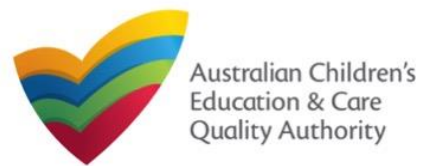

# **Fill in Service Details**

**5.** In the **Service Details** section, in the **NATURE OF EDUCATION AND CARE TO BE PROVIDED** sub-section, provide the proposed commencement date, and nature of education and care to be provided.

|                                           | Service Name Details                                                                                         | Service Details           | Operational Hours                                                                                                    | Building Information                                          |
|-------------------------------------------|----------------------------------------------------------------------------------------------------|---------------------------|----------------------------------------------------------------------------------------------------|---------------------------------------------------------------|
|                                           |                                                                                                    |                           |                                                                                                    |                                                               |
| NATURE OF EDUC                            | ATION AND CARE TO BE F                                                                                       | PROVIDED                  |                                                                                                    |                                                               |
| Proposed Commer                           | ncement Date:*                                                                                               | 21                        | /02/2018                                                                                                    |                                                               |
| What is the expect<br>be provided? * 🗿    | ed nature of Education an                                                                                    |                           | ) Long day care<br>) Preschool / Kindergarter<br>) Preschool / Kindergarter<br>) Outside school hours ca<br>) Outside school hours ca<br>) Outside school hours ca<br>) Other | n - part of school<br>re - before school<br>re - after school |
| If Other - Please sp                      | pecify:                                                                                                    |                           |                                                                                                    |                                                               |
|                                           |                                                                                                    |                           |                                                                                                    |                                                               |
| ASSOCIATED SERV                           | /ICES                                                                                                    |                           |                                                                                                    |                                                               |
| Do you intend to o service? * 🕄           | perate an associated child                                                                                   | Iren's Ye                 | es 🔻                                                                                                    |                                                               |
| service in the Serv<br>(Note: you should  | elude the associated childr<br>vice Approval? *<br>check whether you are rec<br>ervice under State/Territory | uired to be<br>y or local | 55 ▼                                                                                                    |                                                               |
| Please provide det<br>children's service: | tails (if available) for each a                                                                              | associated <sup>pla</sup> | ay school                                                                                                    |                                                               |

**6.** In the **ASSOCIATED SERVICES** sub-section, add details of the associated services you intend to provide.

**7.** In the **PROPOSED AGES TO BE CATERED FOR** sub-section, provide details about the proposed age group of children for whom you intend to provide the care service. Also, provide the maximum number of children you want the service to cater to.

| PROPOSED AGES TO BE CATERED FOR                                                                             |                                                                                                    |      |
|----------------------------------------------------------------------------------------------------|----------------------------------------------------------------------------------------------------|------|
| Proposed ages of children to be educated and cared for: *(Please select all that apply)                     | <ul> <li>0 - 24 Months</li> <li>25 - 35 Months</li> <li>38 Months - Preschool</li> <li>School Age</li> </ul> |      |
| What is the proposed maximum number of children to be educated and cared for by the centre based service? * | 15                                                                                                    | •    |
| Previous                                                                                                    | s Save and Close                                                                                             | Next |

Note: Ensure that you fill all the mandatory fields that are marked with a Red Asterisk \*.

8. Click Next to move to the Trustee, Governance and Finance section.

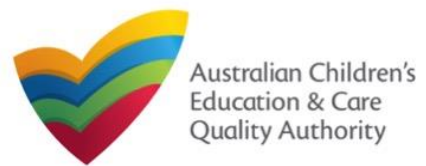

# National Quality Agenda IT System (NQA IT System) Application for NL Service and CCS Service Approval (JUA03)<sup>Author: ACECQA</sup>

### Back to Main Menu

# Fill in Trustee, Governance and Finance Details

**1.** In the **Trustee, Governance and Finance** section, in the **TRUST/TRUSTEE** sub-section, click whether the provider is acting in the capacity of a trustee or not. If yes, add the **Trust ABN** and **Trust Name**. Click **Validate ABN**.

**2.** In the **GOVERNANCE** sub-section, outline if there are any arrangements governing the day to day running of the service. You can either add information into the text box or upload a document later.

**3.** In the **SERVICE FINANCIAL DETAILS** sub-section, add the bank account details where CCS payments should be received.

4. Click Next to move to the External Management section.

| s the provider acting in the capacity of a trustee in the<br>operation of this service?*                     | ● Yes 🔿 No                                                                     |                                                                    |
|----------------------------------------------------------------------------------------------------|--------------------------------------------------------------------------------|--------------------------------------------------------------------|
| rust ABN: *                                                                                                  |                                                                                | Validate ABN                                                       |
| rust Name: *                                                                                                 |                                                                                |                                                                    |
| GOVERNANCE                                                                                                   |                                                                                |                                                                    |
| GOVERNANCE                                                                                                   |                                                                                |                                                                    |
| lease outline the arrangement in place for managing day-to-day o<br>overnance arrangements for your Service. | perations of the child care Service to ensure compliance with the Family Assis | stance Law. Alternatively, please attached a document outlining th |
| to you wish to provide text to outline the governance<br>rrangements?                                        | ● Yes ○ No                                                                     |                                                                    |
| etails of Governance*                                                                                        |                                                                                |                                                                    |
| vidence Required *                                                                                           | Details of governance arrangements (mandatory if additional application        | not added)                                                         |
|                                                                                                    |                                                                                |                                                                    |
| ERVICE FINANCIAL DETAILS                                                                                     |                                                                                |                                                                    |
| count details for payment(s) made under the Family sistance Law to your child care Service                   |                                                                                |                                                                    |
| B*                                                                                                    | e.g 021-XXX, XXX-XXX                                                           |                                                                    |
| count Number *                                                                                               |                                                                                |                                                                    |
| count Name*                                                                                                  |                                                                                |                                                                    |

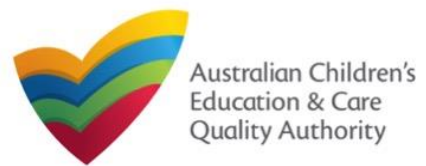

# National Quality Agenda IT System (NQA IT System) Application for NL Service and CCS Service Approval (JUA03)<sup>Author: ACECQA</sup>

### Back to Main Menu

## Fill in Trustee, Governance and Finance Details

1. In the External Management section, in the EXTERNAL MANAGEMENT AGREEMENT sub-section, click whether the provider has or will have an agreement with an external management company or not. If yes, add the Type of External Management, External Management ABN, External Management Name and External Management ACN. Click Validate ABN.

**2.** In the **EXTERNAL MANAGEMENT ADDRESS** sub-section, add the address of the External Management Company.

**3.** In the **ADDITIONAL INFROMATION ABOUT YOUR EXTERNAL MANAGEMENT** subsection, outline the external management arrangements you have in place. You will be required to upload additional information later.

4. Click Next to move to the Operational Details section.

| EXTERNAL MANAGEMENT AGREEMENT                                                                                                    |                                                                                                    |                                                                  |
|----------------------------------------------------------------------------------------------------|----------------------------------------------------------------------------------------------------|------------------------------------------------------------------|
| ssistance Law even if it appoints an external management en                                                                           | becomes the Provider for the purposes of the Family Assistance Law. The Provide<br>ity or individual to undertake day to day administration and/or management of the<br>panisations or individuals understand and administer their responsibilities under th | Service. All obligations to comply with the Family Assistance La |
| oes the Provider propose to enter into an agreement with and<br>● Yes ○ No                                                            | ther entity to provide day to day administration or management of the service on it                                                                                                    | s behalf?                                                        |
| /hat is the type of External Management?*                                                                                             | O External Individual O External Organisation                                                                                                    |                                                                  |
| BN of External Management*                                                                                                    |                                                                                                    | Validate ABN                                                     |
| ame of External Management *                                                                                                    |                                                                                                    |                                                                  |
| CN of External Management                                                                                                    |                                                                                                    |                                                                  |
|                                                                                                    |                                                                                                    | -                                                                |
|                                                                                                    |                                                                                                    |                                                                  |
| EXTERNAL MANAGEMENT ADDRESS                                                                                                    |                                                                                                    |                                                                  |
| ddress:*                                                                                                    | 123 Street, Suburb, State                                                                                                    |                                                                  |
| hone Number:                                                                                                    |                                                                                                    |                                                                  |
| lobile Number:                                                                                                    |                                                                                                    |                                                                  |
|                                                                                                    | * Please enter Phone Number or Mobile Number or both                                                                                                    |                                                                  |
| mail Address: *                                                                                                    |                                                                                                    |                                                                  |
|                                                                                                    |                                                                                                    | 1                                                                |
|                                                                                                    |                                                                                                    |                                                                  |
| ADDITIONAL INFORMATION ABOUT YOUR EXTERN                                                                                              | IAL MANAGEMENT                                                                                                    |                                                                  |
| lease outline the arrangements you have in place w<br>he External Management to ensure compliance with<br>he Family Assistance Law: * |                                                                                                    |                                                                  |
|                                                                                                    | 1.                                                                                                    |                                                                  |
| vidence Required: *                                                                                                    | Evidence of a signed agreement with the 'External Management' or attack                                                                                                    | ed any additional information (mandatory)                        |
|                                                                                                    | Previous Save and Close Next                                                                                                    |                                                                  |

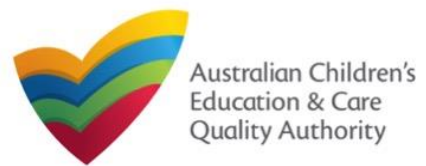

# **Fill in Operational Details**

**1.** In the **Operational Details** section, in the **PROPOSED COMMENCEMENT DATE** subsection, the date is prepopulated from information provided earlier. Select which type of service you want your CCS approved for.

If you are applying for Centre-Based Care, you must select **Centre-Based Care** OR **Outside School Hours Care**. Select the service type that you will primarily operate.

**2.** In the **NUMBER OF CHILD CARE PLACES OFFERED** sub-section, the number is prepopulated from information provided earlier.

**3.** In the **NUMBER OF OPERATING WEEKS PER YEAR** sub-section, add the number of weeks per year the service will operate for.

4. The CHANGE OF OWNERHSIP OF EXISTING SERVICE sub-section is locked in this section.

5. Click Next to move to the Operating Hours section.

| PROPOSED COMMENCEMENT DATE                                                                                                    |                                                                                                    |
|----------------------------------------------------------------------------------------------------|----------------------------------------------------------------------------------------------------|
| The Service for which the Provider is seeking CCS<br>Approval under the Family Assistance Law is *                                         | Please Select V                                                                                                    |
| /hat is the proposed start date for your CCS Service<br>pproval to take effect? *                                                          | 24/08/2023                                                                                                    |
| IPORTANT                                                                                                    |                                                                                                    |
| ou should be aware that approval of your application is subject to CS.                                                                     | the service satisfying the relevant legislative requirements. You may advise families that you are seeking approval to operate for the purposes of |
| owever, you should be aware that families who use your service                                                                             | while you are not CCS approved will not be able to receive CCS/ACCS during this time.                                                              |
| you receive CCS Approval, families who were eligible for CCS/A                                                                             | CCS while your application was pending may be able to receive CCS/ACCS backdated to the date of your service's approval.                           |
| <pre>/hat is the number of child care places to be offered at<br/>ne service?*</pre>                                                       |                                                                                                    |
| NUMBER OF OPERATING WEEKS PER YEAR                                                                                                    |                                                                                                    |
| low many weeks per year will the service be open for<br>he purpose of providing child care?*                                               |                                                                                                    |
| CHANGE OF OWNERSHIP OF AN EXISTING SERVICE                                                                                                 |                                                                                                    |
| s the applicant purchasing or taking over the operation<br>of an existing child care Service approved under the<br>amily Assistance Law? * | ⊖ Yes ⊛ No                                                                                                    |
|                                                                                                    | Previous Save and Close Next                                                                                                    |
|                                                                                                    |                                                                                                    |
|                                                                                                    |                                                                                                    |
|                                                                                                    |                                                                                                    |

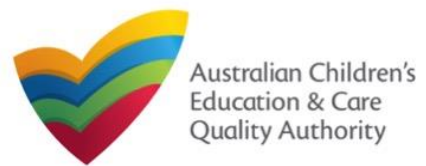

# **Fill in Operating Hours**

**1.** In the **Operational Hours** section, provide details of the timings in which you intend to operate the education and care service.

To expand ANNUAL, HOLIDAY CARE, and SCHOOL TERMS ONLY sub-sections, click +.

|                                                              | plicable period type/s and enter the start and end times for that service.<br>art and end times for the specific day/s as appropriate. |
|--------------------------------------------------------------|----------------------------------------------------------------------------------------------------|
|                                                              |                                                                                                    |
| HOLIDAY CARE     Operating hours during school holidays incl | ically related to 'Holiday Care' and 'School Terms'.<br>Iuding public holidays.                                                        |
| SCHOOL TERMS ONLY     Operating hours when schools are open. |                                                                                                    |

# **2.** Add the **START TIME** and **END TIME** details for relevant days or select the checkbox under the **24 HOUR CARE**. Click **Next** to move to the **Government Website** section.

### STANDARD OPERATING HOURS

To add or edit operating hours expand the applicable period type/s and enter the start and end times for that service. To remove/cancel operating hours clear the start and end times for the specific day/s as appropriate.

### ANNUAL

General operating hours that are not specifically related to 'Holiday Care' and 'School Terms'.

|           | START TIME | END TIME | 24 HOUR CAR |
|-----------|------------|----------|-------------|
| Monday    | 00:00      | 23:59    |             |
| Tuesday   | 00:00      | 23:59    |             |
| Wednesday | 00:00      | 23:59    |             |
| Thursday  | 00:00      | 23:59    |             |
| Friday    | 00:00      | 23:59    |             |
| Saturday  | 00:00      | 23:59    |             |
| Sunday    | 00:00      | 23:59    |             |

### HOLIDAY CARE

Operating hours during school holidays including public holidays.

### 

Operating hours when schools are open.

Note: Ensure that you fill all the mandatory fields that are marked with a Red Asterisk \*.

Previous

Save and Close

Next

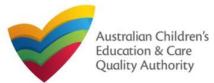

# Fill in Australian Government Website Details

**1.** In the **Display Details on Australian Government Website** section, provide details of the service that will be displayed on the Find Child Care website.

If you click **Yes** to the question I will place my Fees and Inclusions on my website, you must enter the website address where they will appear and you will not be required to complete the **FEES** section.

If you click **No** to the question I will place my Fees and Inclusions on my website, you will be required to complete the **FEES** section.

| ISPLAY DETAILS ON AUSTRALIAN GOVERNMENT WEBSITE                    |                              |  |  |  |
|--------------------------------------------------------------------|------------------------------|--|--|--|
| Please enter the details that you would like displayed on the Aust | ralian Government Website    |  |  |  |
| Phone Number: *                                                    |                              |  |  |  |
| Mobile Number: *                                                   |                              |  |  |  |
| Email Address: *                                                   |                              |  |  |  |
| Nebsite *                                                          |                              |  |  |  |
| will place my Fees and Inclusions details on my website *          | ● Yes<br>○ No                |  |  |  |
| Fees and Inclusions Website *                                      |                              |  |  |  |
|                                                                    | Previous Save and Close Next |  |  |  |

2. Click Next to move to the Fees section.

## **Fill in Fees and Inclusions Details**

**1.** In the Fees and Inclusions section, provide details of the fees that will be charged and what is included in the fees. These will be displayed on the Find Child Care website.

You must select at least one fee type or at least one age group.

| Age Group              | 0-12 Months | 13-24 Months | 25-35 Months | 36 Months to Pre School | Over Pre-School Age |
|------------------------|-------------|--------------|--------------|-------------------------|---------------------|
| NO Inclusions          | 0           | 0            |              |                         | 0                   |
| All Inclusions         |             |              |              |                         |                     |
| All Meals              |             |              |              |                         |                     |
| Breakfast              |             |              |              |                         |                     |
| Morning Tea            |             |              |              |                         |                     |
| Lunch                  |             |              |              |                         |                     |
| Afternoon Tea          |             | 0            | 0            |                         |                     |
| Other                  |             | 0            | 0            |                         |                     |
| All Non-Meals          |             |              |              |                         |                     |
| Nappies                |             |              |              |                         |                     |
| Transport              |             |              |              |                         |                     |
| Education Programs     |             |              |              |                         |                     |
| Excursions/ Incursions | 0           | 0            | 0            | 0                       |                     |
| Usual Fee              | SSS.cc      | SSS.cc       | SSS.cc       | \$\$\$.cc               | SSS.cc              |

2. Click Next to move to the Policies and procedures (incl Building Information) section.

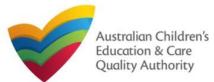

## Fill in Policies and Procedures (incl Building Information) Details

**1.** In the **Policies and Procedures (incl Building Information)** section, select the relevant options in the **POLICIES AND PROCEDURES and BUILDING PREMISES INFORMATION** subsections.

**2a.** FDC and Centre-Based Services will see different versions of this form based on the different requirements. This is the Centre-Based Service version. Select the relevant options in the **POLICIES AND PROCEDURES** sub-section.

#### POLICIES AND PROCEDURES

| By selecting the boxes you confirm that the following                                                                                                    | Policies and procedures are required in relation to the following:                                                                                                    |
|----------------------------------------------------------------------------------------------------|----------------------------------------------------------------------------------------------------|
| policies and procedures have been prepared in<br>accordance with <i>Regulation 168</i> for the proposed<br>education and care service and that these will be<br>available upon request by the Regulatory Authority:<br><i>Note: you DO NOT need to provide copies with this</i><br><i>application.</i> For further information on the policies and<br>procedures required for your service, please refer to | <ul> <li>Health and safety, including matters relating to:         <ul> <li>nutrition, food and beverages, dietary requirements;</li> <li>sun protection;</li> <li>water safety, including safety during any water based activities</li> <li>the administration of first aid; and</li> <li>sleep and rest for children.</li> </ul> </li> <li>Incident, injury, trauma and illness procedures complying with <i>Regulation 85</i>.</li> </ul> |
| Regulation 168 of the Education and Care Services<br>National Regulations.                                                                                                    | Dealing with infectious diseases, including procedures complying with Regulation 88.                                                                                                    |
|                                                                                                    | Dealing with medical conditions in children, including the matters set out in <i>Regulation 90</i> .                                                                                                    |
|                                                                                                    | Emergency and evacuation, including the matters set out in Regulation 97.                                                                                                    |
|                                                                                                    | Delivery of children to, and collection of children from, education and care service premises, including procedures complying with<br>Regulation 99.                                                                                                    |
|                                                                                                    | Excursions, including procedures complying with Regulations 100 to 102.                                                                                                    |
|                                                                                                    | Safe transportation of children complying with Regulation 102.                                                                                                    |
|                                                                                                    | Providing a child safe environment.                                                                                                    |
|                                                                                                    | <ul> <li>Staffing, including:         <ul> <li>a code of conduct for staff members;</li> <li>determining the responsible person present at the service; and</li> <li>the participation of volunteers and students on practicum placements.</li> <li>Interactions with children including the matters set out in <i>Regulations 155 and 156</i>.</li> </ul> </li> </ul>                                                                       |
|                                                                                                    | Enrolment and orientation.                                                                                                    |
|                                                                                                    | Governance and management of the service, including confidentiality of records.                                                                                                    |
|                                                                                                    | The acceptance and refusal of authorisations.                                                                                                    |
|                                                                                                    | Payment of fees and provision of a statement of fees charged by the education and care service.                                                                                                    |
|                                                                                                    | <ul> <li>Dealing with complaints.</li> </ul>                                                                                                    |

**Note:** As stated on the screen itself, there is no need to supply documents for the policies and procedures related to Regulation 168 that are implemented.

**2a.** Select the relevant options in the **BUILDING PREMISES INFORMATION** sub-section.

| Please supply plans prepared by a building practitioner                                      | The location of all buildings, structures, outdoor play areas and shaded areas.                                                                                                    |
|----------------------------------------------------------------------------------------------|----------------------------------------------------------------------------------------------------|
| which shows all of the following information: *                                              | The location of all entries and exits.                                                                                                    |
|                                                                                              | The location of all fences and gates, specifying the type of fence or gate used or to be used.                                                                                                    |
|                                                                                              | The location of toilet and washing facilities, nappy changing areas and any food preparation areas.                                                                                                    |
|                                                                                              | The boundaries of the premises.                                                                                                    |
|                                                                                              | The landscape of, or landscaping plans for, outdoor spaces that will be used by the education and care service, specifying the natural environments that are or will be provided.                                                         |
|                                                                                              | A floor plan, indicating unencumbered indoor and outdoor spaces suitable for children.                                                                                                    |
|                                                                                              | The location of any associated children's service.                                                                                                    |
|                                                                                              | Calculations carried out by a building practitioner of the areas referred to in Regulations 107 and 108 relating to unencumbered indoor and outdoor space.                                                                                |
|                                                                                              | The elevation plans of the premises.                                                                                                    |
| Please provide at least one of the following: *                                              | A soil assessment for the site of the proposed education and care service premises.                                                                                                    |
|                                                                                              | If a soil assessment for the sile of the proposed education and care service premises has previously been undertaken, a state<br>to that effect, specifying when the soil assessment was undertaken.                                      |
|                                                                                              | A statement made by the Applicant that states that, to the best of the Applicant's knowledge the site history does not indicate the site is likely to be contaminated in a way that poses an unacceptable risk to the health of children. |
| Is a planning permit required under the planning and development law of your jurisdiction? * | Please Select V                                                                                                    |
| Is there a swimming pool or other water hazard situated on the proposed premises? *          | - Please Select - V                                                                                                    |
| (Note: restrictions on swimming pools apply in New South Wales and Tasmania)                 |                                                                                                    |
| Do you have the right to occupy the premises?:*                                              | - Please Select - V                                                                                                    |
| Is the education and care service premises a Government or registered school? *              | - Please Select - V                                                                                                    |
| Is service located in multi-storey building?* 🕄                                              | Please Select 🗸                                                                                                    |

**Note:** In the **Submission** stage you will be asked to attach documents based on the options selected in the **BUILDING PREMISES INFORMATION sub**-section.

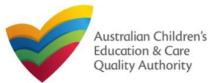

|                                                                                                    | see the below version. Select the relevant op<br>nd BUILDING PREMISES INFORMATION sub-s                                                                                                    |                                                                                                    | 3. Click Next to move to the Nominated Supervisor Details section. |
|----------------------------------------------------------------------------------------------------|----------------------------------------------------------------------------------------------------|----------------------------------------------------------------------------------------------------|--------------------------------------------------------------------|
| POLICIES AND PROCEDURES                                                                                                    |                                                                                                    | ]                                                                                                    |                                                                    |
| gulation 168 of the Education and Care Services<br>lional Regulations.                                                                                                    | Policies and procedures are required in relation to the following:         Install and safely, including matters relating to:         • nutilition, found bererges, differing requirements;         • sup procedure;         • water safely, including safely during any water based activities         • water safely, including safely during any water based activities         • water safely, including safely during any water based activities         • water safely, including safely during any water based activities         • water safely, including safely during any water based activities         • basing with infectious diseases, including procedures complying with <i>Regulation</i> 95.         • Dealing with infectious diseases, including the matters set out in <i>Regulation</i> 97.         • Balievey of histers to, including the matters set out in <i>Regulation</i> 97.         • Balievey of histers to, including the matters set out in <i>Regulation</i> 97.         • Dealing until infectious diseases, including the matters set out in <i>Regulation</i> 97.         • Balievey of histers to, including moreclures complying with <i>Regulation</i> 100 to 102.         • Safe transportation of children complying with <i>Regulation</i> 102.         • Staffing including       • activities and staffer morecoment.         • Staffing including procedures complying with <i>Regulation</i> 102.         • Safe transportation of children complying with <i>Regulation</i> 102.         • Staffing including       • activities and staffer morecoment.<                                                                                                    |                                                                                                    |                                                                    |
| lease provide copies of the following proposed<br>olicies and procedures relating to: "<br>or further information on these policies and<br>forcedures please refer to the <i>Regulation</i> 169.                  | Dealing with complaints.     Dealing with complaints.     Dealing wit | Note: As stated on<br>the screen itself,<br>there is no need to                                              |                                                                    |
| BUILDING PREMISES INFORMATION<br>Is service located in multi-storey building?*<br>How many storeys does the building have?*<br>What is the highest storey on which children are being<br>educated and cared for?* | Yes  Yes Provious Save and Close Next                                                                                                    | supply documents for<br>the policies and<br>procedures related to<br>Regulation 168 that<br>are implemented. |                                                                    |

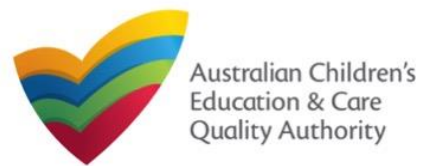

### Fill in Nominated Supervisor Details

**1.** In the **Nominated Supervisor Details** section, in the **NOMINATED SUPERVISOR DETAILS** sub-section, click **Add Nominated Supervisor** to nominate supervisor(s).

| Add Nominated Supervisor                | NE       | // NOMINATED SUPERVIS | OR(\$) |  |
|-----------------------------------------|----------|-----------------------|--------|--|
| iote: Adding the Nominated Supervisor w |          |                       |        |  |
|                                         |          |                       |        |  |
|                                         | Previous | Save and Close        | Next   |  |
|                                         |          |                       |        |  |
|                                         |          |                       |        |  |
|                                         |          |                       |        |  |
|                                         |          |                       |        |  |

**2.** In the **NOMINATED SUPERVISOR DETAILS** sub-section, fill full name, email, mobile number, day time number, and date of birth details. Select whether the person is the approved provider. Click **Save**.

| NOMINATED SUPERVISOR DETAILS           |                            |
|----------------------------------------|----------------------------|
| NOMINATED SUPERVISOR DETAILS           |                            |
| First Name: *                          |                            |
| Last Name: *                           |                            |
| Email: *                               |                            |
| Mobile Number: *                       | e.g 0212345678, 1800XXXXXX |
| Phone Number (Day Time): *             | e.g 0212345678, 1800XXXXXX |
| DOB:*                                  |                            |
| This person is the approved provider * | ⊖ Yes ⊖ No                 |
|                                        | Cancel Save                |

3. Click Next to move to the Service Personnel section.

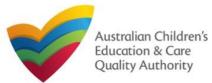

Is the person required to provide a Working with

Working with Children Check or state equiv

Working with Children Card Number Working with Children Expiry Date

Please select all States and Territories that you hold a

Children Card?

Back to Main Menu

## **Fill in Service Personnel Details**

1. In the Service Personnel Details section, in the SERVICE PERSONNEL DETAILS subsection, click Add Service Personnel.

| SERVICE PERSONNEL DETAILS                                                                                                    |  |  |  |
|----------------------------------------------------------------------------------------------------|--|--|--|
| Please provide details about any individual and/or external management person, who has, or will have, responsibility for the day-to-day operation of the Service.                                                                      |  |  |  |
| The Provider is required to undertake reasonable steps to ensure that any person with Operational Responsibility (who is or will be responsible for undertaking the day-to-day operation of the service) is a 'fit and proper' person. |  |  |  |
| Please provider details for any person who participates in the day-to-day operation of the child care service that has been granted permission to discuss family information and child care IT sytem transactions (Service Contact).   |  |  |  |
| Please provider details for any Family Day Care Educations (Family Day Care only)                                                                                                    |  |  |  |
| Add Service Personnel                                                                                                    |  |  |  |
| Previous Save and Close Next                                                                                                    |  |  |  |

For a Person with operational responsibility provide details about any individual and/or external management person, who has, or will have, responsibility for the day-to-day operation of the Service

For a Service contact provide details for any person who participates in the day-to-day operation of the child care service that has been granted permission to discuss family information and child care IT system transactions.

For Family Day Care only, provide details for any Family Day Care Educators.

#### 2. Fill in the SERVICE PERSONNEL DETAILS and WORKING WITH CHILDREN CHECK subsections. Click Save.

| Select the role(s) you want to add: * | Person with Operational Responsibility |
|---------------------------------------|----------------------------------------|
|                                       | Service Contact                        |
|                                       | Family Day Care Educator               |
| First Name: *                         |                                        |
| Middle Name:                          |                                        |
| Last Name: *                          |                                        |
| Email: *                              |                                        |
| Phone Number: *                       |                                        |
| Mobile Number:*                       |                                        |
| DOB: "                                |                                        |
| PRODA Id: *                           | Verify.PRODA                           |
|                                       |                                        |

ote: Please provide details for all current Working Children cards (or equivalents) held by the individual. If the person does not have a Working with Children Card (or Yes O No

ACT

**□**NT

SA

TAS ∩ wa

3. You will need to enter their Surname, Date of Birth and PRODA ID then click Verify PRODA ID.

Note: If you are unable to validate the PRODA ID, please check you have entered the details correctly as detailed in PRODA.

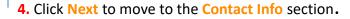

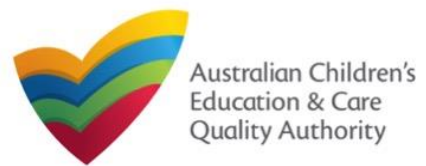

## **Provide Contact Details**

**1.** The **CONTACT INFO** stage of the form is available. Enter the contact information. Fill name, phone number, and email address of the contact person for the provider and select **Save as application/notification default contact** (if required). Click **Next**.

| NIABAE ANI | D COMPACT DET   | ALL C DOD TH | IS APPLICATION |
|------------|-----------------|--------------|----------------|
| NAME AN    | LI UUNIAU. LIFI | AILS FUR TH  | IS APPLICATION |
|            |                 |              |                |

| Note: The contact for this Application must be an individual who is aut | thorised by the Applicant to act on their behalf with regards to the details on this form. |
|-------------------------------------------------------------------------|--------------------------------------------------------------------------------------------|
|                                                                         |                                                                                            |
| Name: *                                                                 | Test User 2                                                                                |
| Phone Number: *                                                         | 0423456789                                                                                 |
| Email Address: *                                                        | testuser2102@gmail.com                                                                     |
|                                                                         | * Please fill in all fields                                                                |
|                                                                         | Save as application notification default contact                                           |
| Previo                                                                  | us Save and Close Next                                                                     |
|                                                                         |                                                                                            |

Note: Ensure that you fill all the mandatory fields that are marked with a Red Asterisk \*.

#### **Upload Attachments**

**1.** In the **SUBMISSION** stage, in the **Attachments** section, add all the requested documents. Click **Add Documents** to add the requested documents.

|                           |                         | Attachments | Summary | Payment |               |
|---------------------------|-------------------------|-------------|---------|---------|---------------|
|                           |                         |             |         |         |               |
| ATTACHMENTS               |                         |             |         |         |               |
| You will need to upload t | he following documents: |             |         |         |               |
| Evidence of Approved Pro  | vider Documentation *   |             |         |         | Add Documents |
| Building Premises inform  | ation *                 |             |         |         | Add Documents |
| Soli Information *        |                         |             |         |         | Add Documents |

2. Browse the requested documents, add description and click Upload.

#### ADD DOCUMENT

Please attach documentary evidence that the Approved Provider:

 Holds a current insurance policy providing adequate cover for the service against public liability with a minimum cover of \$10,000,000; or

 a current insurance policy or an indemnity against public liability provided by the Government of a State or Territory in respect of the education and care service.
 NOTE:

/1E:

- The following file types are accepted for upload: .doc, .docx, .pdf, .bmp, .glf, .jpg, .jpeg, .png, .blf, .rtf, .xis, .xisx, .csv
- The file size should not exceed 20MB
- A file description is required for upload

| Browse   | Evidence of Approved Provider Documentation |   |  |
|----------|---------------------------------------------|---|--|
| Evidence |                                             | • |  |
|          | Upfoad                                      |   |  |

Note: The requested documents may change depending on what has been selected in previous steps of the form.

**3.** After adding all the requested documents, click Next to move to the Summary.

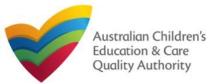

# National Quality Agenda IT System (NQA IT System) Application for NL Service and CCS Service Approval (JUA03)<sup>Author: ACECQA</sup>

#### Back to Main Menu

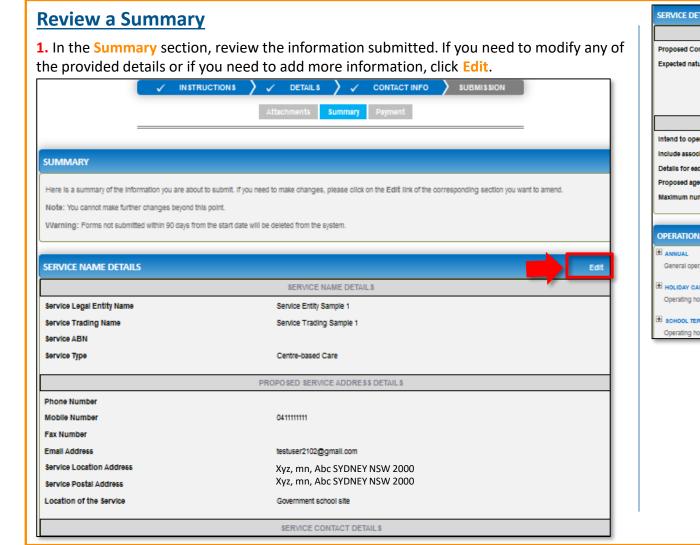

| NATURE OF EDUCATION AND CARE DETAIL S         oposed Commencement Date       21/02/2018         pected nature of Education and Care       Long Day Care         Outside school hours care - before school         Outside school hours care - before school         Outside school hours care - before school         Outside school hours care - vacation care         ASSOCIATED SERVICES         tent to operate associated children's service in the Service Approval in Yes         tails for each associated children is service in the Service Approval in School Age         school Age         school Age         School Age         School Age <th></th> <th></th> <th></th>                                                                                                    |                                                     |                                                                                       |                                                                                                    |
|----------------------------------------------------------------------------------------------------|-----------------------------------------------------|---------------------------------------------------------------------------------------|----------------------------------------------------------------------------------------------------|
| popeed Commensement Date  10202015  2020 Care  2020 Care  2020 Car                                                                      | ERVICE DETAILS                                      |                                                                                       | Edit                                                                                                    |
| Peter detaution of Education and Cars         Long Day Care<br>Outlies social moust care - met social<br>Outlies social moust care - met social<br>Outlies social de different service         New Company Social<br>Control outlies care - metalion are           A SIOCATED SERVICES         A SIOCATED SERVICES         Image: Control outlies care - metalion are           Intel or ophastical different service         Yes         Image: Control outlies care - metalion are           A SIOCATED SERVICES         Image: Control outlies care - metalion are         Image: Control outlies care - metalion are           PERATIONAL HOURS         Image: Control outlies care - metalion are         Image: Control outlies care - metalion are           PERATIONAL HOURS         Image: Control outlies and procedures have been prepared<br>scalar operating hours when schools are open.         POLICES AND PROCEDURES         Image: Control outlies and procedures have hour prepared<br>- metalized metalized metalized and cared for<br>Image: Control outlies and procedures have hour prepared<br>- metalized metalized metalized metalized metalized metalized metalized metalized metalized metalized metalized metalized metalized metalized metalized metalized metalized metalized metalized metalized metaliced metalized metalized                                                                                                    |                                                     | NATURE OF EDUCATION AND CARE DETAIL                                                   | s                                                                                                    |
| Consider a short of the service in the Service Approval     AssociatED SERVICES  AASSOCIATED SERVICES  AASSOCIATED SERVICES  AA                                                                           | Proposed Commencement Date                          | 21/02/2018                                                                            |                                                                                                    |
| sind to operate associated children's service in the Service Approval is soluted exactly definitions service in the Service Approval is a School Age associated children's service in the Service Approval is a School Age associated children's service in the Service Approval is a School Age associated children to be educated and cared for is is intromated of children to be educated and cared for is is intromated of children to be educated and cared for is is intromated of children to be educated and cared for is is intromated of children to be educated and cared for is is intromated of children to be educated and cared for is is intromated of the service and procedures have been prepared is possible and procedures have NOT been prepared is the service and procedures have NOT been prepared is the service of the service of t                                                                      | Expected nature of Education and Care               | Outside school hours care - before school<br>Outside school hours care - after school |                                                                                                    |
| subula seculated children's service in the Service Approval (p) is school<br>posed ages of children service in the Service Approval (p) is school<br>appeared ages of children (p) is school Age<br>autimum number of children (p) is ducated and cared for (p) is<br>FERTIONAL HOURS<br>NINUAL<br>Description (p) is that are not specified<br>POLICIES AND PROCEDURES<br>NINUAL<br>Description (p) is that are not specified<br>POLICIES AND PROCEDURES<br>NINUAL<br>Description (p) is that are not specified<br>POLICIES AND PROCEDURES<br>NINUAL<br>Description (p) is that are not specified<br>POLICIES AND PROCEDURES<br>NINUAL<br>Description (p) is that are not specified<br>POLICIES AND PROCEDURES<br>NINUAL<br>Description (p) is that are not specified<br>POLICIES AND PROCEDURES<br>NINUAL<br>Description (p) is that are not specified<br>POLICIES AND PROCEDURES<br>NINUAL<br>Description (p) is that are not specified policies and procedures have NOT been prepared<br>Description (p) is that are not specified policies and procedures have NOT been prepared<br>Description (p) is that are not not policies and procedures have NOT been prepared<br>Description (p) is the school policies and procedures have NOT been prepared<br>Description (p) is the school policies and procedures have NOT been prepared<br>Description (p) is the school policies and procedures have NOT been prepared<br>Description (p) is the school policies and procedures have NOT been prepared<br>Description (p) is the school policies and procedures in the school policies and procedures policies and procedures policies and procedures policies and procedures policies and procedures policies and procedures policies and procedures policies and procedures policies and procedures policies and procedures policies and procedures policies policies and procedures policies policies and procedures policies policies and procedures policies policies and procedures policies policies and procedures policies policies policies and procedures policies policies and procedures policies policies and procedures policies policies and procedures policies policies poli |                                                     | A\$\$OCIATED \$ERVICE\$                                                               |                                                                                                    |
| halis for each associated childrens service in pity school get school Age school Age sch                                                                      | ntend to operate associated children's service      | Yes                                                                                   |                                                                                                    |
| appeed age of children below: below:                                                                       | nclude associated children's service in the Service | Approval Yes                                                                          |                                                                                                    |
| Annual<br>General operating hours but are not spectra<br>ADDUAL HOURS<br>ANNUAL<br>General operating hours but are not spectra<br>HOLDAY CARE<br>Operating hours during school holdays lond<br>HOLDAY GARE<br>Operating hours when schools are open.<br>Holdowing policies and procedures have NOT been prepared<br>The following policies and procedures have NOT been prepared<br>The following policies and procedures compling with Regulation 35<br>Dealing with metacia collicies and folicities following policies action fragulation 50<br>Dealing with metacia collicies in collicies folicies folicies folicies in collicies folicies folicis folicis folicies folicies folicies           | Details for each associated childrens service       | play school                                                                           |                                                                                                    |
| PERATIONAL HOURS       Entities         ANNAL       BULDING INFORMATION       periodic periodic per                                                                                                    | Proposed ages of children                           | School Age                                                                            |                                                                                                    |
| ANUAL<br>General operating hours that are not specificat<br>HOLDAY CARE<br>Operating hours during school holidays indudi<br>SOHOOL TERM 8<br>Deparating hours when schools are open.<br>The following policies and procedures have NOT been prepared<br>The following policies and procedures have NOT been prepared<br>The following policies and procedures compling with resputaton SI<br>Deparing with intertoria diseases, including matters est out in Regulation SI<br>Depared of interas, including the matters set out in Regulation SI<br>Depared of interas, including the matters set out in Regulation site of the following procedures compling with Regulation SI<br>Depared of interas, including the matters set out in Regulation SI to to 102<br>Folding a on the control of the staff memores!<br>Builting the responsible perior present at the senior, and<br>the complication of unitered in the senior, including procedures for the senior, including procedure and management of the senior, including continential if of records<br>The acceptance and results of anticeristion<br>Builting with comparis.<br>Builting the responsible perior present at the senior, including continential if of records<br>The acceptance and respared by the education and care senior<br>Dealing with comparis.      | Maximum number of children to be educated and (     | cared for 15                                                                          |                                                                                                    |
| ANUAL<br>General operating hours that are not specificat<br>HOLDAY CARE<br>Operating hours during school holidays indudi<br>SOHOOL TERM 8<br>Deparating hours when schools are open.<br>The following policies and procedures have NOT been prepared<br>The following policies and procedures have NOT been prepared<br>The following policies and procedures compling with resputaton SI<br>Deparing with intertoria diseases, including matters est out in Regulation SI<br>Depared of interas, including the matters set out in Regulation SI<br>Depared of interas, including the matters set out in Regulation site of the following procedures compling with Regulation SI<br>Depared of interas, including the matters set out in Regulation SI to to 102<br>Folding a on the control of the staff memores!<br>Builting the responsible perior present at the senior, and<br>the complication of unitered in the senior, including procedures for the senior, including procedure and management of the senior, including continential if of records<br>The acceptance and results of anticeristion<br>Builting with comparis.<br>Builting the responsible perior present at the senior, including continential if of records<br>The acceptance and respared by the education and care senior<br>Dealing with comparis.      |                                                     |                                                                                       |                                                                                                    |
| ANUAL<br>General operating hours that are not specificat<br>HOLDAY CARE<br>Operating hours during school holidays indudi<br>SOHOOL TERM 8<br>Deparating hours when schools are open.<br>The following policies and procedures have NOT been prepared<br>The following policies and procedures have NOT been prepared<br>The following policies and procedures compling with resputaton SI<br>Deparing with intertoria diseases, including matters est out in Regulation SI<br>Depared of interas, including the matters set out in Regulation SI<br>Depared of interas, including the matters set out in Regulation site of the following procedures compling with Regulation SI<br>Depared of interas, including the matters set out in Regulation SI to to 102<br>Folding a on the control of the staff memores!<br>Builting the responsible perior present at the senior, and<br>the complication of unitered in the senior, including procedures for the senior, including procedure and management of the senior, including continential if of records<br>The acceptance and results of anticeristion<br>Builting with comparis.<br>Builting the responsible perior present at the senior, including continential if of records<br>The acceptance and respared by the education and care senior<br>Dealing with comparis.      |                                                     |                                                                                       |                                                                                                    |
| Beneral operating hours that are not specified         BULDING INFORMATION         Detection           HOLDAY CARE         Depreting hours during school holidays loud         The following policies and procedures have been prepared         Heath and safety, including matters relating to: <ul> <li>Automotion</li> <li>Bulding policies and procedures have NOT been prepared</li> <li>The following policies and procedures have NOT been prepared</li> <li>The following policies and procedures have NOT been prepared</li> <li>The following policies and procedures have NOT been prepared</li> <li>The following policies and procedures have NOT been prepared</li> <li>The following policies and procedures have NOT been prepared</li> <li>The following policies and procedures have NOT been prepared</li> <li>The following policies and procedures have NOT been prepared</li> <li>The following policies and procedures have NOT been prepared</li> <li>The following policies and procedures have NOT been prepared</li> <li>The following policies and procedures complying with Regulation 63</li> <li>Dealing with meticial contations in children, including the matters et out in Regulation 63</li> <li>Dealing with meticial contations in children, including the matters et out in Regulation 63</li> <li>Dealing with meticial contations in children, including the matters et out in Regulation 63</li> <li>Dealing with meticial contation of the advect in the envice in divers on present the envice in divers on present the envice in divers on present the envice in divers on present the envice in divers on present the envice in divers and vicitation including the matters et out in Regulati</li></ul>                                                                                                    | OPERATIONAL HOURS                                   |                                                                                       | Edit                                                                                                    |
| POLICIES AND PROCEDURES  POLICIES AND PROCEDURES  POLICIES AND PROCEDURES  POLICIES AND PROCEDURES  POLICIES AND PROCEDURES  The following policies and procedures have been prepared  The following policies and procedures have NOT been prepared  The following policies and procedures have NOT been prepared  The following policies and procedures have NOT been prepared  The following policies and procedures have NOT been prepared  The following policies and procedures have NOT been prepared  The following policies and procedures have NOT been prepared  The following policies and procedures have NOT been prepared The following policies and procedures have NOT been prepared The following policies and procedures have been prepared The following policies and procedures have been prepared The following policies and procedures have been prepared The following policies and procedures have been prepared The following policies and procedures have been prepared The following policies and procedures have been prepared The procedure have been prepared The procedure have been prepared The procedure have been prepared The procedure have been prepared The prepared by a building practifioner                                                                        | ANNUAL                                              |                                                                                       |                                                                                                    |
| HOLDAY CARE         The following policies and procedures have been prepared           Deparating hours during school holidays includ         The following policies and procedures have NOT been prepared         Heath and safety, including matters relating to: <ul> <li>unstring controls on a Deerages, dietary requirements;</li> <li>sup protection;</li> <li>water safety, including safety during any water based activities; and</li> <li>the doministration of first au.</li> <li>incident, including procedures compyling with Regulation 85</li> <li>Dealing with infectious disease, including procedures compyling with Regulation 80</li> <li>Dealing with infectious disease, including procedures compyling with Regulation 80</li> <li>Dealing with metacious disease, including procedures compyling with Regulation 90</li> <li>Emergency and exacution, including the matters set out in Regulation 90</li> <li>Emergency and exacution, including the matters ased out in Regulation 90</li> <li>Enversions, including procedures compyling with Regulation 100 to 102</li> <li>Provisions in cluding conductor for staff members;</li> <li>a code of conduct for staff members;</li> <li>a code of conduct for staff members;</li> <li>a code and conduction or including procedures and during condisents.</li> <li>Interactors with onlitores including condisents.</li> <li>Interactors with onlitores including condisents and students on practorum precision.</li> <li>Interactors with onlitores and students on practorum precision.</li> <li>Interactors with onlitores including condisents.</li> <li>Interactors with onlitores including condi</li></ul>                                                                                                    | General operating hours that are not specifical     |                                                                                       |                                                                                                    |
| Operating hours during school holidays including       The following policies and procedures have NOT been prepared       Health and safety, including matters relating to:                                                                                                    | HOLIDAY CARE                                        |                                                                                       | POLICIES AND PROCEDURES                                                                                                    |
| BOHOOL TERM 8 <ul> <li>- nutrition, tood and bearages, dietary requirements;</li> <li>- sun protection;</li> <li>- water safety, including cately during any water based activities; and</li> <li>- the administration of first ald.</li> <li>- including procedures complying with Regulation 85</li> <li>Dealing with infectious diseases, including the matters set out in Regulation 90</li> <li>Encursions, including the matters set out in Regulation 91</li> <li>Delivery of children to, and collection of children from, education and care service premises, including procedures complying with Regulation 92</li> <li>Excursions, including procedures complying with Regulation 93</li> <li>Excursions, including procedures complying with Regulation 93</li> <li>Excursions, including procedures complying with Regulation 93</li> <li>Excursions, including procedures complying with Regulation 93</li> <li>Excursions, including procedures complying with Regulation 93</li> <li>Excursions, including procedures complying with Regulation 93</li> <li>Excursions, including procedures complying with Regulation 93</li> <li>Excursions, including procedures complying with Regulations 100 to 102</li> <li>Providing a child safe entromment</li> <li>- a code of conduct for staff members;</li> <li>- e determining the responsible person present at the service; and</li> <li>- the participation of volumeers and students on practicum placements.</li> <li>- Interactions with children including confidentiality of records</li> <li>- The acceptance and management of the service, including confidentiality of records</li> <li>- The acceptance and relationent</li> <li>- deatement of dee charged by the education and care serv</li></ul>                                                                                                    | Operating hours during school holidays including    |                                                                                       | Liable and established without collation to:                                                                                                    |
| operating hours when schools are open. <ul> <li>water safety including safety during any water based activities; and             <ul> <li>the administration of first al.</li> <li>the administration of first al.</li> <li>the administration of children from, selucation and care service premises, including procedures complying with Regulation s0</li> <li>the addicated of output the administration of children from, selucation and care service and children including the matters set out in Regulation s155 and 156</li></ul></li></ul>                                                                                                    |                                                     | onowing policies and procedures have not been prepared                                | <ul> <li>nutrition, food and beverages, dietary requirements;</li> </ul>                                                                                                    |
|                                                                                                    |                                                     |                                                                                       | <ul> <li>water safety, including safety during any water based activities; and</li> </ul>                                                                                                    |
| Following plans prepared by a building practitioner will be<br>submitted The landscape of, or landscaping plans for, outdoor spaces that will be used by the education and care<br>service, specifying the natural environments that are or will be provided.                                                                                                    |                                                     |                                                                                       | Incident, Injury, trauma and Illness procedures complying with Regulation 85<br>Dealing with infectious diseases, including procedures complying with Regulation 88<br>Dealing with metical conditions in children, including the matters set out in Regulation 90<br>Emergency and execution, including the matters set out in Regulation 97<br>Delivery of children to, and collection of children from, education and care service premises, including<br>procedures complying with Regulation 97<br>Excursions, including procedures complying with Regulations 100 to 102<br>Providing a child sate environment<br>Staffing, including: |
| submitted service, specifying the natural environments that are or will be provided.                                                                                                    |                                                     | В                                                                                     | UILDING PREMISES INFORMATION                                                                                                    |
| 186                                                                                                    |                                                     | nitted                                                                                |                                                                                                    |
|                                                                                                    |                                                     | 186                                                                                   |                                                                                                    |

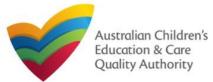

#### Submit the application

**1.** Read the **DECLARATION** text carefully and select **I declare that**. To finalise and submit the application, click **Finalise**.

#### DECLARATION

🔽 I declare that: \* 🔒

- 1. The information provided in this application form (including any attachments) is true, complete and correct,
- 2. I have read and understood and the Applicant agrees to the conditions and the associated material contained in this form
- The Applicant understands that the Regulatory Authority and/or ACECQA will have the right (but will not be obliged) to act in reliance upon the contents of the application form, including its attachments;
- 4. I have read and understood a Provider's legal obligations under the Education and Care Services National Law,
- 5. The Regulatory Authority is authorised to verify any information provided in this application,
- 6. Some of the Information provided in this application may be disclosed to Commonwealth for the purposes of the Family Assistance Law and may be disclosed to other persons/authorities where authorised by the Education and Care Services National Law or other legislation; and
- 7. i am aware that i may be subject to penalties under the Education and Care Services National Law if i provide false or misleading information in this form.
- I agree that the regulatory authority may serve a notice under the National Law using the contact details provided in this application, including the postal, street or email address
  or fax number (in accordance with section 293 of the National Law).

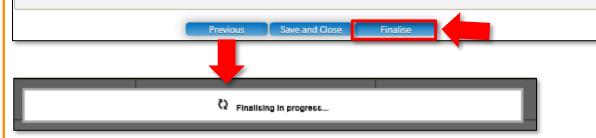

#### Make payment

**1.** In the **Payment** section, fill the **PAYMENT DETAILS** section carefully and click **Pay Now**. **Note:** You can make online payments only if your regulatory authority allows it. Only the following regulatory authorities allow online payments: NSW, QLD, SA, TAS, VIC, and WA.

| Attachments                                                                                                    | Summary Payment                                                               |
|----------------------------------------------------------------------------------------------------|-------------------------------------------------------------------------------|
|                                                                                                    |                                                                               |
| PAYMENT DETAILS                                                                                                    |                                                                               |
| Identifier:<br>INV-14992-Y8Q4D9                                                                                                    | Fee Description:<br>Service Approval Centre Based - Small                     |
| Type:<br>Provider                                                                                                    | Amount:<br>\$432.00                                                           |
| Due Date:<br>16/02/2018                                                                                                    |                                                                               |
| Credit Card Type: *                                                                                                    |                                                                               |
| Name on Credit Card: *                                                                                                    |                                                                               |
| sample user                                                                                                    |                                                                               |
| Credit Card Number: *           1111         2222         3333         4444                                                                |                                                                               |
| Card Expiry (mm/yy): *<br>01 ▼ 22 ▼                                                                                                    |                                                                               |
| Card Security Code: * 123 What is a CSC?                                                                                                   |                                                                               |
| Email payment confirmation:<br>sampletestuser2102@gmail.com                                                                                |                                                                               |
| You will be e-mailed a confirmation of your payment. If you would like the pay<br>mail address, please enter the address in the above box. | ment confirmation to be sent to an email address other than your registered e |
|                                                                                                    | Pay Now Payment in progress                                                   |
|                                                                                                    | -                                                                             |

Note: Ensure that you fill all the mandatory fields that are marked with a Red Asterisk \*.

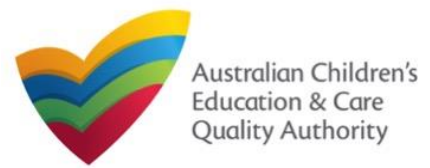

## Print or Close Application for NL Service and CCS Service Approval Form

1. Application is submitted and the Thank you for your submission message is displayed with Application Reference Number, Service Number, and Payment Status details. Click OK to close the application or Print to print the application.

| My Details                                         |                                                                                                    |
|----------------------------------------------------|----------------------------------------------------------------------------------------------------|
|                                                    | Thank you for your submission                                                                             |
| Application Reference Number:                      | APP-50006920                                                                                              |
| Service Number:                                    | SE-50001032                                                                                               |
| Payment Status:                                    | \$432.00 PAID                                                                                             |
| Click <u>here</u> to view your Invoice.            |                                                                                                    |
| A copy of your submission will be emailed to you a | and the application / notification contact, if different.                                                 |
| For any enquiries regarding the progress of your a | application, please contact NSW Regulatory Authority. Contact details can be found on the ACECOA website. |
|                                                    | OK Print                                                                                                  |
|                                                    |                                                                                                    |

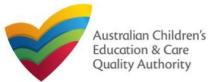

### Introduction

This **Quick Reference Guide (QRG)** provides an overview of the Notification forms available in the **National Quality Agenda IT System (NQA IT System)** portal for providers and services.

**Prerequisites:** Before you start performing the tasks mentioned in this QRG, ensure that you have:

- Any up-to-date browser.
- An existing email account that is registered on the NQA IT System portal.
- Logged in to the NQA IT System portal, refer the Register and Log-In QRG.
- Navigated the NQA IT System portal and access the Notification forms, refer the Portal Overview QRG.

## **Notification Types**

With notification forms you can notify the following:

- Service incidents and complaints.
- Surrender of provider and service approvals.
- Change of information about approved providers and services.
- Transfer of service, change of nominated supervisor.
- Submission of requested information.

These listed functions are the basis for categorising notifications into different types of forms.

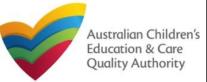

## **Provider related Notifications**

| Form    | Name                                                          | Description                                                                                                    | Guide             |
|---------|---------------------------------------------------------------|----------------------------------------------------------------------------------------------------|-------------------|
| PA05    | Notification of surrender of provider approval                | Surrender your provider approval to the regulatory authority. Any service approval held by the provider is also taken to be surrendered.                                                                                                    |                   |
| PA08    | Notification of change to information about approved provider | <ul> <li>Notify the regulatory authority about:</li> <li>The appointment or removal of a person with management or control.</li> <li>A change of contact details for your provider, such as phone number or email address</li> <li>Any change to the approved provider's fitness and propriety or the fitness of a person with management or control</li> </ul> | <u>Click here</u> |
| SA04/05 | 5 Notification of transfer of service approval                | Notify the regulatory authority of the transfer of a service to you as a provider. Note that different parts of this form will need to be completed by both the transferring and receiving provider                                                                                                    | <u>Click here</u> |

## **Service related Notifications**

| Form | Name                                                            | Description                                                                                                    | Guide             |
|------|-----------------------------------------------------------------|----------------------------------------------------------------------------------------------------|-------------------|
| SA07 | Notification of surrender of service approval                   | Surrender your service approval to the regulatory authority.                                                                                                    |                   |
| SA12 | Notification of change of information about an approved service | Notify the regulatory authority about:<br>• A change to the hours and days of operation of your service<br>• A change to your service's contact details<br>• Any proposed changes to a centre-based service's premises                                                                                        | <u>Click here</u> |
| NS02 | Notification of change to nominated supervisor                  | <ul> <li>Notify the Regulatory Authority about adding a new nominated supervisor</li> <li>Notify the Regulatory Authority about ceasing, removing or withdrawing a nominated supervisor</li> <li>Notify the Regulatory Authority about changes to names or contact details of nominated supervisor</li> </ul> | <u>Click here</u> |
| RI01 | RA Requested Information                                        | Submit Regulatory Authority requested information example: Quality Improvement Plan, Emergency Management Plan, Response to RA correspondence, FDC Register.                                                                                                    | <u>Click here</u> |
| L    |                                                                 |                                                                                                    |                   |

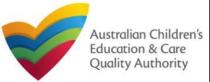

## Services related Notifications (cont.)

| m                                   | Name                       | Description                                                                                                    | Guide           |
|-------------------------------------|----------------------------|----------------------------------------------------------------------------------------------------|-----------------|
| <b>I01</b> Notification of Incident |                            | <ul> <li>Notify the regulatory authority of:</li> <li>Any incident involving serious injury or trauma to a child which a reasonable person would consider required urgent medical attention from a registered medical practitioner or attended or ought reasonably to have attended a hospital</li> <li>An incident involving the serious illness for which the child attended a hospital</li> <li>A circumstance where a child appears to be missing or cannot be accounted for</li> <li>A circumstance where a child appears to have been taken or removed from the service premises in a manner that contravenes the National Regulation</li> <li>A circumstance where a child is mistakenly locked in or locked out of the service premises or any part of the premises</li> <li>The death of a child</li> <li>An incident that requires the approved provider to close, or reduce the number of children attending, the service for a period</li> <li>A circumstance arising at the service that poses a risk to the health, safety or wellbeing of a child or children attending the service</li> <li>The attendance at the service of any additional child or children being educated and cared for in an emergency in the circumstances set out in regulation 123(5)</li> <li>An incident where the approved provider reasonably believes that physical abuse or sexual abuse of a child or children has occurred or</li> </ul> | <u>Click he</u> |
|                                     |                            | <ul> <li>is occurring at the service</li> <li>Allegations that physical or sexual abuse of a child or children has occurred or is occurring at the service (other than an allegation raised as a formal complaint)</li> <li>Any incident involving serious injury or trauma to, or illness of, a child (WA Only)</li> <li>Notify the regulatory authority of:</li> <li>Any complaints alleging that a serious incident has occurred or is occurring while a child was or is being educated and cared for by the</li> </ul>                                                                                                    | Click he        |
| C01                                 | Notification of Complaints | approved education and care service (Non WA)<br>• Any complaints alleging that the Law has been contravened (ALL)<br>• Complaints alleging that the safety, health or wellbeing of a child was or is being compromised (WA Only)                                                                                                    |                 |

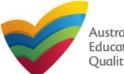

## **Introduction**

This Quick Reference Guide (QRG) provides details about the Notification of Change of Information About an Approved Provider (PA08) form available in National Quality Agenda IT System (NQA IT System).

**Prerequisites:** Before you start performing the tasks mentioned in this QRG, ensure that you have:

- Any modern browser and an existing email account that is registered on the portal.
- Logged in to the NQA IT System portal, refer the Register and Log-In QRG.
- Navigated the NQA IT System portal, refer the Portal Overview QRG.
- At least one provider, refer the Application for Provider Approval QRG.
- If you are adding a PMC, they must have registered for a PRODA ID and provided their details to be added to the notification.
- The required supporting documents that you may be asked to attach.

# **Table of Contents**

- <u>Access the Form</u>
  - Steps to access the Notification of Change of Information About an Approved Provider form.
- Begin the Form
  - Steps to start working on the Notification of Change of Information About an Approved Provider form.
- Fill Details in the Form
  - Steps to add the following requested information in the form:
- Provide Contact Details in the Form
  - Steps to add requested contact information.
- Submit the Form
  - Steps to submit and finalise the form by completing the following:
    - o Adding attachments
    - <u>Reviewing summary and finalising the form</u>
- Print or Close the Form
  - Steps to print and close the form.

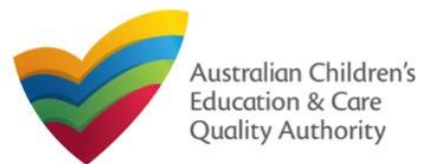

<u>Back to Main Menu</u>

## **Access the Form**

**1.** From the **My Details** page, in the **My Provider** section, select a **Provider ID** and click **New Forms**.

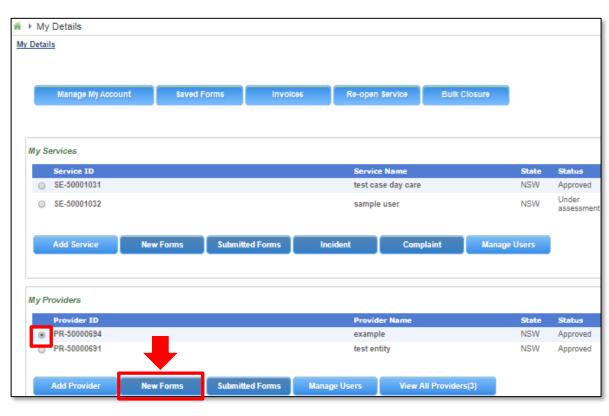

**2.** On the Submit a Provider Form page, click Notify corresponding to the Form # : PA08 and Form Name : Notification of Change of Information About an Approved Provider.

|      | Submit                                        | a Provider Form                                                  |                                                                                                    |        |
|------|-----------------------------------------------|------------------------------------------------------------------|----------------------------------------------------------------------------------------------------|--------|
| My I | Details                                       |                                                                  |                                                                                                    |        |
|      | Select re                                     | levant Application or Notification                               |                                                                                                    |        |
|      | Provider I<br>Provider I<br>State:<br>Status: | 50000694                                                         |                                                                                                    |        |
|      | Form #                                        | Form Name                                                        | Description                                                                                                    |        |
|      | PA03                                          | Application for Amendment of Provider Approval                   | Use this form to apply to:<br>• Change the name of your provider<br>• Change the address of the principal office of your provider<br>• Change or remove conditions on your provider approval                                                                                                    | Apply  |
|      | PA04                                          | Application for Voluntary Suspension of Provider<br>Approval     | Apply to suspend your provider approval for up to 12 months.                                                                                                    | Apply  |
|      | PA05                                          | Notification of Surrender of Provider Approval                   | Surrender your provider approval to the regulatory authority. Any service<br>approval held by the provider is also taken to be surrendered.                                                                                                    | Notify |
|      | AR01                                          | Application for Internal Review of Reviewable<br>Decision        | Use this form to apply to the regulatory authority for a review of a decision<br>that falls within the list of reviewable decisions outlined in s190 of the<br>National Law.                                                                                                    | it     |
|      | PA08                                          | Notification of Change of Information About Approved<br>Provider | Notify the regulatory authority about:<br>• The appointment or removal of a person with management or control.<br>• A change of contact details for your provider, such as phone number<br>or email address<br>• Any change to the approved provider's fitness and propriety or the<br>fitness of a person with management or control | Notify |
|      | SA01/02                                       | Application for Service Approval                                 | Apply for a new service approval                                                                                                    | Apply  |
|      | SA04/05                                       | Notification of Transfer of Service Approval                     | Notify the regulatory authority of the transfer of a service to you as a<br>provider. Note that different parts of this form will need to be completed by<br>both the transferring and receiving provider                                                                                                    | Notify |

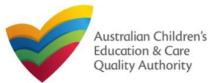

## **Begin the Form**

**1.** In the **INSTRUCTIONS** stage, carefully read the information provided in the **IMPORTANT INFORMATION BEFORE YOU BEGIN** section.

|                                                                                                    | Provider: exa                                                                                                    | mple                                                                      |                                                              |                |
|----------------------------------------------------------------------------------------------------|----------------------------------------------------------------------------------------------------|---------------------------------------------------------------------------|--------------------------------------------------------------|----------------|
| IN S                                                                                                    | TRUCTIONS CON                                                                                                    | TACT INFO SUBMISSIO                                                       |                                                              |                |
|                                                                                                    |                                                                                                    |                                                                           |                                                              |                |
|                                                                                                    |                                                                                                    |                                                                           |                                                              |                |
| VIDER DETAILS                                                                                                    |                                                                                                    |                                                                           |                                                              |                |
| vider Name:<br>mple                                                                                                    |                                                                                                    | Provider Approval N<br>PR-50000894                                        | umber: Provider Stat<br>Approved                             | tus:           |
|                                                                                                    |                                                                                                    |                                                                           |                                                              |                |
| ORTANT INFORMATION BEFORE YO                                                                                                    | DU BEGIN                                                                                                    |                                                                           |                                                              |                |
|                                                                                                    |                                                                                                    |                                                                           |                                                              |                |
| ou must ensure you are familiar with your of<br>ational Regulations (National Regulations).                                                                                                    | oligations under the Education and Care Serv                                                                                                   | ices National Law (National Law) a                                        | nd the Education and Care                                    | Services       |
| egulatory authorities in each state and territ                                                                                                    | ory are responsible for assessing most applic                                                                                                  | ations and notifications. Contact ye                                      | our regulatory authority fo                                  | r information. |
| ivacy Statement                                                                                                    |                                                                                                    |                                                                           |                                                              |                |
|                                                                                                    |                                                                                                    |                                                                           | 1988 and the Australian Priv                                 | VICE           |
| CECQA and the regulatory authorities are o                                                                                                    | ommitted to protecting personal information i                                                                                                  | n accordance with the Privacy Act                                         | rood and the Australian I m                                  | vacy           |
| inciples contained in the Privacy Amendme                                                                                                    | ent (Enhancing Privacy Protection) Act 2012.                                                                                                   |                                                                           |                                                              | ·              |
| inciples contained in the Privacy Amendme<br>formation provided is being collected for the                                                                                                    | ommitted to protecting personal information i<br>nt (Enhancing Privacy Protection) Act 2012.<br>a purposes of assessing this application or no |                                                                           |                                                              | ·              |
| rinciples contained in the Privacy Amendme<br>formation provided is being collected for the<br>accordance with the National Law.                                                                                                    | ent (Enhancing Privacy Protection) Act 2012.                                                                                                   | fification and may be provided to o                                       | her authorities or governme                                  | ·              |
| rinciples contained in the Privacy Amendme<br>formation provided is being collected for the<br>accordance with the National Law.                                                                                                    | nt (Enhancing Privacy Protection) Act 2012.<br>e purposes of assessing this application or no                                                  | fification and may be provided to o                                       | her authorities or governme                                  | ·              |
| rinciples contained in the Privacy Amendme<br>formation provided is being collected for the<br>accordance with the National Law.<br>CECQA, the regulatory authorities and the <i>i</i>                                                                                                    | nt (Enhancing Privacy Protection) Act 2012.<br>e purposes of assessing this application or no                                                  | fification and may be provided to o                                       | her authorities or governme                                  | ·              |
| rinciples contained in the Privacy Amendme<br>formation provided is being collected for the<br>accordance with the National Law.                                                                                                    | nt (Enhancing Privacy Protection) Act 2012.<br>e purposes of assessing this application or no                                                  | fification and may be provided to o                                       | her authorities or governme                                  | ·              |
| inciples contained in the Privacy Amendme<br>formation provided is being collected for the<br>accordance with the National Law.<br>CECQA, the regulatory authorities and the A<br>PORTING DOCUMENTATION<br>PA02 Declaration of fitness and proprin<br>(Compulsory for individual provider applic | nt (Enhancing Privacy Protection) Act 2012.<br>a purposes of assessing this application or no<br>Australian Government may publish informati   | tification and may be provided to o<br>on about you in accordance with th | her authorities or governme<br>e National Law.<br>pplicants) | ent agencies   |

## Fill Details in the Form

**1.** In the **TYPE OF NOTIFICATION DETAILS** section, select the relevant notification type from the **Please specify the type of notification** options.

|                                            | Dravidan avample                                                                                                    |
|--------------------------------------------|----------------------------------------------------------------------------------------------------|
|                                            | Provider: example                                                                                                    |
|                                            | ONS DETAILS CONTACT INFO SUBMISSION                                                                                                    |
| TYPE OF NOTIFICATION DETAILS               |                                                                                                    |
| Please specify the type of notification: * | <ul> <li>A change to Approved Provider's fitness and propriety or fitness of person with managem<br/>and control (within 7 days of change)</li> </ul>                                         |
| •                                          | <ul> <li>Appointment or removal of a person with management or control of the service (within 14 days)</li> </ul>                                                                             |
|                                            | <ul> <li>Appointment or removal of receivers or liquidators or administrators, or matters that affect<br/>financial viability and ongoing operation of the service (within 7 days)</li> </ul> |
|                                            | <ul> <li>Death of Approved Provider (within 7 days)</li> </ul>                                                                                                    |
|                                            | <ul> <li>Change to Approved Provider contact details</li> </ul>                                                                                                    |
| SUPPORTING INFORMATION                     |                                                                                                    |
| Please describe the change:                | sample description of change                                                                                                    |
| rease describe the onlinge.                |                                                                                                    |

La If you select the A change to Approved Provider's fitness and propriety ... option, enter supporting details and click Next.

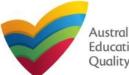

Note: If you

are unable to

validate the PRODA ID, please check you have entered the details correctly as detailed in PRODA.

Note: Ensure that you fill all the mandatory fields that are marked with a Red Asterisk \*.

## Fill Details in the Form

**1.b** If you select **Appointment or removal of a person with management or control of the service**, the corresponding section with same name is displayed. If you want to add a person with management or control (PMC), click **Add PMC**.

| lease specify the type of notification: *                                                                                                    | <ul> <li>A change to Approved Provider's fitness and propriety or fitness of person with manager<br/>and control (within 7 days of change)</li> </ul>                                        | ment   |
|----------------------------------------------------------------------------------------------------|----------------------------------------------------------------------------------------------------|--------|
|                                                                                                    | <ul> <li>Appointment or removal of a person with management or control of the service (within 1 days)</li> </ul>                                                                             | 4      |
|                                                                                                    | <ul> <li>Appointment or removal of receivers or liquidators or administrators, or matters that affer<br/>financial viability and ongoing operation of the service (within 7 days)</li> </ul> | ct the |
|                                                                                                    | <ul> <li>Death of Approved Provider (within 7 days)</li> </ul>                                                                                                    |        |
|                                                                                                    | O Change to Approved Provider contact details                                                                                                    |        |
|                                                                                                    |                                                                                                    |        |
|                                                                                                    |                                                                                                    |        |
|                                                                                                    |                                                                                                    |        |
|                                                                                                    |                                                                                                    |        |
| PPOINTMENT OR REMOVAL OF A PERSON W                                                                                                    | ITH MANAGEMENT OR CONTROL OF THE SERVICE                                                                                                    |        |
| PPOINTMENT OR REMOVAL OF A PERSON W                                                                                                    | ITH MANAGEMENT OR CONTROL OF THE SERVICE                                                                                                    |        |
|                                                                                                    | ITH MANAGEMENT OR CONTROL OF THE SERVICE Sample User                                                                                                    |        |
|                                                                                                    |                                                                                                    |        |
| PPOINTMENT OR REMOVAL OF A PERSON W<br>urrent Primary Contact:<br>lick here to see what a person with management or                             | Sample User                                                                                                    |        |
| urrent Primary Contact:                                                                                                    | Sample User                                                                                                    |        |
| urrent Primary Contact:                                                                                                    | Sample User<br>control means<br>CURRENT PMC(S)                                                                                                    |        |
| urrent Primary Contact:<br>lick here to see what a person with management or<br>Note: Removing the PMC(s) will only be effective after t        | Sample User<br>control means<br>CURRENT PMC(S)<br>iis form is submitted                                                                                                    |        |
| urrent Primary Contact:<br>lick here to see what a person with management or<br>Note: Removing the PMC(s) will only be effective after the NAME | Sample User<br>control means<br>CURRENT PMC(S)<br>is form is submitted<br>BATE OF PLACE OF PMC<br>BIRTH BIRTH F STATUS REMOVED                                                               |        |
| urrent Primary Contact:<br>lick here to see what a person with management or<br>Note: Removing the PMC(s) will only be effective after t        | Sample User<br>control means<br>CURRENT PMC(S)<br>iis form is submitted                                                                                                    | Ô      |
| urrent Primary Contact:<br>lick here to see what a person with management or<br>Note: Removing the PMC(s) will only be effective after the NAME | Sample User<br>control means<br>CURRENT PMC(S)<br>his form is submitted<br>DATE OF PLACE OF PMC DATE REMOVED<br>21/07/1985 Startus DATE REMOVED                                              | Ô      |
| urrent Primary Contact:<br>lick here to see what a person with management or<br>Note: Removing the PMC(s) will only be effective after the NAME | Sample User<br>control means<br>CURRENT PMC(S)<br>his form is submitted<br>DATE OF PLACE OF PMC DATE REMOVED<br>21/07/1985 Startus DATE REMOVED                                              | Ô      |
| urrent Primary Contact:<br>lick here to see what a person with management or<br>Note: Removing the PMC(s) will only be effective after the NAME | Sample User<br>control means<br>CURRENT PMC(S)<br>his form is submitted<br>DATE OF PLACE OF PMC DATE REMOVED<br>21/07/1985 Startus DATE REMOVED                                              | Ô      |

**1.b.(i)** In the ADD PERSON WITH MANAGEMENT OR CONTROL section, you will need to enter the PMC's Surname, Date of Birth and PRODA ID then click Verify PRODA ID.

| ADD PERSON WITH MANAGEMENT OR | CONTROL                                              |                 |
|-------------------------------|------------------------------------------------------|-----------------|
| ADD FERSON WITH MANAGEMENT OR |                                                      |                 |
| Title: *                      | - Please select - 🗸                                  |                 |
| First Name: *                 |                                                      |                 |
| Middle Name:                  |                                                      |                 |
| Last Name: *                  |                                                      |                 |
| Date of Birth: *              |                                                      |                 |
| PRODA ID: *                   |                                                      | Verify PRODA ID |
| Place of Birth: *             |                                                      |                 |
| Phone Number:                 | e.g 0212345678, 1800XXXXXX                           |                 |
| Mobile Number:                |                                                      |                 |
|                               | * Please enter Phone Number or Mobile Number or both |                 |
| Position Description:         | ~                                                    |                 |
| Fax Number:                   | e.g 0212345678, 1800XXXXXX                           |                 |
| Email Address: *              |                                                      |                 |
|                               |                                                      |                 |
|                               | ADDRESS                                              |                 |
|                               | Residential Address                                  |                 |
| Address: *                    | 123 Street, Suburb, State                            |                 |
|                               | Postal Address                                       |                 |
|                               | Postal address same as above                         |                 |

**1.b.(ii)** You will need to also enter their contact details, address and position etc. and click **Save** to save the information.

105

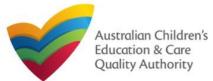

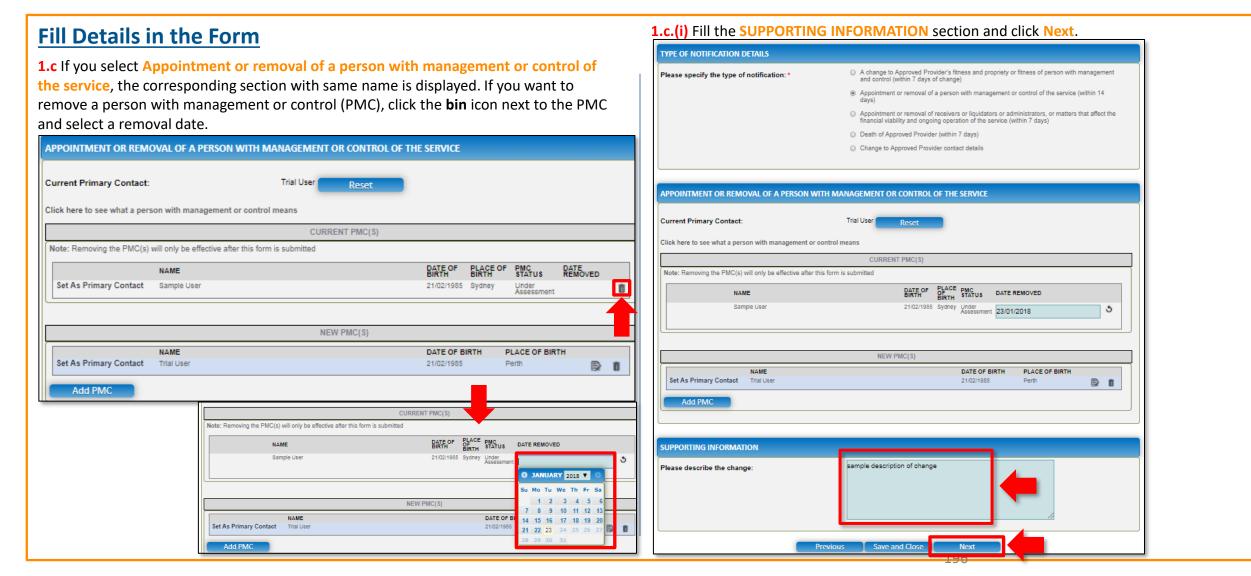

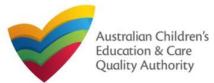

## Fill Details in the Form

**1.d** If you select **Appointment or removal of receivers**... or **Death of Approved Provider** then no new section is displayed. Fill change description in the **SUPPORTING INFORMATION** section and click **Next**.

| TYPE OF NOTIFICATION DETAILS                       |                                                                                                    |
|----------------------------------------------------|----------------------------------------------------------------------------------------------------|
| Please specify the type of notification: *         | <ul> <li>A change to Approved Provider's fitness and propriety or fitness of person with manager<br/>and control (within 7 days of change)</li> </ul>                                         |
|                                                    | <ul> <li>Appointment or removal of a person with management or control of the service (within 14 days)</li> </ul>                                                                             |
|                                                    | <ul> <li>Appointment or removal of receivers or liquidators or administrators, or matters that affect<br/>financial viability and ongoing operation of the service (within 7 days)</li> </ul> |
|                                                    | <ul> <li>Death of Approved Provider (within 7 days)</li> </ul>                                                                                                    |
|                                                    | <ul> <li>Change to Approved Provider contact details</li> </ul>                                                                                                    |
|                                                    |                                                                                                    |
|                                                    |                                                                                                    |
|                                                    |                                                                                                    |
|                                                    |                                                                                                    |
| UPPORTING INFORMATION                              |                                                                                                    |
|                                                    | sample description of change                                                                                                    |
|                                                    | sample description of change                                                                                                    |
|                                                    | sample description of change                                                                                                    |
|                                                    | sample description of change                                                                                                    |
|                                                    | sample description of change                                                                                                    |
| SUPPORTING INFORMATION Please describe the change: | sample description of change                                                                                                    |

**1.e** If you select **Change to Approved Provider contact details**, enter the new contact details in the **CHANGE OF PROVIDER CONTACT DETAILS** section, add further change details in the **SUPPORTING INFORMATION** section and click **Next**.

| TYPE OF NOTIFICATION DETAILS                                |                                                                                                    |                   |
|-------------------------------------------------------------|----------------------------------------------------------------------------------------------------|-------------------|
| Please specify the type of notification: *                  | <ul> <li>A change to Approved Provider's fitness and propriety or fitness of person with management<br/>and control (within 7 days of change)</li> </ul>                                          |                   |
|                                                             | <ul> <li>Appointment or removal of a person with management or control of the service (within 14 days)</li> </ul>                                                                                 |                   |
|                                                             | <ul> <li>Appointment or removal of receivers or liquidators or administrators, or matters that affect the<br/>financial viability and ongoing operation of the service (within 7 days)</li> </ul> |                   |
|                                                             | <ul> <li>Death of Approved Provider (within 7 days)</li> </ul>                                                                                                    |                   |
| _                                                           | Change to Approved Provider contact details                                                                                                    |                   |
|                                                             |                                                                                                    |                   |
| CHANGE OF PROVIDER CONTACT DETAILS                          |                                                                                                    |                   |
| New Phone:                                                  | e.g 0212345678, 1800XXXXX                                                                                                    |                   |
| New Mobile:                                                 | 0455555555                                                                                                    |                   |
| New Fax:                                                    | e.g 0212345678, 1800XXXXXX                                                                                                    |                   |
| New Email:                                                  |                                                                                                    |                   |
|                                                             |                                                                                                    |                   |
| Please fill in the Address Details                          |                                                                                                    |                   |
| "Note: Change of Principal Office for a non-individual pro- | vider nust be submitted using the Application for Amendment of Provider Approval form New postal address                                                                                          |                   |
| Address:                                                    | 123 Street, Suburb, State                                                                                                    |                   |
|                                                             |                                                                                                    |                   |
| SUPPORTING INFORMATION                                      |                                                                                                    |                   |
| Please describe the change:                                 | sample description of change                                                                                                    | Note: Ensure that |
| Please describe the change:                                 |                                                                                                    | you fill all the  |
|                                                             |                                                                                                    | mandatory field   |
|                                                             |                                                                                                    | that are marked   |

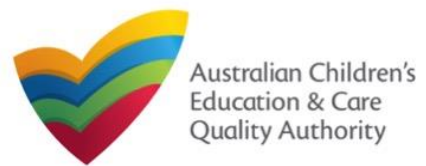

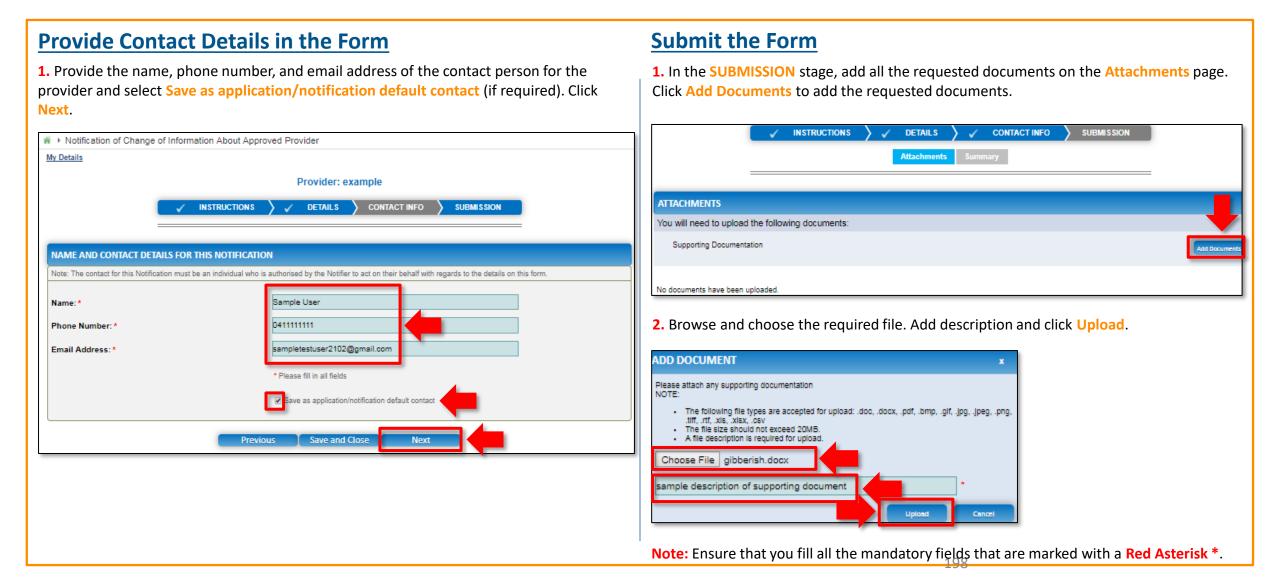

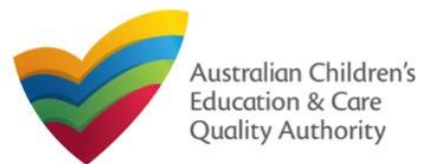

Add Documen

x Remove

Back to Main Menu

#### **Submit the Form** 3. After adding all the requested documents, click Next. CONTACT INFO SUBMISSION **INSTRUCTIONS** DETAILS Attachments ATTACHMENTS You will need to upload the following documents: Supporting Documentation Document Type Supporting Documentation 11.20 KB aibberish.docx sample description of supporting document Total Files: 1 Total Size: 11.20 KB Save and Close Previous Next

4. In the Summary section, review the information submitted. If you need to modify any of the provided details or if you need to add more information, click Edit. INSTRUCTIONS DETAILS CONTACT INFO SUBMISSION Summary SUMMARY Here is a summary of the information you are about to submit. If you need to make changes, please click on the Edit link of the corresponding section you want to amen Note: You cannot make further changes beyond this point. Warning: Forms not submitted within 90 days from the start date will be deleted from the system. NOTIFICATION OF CHANGE OF APPROVED PROVIDER DETAILS **PROVIDER DETAILS** Provider Approval Number: PR-50000694 Provider Approval Name: Provider Approval Status: example Approved NOTIFICATION DETAILS The type of notification: Change to Approved Provider contact details New phone number: 0455555555 New mobile number: New fax number: New E-mail: New postal address: Change Description: sample description of change CONTACT DETAILS Name Phone Number Email Address 0411111111 sampletestuser2102@gmail.com Sample User

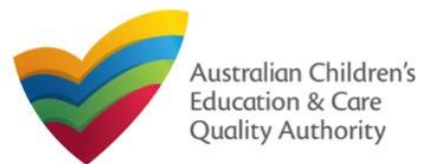

## **Submit the Form**

**5.** Read the **DECLARATION** text carefully and select **I declare that**. To finalise and submit the application, click **Submit**.

| Document Type                                                                                                    | Description                                                                                          | File Name                                                                                                    | Application Submitted                            |              |
|----------------------------------------------------------------------------------------------------|----------------------------------------------------------------------------------------------------|----------------------------------------------------------------------------------------------------|--------------------------------------------------|--------------|
| Supporting Documentation                                                                                                    | sample description of supporting document                                                            | gibberish.docx                                                                                                    | My Details                                       |              |
| DECLARATION                                                                                                    |                                                                                                    |                                                                                                    |                                                  | T            |
| I declare that: ●                                                                                                    |                                                                                                    |                                                                                                    | Notification Reference Number:                   | N<br>50      |
| <ol> <li>I have read and understo</li> <li>The Applicant understand<br/>application form, includin</li> <li>I have read and understo</li> </ol>        | g its attachments;<br>od a Provider's legal obligations under the Educati                            | the associated material contained in this form;<br>ill have the right (but will not be obliged) to act in reliance up<br>on and Care Services National Law;                                                                                     | pon the contents of the                          | P            |
| <ol> <li>Some of the information potential of the persons/authorities</li> <li>I am aware that I may be</li> <li>I agree that the regulator</li> </ol> | where authorised by the Education and Care Serv<br>subject to penalties under the Education and Care | mmoniwealth for the purposes of the Family Assistance Law a<br>loss National Law or other legislation; and<br>Services National Law if I provide false or misleading inform<br>aw using the contact details provided in this application, inclu | For any enquiries regarding the progress of your | notification |
|                                                                                                    | Previous Save                                                                                        | and Close Submit                                                                                                    |                                                  |              |
|                                                                                                    |                                                                                                    | C Submissi                                                                                                    | ion in progress                                  |              |
|                                                                                                    |                                                                                                    |                                                                                                    |                                                  |              |
|                                                                                                    |                                                                                                    |                                                                                                    |                                                  |              |
|                                                                                                    |                                                                                                    |                                                                                                    |                                                  |              |

## **Print or Close the Form**

**1.** Application is submitted and the **Thank you for your submission** message is displayed with **Application Reference Number** and **Service Number** details. Click **OK** to close the application or **Print** to print the application.

| <ul> <li>Application Submitted</li> </ul> |                               |  |
|-------------------------------------------|-------------------------------|--|
| ly Details                                |                               |  |
|                                           | Thank you for your submission |  |
| Notification Reference Number:            | NOT-<br>50005971              |  |
| Provider Number:                          | PR-50000694                   |  |
|                                           | OK Print                      |  |
|                                           |                               |  |
|                                           |                               |  |
|                                           |                               |  |
|                                           |                               |  |
|                                           |                               |  |
|                                           |                               |  |
|                                           |                               |  |

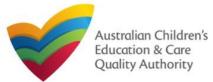

## **Introduction**

This Quick Reference Guide (QRG) provides details about the Notification of Transfer of Service Approval (SA04/05) form available in National Quality Agenda IT System (NQA IT System).

**Prerequisites:** Before you start performing the tasks mentioned in this QRG, ensure that you have:

- Any up-to-date browser.
- An existing email account that is registered on the portal.
- Logged in to the NQA IT System portal, refer the Register and Log-In QRG.
- Navigated the NQA IT System portal, refer the Portal Overview QRG.
- At least one provider, refer the Application for Provider Approval QRG.
- The Service Approval Number of the service being transferred to you.
- The required supporting documents that you may be asked to attach.

**Important:** To fill the **Notification of Transfer of Service Approval (SA04/05)** form, you must be the receiving provider to which the service is being transferred from another provider.

## **Table of Contents**

#### <u>Access the Form</u>

- Steps to access the Notification of Change to Nominated Supervisor form.
- Begin the Form
  - Steps to start working on the Notification of Change to Nominated Supervisor form.

#### Fill Details in the Form

• Steps to add the following requested information in the form:

#### Provide Contact Details in the Form

- Steps to add requested contact information.
- Submit the Form
  - Steps to submit and finalise the form by completing the following:
    - o Add attachments.
    - o Review summary and finalising the form.
    - o <u>Make payment</u>.
- Print or Close the Form
  - Steps to print and close the form.

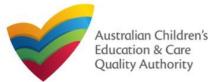

## **Access the Form**

**1.** From the **My Details** page, in the **My Providers** section, select a **Provider ID** and click **New Forms**.

| ñ÷≻M    | y Details      |             |         |              |            |             |                 |         |          |           |
|---------|----------------|-------------|---------|--------------|------------|-------------|-----------------|---------|----------|-----------|
| My Deta | ails           |             |         |              |            |             |                 |         |          |           |
|         |                |             |         |              |            |             |                 |         |          |           |
|         |                |             |         |              |            |             |                 |         |          |           |
|         | Manage My Acco | unt Save    | d Forms | Involc       | es Re      | -open Ser   | vice Bulk       | Closure |          |           |
|         |                |             |         |              |            |             |                 |         |          |           |
|         |                |             |         |              |            |             |                 |         |          |           |
| My      | Services       |             |         |              |            |             |                 |         |          |           |
|         | Service ID     |             |         |              |            | Service N   |                 |         | State    | Status    |
| C       |                |             |         |              |            | test case   |                 |         | NSW      | Approved  |
| 0       |                |             |         |              |            | sample us   | -               |         | NSW      | Under     |
|         | 32-30001032    |             |         |              |            | sample us   | 501             |         | 11011    | assessmer |
|         |                |             |         |              |            |             |                 |         |          |           |
|         | Add Service    | New Forms   | Submi   | tted Forms   | Incident   |             | Complaint       | Manag   | je Users |           |
|         |                |             |         |              |            |             |                 |         |          |           |
|         |                |             |         |              |            |             |                 |         |          |           |
| Myl     | Providers      |             |         |              |            |             |                 |         |          |           |
|         | Provider ID    |             |         |              |            | Provider    | Nama            |         | State    | Status    |
|         | 1              |             |         |              |            | example     | HATTIN.         |         | NSW      | Approved  |
|         | PR-50000691    |             |         |              |            | test entity |                 |         | NSW      | Approved  |
|         |                |             |         |              |            |             |                 |         |          |           |
|         | Add Provider   | New Forms   | Submi   | tted Forms   | Manage Use |             | View All Provid | orc(2)  |          |           |
|         | Add Frovider   | New Pollins | Jupin   | lied Politis | manage Use | 11-         | view All Provid | 215(5)  |          |           |
|         |                |             |         |              |            |             |                 |         |          |           |

# 2. On the Submit a Provider Form page, click Notify corresponding to the Form # : SA04/05 and Form Name : Notification of Transfer of Service Approval.

| ŀ  | Submit a Provider Form                        |                                                                  |                                                                                                    |        |  |  |  |  |
|----|-----------------------------------------------|------------------------------------------------------------------|----------------------------------------------------------------------------------------------------|--------|--|--|--|--|
| My | Details                                       |                                                                  |                                                                                                    |        |  |  |  |  |
| [  | Select re                                     | levant Application or Notification                               |                                                                                                    |        |  |  |  |  |
|    | Provider I<br>Provider I<br>State:<br>Status: | D: PR-<br>50000894<br>Name: example<br>NSW<br>Approved           |                                                                                                    |        |  |  |  |  |
|    | Form #                                        | Form Name                                                        | Description                                                                                                    |        |  |  |  |  |
|    | PA03                                          | Application for Amendment of Provider Approval                   | Use this form to apply to:<br>• Change the name of your provider<br>• Change the address of the principal office of your provider<br>• Change or remove conditions on your provider approval                                                                                                    | Apply  |  |  |  |  |
|    | PA04                                          | Application for Voluntary Suspension of Provider<br>Approval     | Apply to suspend your provider approval for up to 12 months.                                                                                                    | Apply  |  |  |  |  |
|    | PA05                                          | Notification of Surrender of Provider Approval                   | Surrender your provider approval to the regulatory authority. Any service<br>approval held by the provider is also taken to be surrendered.                                                                                                    | Notify |  |  |  |  |
|    | AR01                                          | Application for Internal Review of Reviewable<br>Decision        | Use this form to apply to the regulatory authority for a review of a decision<br>that falls within the list of reviewable decisions outlined in s190 of the<br>National Law.                                                                                                    | Submit |  |  |  |  |
|    | PA08                                          | Notification of Change of Information About Approved<br>Provider | Notify the regulatory authority about:<br>• The appointment or removal of a person with management or control.<br>• A change of contact details for your provider, such as phone number<br>or email address<br>• Any change to the approved provider's fitness and propriety or the<br>fitness of a person with management or control | Notify |  |  |  |  |
|    | SA01/02                                       | Application for Service Approval                                 | Apply for a new service approval                                                                                                    |        |  |  |  |  |
|    | SA04/05                                       | Notification of Transfer of Service Approval                     | Notify the regulatory authority of the transfer of a service to you as a<br>provider. Note that different parts of this form will need to be completed by<br>poth the transferring and receiving provider                                                                                                    | Notify |  |  |  |  |

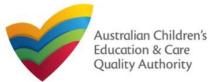

## **Begin the Form**

**1.** In the **INSTRUCTIONS** stage, carefully read the information provided in the **IMPORTANT INFORMATION BEFORE YOU BEGIN** section.

| tails                                                                                                    |                                                                                                    |                                                                                                    |                                                                                                    |
|----------------------------------------------------------------------------------------------------|----------------------------------------------------------------------------------------------------|----------------------------------------------------------------------------------------------------|----------------------------------------------------------------------------------------------------|
|                                                                                                    | Provider: exa                                                                                                    | mple                                                                                                    |                                                                                                    |
| IN                                                                                                    | structions <b>)</b> details <b>)</b> con                                                                                                    | ITACT INFO SUBMISSION                                                                                                    |                                                                                                    |
| DVIDER DETAILS                                                                                                    |                                                                                                    |                                                                                                    |                                                                                                    |
| ovider Name:<br>ample                                                                                                    |                                                                                                    | Provider Approval Number:<br>PR-50000894                                                                                                    | Provider Status:<br>Approved                                                                                                    |
| lational Regulations (National Regulations                                                                                                    |                                                                                                    | vices National Law (National Law) and the Edu<br>cations and notifications. Contact your regulat                                                                                                    |                                                                                                    |
| National Regulations (National Regulations<br>Regulatory authorities in each state and ter<br>The transfer of a service approval includes<br>provider must jointly provide written notice<br>date, unless otherwise agreed by the regul<br>The regulatory authority may intervene in th<br>authority will provide written notice at least<br>notified intent to intervene the transfer of th<br>Both the transferring and receiving provide<br>takes effect, specifying the date of transfe                                                                                                    | ).<br>ritory are responsible for assessing most applic<br>the transfer of the service approval for any ass-<br>o the regulatory authority of the intention to tra-<br>itory authority in exceptional circumstances.<br>We transfer of the service approval and may refu<br>28 days before the proposed transfer date. The<br>set of the service approval and may refu                               | cations and notifications. Contact your regulat<br>ociated children's services. The transferring ar<br>nsfer the service approval at least 42 days be<br>use to consent to the proposed transfer. If this<br>he regulatory authority is taken to consent to th<br>hat the transfer has occurred within 2 days af                                                                                                    | ory authority for information.<br>Ind receiving approved<br>efore the proposed transfer<br>is the case, the regulatory<br>he transfer if they have not<br>iter the date the transfer                               |
| National Regulations (National Regulations<br>Regulatory authorities in each state and ter<br>The transfer of a service approval includes<br>provider must jointly provide written notice<br>date, unless otherwise agreed by the regul<br>the regulatory authority may intervene in th<br>authority will provide written notice at least<br>notified intent to intervene the transfer of th<br>Both the transferring and receiving provide<br>takes effect, specifying the date of transfe<br>provide to the receiving provider.<br><b>PPORTING DOCUMENTATION</b><br>• Notification of Transfer of Service A | ).<br>ritory are responsible for assessing most applic<br>the transfer of the service approval for any asse<br>o the regulatory authority of the intention to tran<br>tory authority in exceptional circumstances.<br>We transfer of the service approval and may refu<br>28 days before the proposed transfer date. The<br>service approval.<br>s are required to provide written confirmation the | cations and notifications. Contact your regulat<br>ociated children's services. The transferring ar<br>nsfer the service approval at least 42 days be<br>use to consent to the proposed transfer. If this<br>he regulatory authority is taken to consent to the<br>hat the transfer has occurred within 2 days af<br>I Law. The regulatory authority will then amend<br>be regulatory authority authority will then amend<br>or submission online via NQA ITS only) | ory authority for information.<br>Ind receiving approved<br>fore the proposed transfer<br>is the case, the regulatory<br>the transfer if they have not<br>ther the date the transfer<br>d the service approval and |

## **Fill Details in the Form**

**1.** In the **DETAILS** stage, on the **Transfer** page, in the **TRANSFER DETAILS** section, as the receiving provider, fill details of the Service Approval being transferred to you from another provider, such as, service approval number and date of transfer. Click Validate to verify the service approval number entered.

|                                                                                                    | Provider: example                                                                                              |          |
|----------------------------------------------------------------------------------------------------|----------------------------------------------------------------------------------------------------|----------|
|                                                                                                    | ) DETAILS CONTACT INFO SUBMISSION                                                                              |          |
|                                                                                                    | Transfer Additional Information                                                                                |          |
|                                                                                                    |                                                                                                    |          |
| TRANSFER DETAILS                                                                                                    |                                                                                                    |          |
| The Receiving Provider will need to provide details of any propo-<br>provided under <i>Regulations 24 and 25</i> ). Please attach any supp | sed changes to the Service Approval (that is, any proposed changes to the information<br>orting documentation. | required |
| Service Approval Number*                                                                                                    | SE-50001036 Valid                                                                                              | ate      |
| Specify the date on which the transfer is intended to take effect*                                                                         | 31/01/2018                                                                                                    |          |
| Do you intend to change the name of the service?*                                                                                          | O Yes O No                                                                                                    |          |
| Will the contact details for the service change?*                                                                                          | ○ Yes ○ No                                                                                                    |          |
|                                                                                                    | ○ Yes ○ No                                                                                                    |          |
| Will the hours of operation of the service change?*                                                                                        |                                                                                                    |          |
| Will the hours of operation of the service change?* Will the Nominated Supervisor change?*                                                 | O Yes O No                                                                                                    |          |

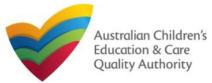

Do you intend to change the name of the service?\*

Will the contact details for the service change?\*

Will the hours of operation of the service change?\*

Will the Nominated Supervisor change?\*

**Ouick Reference Guide** Author: ACECQA

Back to Main Menu

## **Fill Details in the Form**

2. After validating the service approval number and providing the transfer date, select relevant options for the changes you want to make to the name, contact details, operations, and nominated supervisors. Click Next to continue

Yes O No

Yes ONO

Yes ONO

Yes O No

Previous

Save and Close

Next

| operations, and nonlinated supervise                                                                                                | UIS. CIICK NEXT to continue.                                              |                                                    |                      |                         |                                     |
|----------------------------------------------------------------------------------------------------|---------------------------------------------------------------------------|----------------------------------------------------|----------------------|-------------------------|-------------------------------------|
|                                                                                                    | DETAILS CONTACT INFO                                                      |                                                    |                      |                         |                                     |
| Transfer New Service Op                                                                                                    | perational Hours Additional Information                                   | Nominated Supervisor                               |                      | Transfer New Service Op | perational Hours Additional Informa |
|                                                                                                    |                                                                           |                                                    |                      |                         |                                     |
| TRANSFER DETAILS                                                                                                    |                                                                           |                                                    | NEW SERVICE DETA     | ILS                     |                                     |
| The Receiving Provider will need to provide details of any propos<br>provided under Regulations 24 and 25). Please attach any suppo | ed changes to the Service Approval (that is, any<br>orting documentation. | proposed changes to the information required to be | Service Legal Entity | Name *                  | xyz                                 |
|                                                                                                    |                                                                           |                                                    | Trading Name *       |                         | abc                                 |
| Service Approval Number*                                                                                                    | SE-50001036                                                               | Validate                                           | ABN                  |                         |                                     |
|                                                                                                    | SERVICE DETAIL S                                                          |                                                    |                      |                         | Validate ABN                        |
| Trading Name                                                                                                    | уz                                                                        |                                                    |                      |                         |                                     |
| Premises Address                                                                                                    | 52 Mount Street, WEST PERTH, WA 6005                                      |                                                    | Primary Contact Nan  | ne: *                   | trial user                          |
| Provider Approval Number                                                                                                    | PR-50000706                                                               |                                                    |                      |                         |                                     |
| Provider Approval Name                                                                                                    | хуz                                                                       |                                                    | Service Phone Numb   | per(BH):                | e.g 0212345678, 1800XXXXXX          |
| Specify the date on which the transfer is intended to take effect *                                                                 | 31/01/2018                                                                |                                                    | Service Mobile Num   | ber:*                   | 045555555                           |
|                                                                                                    |                                                                           |                                                    |                      |                         |                                     |

Service Fax Number:

Emergency phone number

Service Email Address:\*

**3.** For those change options for which you selected Yes on the Transfer page, new corresponding pages/tabs are displayed in the **DETAILS** stage.

**3.a** On the New Service page, fill the new details for the service, such as, legal entity name, trading name and contact details and then click Next.

SUBMISSION

| Note: Ensure that you fill all the mandatory | y fields that are marked with a Red Asterisk *. |
|----------------------------------------------|-------------------------------------------------|
| 1                                            | 204                                             |

Save and Close

Next

e.g 0212345678, 1800XXXXXX

rialuser2102@gmail.com

0455555555

Previous

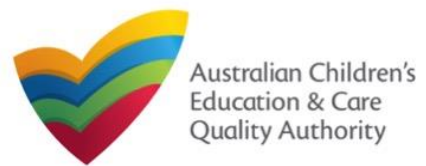

# National Quality Agenda IT System (NQA IT System) Notification of Transfer of Service Approval (SA04/05)

Quick Reference Guide Author: ACECQA

#### Back to Main Menu

## Fill Details in the Form

**3.b** On the **Operational Hours** page, update the new operational timings and click **Next**.

|                                                   |                                        |                                              |                                                     | CONTA                              | CT INFO         | SUBMISSION          |
|---------------------------------------------------|----------------------------------------|----------------------------------------------|-----------------------------------------------------|------------------------------------|-----------------|---------------------|
|                                                   | Transfer                               | New Service                                  | Operational Hours                                   | Additional I                       | nformation      | Nominated Superviso |
|                                                   |                                        |                                              |                                                     |                                    |                 |                     |
| PERATIONAL HOU                                    | RS                                     |                                              |                                                     |                                    |                 |                     |
| o add or edit operating<br>o remove/cancel operat | hours expand the<br>ing hours clear th | applicable period ty<br>e start and end time | pe/s and enter the star<br>s for the specific day/s | t and end times<br>as appropriate. | for that servic | e.                  |
| ANNUAL                                            |                                        |                                              |                                                     |                                    |                 |                     |
|                                                   | urs that are not sp                    | ecifically related to                        | Holiday Care' and 'Sch                              | ool Terms'.                        |                 |                     |
|                                                   | START TIME                             | END TIME                                     | 24 HOUR CARE                                        |                                    |                 |                     |
| Monday                                            | 00:00                                  | 23:59                                        |                                                     |                                    |                 |                     |
| Tuesday                                           | 00:00                                  | 23:59                                        |                                                     |                                    |                 |                     |
| Wednesday                                         |                                        |                                              |                                                     |                                    |                 |                     |
| Thursday                                          |                                        |                                              |                                                     |                                    |                 |                     |
| Friday                                            |                                        |                                              |                                                     |                                    |                 |                     |
| Saturday                                          |                                        |                                              |                                                     |                                    |                 |                     |
| Sunday                                            |                                        |                                              |                                                     |                                    |                 |                     |
| HOLIDAY CARE                                      |                                        |                                              |                                                     |                                    |                 |                     |
| Operating hours durin                             | g school holidays                      | including public hol                         | idays.                                              |                                    |                 |                     |
| SCHOOL TERMS ONLY                                 |                                        | -                                            |                                                     |                                    |                 |                     |
| Operating hours when                              |                                        | n.                                           |                                                     |                                    |                 |                     |
|                                                   |                                        | _                                            |                                                     |                                    |                 |                     |
|                                                   |                                        | Prev                                         | ious 🛛 Save                                         | and Close                          | Next            |                     |

**3.c** On the Additional Information page, select relevant options for changes in all sections, then fill details of further proposed changes (if any) and click Next.

|                                                                                                    | DETAILS CONTACT IN                                                                                                    |                                                                                                    |                                          |
|----------------------------------------------------------------------------------------------------|----------------------------------------------------------------------------------------------------|----------------------------------------------------------------------------------------------------|------------------------------------------|
| Transfer New Service Op                                                                                                    | rational Hours Additional Inform                                                                                                    | nation Nominated Supervisor                                                                                                    |                                          |
|                                                                                                    |                                                                                                    |                                                                                                    |                                          |
|                                                                                                    |                                                                                                    |                                                                                                    |                                          |
| OLICIES AND PROCEDURES                                                                                                    |                                                                                                    |                                                                                                    |                                          |
| y selecting the boxes you confirm that the following<br>olicies and procedures have been prepared in<br>coordance with <i>Regulation</i> 168 for the proposed<br>ducation and care service and that these will be<br>valiable upon request by the Regulatory Authority.<br>ode: you <i>DO NOT need to provide copies with this</i><br><i>officasion</i> .<br>or further information on the policies and procedures<br>required for your service, please refer to <i>Regulation</i> 168. | the administration of first:         Sleep and rest for children         Indiant, injury, trauma and illness         Dealing with infectious diseases,         Dealing with medical conditions in         Emergency and evacuation, inclu-<br>Dealing with medical conditions is         Emergency and evacuation, inclu-<br>Dealing of children to, and colles<br>Including procedures somphing<br>Excursions, including procedures         Forviding a child safe environmer<br>Staffing, including: | ers relating to:<br>ges, dietary requirements;<br>tely during any water based activities<br>add; and<br>sproedures complying with Regulation 85.<br>including procedures complying with Regulation 88.<br>children, including the matters set out in Regulation 90.<br>including the matters set out in Regulation 97.<br>tion of children from, education and cars service premises,<br>with Regulation 98.<br>complying with Regulations 100 to 102.<br>tt.<br>Immembers;<br>lie person resent at the service; and |                                          |
|                                                                                                    | Governance and management of<br>The acceptance and refusal of au<br>Payment of fees and provision of<br>Dealing with complaints.                                                                                                    | Is there a swimming pool or other water hazard situ<br>on the proposed premises? *<br>(Note: restrictions on swimming pools apply in Nev<br>South Wales and Tasmania)                                                                                                    |                                          |
|                                                                                                    |                                                                                                    | RIGHT TO OCCUPY                                                                                                    |                                          |
|                                                                                                    |                                                                                                    | I declare that I have the right to occupy or use the<br>premises of the proposed education and care servi                                                                                                    |                                          |
|                                                                                                    |                                                                                                    | FURTHER PROPOSED CHANGES                                                                                                    |                                          |
|                                                                                                    |                                                                                                    | Please describe any other proposed changes to the service approval:                                                                                                    | e sample description of proposed changes |
|                                                                                                    |                                                                                                    | Pre                                                                                                    | vious Save and Close Next                |

Note: Ensure that you fill all the mandatory fields that are marked with a **Red Asterisk** \*.

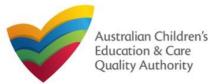

206

#### **Fill Details in the Form Provide Contact Details in the Form 3.d** On the Nominated Supervisor page, enter the nominated supervisor's details. **1.** The **CONTACT INFO** stage of the form is available. Enter the contact information. Click Save. Fill name, phone number, and email address of the contact person for the provider and The Next button will be activated, click it to move to the next page. select Save as application/notification default contact (if required). Click Next. Nominated Supervisor CONTACT INFO DETAILS SUBMISSION INSTRUCTIONS NOMINATED SUPERVISOR NAME AND CONTACT DETAILS FOR THIS APPLICATION NOMINATED SUPERVISOR DETAILS Vote: The contact for this Application must be an individual who is authorised by the Applicant to act on their behalf with regards to the details on this form First Name: \* Name: \* Sample User Last Name: 1 D411111111 Phone Number: Email: \* sampletestuser2102@gmail.com Email Address:\* Mobile Number: \* e.g 0212345678, 1800XXXXXX \* Please fill in all fields Phone Number (Day Time): \* e.g 0212345678, 1800XXXXXX Save as application/notification default contact DOB: \* Yes No This person is the approved provider \* Save and Close Next Previous Note: Ensure that you fill all the mandatory fields that are marked with a Red Asterisk \*.

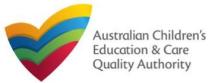

## **Submit the Form**

1. In the SUBMISSION stage, the Attachments page might be displayed based on the notification type you selected in the DETAILS stage. Add all the requested documents. Click Add Documents to add the requested documents or select I will be posting or faxing instead (if the option is available).

| <u> </u>                                    |                    | /                                                                       |                                                                                   |                                    |                       |                |            |
|---------------------------------------------|--------------------|-------------------------------------------------------------------------|-----------------------------------------------------------------------------------|------------------------------------|-----------------------|----------------|------------|
|                                             | V INSTRUC          | ctions 🔪 🗸                                                              | DETAILS                                                                           | CONTACT                            | NFO SUBMISS           |                |            |
|                                             |                    | Atta                                                                    | chments Sum                                                                       | mary Payment                       |                       |                |            |
|                                             |                    |                                                                         |                                                                                   |                                    |                       |                |            |
| ATTACHMENTS                                 |                    |                                                                         |                                                                                   |                                    |                       |                |            |
| You will need to upload the                 | following docur    | ments:                                                                  |                                                                                   |                                    |                       |                |            |
| Swimming Pool / Water Ha                    | zards *            |                                                                         |                                                                                   |                                    |                       |                | Add Docume |
| Nominated Supervisor Con                    | isent Form *       |                                                                         |                                                                                   |                                    |                       |                | Add Docume |
| Right To Occupy *                           |                    |                                                                         |                                                                                   |                                    |                       |                | Add Docume |
| Evidence of Approved Prov                   | vider Documentatio | on *                                                                    |                                                                                   |                                    |                       |                | Add Docume |
| Further Proposed Changes                    |                    |                                                                         | I will be posting o                                                               | r faxing instead                   |                       |                | Add Docume |
| Notification of Transfer of S<br>Provider * | Service Approval   | ADD DOCUME                                                              |                                                                                   | ces water safety p                 | olicy                 | x              | Add Docume |
| No documents have been uploa                |                    | <ul> <li>The follow</li> <li>.jpg, .jpe</li> <li>The file si</li> </ul> | ving file types are<br>gpngtiff, .rtf,<br>ze should not ex<br>cription is require | tixls, tixlsx, ticsv<br>ceed 20MB. | oad: .doc, .docx, .pd | f, .bmp, .gif, | _          |
| 2. Browse and                               |                    | Choose File                                                             | gibberish.docx                                                                    |                                    |                       |                |            |
| choose the requir<br>file. Add descripti    |                    | sample descrip                                                          | tion of documer                                                                   | 14                                 |                       | *              |            |
| and click Upload.                           |                    |                                                                         |                                                                                   |                                    | Uplosd                | Cancel         |            |

| <ol> <li>After adding all the requested documents, click Nex</li> </ol> | 3. After adding | g all the reque | ested documen <sup>-</sup> | ts, click Next |
|-------------------------------------------------------------------------|-----------------|-----------------|----------------------------|----------------|
|-------------------------------------------------------------------------|-----------------|-----------------|----------------------------|----------------|

|                                                                            | / INSTRUCTIONS >             | / DETAILS        | 🔪 🗸 CONTACT INFO              |         |                |              |
|----------------------------------------------------------------------------|------------------------------|------------------|-------------------------------|---------|----------------|--------------|
|                                                                            | A                            | ttachments Si    | ummary Payment                |         |                |              |
|                                                                            |                              |                  |                               |         |                |              |
| ATTACHMENTS                                                                |                              |                  |                               |         |                |              |
| You will need to upload the fo                                             | llowing documents:           |                  |                               |         |                |              |
| 🌍 Swimming Pool / Water Haza                                               | rds *                        |                  |                               |         |                | Add Document |
| Nominated Supervisor Conse                                                 | nt Form *                    |                  |                               |         |                | Add Document |
| Right To Occupy *                                                          |                              |                  |                               |         |                | Add Document |
| Evidence of Approved Provide                                               | er Documentation *           |                  |                               |         |                | Add Document |
| Further Proposed Changes                                                   |                              | I will be postin | ig or faxing instead          |         |                | Add Document |
| Notification of Transfer of Ser<br>Provider *                              | vice Approval - Transferring |                  |                               |         |                | Add Documen  |
| Document Type                                                              | File                         |                  | Description                   | S       | ize            |              |
| Swimming Pool / Water<br>Hazards                                           | gibberish.docx               |                  | sample description of documen | t 11    | 1.20 KB        | x Remove     |
| Nominated Supervisor Consent<br>Form                                       | gibberish.docx               |                  | sample description of documen | t 11    | 1.20 KB        | x Remove     |
| Right To Occupy                                                            | gibberish.docx               |                  | sample description of documen | t 11    | 1.20 KB        | x Remove     |
| Evidence of Approved Provider<br>Documentation                             | gibberish.docx               |                  | sample description of documen | t 11    | 1.20 KB        | x Remove     |
| Notification of Transfer of<br>Service Approval - Transferring<br>Provider | gibberish.docx               |                  | sample description of documen | t 11    | 1.20 KB        | x Remove     |
| Total Files: 5                                                             |                              |                  |                               | Total 3 | Size: 56.02 KB |              |
|                                                                            | Previous                     | Save an          | nd Close Next                 |         |                |              |

Note: Ensure that you fill all the mandatory fields that are marked with a Red Asterisk \*.

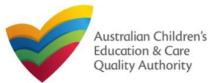

# National Quality Agenda IT System (NQA IT System) Notification of Transfer of Service Approval (SA04/05)

Quick Reference Guide Author: ACECQA

Back to Main Menu

## **Submit the Form**

**4.** In the **Summary** section, review the information submitted. If you need to modify any of the provided details or if you need to add more information, click **Edit**.

|                                                               | 👌 🗸 details 🔪 🗸 coi                        | NTACT INFO SUBMISSIO                     | N                                     |
|---------------------------------------------------------------|--------------------------------------------|------------------------------------------|---------------------------------------|
|                                                               | Attachments Summary Pa                     | yment                                    |                                       |
|                                                               |                                            |                                          |                                       |
|                                                               |                                            |                                          |                                       |
| SUMMARY                                                       |                                            |                                          |                                       |
| Here is a summary of the information you are about to submit. | . If you need to make changes, please cli  | ck on the Edit link of the correspon     | ding section you want to amend.       |
| Note: You cannot make further changes beyond this point.      |                                            |                                          |                                       |
| Warning: Forms not submitted within 90 days from the start d  | ate will be deleted from the system        |                                          |                                       |
| ,-                                                            | ,,                                         |                                          |                                       |
|                                                               |                                            |                                          |                                       |
| SERVICE TRANSFER DETAILS                                      |                                            |                                          | Edit                                  |
|                                                               |                                            |                                          |                                       |
|                                                               | RECEIVING PROVIDER DETAIL                  | S                                        |                                       |
| Provider Approval Name:<br>example                            |                                            | Provider Approval Number:<br>PR-50000894 | Provider Approval Status:<br>Approved |
| example                                                       |                                            | 111100000004                             | Approved                              |
|                                                               | TRANSFER DETAILS                           |                                          |                                       |
| Intended Date of Transfer:                                    | 31/01/2018                                 |                                          |                                       |
| Service Approval No:                                          | SE-50001038                                |                                          |                                       |
| Transferring Provider Name:                                   | xyz                                        |                                          |                                       |
| Transferring Provider Number:                                 | PR-50000708                                |                                          |                                       |
|                                                               |                                            |                                          |                                       |
| NEW SERVICE DETAILS                                           |                                            |                                          | Edit                                  |
|                                                               | NEW SERVICE DETAILS                        |                                          |                                       |
|                                                               |                                            |                                          |                                       |
| Intend to change the name of service:                         | Yes                                        |                                          |                                       |
| Service Legal Entity Name:                                    | xyz                                        |                                          |                                       |
| Trading Name:<br>ABN:                                         |                                            |                                          |                                       |
| ADI.                                                          | Not supplied<br>NEW SERVICE CONTACT DETAIL | s                                        |                                       |
| Intend to change the contact details of service               | Yes                                        |                                          |                                       |
| Primary Contact Name                                          | res<br>trial user                          |                                          |                                       |
| Service Phone Number                                          | unar user                                  |                                          |                                       |
| Service Phone Number                                          | 045555555                                  |                                          |                                       |
| Service Mobile Number                                         | 0.0000000                                  |                                          |                                       |
| After-hours Emergency Phone                                   | 045555555                                  |                                          |                                       |
| Service Email Address                                         | trialuser2102@gmail.com                    |                                          |                                       |
| Contract Entrain Producess                                    | and over a new grind and office            |                                          |                                       |

**5.** Read the **DECLARATION** text carefully and select **I declare that**. To finalise and submit the application, click **Finalise**.

| ERATIONAL HOURS                                                                                                    |                                                                                                    |                                                                                                    |                                                                                                    |                                        |
|----------------------------------------------------------------------------------------------------|----------------------------------------------------------------------------------------------------|----------------------------------------------------------------------------------------------------|----------------------------------------------------------------------------------------------------|----------------------------------------|
| the hours of operation of the service of                                                                                                    | hange? Yes                                                                                                    |                                                                                                    |                                                                                                    |                                        |
| INUAL<br>eneral operating hours that are not specifi                                                                                                    | cally related to 'Holiday Care' and 'School                                                                                                    | Terms'.                                                                                                    |                                                                                                    |                                        |
| LIDAY CARE<br>erating hours during school holidays incl                                                                                                    | uding public holidays.                                                                                                    |                                                                                                    |                                                                                                    |                                        |
| HOOL TERMS                                                                                                    |                                                                                                    |                                                                                                    |                                                                                                    |                                        |
| perating hours when schools are open.                                                                                                    |                                                                                                    |                                                                                                    |                                                                                                    |                                        |
|                                                                                                    |                                                                                                    |                                                                                                    |                                                                                                    |                                        |
| LICIES AND ADDITIONAL INFORM                                                                                                    | ATION                                                                                                    |                                                                                                    |                                                                                                    | Edit                                   |
| following policies and procedures hav                                                                                                    | nutrition, f     sun protei                                                                                                    | afety, including matters relating to:<br>food and beverages, dietary require<br>ction:<br>ety, including safety during any wat                                                                                                    |                                                                                                    |                                        |
| ATTACHMENT DETAILS                                                                                                    |                                                                                                    |                                                                                                    |                                                                                                    | Edit                                   |
| Document Type                                                                                                    | Description                                                                                                    | File Name                                                                                                    |                                                                                                    |                                        |
| Pr Swimming Pool / Water Hazards                                                                                                    | sample description of document                                                                                                    | gibberish.docx                                                                                                    |                                                                                                    |                                        |
| ht Nominated Supervisor Consent<br>©a Form                                                                                                    | sample description of document                                                                                                    | gibberish.docx                                                                                                    |                                                                                                    |                                        |
| er Right To Occupy                                                                                                    | sample description of document                                                                                                    | gibberish.docx                                                                                                    |                                                                                                    |                                        |
| Evidence of Approved Provider<br>Documentation                                                                                                    | sample description of document                                                                                                    | gibberish.docx                                                                                                    |                                                                                                    |                                        |
| M Further Proposed Changes                                                                                                    | sample description of document                                                                                                    | gibberish.docx                                                                                                    |                                                                                                    |                                        |
| Notification of Transfer of Service<br>the Approval - Transferring Provider                                                                                                    | sample description of document                                                                                                    | gibberish.docx                                                                                                    |                                                                                                    |                                        |
| tif                                                                                                    |                                                                                                    |                                                                                                    |                                                                                                    |                                        |
| tif                                                                                                    |                                                                                                    |                                                                                                    |                                                                                                    |                                        |
| tif DECLARATION                                                                                                    |                                                                                                    |                                                                                                    |                                                                                                    |                                        |
| I declare that: ●                                                                                                    |                                                                                                    |                                                                                                    |                                                                                                    |                                        |
| <ol> <li>I have read and understood a         The Application understands the         application form, including its         mm         4. I have read and understood a         5. The Regulatory Authority is a         6. Some of the information provi         other persons?authorities with         7. I am aware that I may be subj         8. I agree that the regulatory authority         submit and the submit and the s</li></ol> | Provider's legal obligations under the Ed<br>uthorised to verify any information provide<br>ded in this application may be disclosed to<br>re authorised by the Education and Care<br>ect to penalties under the Education and<br>hority may serve a notice under the Natio | and the associated material contai<br>DA will have the right (but will not b<br>lucation and Care Services Nationa<br>d in this application;<br>o Commonwealth for the purposes<br>Services National Law of the<br>Care Services National Law if<br>nal Law using the contact deta | ned in this form;<br>e obliged) to act in reliance upon th<br>I Law;<br>of the Family Assistance Law and | may be disclosed to<br>n in this form. |
| email address or tax humber                                                                                                    | (in accordance with section 293 of the Nat                                                                                                    | luonai LaW).                                                                                                    |                                                                                                    |                                        |
|                                                                                                    | Previous S                                                                                                    | Save and Close Final                                                                                                    | ice                                                                                                    | Final                                  |
|                                                                                                    | Previous 3                                                                                                    | save and close Filla                                                                                                    | ISC CONTRACTOR                                                                                           | - <b>FIIIA</b>                         |

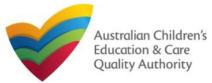

## **Submit the Form**

6. In the Payment section, fill the PAYMENT DETAILS section carefully and click Pay Now. Note: You can make online payments only if your regulatory authority allows the same. Only the following regulatory authorities allow online payments: NSW, QLD, SA, TAS, VIC, and WA.

|                                                               | <ul> <li>✓</li> </ul> | INSTRUCTIONS | $\rightarrow$ $\checkmark$ | DETAILS     | $\rightarrow$ $\checkmark$ | CONTACT I                   | NFO         | SUB      | MISSION    |            |              |
|---------------------------------------------------------------|-----------------------|--------------|----------------------------|-------------|----------------------------|-----------------------------|-------------|----------|------------|------------|--------------|
|                                                               |                       |              | Attach                     | ments       | Summary                    | Payment                     |             |          |            |            |              |
|                                                               |                       |              |                            |             |                            |                             |             |          |            |            |              |
| AYMENT DETAILS                                                |                       |              |                            |             |                            |                             |             |          |            |            |              |
| Identifier:<br>INV-15002-P0C0R3                               |                       |              |                            |             | Fee Desc<br>Transfer o     | ription:<br>f Service Appro | val         |          |            |            |              |
| Type:<br>Provider                                             |                       |              |                            |             | Amount:<br>\$107.00        |                             |             |          |            |            |              |
| Due Date:<br>22/02/2018                                       |                       |              |                            |             |                            |                             |             |          |            |            |              |
| Credit Card Type: *<br>• VISA                                 | MasterCard            |              |                            |             |                            |                             |             |          |            |            |              |
| Name on Credit Card: *<br>Trial User                          |                       |              |                            |             |                            |                             |             |          |            |            |              |
| Credit Card Number: * 1111 1111 Card Expiry (mm/yy): * 12  18 | 1111                  |              |                            |             |                            |                             |             |          |            |            |              |
| Card Security Code: * 111 What is a CSC                       | ?                     |              |                            |             |                            |                             |             |          |            |            |              |
| Email payment confirma<br>sampletestuser2102@g                |                       |              |                            |             |                            |                             |             |          |            |            |              |
| You will be e-mailed a co<br>mail address, please en          |                       |              |                            | ke the payr | ment confirr               | nation to be se             | ent to an e | email ad | dress othe | r than you | r registered |
| Pay Later                                                     |                       |              |                            |             |                            |                             |             |          |            |            |              |
|                                                               |                       |              |                            | Pa          | ay Now                     |                             |             |          | 🕹 Paym     | ent in pro | ogress       |

## **Print or Close the Form**

**1.** Application is submitted and the **Thank you for your submission** message is displayed with **Application Reference Number**, **Provider Number** and **Payment Status** details. Click **OK** to close the application or **Print** to print the application.

| Application Reference Number:       APP-<br>50007008         Provider Number:       PR-50000694         Payment Status:       \$107.00<br>PAID         Click here to view your Invoice.       \$107.00                                                                                                    | ly Details                                       |                               |
|----------------------------------------------------------------------------------------------------|--------------------------------------------------|-------------------------------|
| Application Reference Number:       50007008         Provider Number:       PR-50000694         Payment Status:       \$107.00<br>PAID         Click here to view your Invoice.       Provider Number:         For any enquiries regarding the progress of your application, please contact WA Regulatory Authority. Contact details can be found on the ACECQA |                                                  | Thank you for your submission |
| Payment Status:       \$107.00<br>PAID         Click here to view your Invoice.         For any enquiries regarding the progress of your application, please contact WA Regulatory Authority. Contact details can be found on the ACECQA                                                                                                    | Application Reference Number:                    |                               |
| Payment Status: PAID Click here to view your Invoice. For any enquiries regarding the progress of your application, please contact WA Regulatory Authority. Contact details can be found on the ACECQA                                                                                                    | Provider Number:                                 | PR-50000694                   |
| For any enquiries regarding the progress of your application, please contact WA Regulatory Authority. Contact details can be found on the ACECQA                                                                                                    | Payment Status:                                  |                               |
| For any enquiries regarding the progress of your application, please contact WA Regulatory Authority. Contact details can be found on the ACECQA                                                                                                    | Click here to view your Invoice.                 |                               |
|                                                                                                    |                                                  |                               |
|                                                                                                    | For any enquiries regarding the progress of your |                               |
|                                                                                                    | For any enquiries regarding the progress of your |                               |
|                                                                                                    | For any enquiries regarding the progress of your |                               |
|                                                                                                    | For any enquiries regarding the progress of your |                               |
|                                                                                                    | For any enquiries regarding the progress of your |                               |
|                                                                                                    | For any enquiries regarding the progress of your |                               |
|                                                                                                    | For any enquiries regarding the progress of your |                               |
|                                                                                                    | For any enquiries regarding the progress of your |                               |

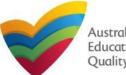

Author: ACECQA

#### Back to Main Menu

## Introduction

This Quick Reference Guide (QRG) provides details about the Notification of Change of Information About an Approved Service (SA12) form available in National Quality Agenda IT System (NQA IT System).

Prerequisites: Before you start performing the tasks mentioned in this QRG, ensure that you have:

- Any up-to-date browser.
- An existing email account that is registered on the portal.
- Logged in to the NQA IT System portal, refer the Register and Log-In QRG.
- Navigated the NQA IT System portal, refer the Portal Overview QRG.
- At least one service, refer the Application for Service Approval QRG.
- The required supporting documents that you may be asked to attach.

## **Table of Contents**

- Access the Form
  - Steps to access the Notification of Change of Information About an Approved Service form.
- **Begin the Form** 
  - Steps to start working on the Notification of Change of Information About an Approved Service form.
- Fill Details in the Form
  - Steps to add the following requested information in the form:
    - Select type of notification.
    - o Fill notification related details.
- **Provide Contact Details in the Form** 
  - Steps to add requested contact information.
- Submit the Form
  - Steps to submit and finalise the form by completing the following:
    - Adding attachments
    - Reviewing summary and finalising the form
- Print or Close the Form
  - Steps to print and close the form.

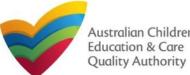

## **Access the Form**

1. From the My Details page, in the My Services section, select a Service ID and click New Forms.

| <u>Details</u>            |                     |                |                  |              |                     |
|---------------------------|---------------------|----------------|------------------|--------------|---------------------|
| Manage My Account         | Saved Forms         | Involces       | Re-open Service  | Bulk Closure |                     |
| ly Services<br>Service ID |                     | c              | ervice Name      | State        | Status              |
| SEIVICE 10<br>SE-50001031 |                     |                | st case day care | NSW          | Approved            |
| SE-50001032               | ➡                   |                | ample user       | NSW          | Under<br>assessment |
| Add Service N             | lew Forms Submitted | Forms Incident | Complaint        | Manage Users |                     |

#### 2. On the Submit a Service Form page, click Notify corresponding to the Form # : SA12 and Form Name : Notification of Change of Information About an Approved Service.

| ñ | ▶ Subm                                       | nit a Service Form                                                 |                                                                                                    |        |
|---|----------------------------------------------|--------------------------------------------------------------------|----------------------------------------------------------------------------------------------------|--------|
| M | y Details                                    |                                                                    |                                                                                                    |        |
|   | Select re                                    | elevant Application or Notification                                |                                                                                                    |        |
|   | Service II<br>Service N<br>State:<br>Status: | teet caee day                                                      |                                                                                                    |        |
|   | Form #                                       | Form Name                                                          | Description                                                                                                    |        |
|   |                                              |                                                                    | Use this form to apply to:<br>• Change the name of your education and care service<br>• Increase or decrease the maximum number of children that may be                                                                                                    |        |
|   | SA03                                         | Application for Amendment of Service Approval                      | educated and cared for at any one time at a centre-based service<br>• Change or remove conditions on your service approval<br>• Add venue for family day care service<br>• Remove venue for family day care service                                                | Apply  |
|   | SA06                                         | Application for Voluntary Suspension of Service Approval           | Apply to suspend your service approval for up to 12 months.                                                                                                    | Apply  |
|   | SA07                                         | Notification of Surrender of Service Approval                      | Surrender your service approval to the regulatory authority.                                                                                                    | Notify |
|   | SA08                                         | Application for Service or Temporary Waiver                        | Apply for an ongoing or temporary waiver if you are unable to meet<br>prescribed elements of the National Quality Standard or regulations in the<br>National Regulations.                                                                                          | Apply  |
|   | SA09                                         | Application for Revocation of Service Waiver                       | An approved provider may apply to revoke their service waiver at any time.                                                                                                    | Apply  |
|   |                                              |                                                                    | Notify the regulatory authority about:<br>• A change to the hours and days of operation of your service<br>• A change to your service's contact details                                                                                                    |        |
|   | SA12                                         | Notification of Change of Information About an Approved<br>Service | Any proposed changes to service's premises     Service has not commenced operation within 6 months of a grant of Service Approval     Change of Principal Office of the Family Day Care Service     A change to whether transportation is provided by your service | Notify |

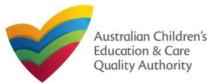

Author: ACECQA

Back to Main Menu

## **Begin the Form**

1. In the INSTRUCTIONS stage, carefully read the information provided in the IMPORTANT **INFORMATION BEFORE YOU BEGIN** section.

| Details                                                                                                    | Information About an Approved Service                                                                                                    |                                                                                       |                                                                                                    |                                                                       | TYPE OF NOTIFICATION DETAILS                                            |
|----------------------------------------------------------------------------------------------------|----------------------------------------------------------------------------------------------------|---------------------------------------------------------------------------------------|----------------------------------------------------------------------------------------------------|-----------------------------------------------------------------------|-------------------------------------------------------------------------|
|                                                                                                    | Service: test                                                                                                    | case day care                                                                         | SUBMISSION                                                                                                    |                                                                       | Please specify the type of notifica                                     |
| PROVIDER DETAILS                                                                                                    |                                                                                                    |                                                                                       |                                                                                                    |                                                                       |                                                                         |
| Provider Name:<br>test entity                                                                                                    |                                                                                                    |                                                                                       | ovider Approval Number:<br>-50000691                                                                                 | Provider Status:<br>Approved                                          |                                                                         |
|                                                                                                    |                                                                                                    |                                                                                       |                                                                                                    |                                                                       |                                                                         |
| ERVICE DETAILS                                                                                                    |                                                                                                    |                                                                                       |                                                                                                    |                                                                       |                                                                         |
| SERVICE DETAILS Service Trading Name: test case day care                                                                                                    |                                                                                                    |                                                                                       | rvice Approval Number:<br>-50001031                                                                                  | Service Status:<br>Approved                                           |                                                                         |
| Service Trading Name:<br>test case day care                                                                                                    | N BEFORE YOU BEGIN                                                                                                    |                                                                                       |                                                                                                    |                                                                       |                                                                         |
| Service Trading Name:<br>test case day care<br>MPORTANT INFORMATIO                                                                                                    | liar with your obligations under the Education and Ca                                                                                                    | SE-                                                                                   | -50001031                                                                                                    | Approved                                                              | SUPPORTING INFORMATION Note: Approved providers should notify           |
| Service Trading Name:<br>test case day care<br>MPORTANT INFORMATION<br>You must ensure you are fami<br>National Regulations (National<br>Regulatory authorities in each                                                                                       | liar with your obligations under the Education and Ca                                                                                                    | re Services National Law                                                              | -50001031<br>w (National Law) and the Educ                                                                           | Approved                                                              |                                                                         |
| Service Trading Name:<br>test case day care<br>MPORTANT INFORMATIO<br>You must ensure you are fami<br>National Regulations (Nationa<br>Regulatory authorities in each<br>Privacy Statement<br>ACECQA and the regulatory a                                     | liar with your obligations under the Education and Ca<br>I Regulations).                                                                                                    | re Services National Law                                                              | -50001031<br>w (National Law) and the Educ<br>ations. Contact your <b>regulato</b>                                   | Approved                                                              | Note: Approved providers should notify                                  |
| Service Trading Name:<br>test case day care<br>MPORTANT INFORMATION<br>You must ensure you are fami<br>National Regulations (National<br>Regulatory authorities in each<br>Privacy Statement<br>ACECQA and the regulatory a<br>contained in the Privacy Ameri | liar with your obligations under the Education and Ca<br>I Regulations).<br>state and territory are responsible for assessing mos<br>authorities are committed to protecting personal inform<br>adment (Enhancing Privacy Protection) Act 2012.<br>collected for the purposes of assessing this applicatio | re Services National Law<br>it applications and notifica<br>nation in accordance with | -50001031<br>w (National Law) and the Educ<br>ations. Contact your <b>regulato</b><br>h the Privacy Act 1988 and the | Approved<br>ation and Care Services<br>any authority for information. | Note: Approved providers should notify to Please describe the change: * |

## **Fill Details in the Form**

1. In the **DETAILS** stage, in the **TYPE OF NOTIFICATION DETAILS** section, select the relevant notification type from the Please specify the type of notification options.

| TYPE OF NOTIFICATION DETAILS                                 |                                                                                                    |  |
|--------------------------------------------------------------|----------------------------------------------------------------------------------------------------|--|
| Please specify the type of notification: *                   | Changes to hours and days of operation of service                                                         |  |
|                                                              | Change to Approved Service contact details                                                                |  |
|                                                              | O Proposed change to the centre-based service or family day care venue premises                           |  |
|                                                              | O Service has not commenced operation within 6 months of a grant of Service<br>Approval                   |  |
|                                                              | Change of Principal Office of the Family Day Care Service                                                 |  |
| •                                                            | O Re-opening Service                                                                                      |  |
|                                                              | Change to transportation provided by Service                                                              |  |
|                                                              | Service Bulk Closure                                                                                      |  |
|                                                              |                                                                                                    |  |
| SUPPORTING INFORMATION                                       |                                                                                                    |  |
| Note: Approved providers should notify the regulatory author | ty of any change that could impact on the health, safety and wellbeing of children attending the service. |  |
| Please describe the change: *                                |                                                                                                    |  |
|                                                              |                                                                                                    |  |

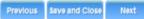

212

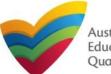

Quick Reference Guide Author: ACECQA

#### Back to Main Menu

Note: The notification types depicted in the screenshots on this page are only a subset for the purpose of illustration

# **Fill Details in the Form**

**1.a** If you select **Changes to hours and days of operation of service**, the **OPERATIONAL HOURS** section is displayed. You can update your service operating hours by editing the start and end times.

| TYPE OF NOTIFICATION DETAILS              |                                                                                    |
|-------------------------------------------|------------------------------------------------------------------------------------|
| Please specify the type of notification:* | Changes to hours and days of operation of service                                  |
|                                           | Change to Approved Service contact details                                         |
|                                           | Proposed change to the centre-based service or family day care venue premises      |
|                                           | Service has not commenced operation within 6 months of a grant of Service Approval |
|                                           | Change of Principal Office of the Family Day Care Service                          |
|                                           |                                                                                    |

#### OPERATIONAL HOURS

To add or edit operating hours expand the applicable period type/s and enter the start and end times for that service. To remove/cancel operating hours clear the start and end times for the specific day/s as appropriate.

#### 

General operating hours that are not specifically related to 'Holiday Care' and 'School Terms'.

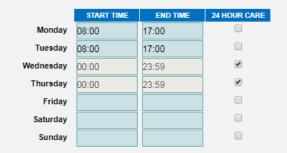

HOLIDAY CARE Operating hours during school holidays including public holidays.

SCHOOL TERMS ONLY Operating hours when schools are open. Note: A question follows after this on Change of operational hours due to an emergency situation.

For assistance in filling in operational hour change details related to an emergency management situation, refer to the <u>Emergency Management</u> <u>Help Guide</u> **1.b** If you select **Changes to Approved Service contact details**, the **CHANGE TO APPROVED SERVICE CONTACT DETAILS** section is displayed. Edit the contact details to update the new contact number/email address/address.

|                                                         |                        | CONTACT INFO SUBMISSION                                                                                                    |  |
|---------------------------------------------------------|------------------------|----------------------------------------------------------------------------------------------------|--|
|                                                         |                        |                                                                                                    |  |
| TYPE OF NOTIFICATION D                                  | ETAILS                 |                                                                                                    |  |
| Please specify the type of                              | notification:*         | <ul> <li>Changes to hours and days of operation of service</li> <li>Change to Approved Service contact details</li> <li>Proposed change to the centre-based service or family day care venue prem</li> <li>Service has not commenced operation within 6 months of a grant of Service A</li> <li>Change of Principal Office of the Family Day Care Service</li> </ul> |  |
| CHANGE TO APPROVED S                                    | ERVICE CONTACT DETAILS |                                                                                                    |  |
| New Phone:                                              |                        | 0455555555                                                                                                    |  |
| New Mobile:                                             |                        |                                                                                                    |  |
| New Fax:                                                |                        | e.g 0212345678, 1800XXXXXX                                                                                                    |  |
| New Email:                                              |                        |                                                                                                    |  |
| New after hours emergenc<br>(Required in the case of ar |                        | e.g 0212345678, 1800XXXXX                                                                                                    |  |
| Please fill in the Address Deta                         | ails                   |                                                                                                    |  |
|                                                         |                        | New Postal Address                                                                                                    |  |
| Address:                                                |                        | 123 Street, Suburb, State                                                                                                    |  |

212

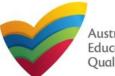

Australian Children's Education & Care Quality Authority

Author: ACECQA

Back to Main Menu

Note: The notification types depicted in the screenshots on this page are only a subset for the purpose of illustration

# **Fill Details in the Form**

**1.c** If you select Proposed change to the centre-based service or family day care service premises or Service has not commenced operation within 6 months of a grant of Service Approval, no new section is displayed but you must add details of the change of service in the **SUPPORTING INFORMATION** section.

| YPE OF NOTIFICATION DETAILS                                                      |                                                                                                    |
|----------------------------------------------------------------------------------|----------------------------------------------------------------------------------------------------|
| Please specify the type of notification:*                                        | Changes to hours and days of operation of service                                                                          |
|                                                                                  | Change to Approved Service contact details                                                                                 |
|                                                                                  | Proposed change to the centre-based service or family day care venue premises                                              |
|                                                                                  | Service has not commenced operation within 6 months of a grant of Service Approval                                         |
|                                                                                  | Change of Principal Office of the Family Day Care Service                                                                  |
| INSTRUCT                                                                         | TONS / DETAILS CONTACT INFO SUBMISSION                                                                                     |
| ✓ INSTRUCT                                                                       | TONS V DETAILS CONTACT INFO SUBMISSION                                                                                     |
|                                                                                  | IONS V DETAILS CONTACT INFO SUBMISSION                                                                                     |
| TYPE OF NOTIFICATION DETAILS                                                     | IONS       J DETAILS       CONTACT INFO       SUBMISSION         O       Changes to hours and days of operation of service |
| TYPE OF NOTIFICATION DETAILS                                                     |                                                                                                    |
| TYPE OF NOTIFICATION DETAILS                                                     | <ul> <li>Changes to hours and days of operation of service</li> </ul>                                                      |
| <b>TYPE OF NOTIFICATION DETAILS</b><br>Please specify the type of notification:* | <ul> <li>Changes to hours and days of operation of service</li> <li>Change to Approved Service contact details</li> </ul>  |

1.d If you select Change of Principal Office of the Family Day Care Service, the NEW PRINCIPAL OFFICE OF THE FAMILY DAY CARE section is displayed. Enter the proposed commencement date and new address of the principal office. INSTRUCTIONS DETAILS CONTACT INFO SUBMISSION TYPE OF NOTIFICATION DETAILS Changes to hours and days of operation of service se specify the type of notification: Change to Approved Service contact details Proposed change to the centre-based service or family day care venue premises Service has not commenced operation within 6 months of a grant of Service Approval Change of Principal Office of the Family Day Care Service PRINCIPAL OFFICE OF THE FAMILY DAY CARE SERVICE osed Commencement Date: \* 123 Street, Suburb, State 'ess: ' I declare that I have the right to occupy and use the proposed premises as a principal office of the service W PRINCIPAL OFFICE OF THE FAMILY DAY CARE SERVICE 31/01/2018 oposed Commencement Date .(i) Select the I declare that Address Line 1: 125 Liverpool St ave the right to occupy and Address Line 2: the proposed premises as SYDNEY Suburb/Town: rincipal office of the tate/Territory NSW vice checkbox. 2000 ostcode: AUSTRALIA Country Reset Add I declare that I have the right to occupy and use the proposed pre

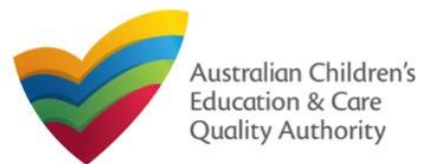

## **Fill Details in the Form**

2. After selecting the relevant change option and entering all required information, add details about the requested change with relevant reasoning in the SUPPORTING INFORMATION field and click Next.

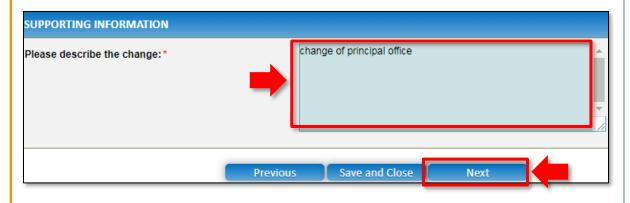

## **Provide Contact Details in the Form**

1. The CONTACT INFO stage of the form is available. Enter the contact information. Fill name, phone number, and email address of the contact person for the provider and select Save as application/notification default contact (if required). Click Next.

| Details            |                             |                              |                                   |                                     |
|--------------------|-----------------------------|------------------------------|-----------------------------------|-------------------------------------|
|                    | Service: test case day care |                              |                                   |                                     |
|                    |                             | NS 🔪 🗸 DETAILS               | CONTACT INFO                      | SUBMISSION                          |
|                    |                             |                              |                                   |                                     |
| NAME AND CONTACT D | ETAILS FOR THIS NOTIFI      | CATION                       |                                   |                                     |
|                    |                             |                              | otifier to act on their behalf wi | th regards to the details on this f |
|                    |                             |                              |                                   |                                     |
| Name:*             |                             | Sample User                  |                                   |                                     |
| Phone Number:*     |                             | 041111111                    |                                   |                                     |
| Email Address:*    |                             | sampletestuser2102@gmail.com |                                   |                                     |
|                    |                             |                              |                                   |                                     |
|                    |                             | * Please fill in all fi      | elds                              |                                     |
|                    |                             |                              |                                   |                                     |
|                    |                             | Save as applica              | ation/notification default conta  | act                                 |
|                    |                             | Save as applica              | ation/notification default conta  | act                                 |

Note: Ensure that you fill all the mandatory fields that are marked with a Red Asterisk \*.

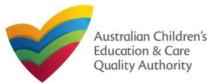

Quick Reference Guide Author: ACECQA

#### Back to Main Menu

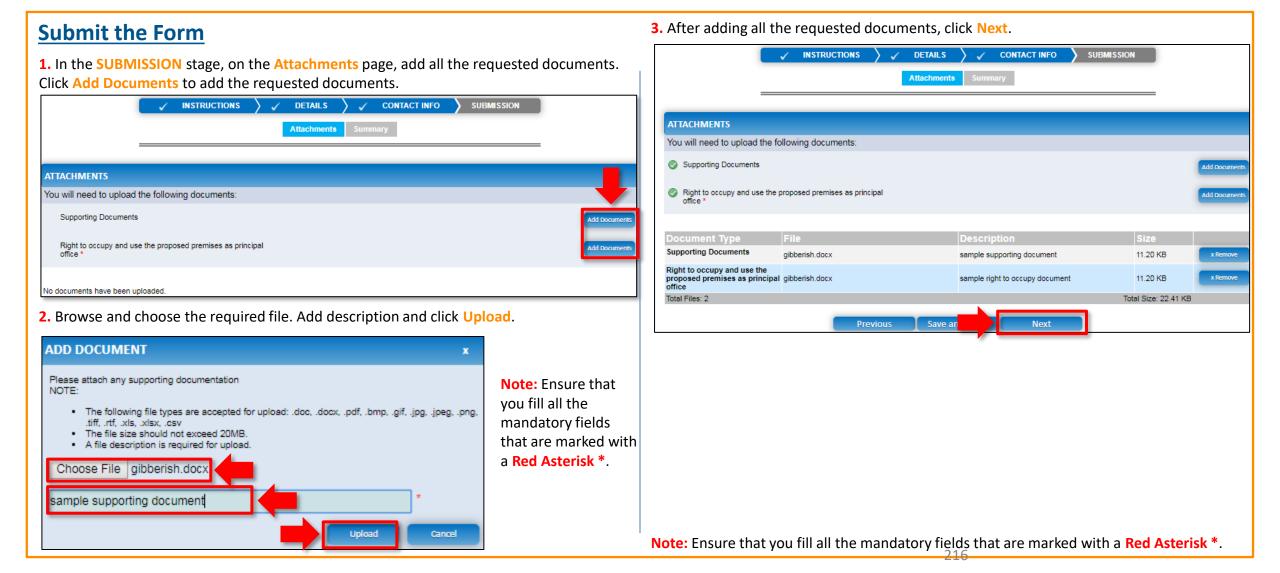

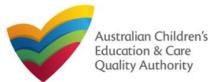

Quick Reference Guide Author: ACECQA

Back to Main Menu

### **Submit the Form**

**4.** In the **Summary** section, review the information submitted. If you need to modify any of the provided details or if you need to add more information, click **Edit**.

|                                                 |                                                |               | ACT INFO                |                                     | N                                   |
|-------------------------------------------------|------------------------------------------------|---------------|-------------------------|-------------------------------------|-------------------------------------|
|                                                 | Attachments St                                 | mmary         |                         |                                     | _                                   |
|                                                 |                                                |               |                         |                                     |                                     |
|                                                 |                                                |               |                         |                                     |                                     |
| SUMMARY                                         |                                                |               |                         |                                     |                                     |
| Here is a summary of the information you are ab | oout to submit. If you need to make changes,   | please click  | on the Edit             | link of the correspon               | ding section you want to ame        |
| Note: You cannot make further changes beyond    | I this point.                                  |               |                         |                                     |                                     |
| Warning: Forms not submitted within 90 days fr  | om the start date will be deleted from the sys | em.           |                         |                                     |                                     |
|                                                 |                                                |               |                         |                                     |                                     |
| NOTIFICATION OF CHANGE TO APPROV                | ED SERVICE DETAILS                             |               |                         |                                     |                                     |
|                                                 | PROVIDER DETAILS                               |               |                         |                                     |                                     |
|                                                 | PROVIDER DEI/                                  | al S          |                         |                                     |                                     |
| Provider Approval Name:<br>test entity          |                                                |               | Provider A<br>PR-500006 | pproval Number:<br>91               | Provider Approval State<br>Approved |
|                                                 | SERVICE DETA                                   | LS            |                         |                                     |                                     |
| Service Trading Name:<br>test case day care     |                                                |               | Service Ap<br>SE-500010 | proval Number:<br>31                | Service Approval Status<br>Approved |
|                                                 | NOTIFICATION DE                                | TAILS         |                         |                                     | 1                                   |
| The Type of Notification                        | Change of Principal Of                         | ice of the Fa | mily Day Ca             | re Service                          |                                     |
| Proposed Commencement Date:                     | 31/01/2018                                     |               |                         |                                     |                                     |
| Change of Principal Office Address:             | 125 Liverpool St, SYDI                         | EY, NSW 2     | 000                     |                                     |                                     |
| Right To Occupy:                                | Yes                                            |               |                         |                                     |                                     |
| Change Description:                             | change of principal offic                      | e             |                         |                                     |                                     |
|                                                 |                                                |               |                         |                                     |                                     |
|                                                 |                                                |               |                         |                                     |                                     |
| NOTIFIER'S DETAILS                              |                                                |               |                         |                                     |                                     |
| Name<br>Sample User                             | Phone Number<br>041111111                      |               |                         | Email Address<br>sampletestuser2102 | @gmail.com                          |

# **5.** Read the **DECLARATION** text carefully and select **I declare that**. To finalise and submit the application, click **Submit**.

| Document Type                                                                                                    | Description                                                                                                    | File Name                                                                                                    |
|----------------------------------------------------------------------------------------------------|----------------------------------------------------------------------------------------------------|----------------------------------------------------------------------------------------------------|
| Right to occupy and use the<br>proposed premises as principal<br>office                                                                                                    | sample right to occupy document                                                                                                    | gibberish.docx                                                                                                    |
| Supporting Documents                                                                                                    | sample supporting document                                                                                                    | gibberish.docx                                                                                                    |
| DECLARATION                                                                                                    |                                                                                                    |                                                                                                    |
| I declare that: *                                                                                                    |                                                                                                    |                                                                                                    |
| <ol> <li>I have read and understood at<br/>3. The Applicant understands th<br/>application form, including its<br/>4. I have read and understood at<br/>5. The Regulatory Authority is at<br/>6. Some of the information prov-<br/>other persons/authorities why<br/>7. I am aware that I may be sub<br/>8. I agree that the regulatory au</li> </ol> | hat the Regulatory Authority and/or ACECC<br>attachments;<br>a Provider's legal obligations under the Edu<br>uthorised to verify any information provide<br>ided in this application may be disclosed<br>there authorised by the Education and Care<br>ject to penalties under the Education and<br>thority may serve a notice under the Nation<br>(in accordance with section 293 of the Nat | and the associated material contained in this form;<br>IA will have the right (but will not be obliged) to act in reliance upon the contents of the<br>vication and Care Services National Law;<br>d in this application;<br>Commonwealth for the purposes of the Family Assistance Law and may be disclose<br>Services National Law or other legislation; and<br>Care Services National Law if I provide false or misleading information in this form.<br>Ial Law using the contact details provided in this application, including the postal, stre |
|                                                                                                    | rienous                                                                                                    |                                                                                                    |
|                                                                                                    | FICHOUS C                                                                                                    | Q Submission in progress                                                                                                    |
|                                                                                                    |                                                                                                    |                                                                                                    |

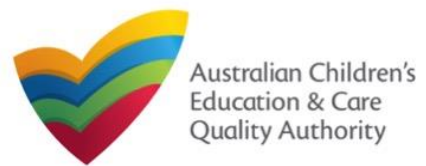

### **Print or Close the Form**

**1.** Application is submitted and the **Thank you for your submission** message is displayed with **Application Reference Number** and **Service Number** details. Click **OK** to close the application or **Print** to print the application.

Application Submitted My Details Thank you for your submission Notification Reference Number: NOT-50005957 Service Number: SE-50001031 For any enquiries regarding the progress of your notification, please contact NSW Regulatory Authority. Contact details can be found on the ACECQA website. Print OK

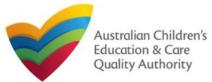

### **Introduction**

This Quick Reference Guide (QRG) provides details about the Notification of Change to Nominated Supervisor (NSO2) form available in National Quality Agenda IT System (NQA IT System).

**Prerequisites:** Before you start performing the tasks mentioned in this QRG, ensure that you have:

- Any up-to-date browser.
- An existing email account that is registered on the portal.
- Logged in to the NQA IT System portal, refer the Register and Log-In QRG.
- Navigated the NQA IT System portal, refer the Portal Overview QRG.
- At least one service, refer the Application for Service Approval QRG.
- The required supporting documents that you may be asked to attach.

## **Table of Contents**

#### Access the Form

• Steps to access the Notification of Change to Nominated Supervisor form.

### Begin the Form

 Steps to start working on the Notification of Change to Nominated Supervisor form.

### Fill Details in the Form

- Steps to add the following requested information in the form:
  - <u>Select type of notification.</u>
  - o Add new nominated supervisor.
  - o <u>Cease/remove/withdraw nominated supervisor.</u>
  - o Change names or contact details of nominated supervisors.

#### Provide Contact Details in the Form

- Steps to add requested contact information.
- Submit the Form
  - Steps to submit and finalise the form by completing the following:
    - o Add attachments.
    - o <u>Review summary and finalising the form</u>.
- Print or Close the Form
  - Steps to print and close the form.

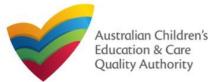

Quick Reference Guide Author: ACECQA

Back to Main Menu

### **Access the Form**

**1.** From the **My Details** page, in the **My Services** section, select the **Service ID** and click **New Forms**.

| Manage My Account         | Saved Forms         | Involces        | Re-open Service                    | Bulk Closure |                     |
|---------------------------|---------------------|-----------------|------------------------------------|--------------|---------------------|
|                           |                     |                 |                                    |              |                     |
| y Services                |                     |                 |                                    |              |                     |
| Service ID<br>SE-50001031 |                     |                 | Service Name<br>test case day care | State<br>NSW | Status<br>Approved  |
| SE-50001032               | •                   |                 | sample user                        | NSW          | Under<br>assessment |
| Add Service               | New Forms Submitted | l Forms Inciden | t Complaint                        | Manage Users |                     |

# 2. On the Submit a Service Form page, click Notify corresponding to the Form # : NSO2 and Form Name : Notification of Change to Nominated Supervisor.

| Form # | Form Name                                                       | Description                                                                                                    |        |
|--------|-----------------------------------------------------------------|----------------------------------------------------------------------------------------------------|--------|
| SAD3   | Application for Amendment of Service Approval                   | Use this form to apply to:<br>• Change the name of your education and care service<br>• Increase or decrease the maximum number of children that may be<br>educated and cared for at any one time at a centre-based service<br>• Change or remove conditions on your service approval<br>• Add venue for family day care service<br>• Remove venue for family day care service                                                                                                    | Apply  |
| AD6    | Application for Voluntary Suspension of Service Approval        | Apply to suspend your service approval for up to 12 months.                                                                                                    | Apply  |
| A07    | Notification of Surrender of Service Approval                   | Surrender your service approval to the regulatory authority.                                                                                                    | Notify |
| AD8    | Application for Service or Temporary Waiver                     | Apply for an ongoing or temporary waiver if you are unable to meet<br>prescribed elements of the National Quality Standard or regulations in the<br>National Regulations.                                                                                                    | Apply  |
| AD9    | Application for Revocation of Service Waiver                    | An approved provider may apply to revoke their service waiver at any time.                                                                                                    | Apply  |
| A12    | Notification of Change of Information About an Approved Service | Notify the regulatory authority about:<br>• A change to the hours and days of operation of your service<br>• A change to your service's contact details<br>• Any proposed changes to service's premises<br>• Service has not commenced operation within 6 months of a grant of<br>Service Approval<br>• Change of Principal Office of the Family Day Care Service                                                                                                    | Notify |
| A10    | Application for Re-Assessment and Re-Rating                     | Apply to have your service reassessed and re-rated. For more information<br>refer to the Guide to the National Law and National Regulations.                                                                                                    | Apply  |
| A11    | Application for Review of Ratings by Regulatory Authority       | Request a review of your service's rating level for one or more quality<br>areas. Please note that you may only apply for a review within 14 days of<br>receiving the notification of the rating.                                                                                                    | Apply  |
| S02    | Notification of Change to Nominated Supervisor                  | <ul> <li>Notify the Regulatory Authority about adding a new nominated supervisor</li> <li>Notify the Regulatory Authority about ceasing, removing or withdrawing a nominated supervisor</li> <li>Notify the Regulatory Authority about changes to names or contact details of nominated supervisor</li> <li>Notify the Regulatory Authority about suspension or cancellation of a working with children card or teacher registration of a nominated supervisor</li> <li>Notify the Regulatory Authority about disciplinary proceedings under an education law of a participating jurisdiction in respect of a nominated supervisor</li> </ul> | Notify |

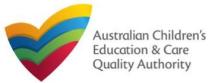

### **Begin the Form**

**1.** Carefully read the information provided in the **IMPORTANT INFORMATION BEFORE YOU BEGIN** section.

| tails                                                                                                    |                                                                                                    |                                                                                                    |                                                                                                    |                                                                                                    |
|----------------------------------------------------------------------------------------------------|----------------------------------------------------------------------------------------------------|----------------------------------------------------------------------------------------------------|----------------------------------------------------------------------------------------------------|----------------------------------------------------------------------------------------------------|
|                                                                                                    | Service: t                                                                                                    | test case day care                                                                                                    | e.                                                                                                    |                                                                                                    |
|                                                                                                    | INSTRUCTIONS DETAILS                                                                                                    | CONTACT INFO                                                                                                    |                                                                                                    |                                                                                                    |
|                                                                                                    |                                                                                                    |                                                                                                    |                                                                                                    |                                                                                                    |
| OVIDER DETAILS                                                                                                    |                                                                                                    |                                                                                                    |                                                                                                    |                                                                                                    |
| ovider Name:<br>st entity                                                                                                    |                                                                                                    |                                                                                                    | Provider Approval Number:<br>PR-50000691                                                                                                    | Provider Status:<br>Approved                                                                                |
| RVICE DETAILS                                                                                                    |                                                                                                    |                                                                                                    |                                                                                                    |                                                                                                    |
| rvice Trading Name:<br>t case day care                                                                                                    |                                                                                                    |                                                                                                    | Service Approval Number:<br>SE-50001031                                                                                                    | Service Status:<br>Approved                                                                                 |
|                                                                                                    |                                                                                                    |                                                                                                    |                                                                                                    |                                                                                                    |
| PORTANT INFORMATION                                                                                                    | BEFORE YOU BEGIN                                                                                                    |                                                                                                    |                                                                                                    |                                                                                                    |
| You must ensure you are familia<br>National Regulations (National F<br>Regulatory authorities in each st<br><b>Privacy statement</b>                                                                                                    | ar with your obligations under the Education an<br>Regulations).<br>tate and territory are responsible for assessing                                                                                                    | ) most applications and n                                                                                              | otifications. Contact your <b>regulate</b>                                                                                                    | ory authority for information.                                                                              |
| You must ensure you are familia<br>National Regulations (National F<br>Regulatory authorities in each st<br>Privacy statement<br>ACECQA and the regulatory aut<br>contained in the Privacy Amendi                                                                                                    | ar with your obligations under the Education an<br>Regulations).<br>tate and territory are responsible for assessing<br>thorities are committed to protecting personal i<br>ment (Enhancing Privacy Protection) Act 2012                                                                                                    | i most applications and n<br>information in accordance<br>2.                                                           | otifications. Contact your regulate                                                                                                    | ory authority for information.<br>e Australian Privacy Principles                                           |
| National Regulations (National R<br>Regulatory authorities in each st<br>Privacy statement<br>ACECQA and the regulatory aut<br>contained in the Privacy Amendi                                                                                                    | ar with your obligations under the Education an<br>Regulations).<br>tate and territory are responsible for assessing<br>thorities are committed to protecting personal i<br>ment (Enhancing Privacy Protection) Act 2012<br>plected for the purposes of assessing this appl                                                          | i most applications and n<br>information in accordance<br>2.                                                           | otifications. Contact your regulate                                                                                                    | ory authority for information.<br>e Australian Privacy Principles                                           |
| You must ensure you are familia<br>National Regulations (National F<br>Regulatory authorities in each st<br><b>Privacy statement</b><br>ACECOA and the regulatory aut<br>contained in the Privacy Amendi<br>Information provided is being co<br>accordance with the National La                                                                                                    | ar with your obligations under the Education an<br>Regulations).<br>tate and territory are responsible for assessing<br>thorities are committed to protecting personal i<br>ment (Enhancing Privacy Protection) Act 2012<br>plected for the purposes of assessing this appl                                                          | nost applications and n<br>information in accordance<br><br>ication or notification and                                | otifications. Contact your <b>regulat</b><br>with the Privacy Act 1988 and th<br>may be provided to other authori                                | ory authority for information.<br>e Australian Privacy Principles<br>ties or government agencies in         |
| You must ensure you are familia<br>National Regulations (National F<br>Regulatory authorities in each st<br><b>Privacy statement</b><br>ACECOA and the regulatory aut<br>contained in the Privacy Amendi<br>Information provided is being co<br>accordance with the National La                                                                                                    | ar with your obligations under the Education an<br>Regulations).<br>tate and territory are responsible for assessing<br>thorities are committed to protecting personal i<br>ment (Enhancing Privacy Protection) Act 2012<br>subjected for the purposes of assessing this appli<br>W.                                                 | nost applications and n<br>information in accordance<br><br>ication or notification and                                | otifications. Contact your <b>regulat</b><br>with the Privacy Act 1988 and th<br>may be provided to other authori                                | ory authority for information.<br>e Australian Privacy Principles<br>ties or government agencies in         |
| You must ensure you are familia<br>National Regulations (National F<br>Regulatory authorities in each st<br>Privacy statement<br>ACECOA and the regulatory aut<br>contained in the Privacy Amendi<br>Information provided is being co<br>accordance with the National La<br>ACECOA, the regulatory authori                                                                         | ar with your obligations under the Education an<br>Regulations).<br>tate and territory are responsible for assessing<br>thorities are committed to protecting personal i<br>ment (Enhancing Privacy Protection) Act 2012<br>ollected for the purposes of assessing this appl<br>w.<br>tities and the Australian Government may publi | nost applications and n<br>information in accordance<br><br>ication or notification and                                | otifications. Contact your <b>regulat</b><br>with the Privacy Act 1988 and th<br>may be provided to other authori                                | ory authority for information.<br>e Australian Privacy Principles<br>ties or government agencies in         |
| You must ensure you are familia<br>National Regulations (National Regulatory authorities in each st<br><b>Privacy statement</b><br>ACECQA and the regulatory aut<br>contained in the Privacy Amendi<br>Information provided is being co<br>accordance with the National La<br>ACECQA, the regulatory authori<br><b>PPORTING DOCUMENTAT</b><br>• <b>NS01 Nominated Supervisis</b> . | ar with your obligations under the Education an<br>Regulations).<br>tate and territory are responsible for assessing<br>thorities are committed to protecting personal i<br>ment (Enhancing Privacy Protection) Act 2012<br>elected for the purposes of assessing this appli<br>w.<br>titles and the Australian Government may publi | nost applications and n<br>information in accordance<br>i.<br>ication or notification and<br>ish information about you | otifications. Contact your regulate<br>with the Privacy Act 1988 and th<br>may be provided to other authori<br>in accordance with the National L | ory authority for information.<br>e Australian Privacy Principles<br>ties or government agencies in<br>.aw. |

### **Fill Details in the Form**

**1.** On the **Change Type** page, in the **TYPE OF NOTIFICATION DETAILS** section, select the relevant notification type from the **Please specify type of notification** options and click **Next**.

|                                      | Change Type Change Details                                                                                                    |
|--------------------------------------|----------------------------------------------------------------------------------------------------|
|                                      |                                                                                                    |
| TYPE OF NOTIFICATION DETAILS         |                                                                                                    |
| Please specify type of notification: | Adding new nominated supervisor     Ceasing/iremoving/withdrawing of nominated supervisors     Change to names or contact details of nominated supervisor     Suspension or cancellation of a working with children card or teacher registration of a Nominated Supervis     Disciplinary proceedings under an education law of a participating jurisdiction in respect of a Nominated Supervisor |
|                                      | Previous Save and Close Next                                                                                                    |
|                                      |                                                                                                    |
|                                      |                                                                                                    |
|                                      |                                                                                                    |
|                                      |                                                                                                    |
|                                      |                                                                                                    |

221

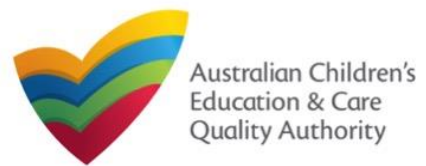

## **Fill Details in the Form**

**1.a** If you select **Adding new nominated supervisor**, then on the **Change Details** page, the list of existing nominated supervisors is displayed with the **Add Nominated Supervisor** button. To add a new supervisor, click **Add Nominated Supervisor**.

|                                | $\checkmark$ | INSTRUCTIONS             | > ✓            | DETAILS       | CONTACT    | INFO SI   | JBMISSION |          |
|--------------------------------|--------------|--------------------------|----------------|---------------|------------|-----------|-----------|----------|
| _                              |              |                          | Change         | e Type Chan   | ge Details |           |           |          |
|                                |              |                          |                |               |            |           |           |          |
| NOMINATED SUPERVISORS          |              |                          |                |               |            |           |           |          |
| _                              |              |                          | CURRENT        | NOMINATED SUI | PERVISOR(S | ;)        |           |          |
| NAME                           |              | TY                       | ΡE             | APPROVED      | PROVIDER   | START D   | ATE FIN   | ISH DATE |
| Test case user case user       |              | Cur                      | rent           | Y             | 'es        | 01/01/201 | 8         |          |
| Add Nominated Supervisor       |              |                          |                |               |            |           |           |          |
|                                |              |                          |                | MINATED SUPE  | RVISOR(S)  |           |           |          |
| Note: Adding the Nominated Sup | ervisor      | will only be effective a | fter this form | is submitted. |            |           |           |          |
|                                |              |                          |                |               |            |           |           |          |
|                                |              |                          |                |               |            |           |           |          |
|                                |              | Previo                   | us             | Save and Clo  | se         | Next      |           |          |
|                                |              |                          |                |               |            |           |           |          |
|                                |              |                          |                |               |            |           |           |          |

**1.a.(i)** The **NOMINATED SUPERVISOR DETAILS** section is displayed. Fill the details of the new nominated supervisor, such as, full name, contact details, date of birth, start date, and whether the person is an approved provider. Click **Save**.

|                                       | V DETAILS CONTACT          | TINFO SUBMISSION |
|---------------------------------------|----------------------------|------------------|
|                                       | Change Type Change Details |                  |
| OMINATED SUPERVISORS                  |                            |                  |
| NOMINATED SUPERVISOR DETAILS          |                            |                  |
| First Name: *                         | sample                     |                  |
| _ast Name:*                           | test user                  |                  |
| Email: *                              | testuser2102@gmail.com     |                  |
| Mobile Number:*                       | 045555555                  |                  |
| Phone Number (Day Time):*             | 0425555555                 |                  |
| 00B:*                                 | 21/01/1985                 |                  |
| Start Date:*                          | 31/01/2018                 |                  |
| This person is the approved provider* | ⊛ Yes _ No                 |                  |
|                                       | Cancel Save                |                  |

Note: Ensure that you fill all the mandatory fields that are marked with a Red Asterisk \*.

222

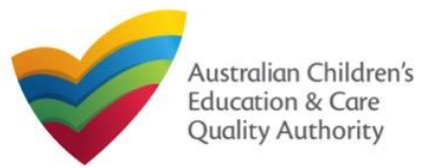

## National Quality Agenda IT System (NQA IT System) Notification of Change to Nominated Supervisor (NS02)

Quick Reference Guide Author: ACECQA

Back to Main Menu

### Fill Details in the Form

**1.a.(ii)** The newly added nominated supervisor name is displayed in the **NEW NOMINATED SUPERVISOR(S)** table. To move to the next stage which is **CONTACT INFO** (see descriptive arrows at the top), click **Next**.

| IINATED SUPERVISORS                                                            |                           |                          |                          |             |
|--------------------------------------------------------------------------------|---------------------------|--------------------------|--------------------------|-------------|
|                                                                                |                           | NOMINATED SUPERVISOR(S)  |                          |             |
| ME<br>t case user case user                                                    | Current                   | APPROVED PROVIDER<br>Yes | START DATE<br>01/01/2018 | FINISH DATE |
| Nominated Supervisor                                                           |                           | DMINATED SUPERVISOR(S)   |                          |             |
| Adding the Nominated Supervisor will only be     NEW NOMINATED SUPERVISOR NAME | effective after this form | APPROVED PROVIDER        | START DATE               |             |
| sample test user                                                               |                           | Yes                      | 31/01/2018               | B 🕯         |
|                                                                                |                           |                          |                          |             |
|                                                                                |                           | Save and Close N         | ext                      | •           |

**1.b** If you select **Ceasing/removing/withdrawing of nominated supervisors**, the **CURRENT NOMINATED SUPERVISOR(S)** table is displayed on the **Change Type** page. For the nominated supervisor you need to cease/remove/withdraw, click the **bin** icon.

|                                    |                                    | NS 🔪 🗸 DE              | etails     | CONTACT INFO                                             | SUBMISSI    | ON |
|------------------------------------|------------------------------------|------------------------|------------|----------------------------------------------------------|-------------|----|
|                                    |                                    | Change Ty              | pe Chang   | e Details                                                |             |    |
|                                    |                                    |                        |            |                                                          |             | _  |
| TYPE OF NOTIFICATION D             | ETAILS                             |                        |            |                                                          |             |    |
| Please specify type of noti        | fication:                          | Ceasing                |            | supervisor<br>drawing of nominal<br>ontact details of no |             | כ  |
|                                    | C                                  | hange Type Chang       | e Details  |                                                          |             |    |
| NOMINATED SUPERVISORS              |                                    |                        |            |                                                          |             |    |
|                                    | CURR                               | ENT NOMINATED SUP      | ERVISOR(S) |                                                          |             |    |
| Note: Removing the Nominated Super | visor will only be effective after | this form is submitted |            |                                                          |             |    |
| NAME                               | TYPE                               | APPROVED               | PROVIDER   | START DATE                                               | FINISH DATE |    |
| Test case user case user           | Current                            | Ye                     | 5          | 01/01/2018                                               |             |    |
| sample test user test user         | Pending                            | Ye                     | 5          | 31/01/2018                                               |             | Û  |
| NAME                               | TYPE                               | APPROVED PROVIDER      | START DATE | FINISH DATE                                              | _           |    |
| Test case user case user           | Current                            | Yes                    | 01/01/2018 | 31/01/2018                                               | 3           |    |
| sample test user test user         | Pending                            | Yes                    | 31/01/2018 |                                                          | Ô           | 1  |
|                                    |                                    |                        |            |                                                          |             |    |
|                                    | Previous                           | Save and Close         | Next       |                                                          |             | 1  |

1.b.(i) Select a FINISH DATE for the supervisor you want to remove and click Next.

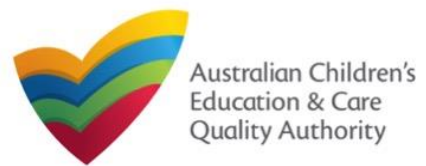

## Fill Details in the Form

**1.c** If you select **Change to names or contact details of nominated supervisor**, then on the **Change Details** page, the **NOMINATED SUPERVISOR** section is displayed. To choose the supervisor for which you want to change name or contact details, click corresponding **Select**.

|                                                                   | INSTRUCTION             | IS DETAILS                                            | CONTACT         | nfo 🔪 si        | JBMISSION |
|-------------------------------------------------------------------|-------------------------|-------------------------------------------------------|-----------------|-----------------|-----------|
|                                                                   |                         | Change Type                                           | Change Details  |                 |           |
|                                                                   |                         |                                                       |                 |                 |           |
| TYPE OF NOTIFICATION DETAILS Please specify type of notification: | _                       | Adding new nom     Ceasing/removir     Change to name | g/withdrawing o | f nominated sup |           |
|                                                                   | Cha                     | nge Type Change Detai                                 | is              |                 | _         |
| OMINATED SUPERVISORS                                              |                         |                                                       |                 |                 |           |
|                                                                   | CURRE                   | NT NOMINATED SUPERVIS                                 | DR(S)           |                 | -         |
| Note: Changes to the details of the Nominated Su                  | pervisor will only be e | ffective after this form is subr                      | nitted          |                 |           |
| NAME                                                              | TYPE                    | APPROVED PROVIDER                                     | START DATE      | FINISH DATE     |           |
| Test case user case user                                          | Current                 | Yes                                                   | 01/01/2018      | 31/01/2018      | Select    |
| sample test user test user                                        | Pending                 | Yes                                                   | 31/01/2018      |                 | Select    |

**1.c.(i)** On the **Change Details** page, the **NOMINATED SUPERVISOR DETAILS** section is displayed. Fill supervisor's new details, such as full name, contact details, date of birth and whether the person is an approved provider. Click **Save**.

|                                       | Change Type Change Details |  |
|---------------------------------------|----------------------------|--|
|                                       |                            |  |
| IOMINATED SUPERVISORS                 |                            |  |
| NOMINATED SUPERVISOR DETAILS          |                            |  |
| First Name:*                          | Test                       |  |
| Last Name:*                           | case user                  |  |
| Email:*                               | testuser2102@gmail.com     |  |
| Mobile Number:*                       | 041111111                  |  |
| Phone Number (Day Time):*             | 040000000                  |  |
| DOB:*                                 | 21/02/1985                 |  |
| This person is the approved provider* |                            |  |
|                                       | Cancel Save                |  |

Note: Ensure that you fill all the mandatory fields that are marked with a Red Asterisk \*.

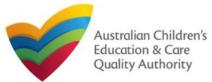

## Fill Details in the Form

|                                              |                                | age, click Next.                    |            |             |   |
|----------------------------------------------|--------------------------------|-------------------------------------|------------|-------------|---|
| DMINATED SUPERVISORS                         |                                |                                     |            |             |   |
|                                              | CURRENT                        | NOMINATED SUPERVISOR(S)             |            |             |   |
| lote: Changes to the details of the Nominate | d Supervisor will only be effe | ective after this form is submitted |            |             |   |
| NAME                                         | TYPE                           | APPROVED PROVIDER                   | START DATE | FINISH DATE |   |
| Test case user case user                     | Current                        | Yes                                 | 01/01/2018 | 31/01/2018  | 3 |
| sample test user test user                   | Pending                        | Yes                                 | 31/01/2018 |             |   |

**1.d and 1.e** If you had selected either **Suspension or cancellation** or **Disciplinary proceedings** on the **Change Type** page (see below figure), you will be prompted in the next page for the nominated supervisor as shown earlier.

From there you simply need to provide the details of the suspension/cancellation or disciplinary proceedings for the relevant nominated supervisor.

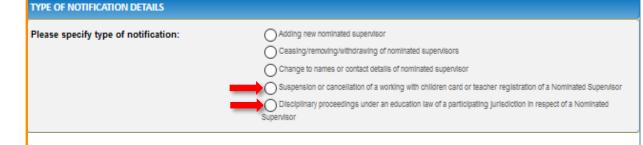

### **Provide Contact Details in the Form**

1. The CONTACT INFO stage of the form is available. Enter the contact information. Fill name, phone number, and email address of the contact person for the provider and select Save as application/notification default contact (if required). Click Next.

| <ul> <li>Notification of Chang</li> </ul> | e to Nominated Supervisor                                                                                                    |
|-------------------------------------------|----------------------------------------------------------------------------------------------------|
| v Details                                 |                                                                                                    |
|                                           | Service: test case day care                                                                                                    |
|                                           |                                                                                                    |
|                                           | VINSTRUCTIONS V DETAILS CONTACT INFO SUBMISSION                                                                                   |
|                                           |                                                                                                    |
|                                           |                                                                                                    |
| NAME AND CONTACT [                        | DETAILS FOR THIS NOTIFICATION                                                                                                    |
| Note: The contact for this No             | tification must be an individual who is authorised by the Notifier to act on their behalf with regards to the details on this for |
|                                           |                                                                                                    |
| Name:*                                    | Sample User                                                                                                    |
| Phone Number:*                            | 041111111                                                                                                    |
|                                           |                                                                                                    |
| Email Address:*                           | sampletestuser2102@gmail.com                                                                                                    |
|                                           | * Please fill in all fields                                                                                                    |
|                                           | - Please III in all lielos                                                                                                    |
|                                           | Save as application/notification default contact                                                                                  |
|                                           |                                                                                                    |
|                                           |                                                                                                    |
|                                           | Previous Save and Close Next                                                                                                    |

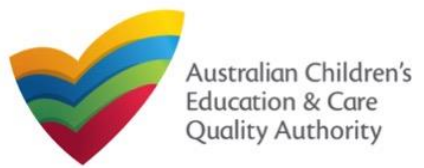

| Submit the Form                                                                                                    |                               | 3. After adding a                   | Ill the requested do    | ocuments, click Next.      |                                           |
|----------------------------------------------------------------------------------------------------|-------------------------------|-------------------------------------|-------------------------|----------------------------|-------------------------------------------|
| <ol> <li>In the SUBMISSION stage, the Attachments page might be display<br/>notification type you selected in the DETAILS stage. Add all the requin<br/>Click Add Documents to add the requested documents.</li> </ol> |                               |                                     |                         |                            |                                           |
| $\checkmark$ instructions $ angle$ $\checkmark$ details $ angle$ $\checkmark$ contact info $ angle$ su                                                                                                    | IBMISSION                     | ATTACHMENTS                         |                         |                            |                                           |
| Attachments Summary                                                                                                    |                               | You will need to upload the         | he following documents: |                            |                                           |
|                                                                                                    |                               | Supporting Documents                |                         |                            | Add Documents                             |
| аттаснментя                                                                                                    |                               |                                     |                         |                            |                                           |
| You will need to upload the following documents:                                                                                                    |                               | Document Type                       | File                    | Description                | Size                                      |
| Supporting Documents                                                                                                    | Add Documents                 | Supporting Documents Total Files: 1 | gibberish.docx          | sample supporting document | 11.20 KB x Remove<br>Total Size: 11.20 KB |
| No documents have been uploaded.                                                                                                    |                               |                                     | Previou                 | us Save and Close Next     |                                           |
| <ol> <li>Browse and choose the required file. Add description and click Up</li> </ol>                                                                                                    | load                          |                                     |                         |                            |                                           |
| ADD DOCUMENT                                                                                                    |                               |                                     |                         |                            |                                           |
| ADD DOCOMENT X                                                                                                    |                               |                                     |                         |                            |                                           |
| Please attach supporting documents<br>NOTE:                                                                                                    | Note: Ensure that you         |                                     |                         |                            |                                           |
|                                                                                                    | fill all the mandatory        |                                     |                         |                            |                                           |
| <ul> <li>The following file types are accepted for upload: .doc, .docx, .pdf, .bmp, .gif, .jpg, .jpeg, .png, .tiff, .rtf, .xls, .xlsx, .csv</li> </ul>                                                                 | fields that are marked        |                                     |                         |                            |                                           |
| <ul> <li>The file size should not exceed 20MB.</li> <li>A file description is required for upload.</li> </ul>                                                                                                    | with a <b>Red Asterisk</b> *. |                                     |                         |                            |                                           |
|                                                                                                    |                               |                                     |                         |                            |                                           |
| Choose File gibberish.docx                                                                                                    |                               |                                     |                         |                            |                                           |
| sample supporting document                                                                                                    |                               |                                     |                         |                            |                                           |
|                                                                                                    |                               |                                     |                         |                            |                                           |
| Upload Cancel                                                                                                    |                               | l                                   |                         |                            |                                           |
|                                                                                                    |                               |                                     |                         | 226                        |                                           |

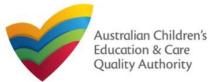

### **Submit the Form**

**4.** In the **Summary** section, review the information submitted. If you need to modify any of the provided details or if you need to add more information, click **Edit**.

| Here is a summary of the in                                             | formation you are about to su                             | ıbmit. If you need to make cha        | nges, please cli | ck on the Edit link o         | f the correspond | ing section you want        | to amend               |  |
|-------------------------------------------------------------------------|-----------------------------------------------------------|---------------------------------------|------------------|-------------------------------|------------------|-----------------------------|------------------------|--|
| -                                                                       | her changes beyond this poir                              | -                                     | ngoo, piouoo ui  | on on the Eart link o         |                  | ang socion you want         | . to unrollu           |  |
|                                                                         |                                                           | <br>tart date will be deleted from th | ie system.       |                               |                  |                             |                        |  |
|                                                                         |                                                           |                                       |                  |                               |                  |                             |                        |  |
|                                                                         |                                                           |                                       |                  |                               | _                |                             |                        |  |
| NOTIFICATION OF CHAI                                                    | NGE TO NOMINATED SU                                       | JPERVISOR                             |                  |                               |                  |                             | Edit                   |  |
|                                                                         |                                                           | PROVIDER                              | DETAILS          |                               |                  |                             |                        |  |
| Provider Approval Name:                                                 |                                                           |                                       |                  | Provider Appro                | val Number       | Provider Approv             | vider Approval Status: |  |
| test entity                                                             |                                                           |                                       |                  |                               |                  | Approved                    |                        |  |
|                                                                         |                                                           | SERVICE                               | DETAILS          |                               |                  |                             |                        |  |
|                                                                         |                                                           |                                       |                  |                               |                  |                             |                        |  |
| Service Trading Name:                                                   |                                                           |                                       |                  | Service Approv                | al Number:       | Service Approva             | I Status:              |  |
| Service Trading Name:<br>test case day care                             |                                                           |                                       |                  | Service Approv<br>SE-50001031 | al Number:       | Service Approva<br>Approved | I Status:              |  |
|                                                                         |                                                           | NOMINATED SUPE                        | RVISOR DETA      | SE-50001031                   | al Number:       | Service Approva<br>Approved | I Status:              |  |
| test case day care                                                      |                                                           |                                       | RVISOR DETA      | SE-50001031                   | al Number:       | Service Approva<br>Approved | I Status:              |  |
| test case day care                                                      | ct details of nominated su                                |                                       | RVISOR DETA      | SE-50001031                   | al Number:       | Service Approva<br>Approved | I Status:              |  |
| test case day care<br>Type of Notification:<br>Change to names or conta | ct details of nominated sup<br>ninated Supervisors Detail | pervisor                              | RVISOR DETA      | SE-50001031                   | al Number:       | Service Approva<br>Approved | I Status:              |  |
| test case day care<br>Type of Notification:<br>Change to names or conta |                                                           | pervisor                              | RVISOR DETA      | SE-50001031                   | EMAIL            | Service Approva<br>Approved | I Status:              |  |

# **5.** Read the **DECLARATION** text carefully and select **I declare that**. To finalise and submit the application, click **Submit**.

| Document Type                                                                                                    | Description                                                                                                    | File Name                                                                                                    |                                                                                                    |
|----------------------------------------------------------------------------------------------------|----------------------------------------------------------------------------------------------------|----------------------------------------------------------------------------------------------------|----------------------------------------------------------------------------------------------------|
| Supporting Documents                                                                                                    | sample supporting document                                                                                                    | gibberish.docx                                                                                                    |                                                                                                    |
| DECLARATION                                                                                                    |                                                                                                    |                                                                                                    |                                                                                                    |
| ✓ I declare that: *                                                                                                    |                                                                                                    |                                                                                                    |                                                                                                    |
| <ol> <li>The Applicant understan<br/>application form, includin</li> <li>I have read and underston</li> <li>The Regulatory Authority</li> <li>Some of the information<br/>other persons/authorities</li> <li>I an aware that I may be</li> <li>I agree that the regulator</li> </ol> | ood and the Applicant agrees to the condition<br>ds that the Regulatory Authority and/or ACEC<br>g its attachments;<br>ood a Provider's legal obligations under the <i>E</i><br>v is authorised to verify any information provid<br>provided in this application may be disclosed<br>where authorised by the <i>Education and Car</i><br>e subject to penalties under the <i>Education and</i><br>y authority may serve a notice under the Nat<br>her (in accordance with section 293 of the N | CQA will have the right (but will not be oblige<br>ducation and Care Services National Law,<br>led in this application;<br>to Commonwealth for the purposes of the F<br>Services National Law or other legislation;<br>Care Services National Law if I provide fals<br>onal Law using the contact details provided | d) to act in reliance upon the contents of<br>amily Assistance Law and may be disclo<br>and<br>re or misleading information in this form. |
|                                                                                                    | Previous                                                                                                    | Save and Close Submit                                                                                                    |                                                                                                    |
|                                                                                                    |                                                                                                    |                                                                                                    | -                                                                                                    |
|                                                                                                    |                                                                                                    |                                                                                                    | O Submission in progres                                                                                                    |
|                                                                                                    |                                                                                                    |                                                                                                    |                                                                                                    |
|                                                                                                    |                                                                                                    |                                                                                                    |                                                                                                    |
|                                                                                                    |                                                                                                    |                                                                                                    |                                                                                                    |
|                                                                                                    |                                                                                                    |                                                                                                    |                                                                                                    |
|                                                                                                    |                                                                                                    |                                                                                                    |                                                                                                    |

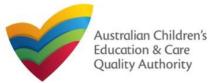

## **Print or Close the Form**

**1.** Application is submitted and the **Thank you for your submission** message is displayed with **Application Reference Number** and **Service Number** details. Click **OK** to close the application or **Print** to print the application.

Application Submitted My Details Thank you for your submission Notification Reference Number: NOT-50005962 Service Number: SE-50001031 For any enquiries regarding the progress of your notification, please contact NSW Regulatory Authority. Contact details can be found on the ACECQA website. OK Print

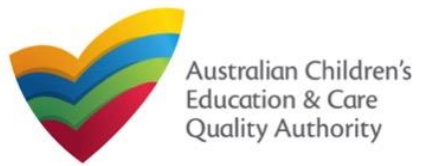

### Introduction

This **Quick Reference Guide (QRG)** provides details about the **Notification of Incident (I01)** form available in **National Quality Agenda IT System (NQA IT System)**.

**Prerequisites:** Before you start performing the tasks mentioned in this QRG, ensure that you have:

- Any up-to-date browser.
- An existing email account that is registered on the portal.
- Logged in to the NQA IT System portal, refer the Register and Log-In QRG.
- Navigated the NQA IT System portal, refer the Portal Overview QRG.
- At least one service, refer the Application for Service Approval QRG.
- The required supporting documents that you may be asked to attach.

### **Table of Contents**

- <u>Access Notification of Incident Form</u>
  - Steps to access the Notification of Incident form.
- Begin Notification of Incident Form
  - Steps to start working on the Notification of Incident form.
- Fill Details in Notification of Incident Form
  - Steps to add the following requested information in the form:
    - o <u>Select type of incident</u>.
    - o Fill incident related details.
- Provide Contact Details in Notification of Incident Form
  - Steps to add requested contact information.
- Submit Notification of Incident Form
  - Steps to submit and finalise the form by completing the following:
    - o Adding attachments
    - o <u>Reviewing summary and finalising the form</u>
- Print or Close Notification of Incident Form
  - Steps to print and close the form.

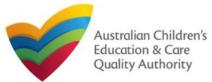

Apply

Apply

· Any incident involving serious injury or trauma to a child which

a reasonable person would consider required urgent medical

· An incident involving the serious illness for which the child

ought reasonably to have attended a hospital

contravenes the National Regulation

attended a hospital

· The death of a child

period

service

be accounted for

attention from a registered medical practitioner or attended or

· A circumstance where a child appears to be missing or cannot

 A circumstance where a child appears to have been taken or removed from the service premises in a manner that

· A circumstance where a child is mistakenly locked in or locked

out of the service premises or any part of the premises

· An emergency for which emergency services attended

An incident that requires the approved provider to close, or

reduce the number of children attending, the service for a

 A circumstance arising at the service that poses a risk to the health, safety or wellbeing of a child or children attending the

· An incident where the approved provider reasonably believes that physical abuse or sexual abuse of a child or children has

 Allegations that physical or sexual abuse of a child or children has occurred or is occurring at the service (other than an

 The attendance at the service of any additional child or children being educated and cared for in an emergency in the

circumstances set out in regulation 123(5)

occurred or is occurring at the service

allegation raised as a formal complaint)

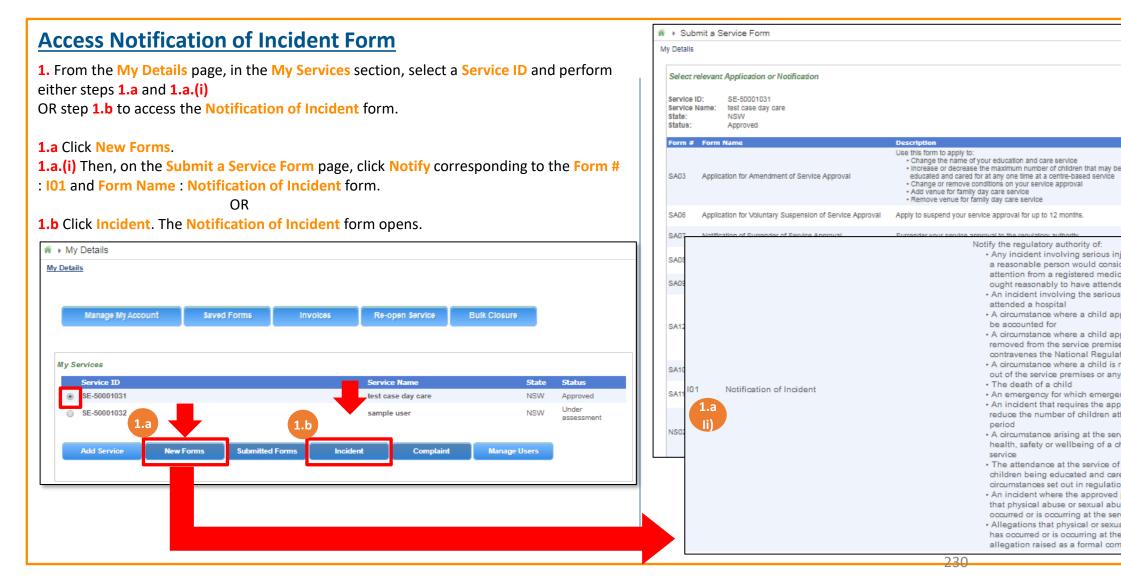

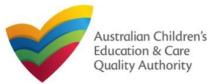

2

### Back to Main Menu

## **Begin Notification of Incident Form**

**1.** In the **INSTRUCTIONS** stage, carefully read the information provided in the **IMPORTANT INFORMATION BEFORE YOU BEGIN** section.

| etalls                                                                                                    |                                                                                                    |                                                                                                    |                              |
|----------------------------------------------------------------------------------------------------|----------------------------------------------------------------------------------------------------|----------------------------------------------------------------------------------------------------|------------------------------|
|                                                                                                    | Service: test case da                                                                                                    | y care                                                                                                    |                              |
|                                                                                                    |                                                                                                    |                                                                                                    |                              |
| ROVIDER DETAILS                                                                                                    |                                                                                                    |                                                                                                    |                              |
| rovider Name:<br>ast entity                                                                                                    |                                                                                                    | Provider Approval Number:<br>PR-50000691                                                                                                    | Provider Status:<br>Approved |
|                                                                                                    |                                                                                                    |                                                                                                    |                              |
| ERVICE DETAILS                                                                                                    |                                                                                                    |                                                                                                    |                              |
|                                                                                                    |                                                                                                    |                                                                                                    |                              |
|                                                                                                    |                                                                                                    | Service Approval Number:<br>SE-50001031                                                                                                    | Service Status:<br>Approved  |
|                                                                                                    |                                                                                                    |                                                                                                    |                              |
| ervice Trading Name:<br>est case day care<br>APORTANT INFORMATION BEFOR                                                                                                    | e you begin                                                                                                    |                                                                                                    |                              |
| EST CASE DAY CATE                                                                                                    |                                                                                                    | SE-50001031                                                                                                    | Approved                     |
| EST CASE DAY CATE                                                                                                    | our obligations under the Education and Care Services                                                                                                    | SE-50001031                                                                                                    | Approved                     |
| est case day care<br><b>IPORTANT INFORMATION BEFOR</b><br>You must ensure you are familiar with y<br>National Regulations (National Regulati                                                                                                    | our obligations under the Education and Care Services                                                                                                    | SE-50001031<br>National Law (National Law) and the Edu                                                                                                    | Approved                     |
| est case day care<br><b>APORTANT INFORMATION BEFOR</b><br>You must ensure you are familiar with y<br>National Regulations (National Regulati<br>Regulatory authorities in each state and                                                                                                    | pur obligations under the Education and Care Services                                                                                                    | SE-50001031<br>National Law (National Law) and the Edi<br>ns and notifications. Contact your regulat                                                                                                    | Approved                     |
| APORTANT INFORMATION BEFOR<br>You must ensure you are familiar with y<br>National Regulations (National Regulati<br>Regulatory authorities in each state and<br>You must make your notification to the r<br>The following must be notified within 24                                                                                                    | our obligations under the Education and Care Services<br>ons).<br>territory are responsible for assessing most application                                                                                                    | SE-50001031<br>National Law (National Law) and the Edu<br>ns and notifications. Contact your regular<br>rame.                                                                                                    | Approved                     |
| APORTANT INFORMATION BEFOR<br>You must ensure you are familiar with y<br>National Regulations (National Regulati<br>Regulatory authorities in each state and<br>You must make your notification to the r<br>The following must be notified within 24<br>attending, the service for a period; the a                                                                                                    | sur obligations under the Education and Care Services<br>inits).<br>territory are responsible for assessing most application<br>egulatory authority within the relevant prescribed timefit<br>hours: any serious incident; any incident that requires<br>itendance at the service of any additional child or child<br>ays: any circumstance at the service that poses a risk                                                                                                  | SE-50001031<br>National Law (National Law) and the Edu<br>ns and notifications. Contact your regular<br>rame.<br>the approved provider to close, or reduce<br>ren in an emergency.                                                 | Approved                     |
| APORTANT INFORMATION BEFOR<br>You must ensure you are familiar with y<br>National Regulations (National Regulati<br>Regulatory authorities in each state and<br>You must make your notification to the r<br>The following must be notified within 24<br>attending, the service for a period; the a<br>The following must be notified within 7 o                                                                   | sur obligations under the Education and Care Services<br>inits).<br>territory are responsible for assessing most application<br>egulatory authority within the relevant prescribed timefit<br>hours: any serious incident; any incident that requires<br>itendance at the service of any additional child or child<br>ays: any circumstance at the service that poses a risk                                                                                                  | SE-50001031<br>National Law (National Law) and the Edu<br>ns and notifications. Contact your regular<br>rame.<br>the approved provider to close, or reduce<br>ren in an emergency.                                                 | Approved                     |
| APORTANT INFORMATION BEFOR<br>You must ensure you are familiar with y<br>National Regulations (National Regulati<br>Regulatory authorities in each state and<br>You must make your notification to the r<br>The following must be notified within 24<br>attending, the service for a period; the a<br>The following must be notified within 7 c<br>allegation of physical or sexual abuse of<br>Privacy Statement | sur obligations under the Education and Care Services<br>inits).<br>territory are responsible for assessing most application<br>egulatory authority within the relevant prescribed timefit<br>hours: any serious incident; any incident that requires<br>itendance at the service of any additional child or child<br>ays: any circumstance at the service that poses a risk                                                                                                  | SE-50001031<br>National Law (National Law) and the Edu<br>ns and notifications. Contact your regular<br>arme.<br>the approved provider to close, or reduce<br>ren in an emergency.<br>to the health, safety or wellbeing of a chil | Approved                     |
| APORTANT INFORMATION BEFOR<br>You must ensure you are familiar with y<br>National Regulations (National Regulati<br>Regulatory authorities in each state and<br>You must make your notification to the r<br>The following must be notified within 24<br>attending, the service for a period; the a<br>The following must be notified within 7 c<br>allegation of physical or sexual abuse of<br>Privacy Statement | bur obligations under the Education and Care Services<br>ons).<br>territory are responsible for assessing most application<br>aguitatory authority within the relevant prescribed timefin<br>hours: any serious incident; any incident that requires<br>itendance at the service of any additional child or child<br>ays: any circumstance at the service that poses a risk<br>a child or children at the service.<br>are committed to protecting personal information in acc | SE-50001031<br>National Law (National Law) and the Edu<br>ns and notifications. Contact your regular<br>arme.<br>the approved provider to close, or reduce<br>ren in an emergency.<br>to the health, safety or wellbeing of a chil | Approved                     |

### **Fill Details in Notification of Incident Form**

**1.** In the **DETAILS** stage, on the **Incident Type** page, select the relevant incident type from the **TYPE OF INCIDENT** options (for example, **Closure or reduction in number of children attending the service or Any circumstance posing risk to health, safety and wellbeing**).

| TYPE OF INCIDENT                                                   |                                   |                                         |                                                                        |                                                                                  |
|--------------------------------------------------------------------|-----------------------------------|-----------------------------------------|------------------------------------------------------------------------|----------------------------------------------------------------------------------|
| Injury or trauma                                                   | lliness                           | Child missing                           | Child taken or removed                                                 |                                                                                  |
| Child locked in or out                                             | Death of a child                  | Emergency service<br>attended           | Closure or reduction in<br>number of children<br>attending the service |                                                                                  |
| Any circumstance posing<br>risk to health, safety and<br>wellbeing | Attendance of additional children | Incident of sexual or<br>physical abuse | Allegation of sexual or<br>physical abuse                              | Note: You can onl<br>report one inciden<br>type through a<br>single Notification |

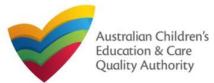

#### **Fill Details in Notification of Incident Form 1.a** On selecting a particular **TYPE OF INCIDENT**, the description of the incident type is displayed. Click Next to move to the Incident Details page. **TYPE OF INCIDENT** Child missing Child taken or removed Injury or trauma liness Note: For assistance in filling in the incident details for an Reg 175-Any incident that emergency ires the approved provider t Emergency service close, or reduce the number of hildren attending, the education and care service for a period Child locked in or out Death of a child management attended situation, refer to the Emergency Management **Help Guide** Any circumstance posing Attendance of additional Incident of sexual or Allegation of sexual or risk to health, safety and children physical abuse physical abuse wellbeing Previous Save and Close

2. In the INCIDENT DETAILS section, the fields are provided based on the TYPE OF **INCIDENT** selected on the **Incident Type** page and may differ based on the incident type selection. Fill in the requested details. Click Next to move to the CONTACT INFO stage. INCIDENT DETAILS Incident date: 1 Incident Management Number What action was required? \* reduction Closure Please supply the following information: · Detailed description of the incident including nature, time, cause, etc Detailed description of impact on operation of the service including dates and times closed and reduced numbers of children attending the service · Involvement of emergency services or other authorities (if relevant) Action taken by Approved Provider to manage the incident Any other relevant information

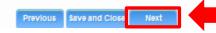

222

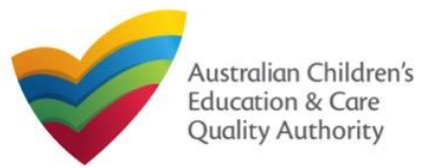

### **Provide Contact Details in Notification of Incident Form**

1. The CONTACT INFO stage of the form is available. Enter the contact information. Fill name, phone number, and email address of the contact person of the provider. Select Save as application/notification default contact (if required). Click Next.

|                                         | Service: test case day care                                                                                        |
|-----------------------------------------|----------------------------------------------------------------------------------------------------|
|                                         | ✓ INSTRUCTIONS > ✓ DETAILS > CONTACT INFO > SUBMISSION                                                             |
|                                         |                                                                                                    |
| IAME AND CONTACT DETAILS                | FOR THIS NOTIFICATION                                                                                              |
| lote: The contact for this Notification | must be an individual who is authorised by the Notifier to act on their behalf with regards to the details on this |
| lame *                                  | Sample User                                                                                                    |
| 'hone Number: *                         | D41111111                                                                                                    |
| mail Address: *                         | sampletestuser2102@gmail.com                                                                                       |
|                                         | Please fill in all fields                                                                                          |
|                                         |                                                                                                    |
|                                         |                                                                                                    |
|                                         | Previous Save and Close Next                                                                                       |

Note: Ensure that you fill all the mandatory fields that are marked with a Red Asterisk \*.

### **Submit Notification of Incident Form**

**1.** In the **SUBMISSION** stage, on the **Attachments** page, add all the requested documents. Click **Add Documents** to add the requested documents.

|                          | <ul> <li>✓</li> </ul> | INSTRUCTIONS    | $\rangle$ | < | DETAILS     | $\checkmark$ | CONTACT INFO | $\rangle$ | SUBMISSION | 1             |
|--------------------------|-----------------------|-----------------|-----------|---|-------------|--------------|--------------|-----------|------------|---------------|
|                          |                       |                 |           |   | Attachments | Sum          | mary         |           |            |               |
|                          |                       |                 |           |   |             |              |              |           |            |               |
| ATTACHMENTS              |                       |                 |           |   |             |              |              |           |            |               |
| You will need to upload  | the follo             | wing documents: |           |   |             |              |              |           |            |               |
| Relevant Documentati     | on                    |                 |           |   |             |              |              |           |            | Add Documents |
| No documents have been i | ploaded               |                 |           |   |             |              |              |           |            |               |

**2.** Browse and choose the required file. Add description and click Upload.

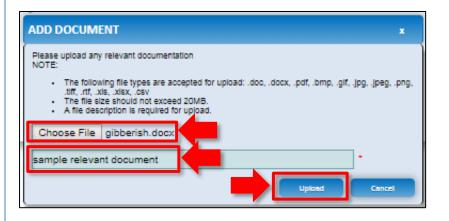

Note: Ensure that you fill all the mandatory fields that are marked with a Red Asterisk \*.

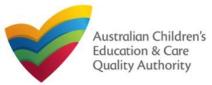

## **Submit Notification of Incident Form**

| 3. After adding all the requested documents, click | Next. |
|----------------------------------------------------|-------|
|----------------------------------------------------|-------|

| ATTACHMENTS                   |                     |                          |                      |        |
|-------------------------------|---------------------|--------------------------|----------------------|--------|
| You will need to upload the f | ollowing documents: |                          |                      |        |
| Relevant Documentation        |                     |                          | Add Docu             | iments |
| Document Type                 | File                | Description              | Size                 |        |
| Relevant Documentation        | gibberish.docx      | sample relevant document | 11.20 KB x Remo      | ove    |
| Total Files: 1                |                     | Т                        | fotal Size: 11.20 KB |        |
|                               | Previous Save a     | an Next                  |                      |        |

**Note:** Instead of adding documents, you could choose to fax or post documents. In such case, instead of clicking Add Documents, select the I will be posting or faxing instead checkbox.

**4.** In the **Summary** section, review the information submitted. If you need to modify any of the provided details or if you need to add more information, click **Edit**.

|                                               | V INSTRUCTIONS                  |                                          | CONTACT INFO                                                                             |                          | N                                                      |
|-----------------------------------------------|---------------------------------|------------------------------------------|------------------------------------------------------------------------------------------|--------------------------|--------------------------------------------------------|
|                                               |                                 | Attachments                              | Summary                                                                                  |                          |                                                        |
| :                                             |                                 |                                          |                                                                                          |                          |                                                        |
|                                               |                                 |                                          |                                                                                          |                          |                                                        |
| JMMARY                                        |                                 |                                          |                                                                                          |                          |                                                        |
| ere is a summary of the in                    | nformation you are about to su  | ubmit. If you need to make chan          | as please click on the Edi                                                               | t link of the correspond | ling section you want to amond                         |
| -                                             | ther changes beyond this poir   | -                                        | ges, please click on the Edi                                                             | clink of the correspond  | ang sector you want to amend.                          |
|                                               |                                 | n.<br>tart date will be deleted from the |                                                                                          |                          |                                                        |
| arning: Forms not subm                        | itted within 90 days from the s | tart date will be deleted from the       | system.                                                                                  |                          |                                                        |
|                                               |                                 |                                          |                                                                                          |                          |                                                        |
| OTIFICATION OF INC                            | DENT                            |                                          |                                                                                          |                          | Edit                                                   |
|                                               |                                 | PROVIDER                                 |                                                                                          |                          |                                                        |
|                                               |                                 | PROVIDER L                               |                                                                                          |                          |                                                        |
| rovider Approval Name:<br>est entity          | :                               |                                          | Provider /<br>PR-50000                                                                   | Approval Number:<br>891  | Provider Approval Status:<br>Approved                  |
|                                               |                                 | SERVICE D                                | ETAILS                                                                                   |                          | 1                                                      |
| ervice Trading Name:<br>est case day care     |                                 |                                          | Service A<br>SE-50001                                                                    | pproval Number:<br>D31   | Service Approval Status:<br>Approved                   |
|                                               |                                 | INCIDENT D                               | ETAILS                                                                                   |                          | 1                                                      |
| cident type:                                  |                                 |                                          | ent that requires the approve<br>ation and care service for a                            |                          | reduce the number of children                          |
| cident date:                                  |                                 | 19/01/2018                               |                                                                                          |                          |                                                        |
| etailed description of the<br>ne, cause, etc: | e incident including nature o   | description of involv                    | ident description sample de<br>vement of emergency servic<br>le miscellaneous informatio | es sample description    | pact on service sample<br>of action taken for incident |
|                                               |                                 |                                          |                                                                                          |                          |                                                        |
| OTIFIER'S DETAILS                             |                                 |                                          |                                                                                          |                          | Edit                                                   |
| lame                                          |                                 | Phone Number                             |                                                                                          | Email Address            |                                                        |

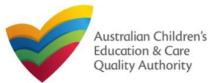

### **Submit Notification of Incident Form**

**5.** Read the **DECLARATION** text carefully and select **I declare that**. To finalise and submit the application, click **Submit**.

| Relevant Documentation DECLARATION                                                                                                    | sample relevant document                                                                                                    | gibberish.docx                                                                                                    |                                              |
|----------------------------------------------------------------------------------------------------|----------------------------------------------------------------------------------------------------|----------------------------------------------------------------------------------------------------|----------------------------------------------|
|                                                                                                    |                                                                                                    |                                                                                                    |                                              |
|                                                                                                    |                                                                                                    |                                                                                                    |                                              |
| I declare that: *                                                                                                    |                                                                                                    |                                                                                                    |                                              |
| application form, including its a<br>4. I have read and understood a F<br>5. The Regulatory Authority is authority<br>6. Some of the information provid<br>other persons/authorities where<br>7. I am aware that I may be subje<br>8. I agree that the regulatory auth | ttachments;<br>Provider's legal obligations under the <i>E</i><br>horised to verify any information provid<br>ed in this application may be disclosed<br>a uthorised by the <i>Education</i> and <i>Car</i><br>ct to penalties under the <i>Education</i> and<br>ority may serve a notice under the Nati<br>n accordance with section 293 of the N | to Commonwealth for the purposes of the Fa<br>Services National Law or other legislation; a<br>I Care Services National Law if I provide false<br>onal Law using the contact details provided in | amily Assistance Law and may be disclosed to |
|                                                                                                    |                                                                                                    | Γ                                                                                                    | Submission in progress                       |
|                                                                                                    |                                                                                                    |                                                                                                    |                                              |
|                                                                                                    |                                                                                                    |                                                                                                    |                                              |
|                                                                                                    |                                                                                                    |                                                                                                    |                                              |

### **Print or Close Notification of Incident Form**

**1.** Application is submitted and the **Thank you for your submission** message is displayed with **Application Reference Number** and **Service Number** details. Click **OK** to close the application or **Print** to print the application.

| <u>/ Details</u>                                |                                                                                                    |
|-------------------------------------------------|----------------------------------------------------------------------------------------------------|
|                                                 | Thank you for your submission                                                                            |
| Notification Reference Number:                  | NOT-<br>50005943                                                                                         |
| Service Number:                                 | SE-50001031                                                                                              |
|                                                 |                                                                                                    |
| or any enquiries regarding the progress of your | notification, please contact NSW Regulatory Authority. Contact details can be found on the ACECQA websit |
|                                                 | OK Print                                                                                                 |
|                                                 |                                                                                                    |
|                                                 |                                                                                                    |
|                                                 |                                                                                                    |
|                                                 |                                                                                                    |
|                                                 |                                                                                                    |
|                                                 |                                                                                                    |
|                                                 |                                                                                                    |
|                                                 |                                                                                                    |

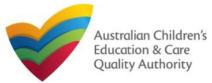

### Introduction

This **Quick Reference Guide (QRG)** provides details about the **Notification of Complaint** (C01) form available in **National Quality Agenda IT System (NQA IT System)**.

**Prerequisites:** Before you start performing the tasks mentioned in this QRG, ensure that you have:

- Any up-to-date browser.
- An existing email account that is registered on the portal.
- Logged in to the NQA IT System portal, refer the Register and Log-In QRG.
- Navigated the NQA IT System portal, refer the Portal Overview QRG.
- At least one service, refer the Application for Service Approval QRG.
- The required supporting documents that you may be asked to attach.

### **Table of Contents**

- <u>Access Notification of Complaint Form</u>
  - Steps to access the Notification of Complaint form.
- Begin Notification of Complaint Form
  - Steps to start working on the Notification of Complaint form.
- Fill Details in Notification of Complaint Form
  - Steps to add the following requested information in the form:
    - o Select type of complaint.
    - o Fill complaint related details.
- Provide Contact Details in Notification of Complaint Form
  - Steps to add requested contact information.
- Submit Notification of Complaint Form
  - Steps to submit and finalise the form by completing the following:
    - o Adding attachments
    - o <u>Reviewing summary and finalising the form</u>
- Print or Close Notification of Complaint Form
  - Steps to print and close the form.

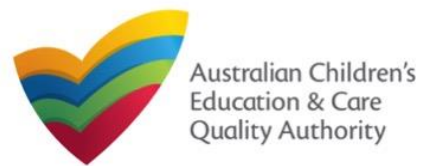

#### **Access Notification of Complaint Form** 1. From the My Details page, in the My Services section, select a Service ID and perform either steps 1.a and 1.a.(i) OR step 1.b to access the Notification of Complaint form: 1.a Click New Forms. 1.a.(i) Then, on the Submit a Service Form page, click Notify corresponding to the Form # : CO1 and Form Name : Notification of Complaints form. OR 1.b Click Complaint. The Notification of Complaint form opens. 爺 → My Details My Details Manage My Account Saved Forms Involces Re-open Service Bulk Closure My Services Status Service ID Service Name State SE-50001031 ۲ test case day care NSW Approved Under SE-50001032 NSW assessmen Submitted Forms New Forms Incident Manage Users Add Service Complain

| Details                                      |                                                                 |                                                                                                    |        |
|----------------------------------------------|-----------------------------------------------------------------|----------------------------------------------------------------------------------------------------|--------|
| Select n                                     | elevant Application or Notification                             |                                                                                                    |        |
| Gervice II<br>Gervice M<br>State:<br>Status: | test eace day                                                   |                                                                                                    |        |
| Form #                                       | Form Name                                                       | Description                                                                                                    |        |
| 5A03                                         | Application for Amendment of Service Approval                   | Use this form to apply to:<br>• Change the name of your education and care service<br>• Increase or decrease the maximum number of children that may be<br>educated and cared for at any one time at a centre-based service<br>• Change or remove conditions on your service approval<br>• Add venue for family day care service<br>• Remove venue for family day care service | Apply  |
| SA06                                         | Application for Voluntary Suspension of Service Approval        | Apply to suspend your service approval for up to 12 months.                                                                                                    | Apply  |
| SA07                                         | Notification of Surrender of Service Approval                   | Surrender your service approval to the regulatory authority.                                                                                                    | Notify |
| SA08                                         | Application for Service or Temporary Waiver                     | Apply for an ongoing or temporary waiver if you are unable to meet<br>prescribed elements of the National Quality Standard or regulations in the<br>National Regulations.                                                                                                    | Apply  |
| SA09                                         | Application for Revocation of Service Waiver                    | An approved provider may apply to revoke their service waiver at any time.                                                                                                    | Арріу  |
| 5A12                                         | Notification of Change of Information About an Approved Service | Notify the regulatory authority about:<br>• A change to the hours and days of operation of your service<br>• A change to your service's contact details<br>• Any proposed changes to service's premises<br>• Service has not commenced operation within 0 months of a grant of<br>Service Approval<br>• Change of Principal Office of the Family Day Care Service              | Notify |
| SA10                                         | Application for Re-Assessment and Re-Rating                     | Apply to have your service reassessed and re-rated. For more information<br>refer to the Guide to the National Law and National Regulations.                                                                                                    | Apply  |
| SA11                                         | Application for Review of Ratings by Regulatory Authority       | Request a review of your service's rating level for one or more quality<br>areas. Please note that you may only apply for a review within 14 days of<br>receiving the notification of the rating.                                                                                                    | Арріу  |
| NSO2                                         | Notification of Change to Nominated Supervisor                  | Notify the Regulatory Authority about adding a new nominated<br>supervisor     Notify the Regulatory Authority about ceasing, removing or<br>withdrawing a nominated supervisor     Notify the Regulatory Authority about changes to names or contact<br>details of nominated supervisor                                                                                       |        |
| C01                                          | Notification of Complaints                                      | Notify the regulatory authority of:<br>• Any complaints alleging that a serious incident has occurred or is<br>occurring while a child was or is being educated and cared for by the<br>approved education and care service (Non WA)<br>• Any complaints alleging that the Law has been contravened                                                                            | Notify |

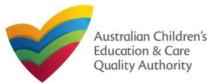

#### **Begin Notification of Complaint Form** 1. In the INSTRUCTIONS stage, carefully read the information provided in the IMPORTANT **INFORMATION BEFORE YOU BEGIN** section. # • Notification of Complaint My Details Service: test case day care INSTRUCTIONS DETAILS CONTACT INFO SUBMISSION PROVIDER DETAILS Provider Approval Number: Provider Status: Provider Name: PR-50000891 test entity Approved SERVICE DETAILS Service Approval Number: Service Trading Name: Service Status: test case day care SE-50001031 Approved IMPORTANT INFORMATION BEFORE YOU BEGIN You must ensure you are familiar with your obligations under the Education and Care Services National Law (National Law) and the Education and Care Services National Regulations (National Regulations). Regulatory authorities in each state and territory are responsible for assessing most applications and notifications. Contact your regulatory authority for information. Privacy statement ACECQA and the regulatory authorities are committed to protecting personal information in accordance with the Privacy Act 1988 and the Australian Privacy Principles contained in the Privacy Amendment (Enhancing Privacy Protection) Act 2012. Information provided is being collected for the purposes of assessing this application or notification and may be provided to other authorities or government agencies in accordance with the National Law. ACECQA, the regulatory authorities and the Australian Government may publish information about you in accordance with the National Law.

## **Fill Details in Notification of Complaint Form**

**1.** In the **DETAILS** stage, in the **COMPLAINT** section, select the relevant complaint type from the **Please select the relevant notification and provide/attach the information required** options (for example, **Complaints alleging that the Law has been contravened**).

| <ul> <li>Notification of Complaint</li> <li>My Details</li> </ul> |        |           |              |               |            |        |            |        |
|-------------------------------------------------------------------|--------|-----------|--------------|---------------|------------|--------|------------|--------|
|                                                                   |        |           |              | 2             | Service    | : test | t case day | v care |
|                                                                   |        |           |              |               |            |        |            |        |
|                                                                   | ~      | IN ST     | RUCTIONS     | $\rightarrow$ | DETAILS    |        | CONTACT IN | IFO    |
|                                                                   |        |           |              |               |            |        |            |        |
| _                                                                 |        |           |              |               |            |        |            |        |
| COMPLAINT                                                         |        |           |              |               |            |        |            |        |
|                                                                   |        |           |              |               |            |        |            |        |
| Complaints alleging that the Law                                  |        | ·         |              | infor         | nation req | uired: | *          |        |
|                                                                   |        |           |              |               |            |        |            | _      |
| O Complaint alleging that a serious                               | incide | ent has o | ccurred or i | s occu        | rring      |        |            |        |
|                                                                   |        |           |              |               |            |        |            |        |
|                                                                   |        |           | Pr           | eviou         | s Save a   | nd Clo | se Next    |        |
| <u></u>                                                           |        |           |              |               |            |        |            |        |

Note: You can only file one complaint type through a single Notification of Complaint form.

2. To start entering the details in the **Complaint** notification, click **Begin**.

Cancel

Begin

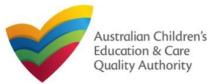

complaint type selected.

#### Back to Main Menu

| Fill Details in Notification of Complaint Form         2. On selecting a particular complaint type, the COMPLAINANT DETAILS, DETAILS OF         CHILD/CHILDREN, and COMPLAINT DETAILS sections are displayed. Fill these section with the requested details and click Next.         Service: test case day care         INSTRUCTIONS | DETAILS OF CHILD/CHILDREN Please supply the following information:  • Name of child/children, gender and date of birth to whom complaint relates (if relevant) test child, male, 21/02/2013 sample child, female, 25/05/2014                                                                                                    |
|----------------------------------------------------------------------------------------------------|----------------------------------------------------------------------------------------------------|
| COMPLAINT Please select the relevant notification and provide/attach the information required: * O Complaints alleging that the Law has been contravened Complaint alleging that a serious incident has occurred or is occurring                                                                                                    | COMPLAINT DETAILS Please supply the following information:*  Date complaint received Copy of written complaint (or written summary) and any other relevant documentation (including correspondence, photographs, statements, etc) Steps taken / actions planned by approved provider in response to the complaint 19/01/2018 copy of complaint attached |
| COMPLAINANT DETAILS Please supply the following information:*  Complainant name and contact details  sample user D422222222 Note: The sections rendered on the form in this stage may slightly differ based on the                                                                                                    | sample list of actions taken  Previous Save and Close Next                                                                                                    |

**Note:** Ensure that you fill all the mandatory fields that are marked with an **Asterisk** \*. 239

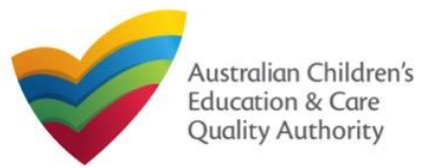

#### **Submit Notification of Complaint Form Provide Contact Details in Notification of Complaint Form** 1. The **CONTACT INFO** stage of the form is available. Enter the contact information. 1. In the SUBMISSION stage, add all the requested documents on the Attachments page. Fill name, phone number, and email address of the contact person for the provider and Click Add Documents to add the requested documents. select Save as application/notification default contact (if required). Click Next. CONTACT INFO SUBMISSION INSTRUCTIONS DETAILS 1 Notification of Complaint Attachments My Details Service: test case day care ATTACHMENTS You will need to upload the following documents: DETAILS CONTACT INFO INSTRUCTIONS SUBMISSION Relevant Documentation I will be posting or faxing instead NAME AND CONTACT DETAILS FOR THIS NOTIFICATION No documents have been uploaded Note: The contact for this Notification must be an individual who is authorised by the Notifier to act on their behalf with regards to the details on this forr 2. Browse and choose the required file. Add description and click Upload. ADD DOCUMENT Sample User Name<sup>1</sup> 0411111111 Phone Number: 1 Please upload any relevant documentation NOTE: sampletestuser2102@gmail.com Email Address: \* The following file types are accepted for upload: .doc, .docx, .pdf, .bmp, .gif, .jpg, .jpeg, .png, tiff, .rtf, .xls, .xlsx, .csv The file size should not exceed 20MB. \* Please fill in all fields A file description is required for upload Save as application/notification default contact Choose File gibberish.docx sample relevant document description Previous Save and Close Next Cancel

Note: Ensure that you fill all the mandatory fields that are marked with a Red Asterisk \*.

Note: Ensure that you fill all the mandatory fields that are marked with a Red Asterisk \*.

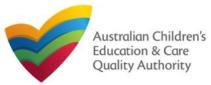

ATTACHMENTS

Relevant Documentation

ocument Type

Total Files: 1

checkbox.

Relevant Documentation

#### Back to Main Menu

#### 4. In the Summary section, review the information submitted. If you need to modify any of the provided details or if you need to add more information, click Edit. DETAILS CONTACT INFO SUBMISSION INSTRUCTIONS Summary You will need to upload the following documents UMMARY Add Document Here is a summary of the information you are about to submit. If you need to make changes, please click on the Edit link of the corresponding section you want to amen Note: You cannot make further changes beyond this point Warning: Forms not submitted within 90 days from the start date will be deleted from the system. sample relevant document description 11.20 KB x Remove Total Size: 11.20 KB **IOTIFICATION OF COMPLAINT** Previous Save a Next PROVIDER DETAILS Provider Approval Name: Provider Approval Number: Provider Approval Status PR-50000691 **Note:** Instead of adding documents, you could choose to fax or post documents. In such test entity Approved SERVICE DETAILS case, instead of clicking Add Documents, select the I will be posting or faxing instead Service Trading Name: Service Approval Number: Service Approval Status: test case day care SE-50001031 Approved COMPLAINT Complaints alleging that the Law has been contravened Please select the relevant notification and provide/attach the information required: COMPLAINT DETAILS sample user 0422222222 Please supply the following information:\* Complainant name and contact details test child, male, 21/02/2013 sample child, female, 25/05/2014 Please supply the following information: · Name of child/children, gender and date of birth to whom complaint relates (if relevant) Please supply the following information:\* 19/01/2018 copy of complaint attached sample list of actions taken Date complaint received · Copy of written complaint (or written summary) and any other relevant documentation (including correspondence, photographs, statements, etc) Steps taken / actions planned by approved provider in response to the complaint 771

### **Submit Notification of Complaint Form**

**3.** After adding all the requested documents, click Next.

File

gibberish.docx

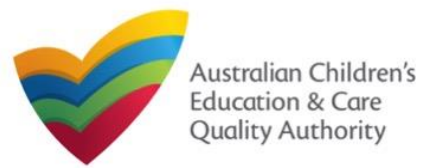

### **Submit Notification of Complaint Form**

**5.** Read the **DECLARATION** text carefully and select **I declare that**. To finalise and submit the application, click **Submit**.

| Name<br>Sample User                                                                                                    | Phone Number<br>041111111                                                                                                    |                                                                                                    | Email Address<br>sampletestuser2102@gmail.com                                                                                                    |
|----------------------------------------------------------------------------------------------------|----------------------------------------------------------------------------------------------------|----------------------------------------------------------------------------------------------------|----------------------------------------------------------------------------------------------------|
| ATTACHMENT DETAILS                                                                                                    |                                                                                                    |                                                                                                    | Edit                                                                                                    |
| ATTACHMENT DETAILS                                                                                                    |                                                                                                    |                                                                                                    | Ear                                                                                                    |
| Document Type                                                                                                    | Description                                                                                                    | File Name                                                                                                    |                                                                                                    |
| Relevant Documentation                                                                                                    | sample relevant document description                                                                                                    | gibberish.docx                                                                                                    |                                                                                                    |
|                                                                                                    |                                                                                                    |                                                                                                    |                                                                                                    |
|                                                                                                    |                                                                                                    |                                                                                                    |                                                                                                    |
| CCLADATION.                                                                                                    |                                                                                                    |                                                                                                    |                                                                                                    |
| <ul> <li>I declare that: *</li> <li>1. The information provided</li> </ul>                                                                                                    | in this application form (including any attachmen<br>od and the Applicant agrees to the conditions and                                                                                                    |                                                                                                    | ed in this form:                                                                                                    |
| I declare that: * 1. The information provided 2. I have read and understoo 3. The Applicant understand application form, including 4. I have read and understoo 5. The Regulatory Authority 6. Some of the information p other persons/authorities 7. I am aware that I may be 8. I agree that the regulatory                      | od and the Applicant agrees to the conditions and<br>is that the Regulatory Authority and/or ACECQA<br>is statchments;<br>od a Provider's legal obligations under the Educa<br>is authorised to verify any information provided in<br>provided in this application may be disclosed to C<br>where authorised by the Education and Care Se<br>subject to penalties under the Education and Care                                                                                                    | d the associated material containe<br>will have the right (but will not be<br>ation and Care Services National I<br>In this application;<br>ommonwealth for the purposes o<br>rvices National Law or other legis<br>re Services National Law i I provi<br>Law using the contact details pro                   | obliged) to act in reliance upon the contents of the<br>Law;<br>If the Family Assistance Law and may be disclosed to<br>lation; and                                                                                                    |
| <ol> <li>I have read and understood.</li> <li>The Applicant understand<br/>application form, including.</li> <li>I have read and understood.</li> <li>The Regulatory Authority</li> <li>Some of the information p<br/>other persons/authorities?</li> <li>I am aware that I may be</li> <li>I agree that the regulatory</li> </ol> | od and the Applicant agrees to the conditions and<br>is that the Regulatory Authority and/or ACECQA<br>j its attachments;<br>od a Provider's legal obligations under the <i>Educa</i><br>is authorised to verify any information provided in<br>provided in this application may be disclosed to C<br>where authorised by the <i>Education and Care</i> Se<br>subject to penalties under the <i>Education and Care</i><br>a authority may serve a notice under the National<br>ber (in accordance with section 293 of the Nation | d the associated material containe<br>will have the right (but will not be<br>ation and Care Services National I<br>In this application;<br>ommonwealth for the purposes o<br>rvices National Law or other legis<br>re Services National Law i I provi<br>Law using the contact details pro                   | obliged) to act in reliance upon the contents of the<br>Law;<br>If the Family Assistance Law and may be disclosed to<br>lation; and<br>ide false or misleading information in this form.<br>ovided in this application, including the postal, street or |
| I declare that: * 1. The information provided 2. I have read and understoo 3. The Applicant understand application form, including 4. I have read and understoo 5. The Regulatory Authority 6. Some of the information p other persons/authorities 7. I am aware that I may be 8. I agree that the regulatory                      | od and the Applicant agrees to the conditions and<br>is that the Regulatory Authority and/or ACECQA<br>j its attachments;<br>od a Provider's legal obligations under the <i>Educa</i><br>is authorised to verify any information provided in<br>provided in this application may be disclosed to C<br>where authorised by the <i>Education and Care</i> Se<br>subject to penalties under the <i>Education and Care</i><br>a authority may serve a notice under the National<br>ber (in accordance with section 293 of the Nation | d the associated material contains<br>will have the right (but will not be<br>ation and Care Services National I<br>In this application;<br>commonwealth for the purposes o<br>rivices National Law or other legisl<br>re Services National Law if I provi<br>Law using the contact details pro-<br>nal Law). | obliged) to act in reliance upon the contents of the<br>Law;<br>If the Family Assistance Law and may be disclosed to<br>lation; and<br>ide false or misleading information in this form.<br>ovided in this application, including the postal, street or |

### **Print or Close Notification of Complaint Form**

**1.** Application is submitted and the **Thank you for your submission** message is displayed with **Application Reference Number** and **Service Number** details. Click **OK** to close the application or **Print** to print the application.

|                                                  | Thenk you for your submission                                                                    |
|--------------------------------------------------|--------------------------------------------------------------------------------------------------|
|                                                  | Thank you for your submission                                                                    |
| Notification Reference Number:                   | NOT-50005954                                                                                     |
| Service Number:                                  | SE-50001031                                                                                      |
|                                                  |                                                                                                  |
|                                                  |                                                                                                  |
| For any enquiries regarding the progress of your | notification, please contact NSW Regulatory Authority. Contact details can be found on the ACECC |
|                                                  |                                                                                                  |
|                                                  | OK Print                                                                                         |
|                                                  |                                                                                                  |
|                                                  |                                                                                                  |
|                                                  |                                                                                                  |
|                                                  |                                                                                                  |
|                                                  |                                                                                                  |
|                                                  |                                                                                                  |
|                                                  |                                                                                                  |
|                                                  |                                                                                                  |
|                                                  |                                                                                                  |
|                                                  |                                                                                                  |

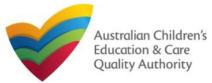

### **Introduction**

This Quick Reference Guide (QRG) provides details about the RA Requested Information (RIO1) form available in National Quality Agenda IT System (NQA IT System). Use this form for:

Submitting information requested by Regulatory Authority (RA), such as: Quality Improvement Plan (QIP), Emergency Management Plan, Response to RA correspondence, and FDC Register.

**Prerequisites:** Before you start performing the tasks mentioned in this QRG, ensure that you have:

- Any up-to-date browser and an existing email account that is registered on the portal.
- Logged in to the NQA IT System portal, refer the Register and Log-In QRG.
- Navigated the NQA IT System portal, refer the Portal Overview QRG.
- At least one service, refer the **Application for Service Approval** QRG.
- The required documents that you may be asked to attach based on the document type you select (only one of the following types):
  - Quality Improvement Plan
  - Emergency Management Plan
  - Response to RA Correspondence
  - FDC Register

## **Table of Contents**

- Access RA Requested Information Form
  - Steps to access the RA Requested Information form.
- Fill Details in RA Requested Information Form
  - Steps to add the following requested information in the form:
    - o Select type of document to upload.
    - o Add requested documents.
- Provide Contact Details in RA Requested Information Form
  - Steps to add requested contact information.
- Submit RA Requested Information Form
  - Steps to submit and finalise the form by completing the following:
    - Reviewing summary and finalising the form
- Print or Close RA Requested Information Form
  - Steps to print and close the form.

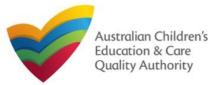

### **Access RA Requested Information Form**

**1.** From the **My Details** page, in the **My Services** section, select a **Service ID** and click **New Forms**.

| Manage My Acc | ount Sa   | vəd Forms | Involces | Re-op     | en Service | Bulk Closure |       |                     |
|---------------|-----------|-----------|----------|-----------|------------|--------------|-------|---------------------|
|               |           |           |          |           |            |              |       |                     |
| y Services    |           |           |          |           |            |              |       |                     |
| Service ID    |           |           |          | Service I | Name       | S            | ate S | Status              |
| SE-50001031   |           |           |          | test case | day care   | N            | SW A  | Approved            |
| SE-50001032   |           |           |          | sample u  | ser        | N            |       | Jnder<br>issessment |
| Add Service   | New Forms | Submitted | Forms In | cident    | Complaint  | Manage Use   | rs    |                     |

# 2. On the Submit a Service Form page, click Submit corresponding to the Form # : RIO1 and Form Name : RA Requested Information.

| elect n<br>ervice I<br>ervice M<br>tate:<br>tatus: | test eace day                                   | otification              |                                                                                                    |        |
|----------------------------------------------------|-------------------------------------------------|--------------------------|----------------------------------------------------------------------------------------------------|--------|
| orm #                                              | Form Name                                       | l.                       | Description                                                                                                    |        |
| A03                                                | Application for Amendmer                        |                          | Use this form to apply to:<br>• Change the name of your education and care service<br>• Increase or decrease the maximum number of children that may be<br>educated and cared for at any one time at a centre-based service<br>• Change or remove conditions on your service approval<br>• Add venue for family day care service<br>• Remove venue for family day care service                                            |        |
| A06                                                | Application for Volun                           |                          | Notify the regulatory authority of:<br>Any incident involving serious injury or trauma to a child which a                                                                                                    |        |
| A07                                                | Notification of Surrer                          |                          | reasonable person would consider required urgent medical attention<br>from a registered medical practitioner or attended or ought reasonably<br>to have attended a hospital<br>• An incident involving the serious illness for which the child attended a                                                                                                    |        |
| A08                                                | Application for Servi                           |                          | <ul> <li>An index in revolving the senses miles to which the vinic attended a<br/>hospital.</li> <li>A circumstance where a child appears to be missing or cannot be<br/>accounted for</li> </ul>                                                                                                    |        |
| A09                                                | Application for Revo                            |                          | <ul> <li>A circumstance where a child appears to have been taken or removed<br/>from the service premises in a manner that contravenes the National<br/>Regulation</li> <li>A circumstance where a child is mistakenly locked in or locked out of</li> </ul>                                                                                                    |        |
| A12                                                | Notification of Chang <sup>ID1</sup><br>Service | Notification of Incident | the service premises or any part of the premises<br>• The death of a child<br>• An emergency for which emergency services attended<br>• An incident that requires the approved provider to close, or reduce the<br>number of children attending, the service for a period<br>• A circumstance arising at the service that poses a risk to the health,<br>safety or wellbeing of a child or children attending the service | Notify |
| A10                                                | Application for Re-A                            |                          | <ul> <li>The attendance at the service of any additional child or children being<br/>educated and cared for in an emergency in the circumstances set out<br/>in regulation 123(5)</li> </ul>                                                                                                    |        |
| A11                                                | Application for Revie                           |                          | <ul> <li>An incident where the approved provider reasonably believes that<br/>physical abuse or sexual abuse of a child or children has occurred or<br/>is occurring at the service</li> <li>Allegations that physical or sexual abuse of a child or children has<br/>occurred or is occurring at the service (other than an allegation raised</li> </ul>                                                                 |        |
| IS02                                               | Notification of Chang                           |                          | as a formal complaint)<br>Any incident involving serious injury or trauma to, or illness of, a child<br>(ViA Only)<br>Submit Regulatory Authority requested information                                                                                                    |        |
|                                                    |                                                 |                          | Example:                                                                                                    | _      |
| :01                                                | RI01<br>Notification of Comp                    | RA Requested Information | Quality Improvement Plan (QIP)     Emergency Management Plan (EMP)                                                                                                    | Submit |

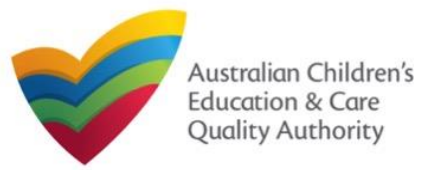

### **Fill Details in RA Requested Information Form**

**1.** In the **DETAILS** stage, in the **RA REQUESTED INFORMATION** section, select the relevant option from the **Please select the type of document to upload** dropdown list, for example **Quality Improvement Plan**.

|                                                        | 6       | ervice: test case | dav           | care                                   |                                |
|--------------------------------------------------------|---------|-------------------|---------------|----------------------------------------|--------------------------------|
|                                                        |         | ervice, test cas  | ; uay (       | care                                   |                                |
|                                                        | DETAILS | CONTACT INFO      | $\rightarrow$ | SUBMISSION                             |                                |
|                                                        |         |                   |               |                                        |                                |
| ROVIDER DETAILS                                        |         |                   |               |                                        |                                |
| Provider Name:<br>test entity                          |         |                   |               | Provider Approval Numbe<br>PR-50000691 | r: Provider Status<br>Approved |
| ERVICE DETAILS Service Trading Name: est case day care |         |                   |               | Service Approval Number<br>SE-50001031 | : Service Status:<br>Approved  |
| A REQUESTED INFORMATION                                |         |                   |               |                                        |                                |
| Please select the type of document to uplo             | ad:*    | - Please Select   |               |                                        | T                              |
|                                                        | Save    | e and Close       | Nex           | xt                                     |                                |
|                                                        |         | PI                | ease S        | Select                                 |                                |
|                                                        |         |                   |               | Select                                 |                                |
|                                                        |         |                   | Regis         | sters<br>to RA correspondence          |                                |
|                                                        |         |                   |               |                                        |                                |
|                                                        |         | Qus               | litv Im       | provement Plan                         |                                |

**2.** After selecting the relevant document type, the **ATTACHMENTS** section is displayed. Click **Add Documents** to add the requested documents.

| No documents have been uploaded.       ADD DOCUMENT       X         If required please olick here to obtain a sample template of a Quality Improvement Plan (download the Quality Improvement Plan template).       Note: Ensithat you for the Quality Improvement Plan (download the Quality Improvement Plan template).         Browse and poose the required e. Add description di click Upload.       • The following file types are accepted for upload: .doc, .docx, .pdf, .bmp, .glf, .jpg, .jpeg, .png.       • Note: Ensithat you for all the mandator fields that are marked are marked.                                                                                                    |                                                                                                    | DETAI                                                                                                    | ls 🔪                                                                               | CONTACT INFO                                                                       | ) s | UBMISSION |         |      |                                                                                                  |
|----------------------------------------------------------------------------------------------------|----------------------------------------------------------------------------------------------------|----------------------------------------------------------------------------------------------------|------------------------------------------------------------------------------------|------------------------------------------------------------------------------------|-----|-----------|---------|------|--------------------------------------------------------------------------------------------------|
| Provider Name:<br>test entry       Provider Approval Number:<br>PR-0000001       Provider Status:<br>Approved         SERVICE DETAILS       Service Trading Name:<br>test case day care       Service Approval Number:<br>SE-00001031       Service Status:<br>Approved         Marce QUESTED INFORMATION       Please select the type of document to upload: *       Quality Improvement Plan       Improvement Plan         ATTACHMENTS       You will need to upload the following documents:<br>Quality Improvement Plan *       Improvement Plan       Improvement Plan         No documents have been uploaded       ADD DOCUMENT       Improvement Plan apple description is required for upload.       Improvement Plan (download<br>please of the ret o obtain a sample template of a Quality Improvement Plan (download<br>provement Plan *       Note: Enst<br>that you f<br>all the<br>mandator<br>fields that<br>are marked                                                                                                    |                                                                                                    |                                                                                                    |                                                                                    |                                                                                    |     |           |         |      |                                                                                                  |
| test entity       PR-60000851       Approved         SERVICE DETAILS       Service Trading Name:<br>test case day care       Service Approval Number:<br>SE-50001031       Service Status:<br>Approved         RA REQUESTED INFORMATION       Please select the type of document to upload: *       Quality Improvement Plan          Please select the type of document to upload: *       Quality Improvement Plan           ATTACHMENTS       You will need to upload the following documents:<br>Quality Improvement Plan *       Automatication          No documents have been uploaded       ADD DOCUMENT       X           No documents have been uploaded       If required please click here to obtain a sample template of a Quality Improvement Plan (download the following file types are accepted for upload: .doc, .docx, .pdf, .bmp, .gif, .jpg, .jpeg, .png, .png, .gng, .gng, . | PROVIDER DETAILS                                                                                                |                                                                                                    |                                                                                    |                                                                                    |     |           |         |      |                                                                                                  |
| Service Trading Name:       Service Approval Number:       Service Status:         Approved         RA REQUESTED INFORMATION         Please select the type of document to upload: *       Quality Improvement Plan         ATTACHMENTS         You will need to upload the following documents:       Quality Improvement Plan *         Quality Improvement Plan *         No documents have been uploaded         If required please click here to obtain a sample template of a Quality Improvement Plan (download the Quality Improvement Plan template).         Please and nooses the required divergence and your completed QIP         • The following file types are accepted for upload: .doc, .docx, .pdf, .bmp, .glf, .lpg, .lpeg, .pngfm, .fm, .fm, .dm, .dm, .dm, .dm, .gm, .gm, .gm, .gm, .gm, .gm, .gm, .g                                                                                                    |                                                                                                    |                                                                                                    |                                                                                    |                                                                                    |     |           | Number: |      |                                                                                                  |
| test case day care       SE-60001031       Approved         RA REQUESTED INFORMATION         Please select the type of document to upload:*       Quality Improvement Plan       Improvement Plan         ATTACHMENTS         You will need to upload the following documents:         Quality Improvement Plan         ADD DOCUMENT         No documents have been uploaded         If required please click here to obtain a sample template of a Quality Improvement Plan (download the Quality Improvement Plan template).         Please uploaded       If required please click here to obtain a sample template of a Quality Improvement Plan (download the Quality Improvement Plan template).       Note: Ens that you failt types are accepted for upload. doc. docxpdf, hmpglf, jpgjpegpng.         Browse and coose the required e.       • The following file types are accepted for upload.       • The following file types are accepted for upload. doc. docxpdf, hmpglf, jpgjpegpng.       • The file size should not exceed 20M5.         • Afte description is required for upload.       • Afte description is required for upload.       • Afte description is required for upload.         • Add description       • Afte description is folgournend       • The file size should not exceed 20M5.       • Afte description of document                                                                                                    | SERVICE DETAILS                                                                                                 |                                                                                                    |                                                                                    |                                                                                    |     |           |         |      |                                                                                                  |
| Please select the type of document to upload: *       Quality Improvement Plan         ATTACHMENTS         You will need to upload the following documents:         Quality Improvement Plan *         ADD DOCUMENT         No documents have been uploaded.         If required please olick here to obtain a sample template of a Quality Improvement Plan (download the Quality Improvement Plan template).         Please uploaded.         Browse and oose the required e. Add description of the security of the glaberish.docx         Other the description of chocument         Atte description of document                                                                                                    |                                                                                                    |                                                                                                    |                                                                                    |                                                                                    |     |           | lumber: |      |                                                                                                  |
| Trace select the type of document to upload.         ATTACHMENTS         You will need to upload the following documents:         Quality Improvement Plan *         ADD DOCUMENT         No documents have been uploaded         If required please click here to obtain a sample template of a Quality Improvement Plan (download the Quality Improvement Plan template).         Please upload your completed QIP         Note: Ens         Note: Ens         uit, rif., xis, xisx, cev         The following file types are accepted for upload: .doc, .docx, .pdf, .bmp, .glf, .jpg, .jpeg, .pmg.         Note: Ens         . The following file types are accepted for upload:         . The file size should not exceed 20MB.         . Add description of click Upload.         . Choose File gibberish. docx         . ample description of document                                                                                                    | RA REQUESTED INFORMATION                                                                                        |                                                                                                    |                                                                                    |                                                                                    |     |           |         |      |                                                                                                  |
| You will need to upload the following documents:<br>Quality Improvement Plan *<br>ADD DOCUMENT ×<br>No documents have been uploaded.<br>ADD DOCUMENT ×<br>Irequired please click here to obtain a sample template of a Quality Improvement Plan (download<br>the Quality Improvement Plan template).<br>Please upload your completed QIP<br>NOTE:<br>The following file types are accepted for upload: .doc, .docx, .pdf, .bmp, .glf, .jpg, .jpeg, .png,<br>.tff, .rff, .xls, .xlsx, .csv<br>Doose the required<br>e. Add description<br>od click Upload.<br>. Amended control of document                                                                                                    | Please select the type of docume                                                                                | nt to upload: *                                                                                                    | Qua                                                                                | ality Improvement P                                                                | lan |           |         | ¥    |                                                                                                  |
| Quality Improvement Plan*       Add Documents         No documents have been uploaded.       ADD DOCUMENT       X         If required please click here to obtain a sample template of a Quality Improvement Plan (download the Quality Improvement Plan template).       Note: Enst that you for all the Note: Enst that you for all the Improvement Plan template.         Browse and poose the required e. Add description ad click Upload.       The following file types are accepted for upload: .doc, .docx, .pdf, .bmp, .glf, .jpg, .jpeg, .png, all the mandator fields that are marked are marked are marked.                                                                                                    | (                                                                                                    |                                                                                                    |                                                                                    |                                                                                    |     |           |         |      |                                                                                                  |
| No documents have been uploaded.<br>If required please click here to obtain a sample template of a Quality improvement Plan (download the Quality improvement Plan template).<br>Please upload your completed QIP<br>NOTE:<br>• The following file types are accepted for upload: .doc, .docx, .pdf, .bmp, .glf, .jpg, .jpeg, .png, .ithat you for all the mandator of the description is required for upload.<br>• The file size should not exceed 20MB.<br>• Add description is required for upload.                                                                                                    |                                                                                                    | ng documents:                                                                                                    |                                                                                    |                                                                                    |     |           |         |      | Add Docume                                                                                       |
|                                                                                                    | No documents have been uploaded.<br>Browse and<br>hoose the required<br>e. Add description<br>and click Upload. | required please click I<br>re Quality Improvemen<br>lease upload your con<br>IOTE:<br>The following fi<br>.ttfr,.rtfr,.xts,.xt<br>The file size sh<br>A file descriptio<br>Choose File gibl | t Plan te<br>spleted G<br>types :<br>sx, .csv<br>ould not<br>n is requ<br>perish.c | mplate).<br>IP<br>are accepted for upl<br>exceed 20MB.<br>Ired for upload.<br>docx |     |           |         | load | Note: Ens<br>that you fi<br>all the<br>mandator<br>fields that<br>are marke<br>with a <b>Rec</b> |

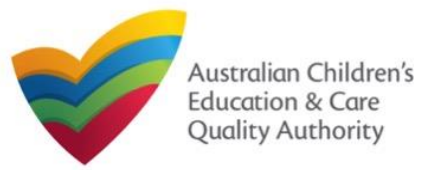

| Fill Details in RA Requested Information Form                                | <u>n</u>                            | Provide Contact Details                                   | in RA Requested Information Form                                                                                                    |
|------------------------------------------------------------------------------|-------------------------------------|-----------------------------------------------------------|----------------------------------------------------------------------------------------------------|
| 4. After adding all the requested documents, click Next.                     |                                     | Fill name, phone number, and email                        | orm is available. Enter the contact information.<br>address of the contact person for the provider and<br>on default contact (if required). Click Next. |
| PROVIDER DETAILS                                                             |                                     | My Details                                                |                                                                                                    |
| Provider Name:<br>test entity Provider Approval Ne<br>PR-50000891            | umber: Provider Status:<br>Approved |                                                           | Service: test case day care                                                                                                    |
| SERVICE DETAILS                                                              |                                     |                                                           |                                                                                                    |
| Service Trading Name: Service Approval Nu SE-50001031                        | mber: Service Status:<br>Approved   | NAME AND CONTACT DETAILS FOR THIS APPL                    | LICATION                                                                                                    |
| RA REQUESTED INFORMATION                                                     |                                     | Note: The contact for this Application must be an individ | ual who is authorised by the Applicant to act on their behalf with regards to the details on this form.                                                 |
| Please select the type of document to upload: * Quality Improvement Plan     | T                                   | Name: *                                                   | Sample User                                                                                                    |
| ATTACHMENTS                                                                  |                                     | Phone Number: *                                           | D41111111                                                                                                    |
| You will need to upload the following documents:  Quality Improvement Plan * | Add Documents                       | Email Address: *                                          | sampletestuser2102@gmail.com                                                                                                    |
|                                                                              |                                     |                                                           | * Please fill in all fields                                                                                                    |
| Document Type File Description                                               | Size                                |                                                           | Save as application/notification default contact                                                                                                    |
| Quality Improvement Plan gibberish.docx sample description of document       | 11.20 KB × Remove                   |                                                           |                                                                                                    |
| Total Files: 1 Save and Close Next                                           | Total Size: 11.20 KB                |                                                           | Previous Save and Close Next                                                                                                    |
|                                                                              |                                     | Note: Ensure that you fill all the man                    | ndatory fields that are marked with a <b>Red Asterisk</b> *.                                                                                            |

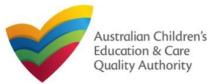

### **Submit RA Requested Information Form**

**1.** In the **SUBMISSION** stage, review the information submitted. If you need to modify any of the provided details or if you need to add more information, click **Edit**.

|                                             | V DETAILS V                                                                                                    | CONTACT INFO    |                                          |                                       |
|---------------------------------------------|----------------------------------------------------------------------------------------------------|-----------------|------------------------------------------|---------------------------------------|
| SUMMARY                                     |                                                                                                    |                 |                                          |                                       |
| Note: You cannot make further o             | ation you are about to submit. If you need to<br>shanges beyond this point.<br>within 90 days from the start date will be delet |                 | ick on the Edit link of the correspon    | ding section you want to amend        |
| RA REQUESTED INFORMAT                       |                                                                                                    | ROVIDER DETAILS |                                          | Edit                                  |
| Provider Approval Name:<br>test entity      | 11                                                                                                    | OVIDER DETAILS  | Provider Approval Number:<br>PR-50000691 | Provider Approval Status:<br>Approved |
|                                             | S                                                                                                    | ERVICE DETAILS  | 1                                        |                                       |
| Service Trading Name:<br>test case day care |                                                                                                    |                 | Service Approval Number:<br>SE-50001031  | Service Approval Status:<br>Approved  |
| ATTACHMENT DETAILS                          |                                                                                                    |                 |                                          | Edit                                  |
|                                             | Description                                                                                                    | File Name       |                                          |                                       |
| Document Type                               | Description                                                                                                    | THE HEATE       |                                          |                                       |

# **2.** Read the **DECLARATION** text carefully and select **I declare that**. To finalise and submit the application, click **Submit**.

| Sample User                                                                           | Phone Number<br>041111111                                                                                                    | Email Address<br>sampletestuser2102@gmail.com                                                        |
|---------------------------------------------------------------------------------------|----------------------------------------------------------------------------------------------------|----------------------------------------------------------------------------------------------------|
|                                                                                       | '                                                                                                    |                                                                                                    |
| DECLARATION                                                                           |                                                                                                    |                                                                                                    |
| ✓ I declare that: •                                                                   | 1                                                                                                    |                                                                                                    |
| 2. I have read and understood a                                                       | his application form (including any attachments) is true, com<br>and the Applicant agrees to the conditions and the associate  | d material contained in this form;                                                                   |
| application form, including its                                                       |                                                                                                    | ght (but will not be obliged) to act in reliance upon the contents of the<br>Services National I aw: |
| <ol> <li>The Regulatory Authority is a<br/>6. Some of the information prov</li> </ol> | authorised to verify any information provided in this applicatio<br>vided in this application may be disclosed to Commonwealth | on;<br>for the purposes of the Family Assistance Law and may be disclosed                            |
| <ol><li>I am aware that I may be sub</li></ol>                                        |                                                                                                    | tional Law if I provide false or misleading information in this form.                                |
|                                                                                       | (in accordance with section 293 of the National Law using the                                                                  | contact details provided in this application, including the postal, stree                            |
|                                                                                       |                                                                                                    |                                                                                                    |
|                                                                                       | Previous Save and Close                                                                                                    | Submit                                                                                               |
|                                                                                       |                                                                                                    |                                                                                                    |
|                                                                                       |                                                                                                    | 🗘 Submission in progress.                                                                            |
|                                                                                       |                                                                                                    |                                                                                                    |
|                                                                                       |                                                                                                    |                                                                                                    |
|                                                                                       |                                                                                                    |                                                                                                    |
|                                                                                       |                                                                                                    |                                                                                                    |
|                                                                                       |                                                                                                    |                                                                                                    |

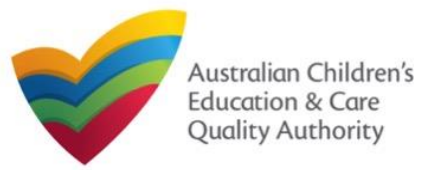

### **Print or Close RA Requested Information Form**

**1.** Application is submitted and the **Thank you for your submission** message is displayed with **Application Reference Number** and **Service Number** details. Click **OK** to close the application or **Print** to print the application.

| Ny Details                     |                               |   |
|--------------------------------|-------------------------------|---|
|                                | Thank you for your submission |   |
| Notification Reference Number: | NOT-<br>50005972              |   |
| Service Number:                | SE-50001031                   |   |
|                                |                               |   |
|                                | OK Print                      | - |
|                                | OK Print                      |   |
|                                | OK Print                      |   |
|                                | OK Print                      |   |
|                                | OK Print                      |   |